**January 1997 24.50** 

F

**IDG** 

# NETHEADS

 $\blacksquare$ 

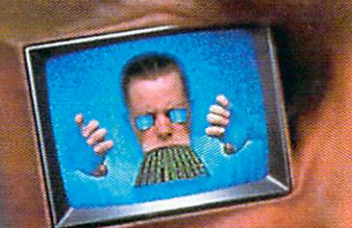

Including

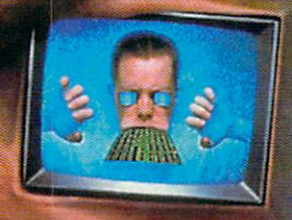

# On-line action **EUTULA TUOV HÜTV**

Including: Modem Hot Composition Studio Draw Studio Draw Studio Draw Studio Draw Studio Draw Studio Draw Studio Draw Studio Draw Studio Draw Studio Draw Studio Draw Studio Draw Studio Draw Studio Draw Studio Draw Studio Dr

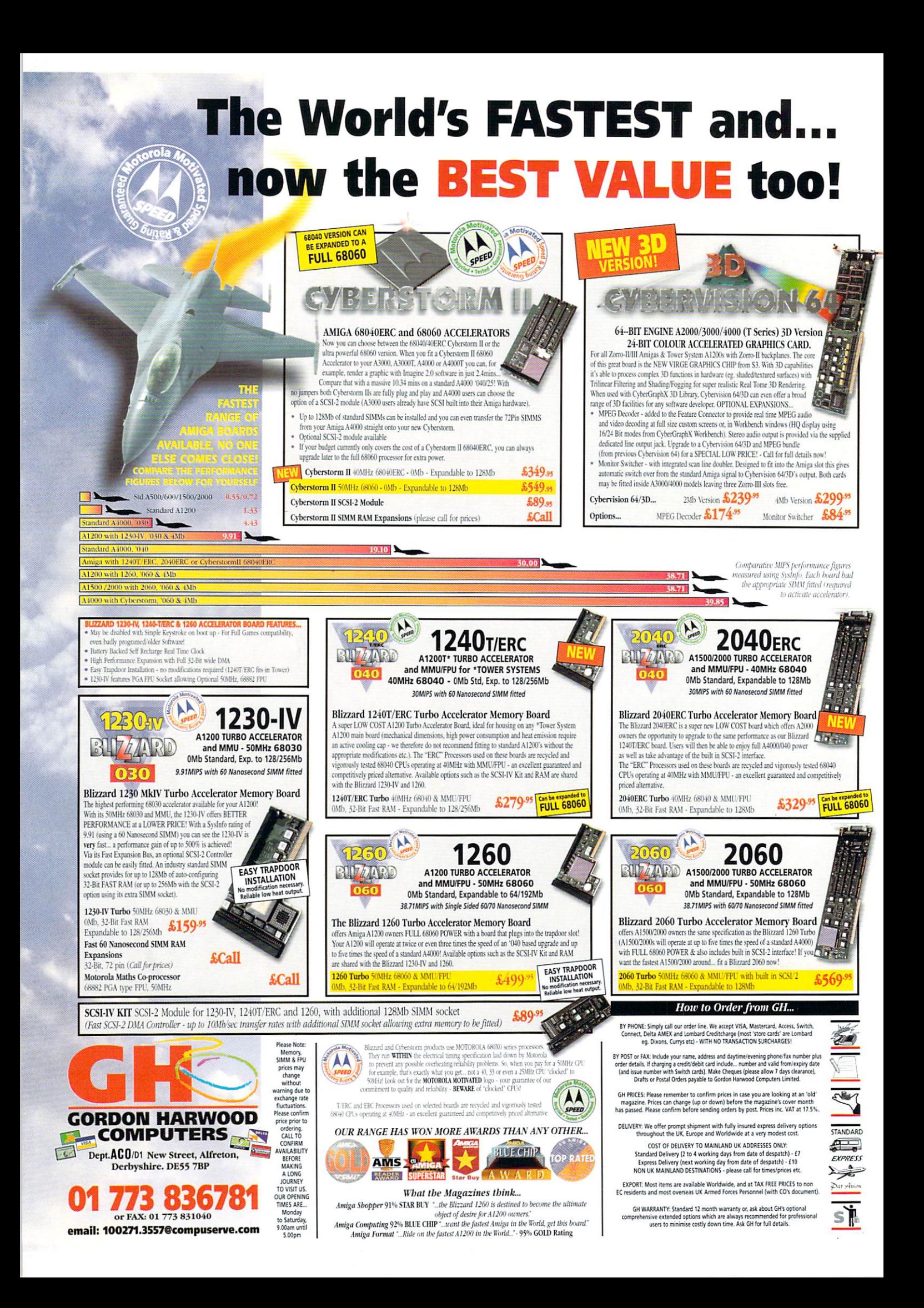

you're going to San Francisco...don't forget your Web address. It's not quite the same as wearing flowers in your hair, but<br>that is the latest trend hitting California as I disthat is the latest trend hitting california as distribution as distribution as distribution as distribution as distribution as distribution as distribution as distribution as distribution as distribution as distribution as covered on a recent trip out there.

Now, having led a somewhat sheltered life in a Cheshire village where if you mentioned http or WWW you'd be looked at as if you'd just swapped your tractor for a VW Golf, it came as somewhat of a shock to find that over in the States, Web addresses are as common as tele phone numbers phone numbers.

It's quite a strange phenomenon. I visited Haight Ashbury renowned '60s centre of the peace movement and home to Flower Power. Gone are the hedonistic days of chilled out hip pies - they've all swapped their underground zines for computers and electronic mail.

Shops selling weird and wonderful hippy items now boast an on-line presence which they proudly advertise across their doorways. You can even find The Haight Ashbury Free Press on-line (http://www.webcom.com/ haight and  $\mathcal{A}$  which brings you the latest news from the latest news from the latest news from the latest news from the latest news from the latest news from the latest news from the latest news from the latest news f the Haight Ashbury Underground.

Further inland is Yosemite which has the tallest waterfall in the USA and some of the most spectacular scenery to be seen. Oh yes, it also has a Web address (http://www.y osemite.com). Then, of course, there are all the bars, tourist attractions and newspapers on-line.

Whether this is something unique to California, I don't honestly know. There's a lot of talk of The Californian Ideology (see http://www.wmin.ac.uk/media/HRC/ci/calif5. html) - which puts it down to the "cultural bohemianism of San Francisco with the hi-tech industries of Silicon Valley".

Whatever it is, it's obvious that the UK is way behind in terms of accepting that the informa tion superhighway is here to stay and that it is more than just an empty buzzword.

However, perhaps we Brits shouldn't set out to imitate the Californians too closely. There are many so-called Web philosophers out there who could actually harm the Internet before it even starts - they go beyond just accepting the Internet as a useful tool of modern life. In fact, they believe its impact to be so great, that they are determined to theorise the whole concept to death. The result of this cybergibberish could

#### team The Act of the Act of the Act of the Act of the Act of the Act of the Act of the Act of the Act of the Act of

**EDITOR** DEPUTY EDITOR ART EDITORS PRODUCTION EDITORS

STAFF WRITER REGULAR CONTRIBUTORS

CONTRIBUTING EDITOR ADVERTISING MANAGER AD SALES AD PRODUCTION MARKETING MANAGER<br>PRODUCTION MANAGER DATABASE MANAGER

Graham Parry Justine Bowden, Alan McLachlan Hugh Poynton Dave Cusick Paul Overaa **Phil South** Gareth Lofthouse Lisa Bracewell **Sue Horsefield** Barbara Newall Steve Tagger Alan Capper Victoria Quinn Harkin List Rental Enquiries 0171 831 9252

Neil Mohr

Amiga Action cover photography by Dave Stewart

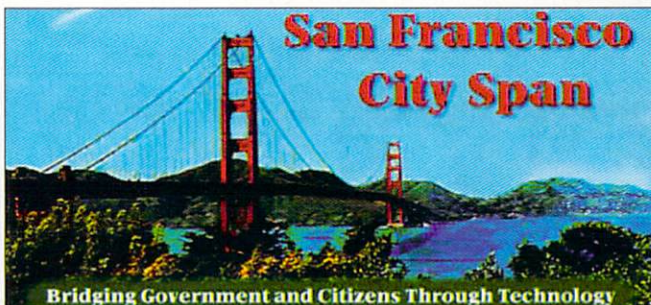

A soul conservation in a sta-

ardiga)

yes, you guessed it - on the Internet

be that many people who are just starting to<br>learn about the Internet could be put off for life.<br>Okay, fair enough. It would be irresponsible<br>for us to plough on without giving any thought learn about the Internet could be put off for life.

Okay, fair enough. It would be irresponsible for us to plough on without giving any thought to the implications of the technology we are using. But who wants to hear about cyberlibertarians and digital utopia? Do we really believe that people's brains will eventually be connect ed into one big computer or other such non sense as some of the US gurus are predicting?

I'm not denying that there aren't social and political constructions relevant to Cyberspace. The construction relevant to Cybers package in the cybers package of However, the net is often criticised for secluding many sections of society  $-$  we could end up isolating many more people who actually want to get connected with the pretentious hyper bole that is so fashionable.

Come on

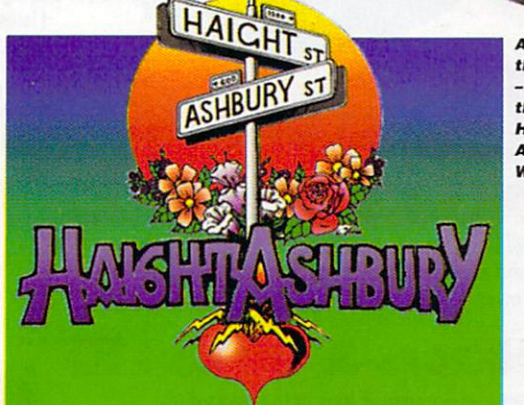

DISTRIBUTION COMAG (01895) <sup>444055</sup>

**MANAGING DIRECTOR** lan Bloomfield

**ABC** 

SUBSCRIPTION 0151-357 2961 Member of the Audit Bureau of Circulations

22,051 Jan-Jun <sup>1996</sup> Published by IDG Media. Media House, Adlington Park. Macclesfield SK10 4NP Tel: 01625 878888, Fax: 01625 879966

> Editorial editorial editorial editorial editorial editorial editorial editorial editorial editorial editorial Advertising ads@acomp.demon.co.uk

**Tina Hackett** worries that Time Hackett world and the first world and the control of the control of the control of the control of the control of all the cyber-theorising will put off potential users

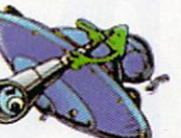

With the contract of the contract of the contract of the contract of the contract of the contract of the contract of the contract of the contract of the contract of the contract of the contract of the contract of the contr

 $\overline{1}$ 

A sign of the times - one of the **Haight Ashbury Web sites**  the Internet is not some Gibson-esque night mare. Treat it for what it is  $-$  a useful medium for getting information from all around the world on a diversity of topics. It has its faults overcrowding on-line, slow downloads and fair share of home pages with nothing but rub

At the stage it's at now, it's not going to threaten mankind as we know it. In some respects we should learn from the States in that many people have turned the Net into some thing useful (where would have I been without the on-line guides I printed off before my trip to America?) but we really do need to get things into perspective.

Tina Hackett

Tina Hackett, Editor

technical help on a personal basis either by phone or in writing.AII reader enquries should

be submitted to the address in this panel. and VIScorp is not responsible for any of the articles in this issue or for any of the opinions expressed.

©1996 IDG Media. No material may be reproduced in whole or in part without written permission. While every care is taken, the publishers cannot be held legally reponsible for any errors in

All prices listed in the editorial content of this magazine are inclusive of VAT unless stated

12 issue subscription £49.99 (UK), £69.99 (EEC) £84.99 (World)

Ongoing quarterly direct debit: £10.99 (UK only)

Amiga Computing JANUARY <sup>1997</sup>

Primed and bound by Duncan Wfebb Offset (Maldstone) Ltd

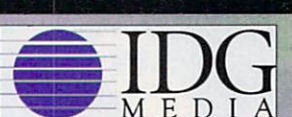

US Readers - Amiga Computing (ISSN 0959-England, a subsidiary of the IDG Corp. Periodical<br>postage paid pending at Boston, MA and additional mailing offices. Send enquiries to: IDG Macclesfield.

US yearly subscription rate: USA Gold 570, Use Earth A. (1941) The Article County of Art Articles and County of Articles and The Articles

been the leading magazine for Amiga<br>enthusiasts. Amiga Computing promises to<br>inform, educate and entertain its readers<br>each month with the most dedicated<br>coverage of the Amiga available

3

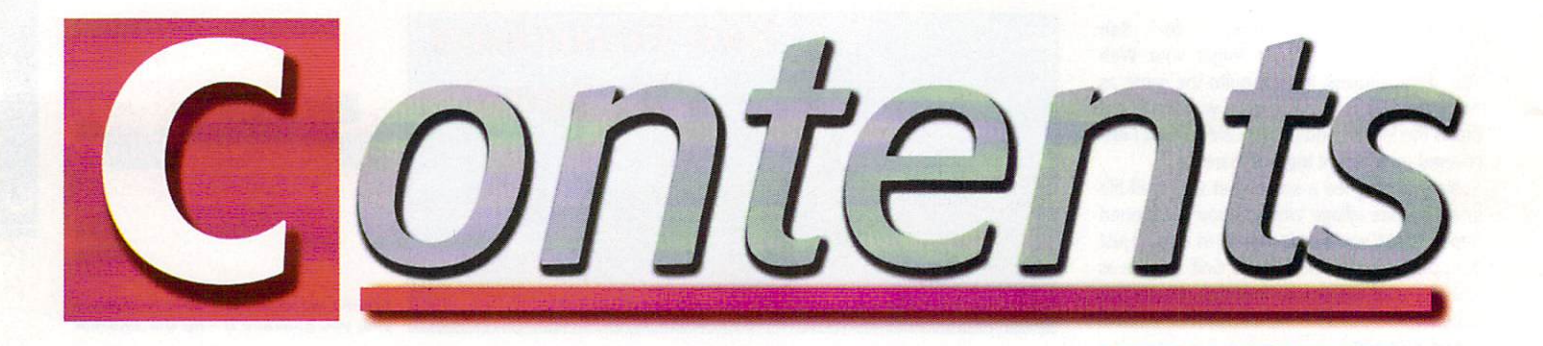

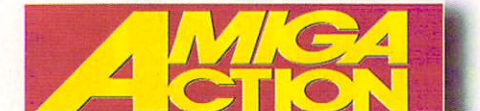

**RR** 

69

**ACTION NEWS** 

What's going on in the world of Amiga games? We take <sup>a</sup> look

#### Music and a second company of the second second second second second second second second second second second second second second second second second second second second second second second second second second second

It's cat tetris! Action reviews Binary Emotion's new feline puzzler

#### **OTM OFFER** OF START CONTINUES IN THE CONTINUES OF START CONTINUES IN THE CONTINUES OF START CONTINUES OF START CONTINUES OF START CONTINUES OF START CONTINUES OF START CONTINUES OF START CONTINUES OF START CONTINUES OF START CONTINUE

Get your grubby mits on OTM's Virtual Karting and Watchtower at bargain prices. Plus grab £5 off Clickboom's Capital Punishment

#### Uropa <sup>72</sup>

Stick another shrimp on the barbie Shane! We review the new Aussie shoot 'em up/puzzler hybrid from Austex

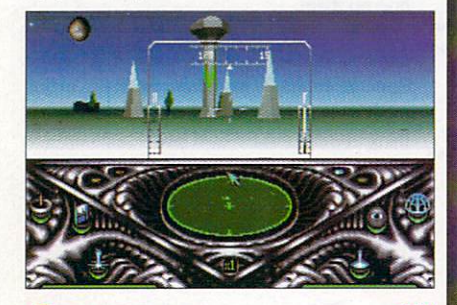

**BURN RUBBER** 74 Belt up! A round-up of the most weird and wonderful racing games, old and new

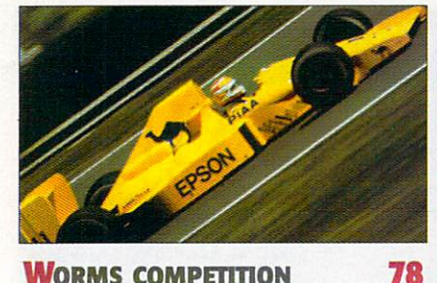

**WORMS COMPETITION** 

To celebrate the launch of Worms: The Director's Cut we're giving away some top prizes - and the questions are easy

#### Andy Davidson interview <sup>80</sup>

The man behind the worms speaks. Andy Davidson on the success of Worms, the state of the games market and the future of the Amiga

# EVIEWS

#### 30 Modem round-

Want to update your modem? Amiga Computing guide you through some of the most current options

#### DRAW **STUD** Draw studio

Neil Mohr grows a Salvador Dali 'tache and gets seriously arty with the new structured drawing package from LH Publishing

52

56

58

70

#### **LASER GUIDANCE** Laser guidance

Hugh Poynton reviews the cream of the latest CD releases, including Sadeness' CDX and Women on the Web

# EATURES

#### **PHASE 5 REPORT** Phase report and the phase report of the property of the property of the property of the property of the property of the party of the property of the party of the control of the control of the control of the control of the

We bring you the low-down from the company who are developing an all new computer and Power PC Boards for the Amiga

#### **HEROES & VILLAI** Heroes villains EI3

47

Part 2 in our unique look at the saints and sinners of VIScorp, Commodore and Escom

# **C** COMPILER

Paul Overaa imparts his wisdom in his C Programming tutorial

VIDEO TOASTER EXPO<sup>48</sup> COMPUTER '96

Harv Laser reports from the Video Toaster '96 show in Los Angeles

18

# Jason Compton brings you the latest news from the Cologne Computer Show

**MAX POWER** ——————————————————— More advice on BBs and how to be a Sysop

#### **CLASSIFIEDS** Classified and the contract of the contract of the contract of the contract of the contract of the contract of the contract of the contract of the contract of the contract of the contract of the contract of the contract of

On the look out for some second-hand equipment? Want to make some Amiga penpals? Well, here's the place

#### HE **COVERDISKS** he covered to the cover of the covered to the cover of the covered to the cover of the covered to the cover of

# **BUBBLE AND SQUEAK**

It's a 30 level extravaganza of the most perfect platform fun you've ever experienced, exclusive from Audiogenic

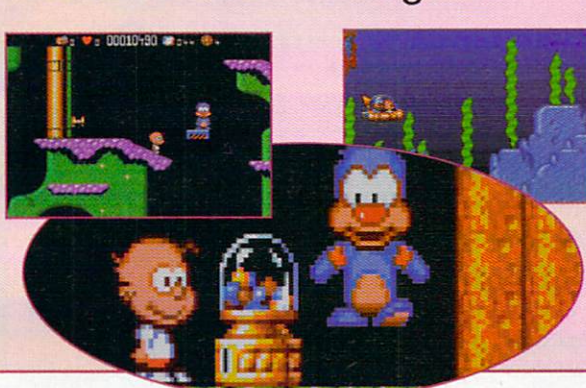

10

14

39

88

89

91

# EGULARS

# **NEWS**

Carl Sassenrath quits VIScorp plus Bobbies on the Beat receive Net training

#### **US NEWS** US NEWS

Katherine Nelson brings you the lat est goings-on from the USA

# LettersED

A sackul of letters again readers. Many subjects have made your blood boil - especially those deserting to PCs

#### **GUIDE** MICA GUIDE

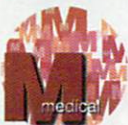

Neil Mohr brings you the beginner's guide to Shell

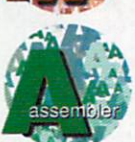

Paul Overaa explains how gadtool menus are set-up

Phil South tells you how

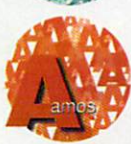

to go about handling errors in your programs

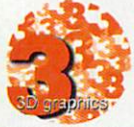

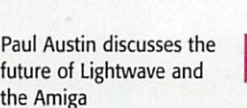

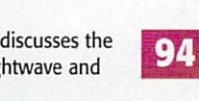

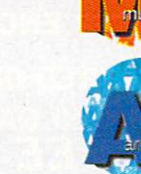

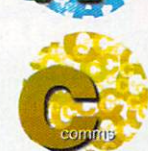

Paul Overaa discusses how to include function kevs  $\dots$ 

Neil Mohr discusses Alpha Channels in part 2 of his Photogenics Tutorial

Music, the Amiga and Unix - Paul Overaa explains the unlikely connection

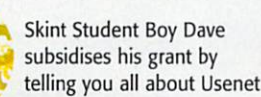

Neil 'Magic Man' Mohr waves his wand to make all your Amiga problems go away

**UBLIC SECTOR** 

43

60

92

95

96

98

Dave Cusick chooses the best PD and Shareware for your deliberation

Joaquard St. The Monte and the Monte and the Monte and the Monte and the Monte and the Monte and the Monte and

**ACAS** 

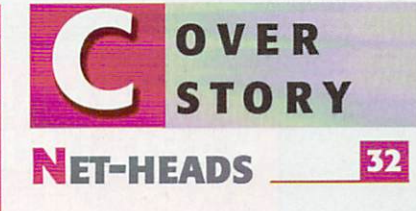

Step-by-step guide for Amiga users only. We show you the easy way to get connected

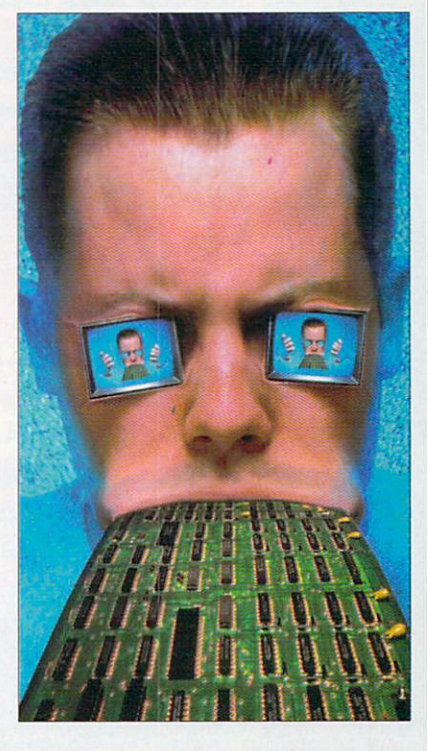

# **SUBSCRIPTIONS**

**Get your favourite mag** delivered to your door! See page 22

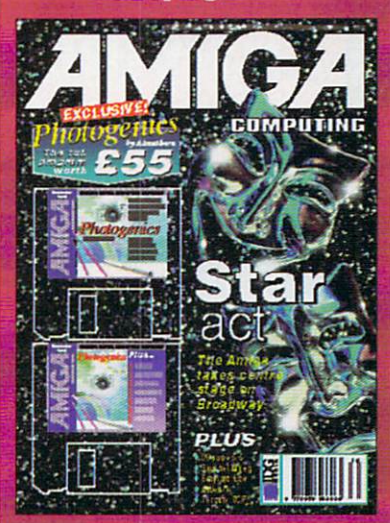

"Tup" ("Dublishmad") are all the search to the strong manufacturer of the search of the search of the search of the search of the search of the search of the search of the search of the search of the search of the search o religionship is the first of the first of the contract of the first of the contract of the contract of the first of the first of the first of the first of the first of the first of the first of the first of the first of th

### **EXTERNAL SCSI HARD DRIVES** Top quality drives in a top quality

metal enclosure with cooling fan, in built power supply and SCSI ID selector.

#### **540MB SCSI** HARD DRIVE £234.99

**1GIG SCSI HARD DRIVE** £314.99

**2GIG SCSI HARD DRIVE £399.99** 

(deduct £50.00 for uncased drive) (deduct for uncase of uncase of uncase of uncase of uncase of uncase of uncase of uncase of uncase of uncase o

# **MEMORY EXPANSIONS**

A1200 trapdoor fitting memory expansions feature a battery backed clock and a socket for an accelerator FPU.

4MB MEMORY EXPANSION £74.99

£94.99 8MB MEMORY EXPANSION 33MHZ 68882 FPU (PLCC) £29.99 or 33MHZ <sup>68882</sup> FPU (PLCC)

only when purchased with above an exceptional purchased with a control of the purchased with a control of the

**DISCOLOGY** 

Discology is the ultimate in disk copying power for the Amiga. The package comprises the Discology Disk, manual and The protected<br>Discology cartridge for making copies of heavily protected programs with an external disk drive. Discology will also format disks, check disks for errors etc.

# **NTIVIRUS**

Anti Virus Professional is the most powerful tool for detecting and removing viruses. Anti Virus pro will check and device hard drives, floppy disks and even CD ROM drives for viruses. Very straight forward to use, includes a full 50 page manual.

\ ORDER NOW BEFORE VIRUS ~OYS YOUR SYSTEM !!!

PLEASE PHONE FOR A FULL INFORMATION SHEET

£19.99 **EACH OR BUY** EACH OR BUY **BOTH FOR £24.99** ————————————————————

# **DATAFLYER SCSI+**

Now includes CD ROM drivers and instructions. ow includes CD Romano includes CD Romano in the CD ROM developed and instructions. The control of the CD ROM developed The Dataflyer is a 16 bit SCSI II controller card that converts the signals on the internal IDE interface to also run SCSI devices at

> **CONSTRUCTION** 224

**WELLOW XYA BESORE VIELES** 

**High Speed FAX MODEM** 

Syquest removable drives, tape back up drives etc. Unlike other SCSI

interfaces, the Dataflyer SCSI+ is compatible with all known accelerators etc and it does not stop you from utilising any of the Important

pushes in, no need to remove the metal shield) and provides a 25 way The Dataflyer SCSI+ easily installation of the A1200 (simply installation of the A1200 MA600 (simply installation) D connector through the blanking plate at the back of the A1200. Full instructions and software supplied.

DATAFLYER ONLY £79.99 or £49.99 when purchsed with a SCSI device

SQUIRREL ON A RELEASE ON THE MANY COMPANY OF STARTING WITH COMPANY OF STARTING WITH COMPANY OF STARTING WITH COMPANY OF STARTING WITH COMPANY OF STARTING WITH COMPANY OF STARTING WITH COMPANY OF STARTING WITH COMPANY OF ST purchsed with a SCSI device SURF SOUIRREL £89.99 or £64.99 when

SURF SURF SURF SURF SURFAMENT AND A CONTINUES OF THE SURFACE OF THE SURFACE OF THE SURFACE OF THE SURFACE OF THE SURFACE OF THE SURFACE OF THE SURFACE OF THE SURFACE OF THE SURFACE OF THE SURFACE OF THE SURFACE OF THE SURF purchsed with a SCSI device

**Album** 

# **MODEMS**

Our highly rated, top quality feature packed modems are ideal for Amiga users. All modems include our **ACCESSORIES PACI** 

(worth  $£19,99$ ) which includes a cable to connect the modem to the Amiga, NCOMM comms software, Amiga Guide to Comms and

list of Bulletin Boards from which you will be able to download vast amounts of free software as well as have access to E-MAIL facilities.

**IMP 2-4 Error Correction • MNP 5 Data Compression** 

Fax Class I and II compatible, Group 3 • Hayes Compatible Full 80 page manual · 12 Months guarantee

14400 MODEM £69,99 28800 MODEM £109.99

NET AND WEB SOFTWARE £34.95

#### **ALSO AVAILABLE...** ALSO AVAILABLE... CLOCK CARTRIDGE £19.99 ASIM CDFS £49.99 £44.99 **CACHE CDFS** EPIC ENCYCLOPEDIA CD £19.99

WORLD OF A1200 CD and TOP <sup>100</sup> A1200 GAMES CD £7.49 EACH or  $FREE$  with every  $CD$ **ROM** drive!!! ROM drive!!!

**Freephone 0500 340548** to place your order

#### **APOLLO A1200 ACCELERATORS APOLLO 1230 LITE £99.99** APOLLO 1230 LITE £99.999. The control is a series of the control in the control in the control in the control in the control in the control in the control in the control in the control in the control in the control in the

take a 4mb or hie even with **8mbl** 

### APOLLO 1230/50 PRO

**BOTH AF** 

**CAN** 

As above running at 50mhz with two SIMM sockets. Can take up to up to 64mb of RAM

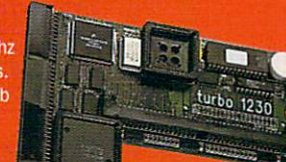

turbo

 $1230$ 

<u>299.9 Part of the Contract Contract Contract Contract Contract Contract Contract Contract Contract Contract Co</u> £489.99

£229.99 £299.99

Windows Finde

#### **APOLLO 1240/60** APOLLO 1240/

68040/68060+MMU based A1200 accelerator. Features battery backed clock and a 72 pin socket for a standard 72 pin SIMM (up to 128mb). Fully featured, fan cooled trapdoor fitting accelerator.

**AND AFTER** 

APOLLO 1240/25 APOLLO 1240/40 **APOLLO 1260/50** 

APOLLO 1260/500 Constitution of the constitution of the constitution of the constitution of the constitution of **4MB SIMM £34.99 8MB SIMM £59.99 OR** <u>800 Simm — 20 or 20 or</u> 16MB SIMM £99.99 WHEN 16MB SIMM £99.99 WHEN PURCHASED WITH AN APOLLO ACCELERATOR

# **HARD DRIVES 2.5" HARD DRIVES**

Our high speed 2.5' IDE hard drives for the Amiga A1200 & A600 computers come complete with fitting cable, screws, partitioning software, full instructions and 12

2.5" HARD DRIVES

months guarantee. All drives **Finder** 

supplied by us are formatted, partitioned and have

Workbench (WB2 for the A600 and WB3 for the A1200) installed for immediate use. Fitting is incredibly simple; if you can plug the mouse into the mouse socket, you can plug the hard drive into the hard drive socket.

**FREE WHILE-YOU-WAIT FITTING SERVICE FOR** PERSONAL CALLERS. PLEASE PHONE FOR **APPOINTMENT.** 

**FREE** 'HOW TO FIT YOUR HARDDRIVE'

capacity with every hard drive ordered

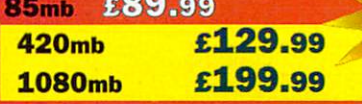

A500/+420mb Hard Drive £209.99

#### **CD-ROM DRIVES** COMPAO<sub>DOUBLE</sub> SPEED **CD-ROM DRIVE WITH SOUIRREL** COMMUNICATION CONTINUES IN THE ROMAN COMMUNICATION CONTINUES INTO A REPORT OF THE ROMAN CONTINUES INTO A REPORT OF THE ROMAN CONTINUES.

Fully featured SCSI CD-ROM drive for use with the-A-1 A600, Simply connects via the PCMCIA port, and PCMCIA port, and PCMCIA port, and PCMCIA port, and PCMCIA port,

**COMPAQ DOUBLE** COMPAQ. DOUBLE **SPEED CD-ROM with** SPEED COMPANY of the second control of the second control of the second control of the second control of the second control of the second control of the second control of the second control of the second control of the sec Squirrel ONLY £139.99 Squirrel ONLY £139.99 <u>SPEED SQUIRREL £209.9& SQUIRREL \$PEED SQUIRREL \$200.9</u> 8 SPEED + SOUIRREL £259.99 SPEED SPEED SPEED SQUIRREL \$259.999. The speed speed speed speed speed speed speed speed speed speed speed speed speed

### **ULTRA CD-ROM DRIVE**

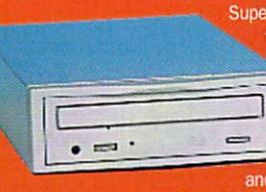

Superb IDE CD-ROM drive system for the A1200. Fully featured, top quality drives in a top quality enclosure with built in power supply. All cables. including CD32 emulator and audio CD player etc. included

for immediate use. The CD-ROM interface suppiy plugs inside the A1200 (exceptionally easy to fit by anybody) and provides a connector in the blanking plate at the rear of the A1200, next to the mouse socket

#### PLEASE PHONE FOR FURTHER DETAILS AND INFORMATION SHEET

ULTRA 4 SPEED £169.99 >9.99 ULTRA SPEED

### RENO CD-ROM

Double speed CD ROM DRIVE complete with power supply, SCSI cables, docking station and

full instructions. Also<br>includes stereo headphones and carrying case for use as personal CD player.

**RENO CD WITH** SQUIRE TO SQUIRE THE SQUIRE TO SQUIRE THE SQUIRE TO SQUIRE TO A SQUIRE TO A SQUIRE TO A SQUIRE TO A SQUIRE TO

> Highly rated SCSI drive will store 100mb per car tridge. Comes Complete

**ZIP DRIVES** 

ZIP DRIVES £159.99 OR £199.99 with Squirrel

£199.99 with Squirrel

EZ EN ER

Fly the control of the control of the control of the control of the control of the control of the control of the control of the control of the control of the control of the control of the control of the control of the cont

Microsoft and Microsoft and Microsoft and Microsoft and Microsoft and Microsoft and Microsoft and Microsoft and

EZ FLYER & STREET AND THE STREET AND THE STREET AND THE STREET AND THE STREET AND THE STREET AND THE STREET AND

Incredibly fast (upto 4x faster than a ZIP drive) SCSI drive will store a massive 230mb per cartridge. complete with power supply. SCSI cable,

instructions and cartridge.

THE ULTIMATE REMOVABLE

supply. SCSI cable, instructions and cartridge.

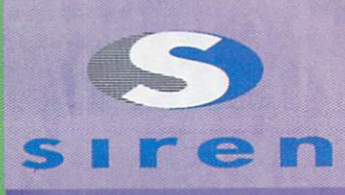

**No.1 FOR MAIL ORDER** 

**No.1** No.l **FOR AMIGA IN MANCHESTER** 

**Order NOW for** immed the space of the space of the space of the space of the space of the space of the space of the space of

# FREEPHONE

**0500 340548**<br>credit/switch card sales only) for enquiries

tel: <sup>0161</sup> <sup>796</sup> <sup>5279</sup>

fax: <sup>0161</sup> <sup>796</sup> <sup>3208</sup>

Send cheques or postal orders (made payable to Siren Software] or credit card details to:-

SIREN ENGINEERING ENGINEERING ENGINEERING ENGINEERING ENGINEERING ENGINEERING ENGINEERING ENGINEERING ENGINEERING ENGINEERING ENGINEERING ENGINEERING ENGINEERING ENGINEERING ENGINEERING ENGINEERING ENGINEERING ENGINEERING SO THE REAL PROPERTY AND RELEASED FOR THE PERSON NAMED IN THE REAL PROPERTY. <sup>178</sup> BURY NEW RD, **WHITEFIELD.** WHEN THE COMPANY WAS SERVED FOR THE COMPANY OF THE COMPANY OF THE COMPANY OF THE COMPANY OF THE COMPANY OF THE COMPANY OF THE COMPANY OF THE COMPANY OF THE COMPANY OF THE COMPANY OF THE COMPANY OF THE COMPANY OF THE COMPAN **MANCHESTER** ANCHE AND ANCHE AND ARREST THE CONTRACT OF THE CONTRACT OF THE CONTRACT OF THE CONTRACT OF THE CONTRACT OF THE M45 6QF, NGLAND COMPANY COMPANY OF THE COMPANY OF THE COMPANY OF THE COMPANY OF THE COMPANY OF THE COMPANY OF THE COMPANY OF THE COMPANY OF THE COMPANY OF THE COMPANY OF THE COMPANY OF THE COMPANY OF THE COMPANY OF THE COMPANY OF T

nect etc accepted

#### **OPEN:** \_\_

Monday to Friday 9am to 6pm Saturday 9am to 12pm welcome. Please phone first to check availability of any item.

#### DIRECTIONS:

From the M62 Junction <sup>17</sup> head towards Bury. We are 50 yards on the right hand side after the third set of lights. The door to our premises is next to the florists opposite the Masons Pub.

All prices include VAT, Postage and packing  $£7.50$  Europe and  $£12.50$  rest  $\epsilon$ 

# **FREE software packs** *WORTH £14.99* for every reader

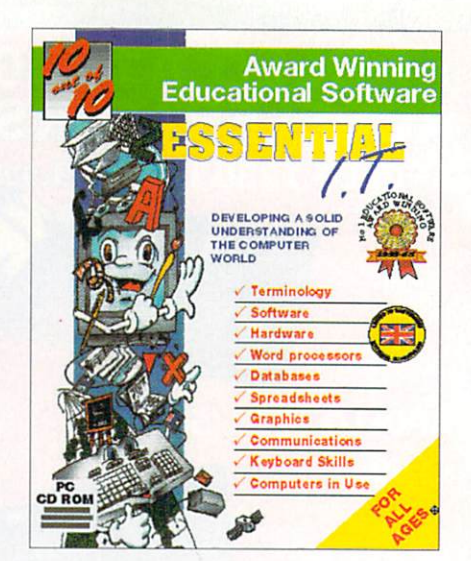

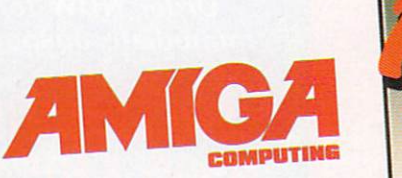

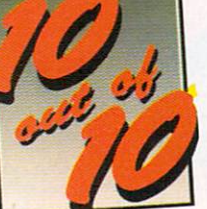

Amiga Computing has teamed up with 10 out of 10 software to offer every reader a free copy of the excellent new learning package for children -**Fssential I.T.** 

As a reader of Amiga Computing, the biggest Amiga Magazine in the world, you are entitled to a fully working, boxed copy of Essential I.T. worth £14.99, free of charge. In fact all you have to do to guarantee your copy is cover the cost of postage and packing.

# **Help your child enjoy learning**

Part of the award winning 'Essential' educational range for children, including Essential Maths and Essential Science. Essential I.T. is designed specifically to help your children get to grips with the complex world of computers.

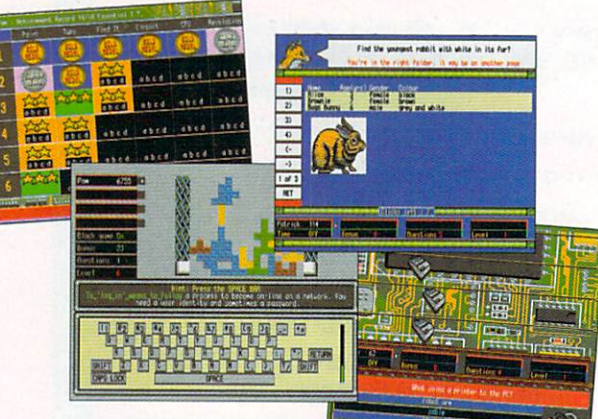

# **Your child will learn about: Software Computer Systems**<br>Spreadsheets Commands and much much more

Each software pack contains six expertly designed games, featuring 36 challenges, for all budding I.T. enthusiasts. As children play the games their progress is automatically monitored and recorded, requiring no input from parents or teachers, which means you can watch your children learn, join in the fun or leave them and check on their progress when you return.

### **FREE SOFTWARE!** As an Amiga Computing reader you can claim this sortware pack tree of charge As an Amiga Computing reader you can claim this software pack free of charge

#### To secure your copy of Essential I.T. simply fill in the form below and post it to: Amiga Computing, 10 out of 10 Offer, Media House, Adlington Park, Macclesfield Cheshire SK10 4NP

This voucher entitles me to one free copy of Essential I.T. (rrp £14.99). I understand that in order to receive my copy I have to cover the £1.95 cost of postage and packing.

Enclosed is my Cheque/P.O. for £1.95, made payable to IDG Media.

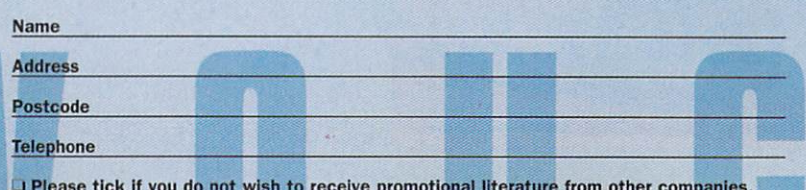

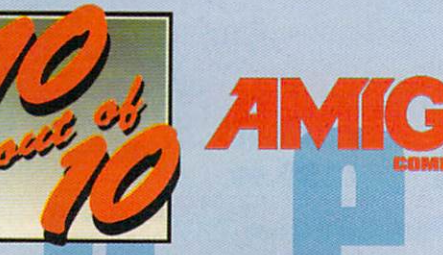

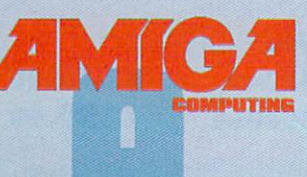

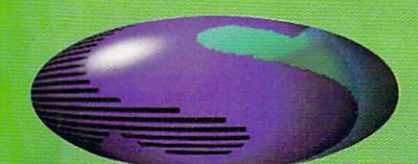

eigmith entr evillo MORI-CD beeqe dgid for the Amiga A1200

### **JUST TAKE A LOOK AT THESE SPECIFICATIONS AND AMAZING LOW PRICES!**

- Fully featured external CD-ROM drive mounted in a top quality metal enclosure with its own built in power supply.
- **O** Audio output connectors enable you to use the drive as an audio CD player.
- **C** Easy fit internally fitting interface simply plugs in to ensure full compatibility with all accelerators, memory expansions etc.
- **Does not use or interfere with the PCMCIA** slot or any other port.
- **Includes CD-ROM installation software.**
- CD32 Emulation enables the majority of CD32 titles to be used on the A1200.
- **O** Audio CD player software allows you to play your audio CDs.
- **O** Unlike most other CD ROM drive systems the Ultra CD ROM drive does not cause long delays when booting up.

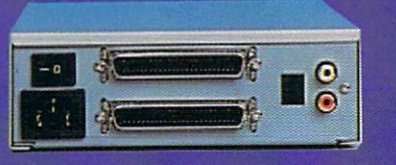

The interface simply plugs onto the <sup>44</sup> pin !DE connector inside the computer (still allows a 2.5" or 3.5" internal hard drive to be used as well!) and provides a connector in the blanking plate at the rear of the A1200 next to the mouse socket. This can be installed by anyone in 5 minutes!

All cables, instructions, interface, etc., included as well as a 12 month warranty and full technical support.

#### **ULTRA 4 SPEED £169.99** ULTRA SPEED £169.999. In the second contract of the second contract of the second contract of the second contract of the second contract of the second contract of the second contract of the second contract of the second co ULTRA 8 SPEED £199.99

www.communication.com/www.communication.com/www.communication.com/www.communication.com/

 $\exists$  ?

 $\left(\frac{1}{2}\right)^{n}$ 

Please call for further details

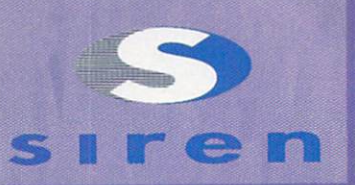

**No.1 FOR MAIL ORDER** 

**No.1 FOR AMIGA IN MANCHESTER** 

Order NOW for immediate despatch

# **FREEPHONE**<br>0500 340549

(credit/switch card sales only) for enquiries

tel: <sup>0161</sup> <sup>796</sup> <sup>5279</sup>

fax: <sup>0161</sup> <sup>796</sup> <sup>3208</sup>

Send cheques or postal orders (made payable to Siren Software) or credit card details to:-

SIREN ENGINEERING ENGINEERING ENGINEERING ENGINEERING ENGINEERING ENGINEERING ENGINEERING ENGINEERING ENGINEERING ENGINEERING ENGINEERING ENGINEERING ENGINEERING ENGINEERING ENGINEERING ENGINEERING ENGINEERING ENGINEERING So Figure 2. The contract of the contract of the contract of the contract of the contract of the contract of the contract of the contract of the contract of the contract of the contract of the contract of the contract of t <sup>178</sup> BURY NEW RD, WHITEFIELD, MANCHESTER M45 6QF, ENGLAND

Connect etc accepted

#### OPEN:

Monday to Friday 9am to 6pm Saturday 9am to 12pm  $W$ elcome. Please phone first to check availability of any item.

#### DIRECTIONS:

From the M62 Junction <sup>17</sup> head towards Bury. We are <sup>50</sup> yards on the right hand side after the third set of lights. The door to our premises is next to the florists opposite the Masons Pub.

rices include WT. Postage and packing will be charged at £3.50 per order (U.Y.),

# DIGITA LAUNCH NEW AMIGA RANGE<sup>Digita have</sup>

Digita International have released four new Amigas and the Maria and the Maria and the Maria and the Maria and the Maria and the Maria and The world's first CD word packages, including the second control of the second control of the second control of the second control of the processor. Wordsworth 6, 200 percent for the second control of the second control of the second control of the TurboCalc 4 and Personal wordsworth Office, and Office, and Office, and Office, and Office, and Office, and Office, and Office, and Of Paint 7 are all available on CD Rom or floppy disk. Prices start at £39.99, with the recent version of Wordsworth 6 Office at £49.99. The latest incarna tion of Wordsworth includes new drawing tools, more ARexx commands, password protection of

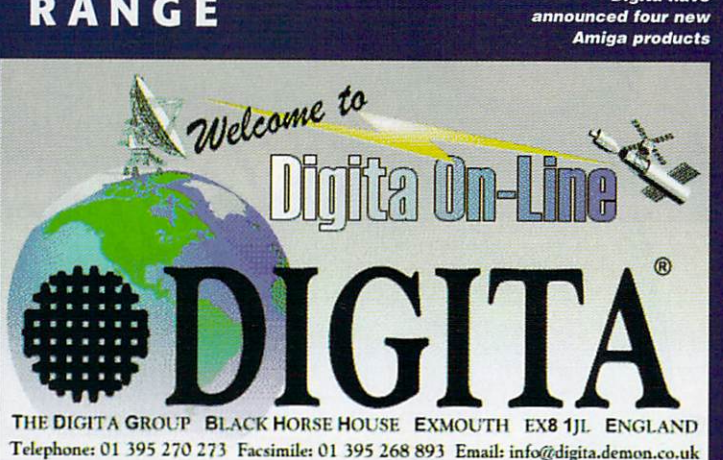

documents, watermarks, <sup>50</sup> Compugraphic fonts and over 1,000 pieces of dipart. For further details e-mail Digita at: info@digita.demon.co.uk

# **GTI CHART** Toppers

CTI, the mail order Amiga software special ists have just released their product charts for October 1996. Topping the Amiga Productivity top ten is the English version of 1-Browse, followed by Turbo Print Prof 4.1 and Asim CDFS 3x. The tools and utilities compilation Aminet <sup>14</sup> proves to be the most popular CD Rom, while Hugo and Killing Grounds are the best selling games.

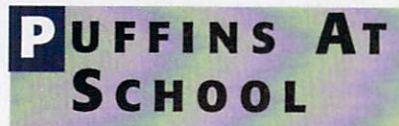

Puffin Books have established the first chil-Puffin Books have established the first children of the first children in the first children and the first child dren's books web site intended for use in the class room and at home. The Puffin House will contain educational but fun material about Puffin's best-selling and about Puffin's best-selling and authors best-selling and authors between the and books.

#### **BROTHER IS WATCHING** You **You can be a first that the contract of the contract of the contract of the contract of the contract of the contract of the contract of the contract of the contract of the contract of the contract of the contract of the c**

A new survey conducted by UW Software has revealed figures that suggest company employees could be abusing the Internet in the workplace. The survey could be worrying for IT managers and departmen tal managers, it has found that:

65% of respondents believed that at least <sup>a</sup> quarter of employee time spent accessing the Internet was not productive 75% admitted they had no way of iden tifying which sites were visited by compa ny employees

62% willing to express an opinion believed that 'personal browsing' was a major time waster on the Internet

74% felt that departmental managers abuse than the (T managers. The C managers of the C managers of the C managers. The control of the C managers

The survey was carried out to coincide with the launch of UWwebmon - a device designed by UW Software to monitor the monitor of the monitor of the monitor of the monitor of the monitor of the monitor of the monitor of the monitor of the monitor of the monitor of the monitor of the monitor of the mon which sites were being visited by which sites were being visited by which sites were being a state of the sites were being visited by the sites were as a state of the sites were as a state of the sites were as a state of t employees.

### USINESSES USINESSES USINESSES USINESSES USINESSES USINESSES USINESSES USINESSES USINESSES USINESSES USINESSES **LOOK AT** Look at the control of the control of the control of the control of the control of the control of the control of THE VALUE OF THE NET

By Time Hackett and the Hackett and Hackett and Hackett and Hackett and Hackett and Hackett and Hackett and Ha Hugh Poynton

Hackett

Povnton

Tina

Hugh

Another survey, this one conducted among London business and the control of the control of the control of the control of the control of the control of results. New results. New results. New results. New results. New results. New results. New results. New results. New results. New results. New results. New results. New results. New results. New results. New results. New r London Training and Enterprise Council) has revealed that only 22% of central London businesses have Internet access,<br>and only 8% think that connection to the and only 8% the connection that connection to the connection to the connection to the connection to the connection to the connection to the connection of the connection to the connection of the connection of the connection Internet could improve business efficiency.

Even more surprising is the fact that a third of central London businesses didn't use computer systems at all. The use of computers and the Internet seems to depend largely on the size of the company in question.

Among firms employing fewer than <sup>10</sup> people, only 40% used computer systems. Larger firms showed a much greater dependence on information technology. Sector also influences the use of computers in business with small retailing and hotel catering being the most likely to computer- $P$ 

Typical of many businessmen's attitudes are those displayed by Richard Williams, and the Richard Williams, and the Richard Williams, and the Richard Williams, and the Richard Williams, and the Richard Williams, and the Richard Williams, and the Richard Williams, managing director of Anthony Ltd: The Anthony Ltd: The Anthony Ltd: The Anthony Ltd: The Anthony Ltd: The Anthony Ltd: The Anthony Ltd: The Anthony Ltd: The Anthony Ltd: The Anthony Ltd: The Antony Ltd: The Antony Ltd: The jury's still out on the Internet as far as I'm concerned. I haven't had much opportunity to look at it myself but it just seems like waste of time. I can't imagine it has anything that would be beneficial to us.'

#### **BLITTERSOFT BARGAINS** Bargains

Blittersoft, licensed manufacturers of Amiga computers announced a reduction in the prices of a selection of their machines. Prices range from £1,995.95 for an Eagle (Amiga) 4000TE/60 <sup>50</sup> MHz to £599.95 for an Eagle (Amiga) 1200TE. Blittersoft also sell the full Phase 5 range with prices ranging from £34.95 for CyberGraphx Software to £529.95 for Cyberstorm Mk II 060/50.

For further details contact Blittersoft on <sup>01908</sup> <sup>261466</sup>

#### SKIERS? **EB** eb Skiers? In the Skiers? In the Skiers? In the Skiers? In the Skiers? In the Skiers? In the Skiers?

The Ski and Snowboard Show, held at Olympia on October <sup>25</sup> saw the launch of the most com prehensive UK web site for skiers. The site, ski.co.uk, contains all the relevant information that might be needed by ski fanatics, such as up to the minute reports on piste conditions and reports of skiing events across the world. The web site includes information on the latest holi day bargains, on-line brochures and guides as to the best ski equipment

Matthew Hare, managing director of Community, the Oxford based web authoring house that built ski.co.uk, commented. The Internet has thousands of ski related sites and ski.co.uk pulls together everything of interest to UK skiers making it easy for them to find what they are looking for'

For more information, access the site at www.ski.co.uk

well catered

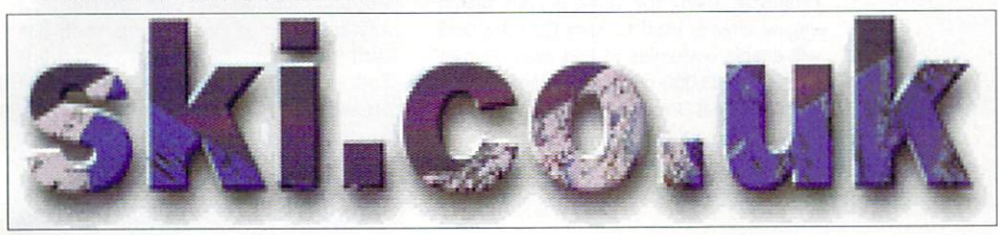

#### **FOR** illennium bid for the control of the control of the control of the control of the control of the control of the control of the control of the control of the control of the control of the control of the control of the contr free Public Internet Public Internet Public Internet Public Internet Public Internet Public Internet Public Internet Public Internet Public Internet Public Internet Public Internet Public Internet Public Internet Public In **ACCESS**

If a new bid by the Information For All group for Millennium Commission funding proves successful, everyone could soon have free access to the Internet at their local public libraries.

The scheme aims to allow everyone, regardless of income or location an opportunity to share in the benefits of the Information Superhighway. If the scheme succeeds in its objectives peo ple will be able to use the communica tions networks to gain access to learn ing resources no matter how far away, improve their ability to seek jobs and develop modern IT skills such as word processing.

As Sir Charles Chadwyck-Healy,

chairman of the group comments, 'At the moment only a privileged minority have access to computers, and even fewer to on-line information. Connecting everyone through their public library is surely the best way to bridge the gap between the informa tion rich and the information poor. This has already been recognised in the Pacific Rim and the USA where citizens' access to worldwide information is seen as <sup>a</sup> key component of economic competitiveness.'

For further information either go to your local library or have local library or have local library or have local library or have local library or Information For All's web site at http://www.ukukoln.ac.uk-/informall

# WHICH? ON THE WEB

Which?, the biggest national consumer magazine, went online on October 31. The consumer online service will enable sub scribers access to all the magazines and books from the well respected Which? sta ble as well as offering them the ability to talk directly to Which? Online about a wide range of consumer issues. Using the service will enable customers to investigate potential purchases or find out about health or money matters.

Which? Online will be available for £14.75 including VAT, however for those who already have an Internet connection the site will be available at £7.95 <sup>a</sup> month including VAT.

#### **SPOT OF** <u>of</u> the second second second second second second second second second second second second second second second second second second second second second second second second second second second second second second sec INTERSPOTTING...

Polygram video has just launched its official Trainspotting website following the exceptional success of the movie. Launched on November 4, the site fea tures movie clips, sound bites and pic tures to download. Also included on the tures to do not include on the contract on the contract of the second on the contract of the contract of the contract of the contract of the contract of the contract of the contract of the contract of the contract of the c site are interviews with the author of the book, and writer of the screenplay, Irvine Welsh and director, Danny Boyle. The site also includes information about the Calton Athletic Recovery Group who acted as technical advisors on the film.

The address of the Trainspotting site is http://www.trainspotting.co.uk

Fans of Trainspotting can check out the latest at http://www.trainspotting.co.uk

#### Cops IRED ire de copse de copse de copse de copse de copse de copse de copse de copse de copse de copse de copse de cops

Netcom, the leading Internet service providers are to hold training courses to help CID officers from the Bracknell Police Force become acquainted with the Internet

The courses are intended to educate the police officers as to the workings of the Internet so they can attempt to combat its use for illic it purposes. Combating Internet crime is at present difficult because Police Officers have very little personal experience of the Internet to draw from draw from.

The training courses will cover topics such as e-mail, FTP file trans fer, IRC chat and newsgroups. Netcom views the training courses as the natural follow-on to the introduction of their <sup>24</sup> hour Internet Advice Line for Parents.

"Increasingly, our officers are finding themselves dealing with issues or complaints involving the Internet, often with little or no per sonal experience to help them. Insights gained from an Internet spe cialist like Netcom, coupled with some hands-on experience of how to navigate the Information Superhighway, provides a greater opportunity for us to learn how to detect and deal with abuses more effi ciently and effectively than before" commented Dl Jamie Williamson of Bracknell CID.

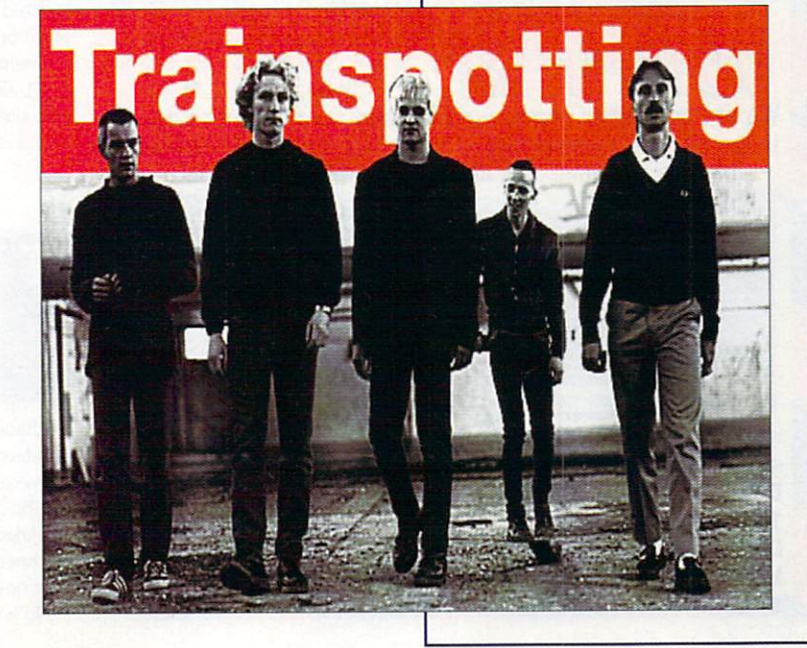

# $N_{E}$   $M$  S

# he Cat's WHISKERS

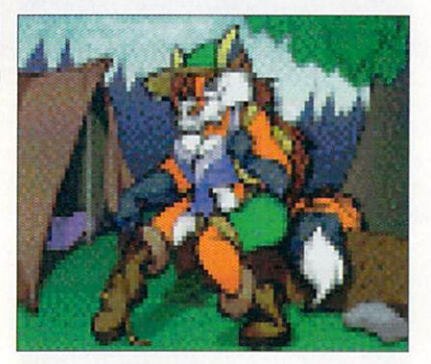

Amiga artist, Andrew Amiga artist, Andrew Powell has produced a<br>Furry Female Calendar! Furry Female Calendar!

One of the weirder New Year gifts you could buy friends or family (preferably those with a cat fetish) is the <sup>1997</sup> Furry Female Calendar. Hand drawn by Andrew Powell, and pub lished with the help of an Amiga 4000/40 the calendar features <sup>12</sup> fabulous feline friends

The first <sup>30</sup> copies will be signed by Andrew Powell. If you're interested send a cheque for S20 (US) or S25 (Canadian) to Andrew Powell, <sup>5983</sup> Swayze Dr., Niagra Falls, ON, L2J 3K1, Canada

# **MS UNVEIL** ONLINE **MOVIE STORE**

Internet Music Shop are to include 23,000 VHS video titles in their previously CD only catalogue. Using the same proven search engine already used to hunt CD titles, iMS will enable customers to find even obscure titles. With 23,000 titles, information to the state of the state of the state of the state of the state of the state of the state of the state of the state of the state of the state of the state of the state of the state even '4 Wheel Drive Trail Riding's interesting the problems of the control and the problems of the problems of the problems of the control of the control of the control of the control of the control of the control of the c if that's your cup of tea...

The iMS website is at www.musicshop.co.uk

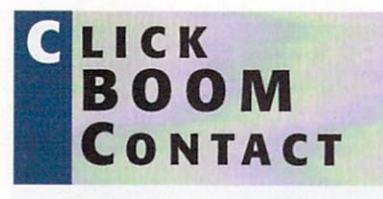

Anyone wishing to contact the makers of Capital Punishment should note that they have a new telephone number. You should phone PXL on Canada +1 <sup>416</sup> <sup>868</sup> 6388.

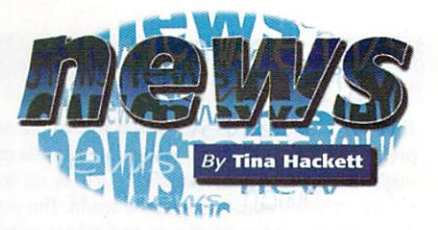

#### TAFF TROUBLES justification and the second traditional control terms of the second second second terms of the second second second second second second second second second second second second second second second second second second **AT VISCORP** In the second control of the second control of the second control of the second control of the second control of the second control of the second control of the second control of the second control of the second control of

Rumours are rife that Carl Sassenrath, a Rumours are rife that Carl Sassenrath, key member of the VIScorp staff, has quit his job with the company. Following a posting on an Amiga Newsgroup, a letter allegedly by Sassenrath claims that VIScorp kept him in the dark, were <sup>110</sup> days behind in paying him and that he'd never seen "such an idiotic, screwed-up, incompe tent company of the company's state of the company's state of the company's state of

His name is no longer visible on longer visible on the second control of the second control of the second control of the second control of the second control of the second control of the second control of the second contro VIScorp's Web site and the letter states that he was "vowing not to be a part of this lunacy".

Jason Compton, Communications Manager for VIScorp, told us,

"Yes, Carl has publicly broken with the company. VIScorp has no official response to his charges or claims. We believe it is more productive to conduct business than become involved in flame wars."

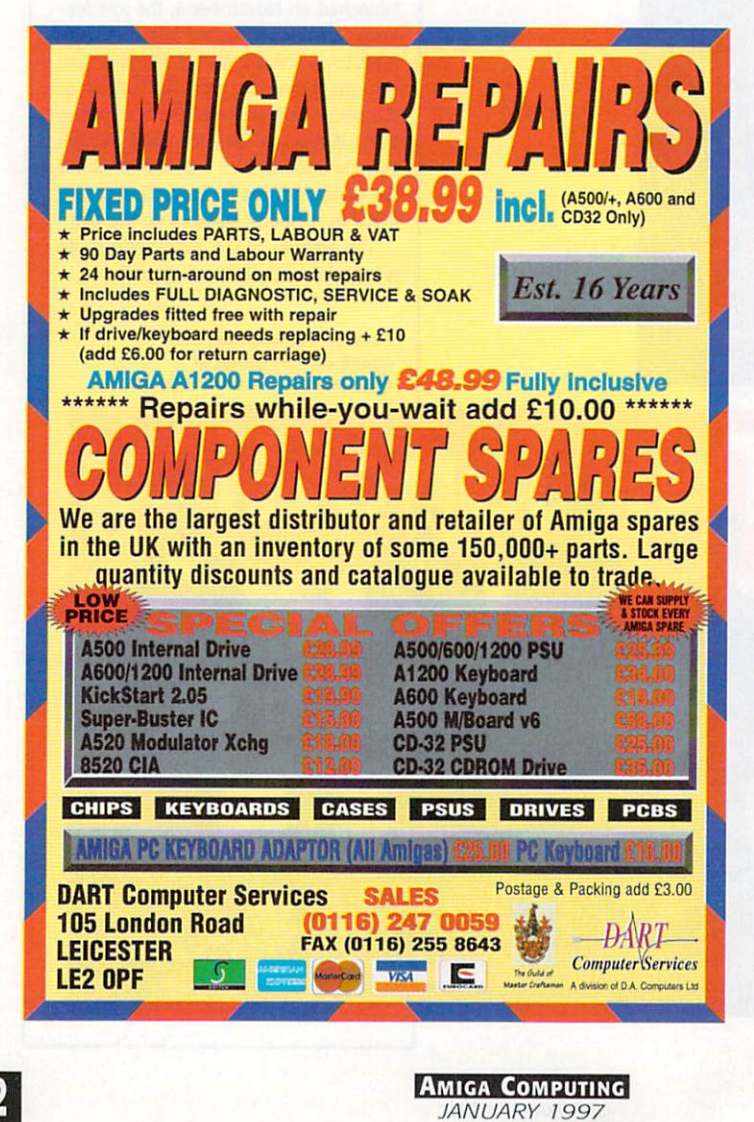

# EW OMNI.NET WEB SOLUTION

OmniNet, a new product from ZyXEL, was unveiled on October 22. The new product boasts extensive telecommunication facilities at a competitive price. A 460.8Kbps DTE serial port, Stac compression and V.42bis data compression over ISDN enable the OmniNet to download large multi media files easily and means minimum delays while web browsing.

The OmniNet also features two serial analogue ports that allow two ports to be used simultaneously so that you can talk on the phone while faxing, or E-mail while browsing on the Internet. OmniNet is compatible with all operating environments.

ZyXEL aim to retail the OmniNet at about \$299, For further details contact ZyXELs web site at http://www.zyxel.com/

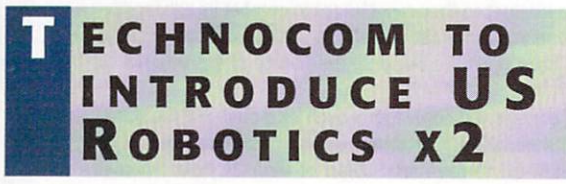

Technocom are following Netcom's lead in introducing the US Robotics x2 modem technology. The x2 modem offers <sup>a</sup> data transfer rate of 56Kbps, near ly twice as fast as most current models.

The 56Kbps technology should greatly improve data transmission for Technocoms customers. According to Nigel Ramsey, technical director at Technocom Internet, the x2 will, 'almost halve time spent downloading infor mation from the Internet' mation from the Internet.'

To contact Technocom Internet, phone: <sup>01753</sup> <sup>714200</sup>

# Pro-CRAB... Freezes Frames Novel The Cool way to Grab Images on your Amiga

Compatible

with both VHS

and S-VHS!

**HECK OUT OUR NEW..** roTel™, Sound Samplers and PCMCIA Interface

**WHAT THE MAGAZINES** 

Amina Shop

ProGrab<sup>tu</sup> - Voted as The Best Video Hardware

Our Satisfied Customers

er manazinek reader

oduct for the Amiga. This is especially ple<br>because the award comes from the

camcorder

Camcorder User co

ou're looking for a high resolution

24 bit digitiser then, at this price.

ProGrab 24RT represents great value for money

The revolutionary S-VHS ProGrab™ 24RT Plus with Teletext is not only the best way to get crisp colour video images into your Amiga, from either live broadcasts or taped recordings, it also costs less than any of its rivals. This real time PAL/SECAM/NTSC\* 24-Bit colour frame grabber/digitiser has slashed the price of image grabbing on the Amiga and, at the same time, has received rave reviews for its ease of use and excellent quality results. ProGrab™ has earned honours from just about every Amiga magazine and Video magazines too! And... with ProGrab™ you needn't be an expert in Amiga Video Technology, a simple 3 stage operation ensures the right results - Real Time, after time.

STAGE 1...

Select any video source with S-VHS or composite output. This could be your camcorder. TV with SCART output, satellite receiver, domestic VCR/player or standard TV signal passing through your VCR/player... the choice is yours.

#### STAGE 2...

With ProGrab's software, select an image you wish to capture using the on screen preview window and Grab (because the hardware grabs frames in real time, there's no need for a freeze frame facility on the source devicel).

Once grabbed, simply download and view the full image on your Amiga screen. ProGrab also includes a Teletext viewing

and capturing facility from TV or satellite sources.

#### STAGE 3...

Use the 'grabbed' image with your favourite word processor, DTP or graphics package.

> ProGrab really does make it that simple!

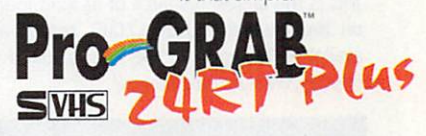

Only £39.95

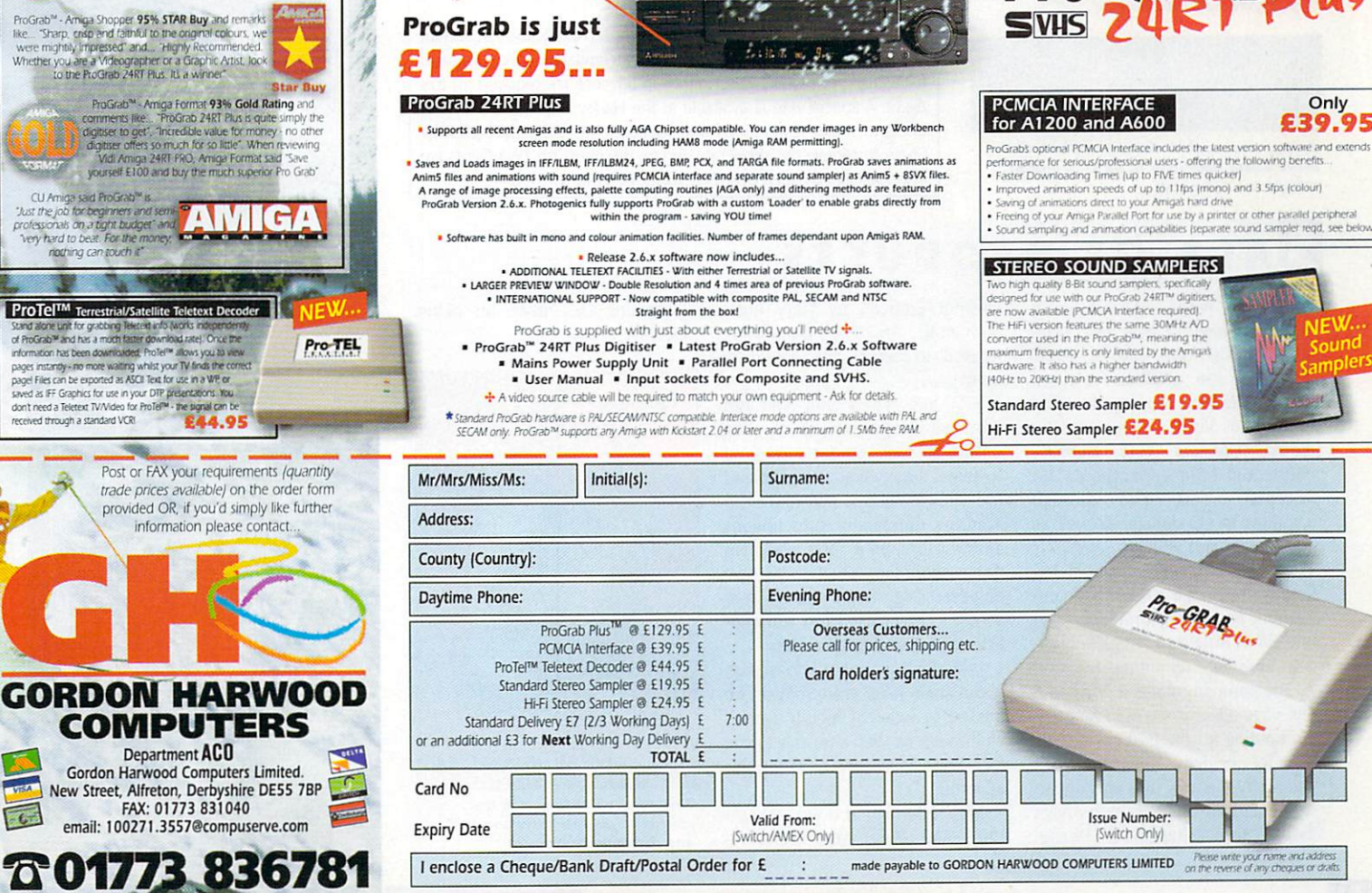

Grab images with your camcorder including S-VHS...

or, Take a signal from a TV with SCART output.

or, Use the signal from your satellite receiver...

or. Grab TV or video pictures from your VCR's video output

including S-VHS. ProGrab is just

# **AWeb II** upgrade

miTrix Development, distributors of the AWeb-II web browser, has announced a new version. Upgrades to version 2.1 are free to registered users of version 2.0. Full versions will be available to new users of the product by November 15.

The new version will support both HTML2.0 and 3.2 (including the support of tables), as well as feature separate control of background and other image downloading, client-side maps, a disk cache which is fully user-configurable, additional mime types, available grayscale palette and more. Plug-ins have been improved as well, such as FTP and MailTo. FTP may be used with FTPMount or AmiFTP.

Prices are listed as \$45US or \$60CDN, with \$5 additional for shipping and handling if ordering direct from AmiTrix.

#### TAR TURN

 $A \quad N \in W$ 

# **TRIAL**

Syzygy Research & Technology Ltd., makers of The Digital Universe, has added two new features to its Web site. The first is a guest book, which they ask people to sign while browsing their site. Comments may also be sent to Syzygy in this manner.

The second new item is a WebBoard, which allows visitors to post messages in public and have public discussions with other users about one or more of many topics. Digital Universe owners are encour aged to use the WebBoard to com municate with others who share interests in astronomy.

A further feature of the Web site, not quite as new as those listed above, is the searchable index of astronomical images. This is the largest resource of its kind found on the Internet. Over 17,000 images are available. This part of the site is found at http://www.syz.com/images/.

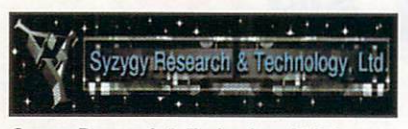

Syzygy Research & Technology Ltd. has made some additions to its Web site at made some additions to its Web site at http://www.syz.com/

AmigaZone is offering free to the public, twoweek trial accounts. These accounts are limited to 2 hours a day for the 14 available days and those using these accounts will not be eli gible for the weekly contests on Sunday nights. Paying users do not have these limitations. To receive one of these free accounts, write

to harv@amigazone.com. In the letter, ask for the free account and state your real name, as well as any preferred handle or nickname. Login information will be sent via e-mail.

# HOWTIME

The Gateway Computer Show Amiga97 will be taking place on <sup>15</sup> and 16 March 1997 in St. Louis, Missouri, USA. This is the third Gateway Computer Show and will feature, among others, compa nies such as SoftLogik, intangible Assets Manufacturing, and QuikPak. User groups from other areas are expected to attend as well.  $... + ...$ 

Admission is S10US per day or if purchased in advance, Si 5US for both days. A buffet dinner is available to a limited number of guests for S30US per person. Reservations in advance are required for this event. A special rate is available at the Harley Hotel. Call 314-291-<sup>6800</sup> to make reservations and mention the Gateway Computer Show to receive the show rate. Airfare discounts on TWA flights are also available through Best Way Travel, at 314-291-0110.

#### **PRODUCTS** O F ALE OF PRODUCTS AND RESIDENCE AND RESIDENCE AND RESIDENCE AND RESIDENCE AND RESIDENCE AND RESIDENCE AND RESIDENCE AND RESIDENCE AND RESIDENCE AND RESIDENCE AND RESIDENCE AND RESIDENCE AND RESIDENCE AND RESIDENCE AND RESIDE

Intangible Assets Manufacturing has announced a new sale available through the end of 1996. Some of the products featured include the Dave Haynie video "The Deathbed Vigil", Disksalv4, the book "Connect Your Amiga!", MRBackup 2.5 and Megaball4. 1AM accepts orders paid through cheques in US dollars, as well as Mastercard and VISA.

1AM has also written an open let ter to the Amiga community con cerning advertising problems with the North American Amiga publica tion Amazing Computing.

The company states it has had a full-page advertisement in Amazing Computing for the past six months without incident. However, when the ad 1AM usually runs was updat ed to include their its non-Amiga book "Torn Shapes of Desire: Internet Erotica", by Mary Anne Mohanraj, Amazing Computing refused to accept the advertise ment. ment.

1AM has stated they will not advertise in Amazing Computing unless all their products may be featured. It has asked the people of the Amiga community to renew Amazing Computing subscriptions and to subscribe if not already, but if they share the view that this type of advertising should not be cen sored, to point it out on subscrip tion cards and through letters.

1AM also asked that information about their sales and products be passed by word of mouth as well as through its Web site, due to the fact they have lost a venue for advertising.

More information is available on the 1AM Web site. Amazing Computing has made no public response to this letter.

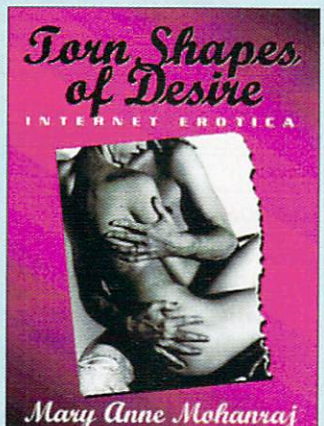

Torn Shapes of Desire is the source of dispute between IAM and Amazing Computing.

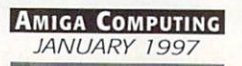

### **CONTACT POINT**

by Katherine Nelson

AmiTrix Development

5312-47 Street Beaumont, Alberta T4X1H9 Canada Phone/Fax: 403-929-8459 Email: sales@amitrix.com support@amitrix.com support@amitrix.com WWW: http://www.networx.com/amitrix /index, html

#### Syzygy Research **Technology Ltd.**<br>B 1204-17a St. NE

Calgary, AB T2E 4V5 Canada Phone:403-276-1250 Email: sales@sys.com support@syz.com images@syz.com WWW: http://www.syz.com/

#### **Harv Laser**

AmigaZone Sysop/Moderator harv@amigazone.com

#### Gateway Amiga Club, Inc.

c/o Amiga <sup>97</sup> P.O.Box <sup>811</sup> Bridgeton, MO <sup>63044</sup> Voice: 800-829-8600

#### Intangible Assets Manufacturing

<sup>828</sup> Ormond Avenue Drexel Hill, PA 19026-2604 **IISA** Voice: 610-853-4406 (orders only) Fax:610-853-3733 Email: info@iam.com sales@iam.com sales@iam.com WWW: http://www.iam.com/

#### Amazing Computing

P1M Publications P.O. Box <sup>2140</sup> Fail River, MA 02722-2140 **IISA** Voice: 508-678-4200 Fax: 508-675-6002

**APITAL PUNISHMENT IS THE HIGHEST RATED GAME OF 1996.** It's simply the most play ame this year. It is one of the best Amiga games of all time. **AMIGA FORMAT: GRAPHICS** 10/ est you're likely to see in an Amiga game. AMIGA COMPUTING: GRAPHICS 96% AMIGA F he best beat-em-ups for a long time, it's one of the best games we've seen for a while. You reall hen you know you're going to be fighting other human beings but even in one player mode yo MIGA COMPUTING: OVERALL 95% CU AMIGA: "It has the best sound effects and music in ps. Stunning lighting effects and backgrounds. Some c<sup>4</sup> the best the Amiga has ever seen." AMIGA m" Final word: "When you buy Copin Capital Punishment could take fighting games into

 $\mathbf{H}$ 

bu will never ever need to purchase  $\sim$ kes of Body Blows, Shadow Fiah<sup>+</sup> ng game ever!" Capital Punis **OMPUTING:** "The graphi ll of playability and presc specially developed state-c overing a combined area of c "This one keeps you fighting. G.  $NG:$  "Do you want to see how beau ou see it, you will love it." CU AMIG.

ame and it shows. Not only are the grap.

lay a part which is just how things should be in ga.

lar genre." AMIGA GAMES AWARD CU AMIGA: "Amazing animation speed. Speed, speed - eat your heart out treet Fighter 2." **Technical requirements:** AGA Amiga (1200 / 4000 / CD32 with hard drive). Hard-drive is nece bout 15Mb of free space needed. FAST RAM is not necessary (but recommended). AMIGA COMPUTING: The other Is are graphically outstanding, with either fog, mist, or thunder and lighting effects. The work that has gone into the grad ts is certainly committed, and this is partly what makes Capital Punishment a great game. It has been developed by a tho are greatly devoted to the Amiga. AMIGA JOKER MEGALUT AMIGA COMPUTING (Greece): "Amazing ste

bund, unbelievable, realistic effects...the ga esses of this year." AMIGA FORMAT GOL miga." AMIGA FORMAT: PLAYABILITY 9  $\,$ earn to do better, effort is rewarded and skill $\,$ 

alls; screen scroll with every move. A unique ze

bart.

nment will for sure be one of the bigger unishment is one of the finest games

..ust polished and playable in this

ting and more and wipes the

**ombat adme on Amiao** 

**iture.** The aame iself i

esentation are outstar

**AT ADDIGTION** 

a game machine

certainly tried hard wit

experience, skill and tack

**AMAZING COMP** 

S (Germany)

I effects: foa, light diminishing, more ow-motion replay; realistic blood animation; rea screen flash aner every blow; screen shakes afte

I to maximize the cor

 $C \cdot L \cdot I \cdot C \cdot K$ 

30077

**And of** n advanced collision detection system using fou žö leas, and attack) for AMIGA COMPUTING: Fans of Body Blows and Mortal Kombat cannot fail to be ame. unishment's overall quality. AMIGA GAMES (Germany) Overall 94% AMIGA FORMAT: "It a icks make it look even more gorgeous. ClickBOOM have done wonders with Capital Punishment rites are excellent, the backgrounds are excellent and generally everything looks terrific. What reenshots is the smoothness of the animation or the little graphic tricks that have been included. tremely fluidly. All the moves are executed quickly, smoothly and believably. The araphics trickery id swaying shadows, dark rooms which only become lit when the lightning outside flashes and gether to make this one of the most atmospheric beat-em-ups you could wish to see." You must be very interested in the game. Right? Well, go and buy if, Now! :) AMIGA COMP FORMAT: "It's this kind of thing - being able to fake fatigue and such th

**A** 

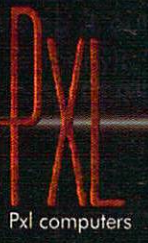

clkboom@io.org www.io.org/~clkboom/amiga/

#### EXTRACTING **COVER DISK** Cover Disk and Disk and Disk and Disk and Disk and Disk and Disk and Disk and Disk and Disk and Disk and Disk and Disk and Disk and Disk and Disk and Disk and Disk and Disk and Disk and Disk and Disk and Disk and Disk and **FILES** files and the second company of the second control of the second control of the second control of the second control of the second control of the second control of the second control of the second control of the second con

Before putting the cover disks anywhere near your computer, write protect them by moving the black tab in the top corner of the disk, so you can see through the hole. Doing this makes sure you cannot damage your disks in any way. There is also no reason why the cover disks need to be written to, so even if the computer asks you to write enable the disks, don't do it.

To extract any single archive, simply double click its international conditions in the only  $\mathcal{L}(\mathcal{L}(\mathcal{L$ screen instructions. If you want to see the second control to the second control to the second control to the extract the program to Ram, select the NOVICE level on the welcome screen, and press proceed once on the current screen, and then again on the next. The program can then be found in your Ram disk. Normally most programs need fur ther installing, so read the documents on how to do this.

# **HARD DRIVE** USERS

Hard drive users do not have to boot with the first disk, but you must make sure you have the Amiga's Installer pro gram in your C drawer. To make sure your hard drive has the correct files in place double click on the SetupHD icon. This will check if you have the Installer program and if not will copy it across. Do not worry as it will not write over any existing files.

All you hard drive owners will find MultiExtract very useful. It is <sup>a</sup> separate method of extract ing the cover disk files. It allows you to extract a number of files in one go, to your hard disk or Ram.

When you run MultiExtract, you will be presented with <sup>a</sup> num ber of check boxes, each represent ing one of the programs on that cover disk. Just de-select all the programs you do not want extracting, and then press proceed. All the selected programs can now miraculously be found in the select ed destination.

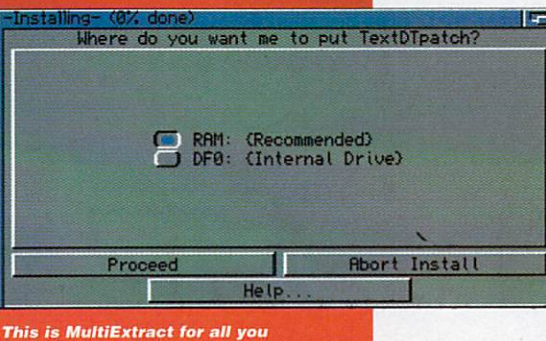

sible people with hard drives

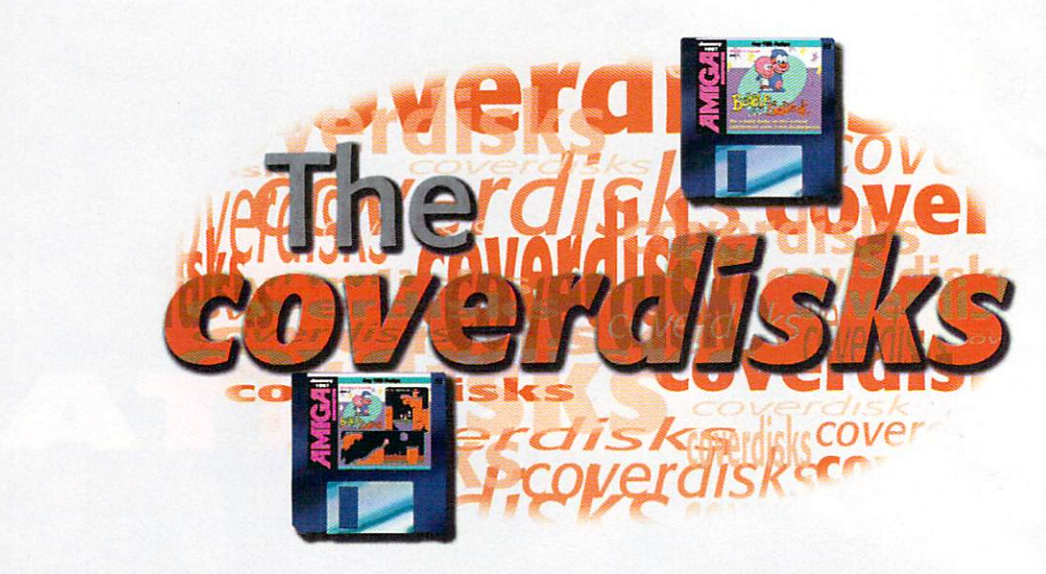

Only one offering this month  $-$  but boy it's a cracker!  $-$  and it's the **exclusive** full game too

Bubble and squeak

Author: Audiogenic

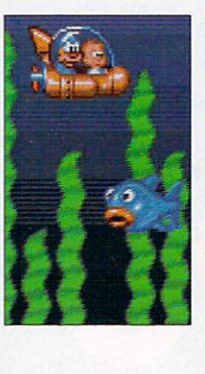

#### DRIVE problems

Audiogenic have told us certain disk drives have problems with Bubble and Squeak's copy protection. If you find the game asking you to insert disk 3 you should try running your machine holding down the left mouse button when you run the game.

This will flash the screen green to show it is trying the

other version.

an evil band of villains con trolled by a vial tyrant called Kat of Nine Tails the last per **A** son you are going to send in to give them a good kickin' is Charley Brown look-a-like. But hey if your planet is called Crool go figure.

If your planet had just been taken over by

Your name is Bubble, and even though looking like a small baby might hinder picking up the nice ladies, you haven't got time to think about that sort of thing.

You have to guide you and your best, if slightly stupid mate, Squeak through <sup>30</sup> tough levels to help rid the plan et Crool of this nasty Kat of Nine Tales fella.

This isn't going to be a walk in the park, ooh no it certainly is not, as you have got to contend with snakes, red things that spit at you, baseball packing penguins and flying pink elephants with a nasty catarrh complaint. .............

On top of that your big buddy Squeak must have been on the old tranquillisers as he cannot do anything without having to fol low you around. So not only do you have to negotiate all the nasties, you have to lead Squeak around all the platforms and lifts. There are even curved platform sections that

you can kick Squeak around  $-$  not that he seems to mind, those tranquillisers can be pretty strong you know.

Along the way are many things to pick up gems boost your score, any food you find increase the number of hits you can take and if you find a little craft you get to go on one of the bonus shoot-em-up rounds. The odd puzzle is thrown in forcing you to use that grey mush between your ears now and again and to add a little theatrical drama slowly raising waters don't let you dawdle either.

Squeak is not entirely <sup>a</sup> fifth wheel he does actually have a couple of helpful talents. If you get him to stand still you can jump on his head

and give yourself a little extra height when you need to make those extra long jumps.

You can also bribe him into giving you a piggy back by putting three credits into a gum machine and then kicking it to give Squeak the gum. Jump onto his back and the two of you can jump higher and

further than ever before.

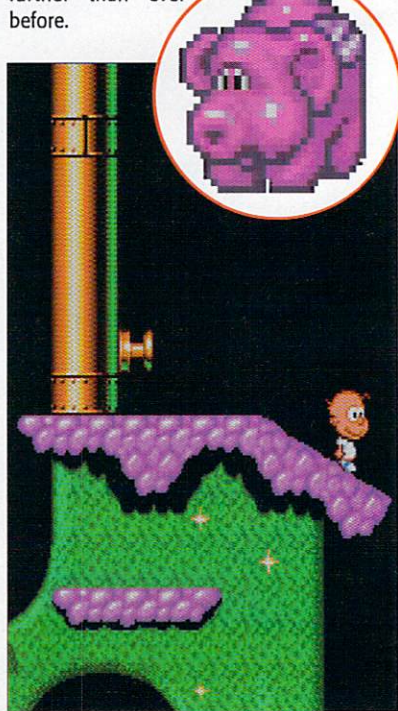

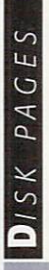

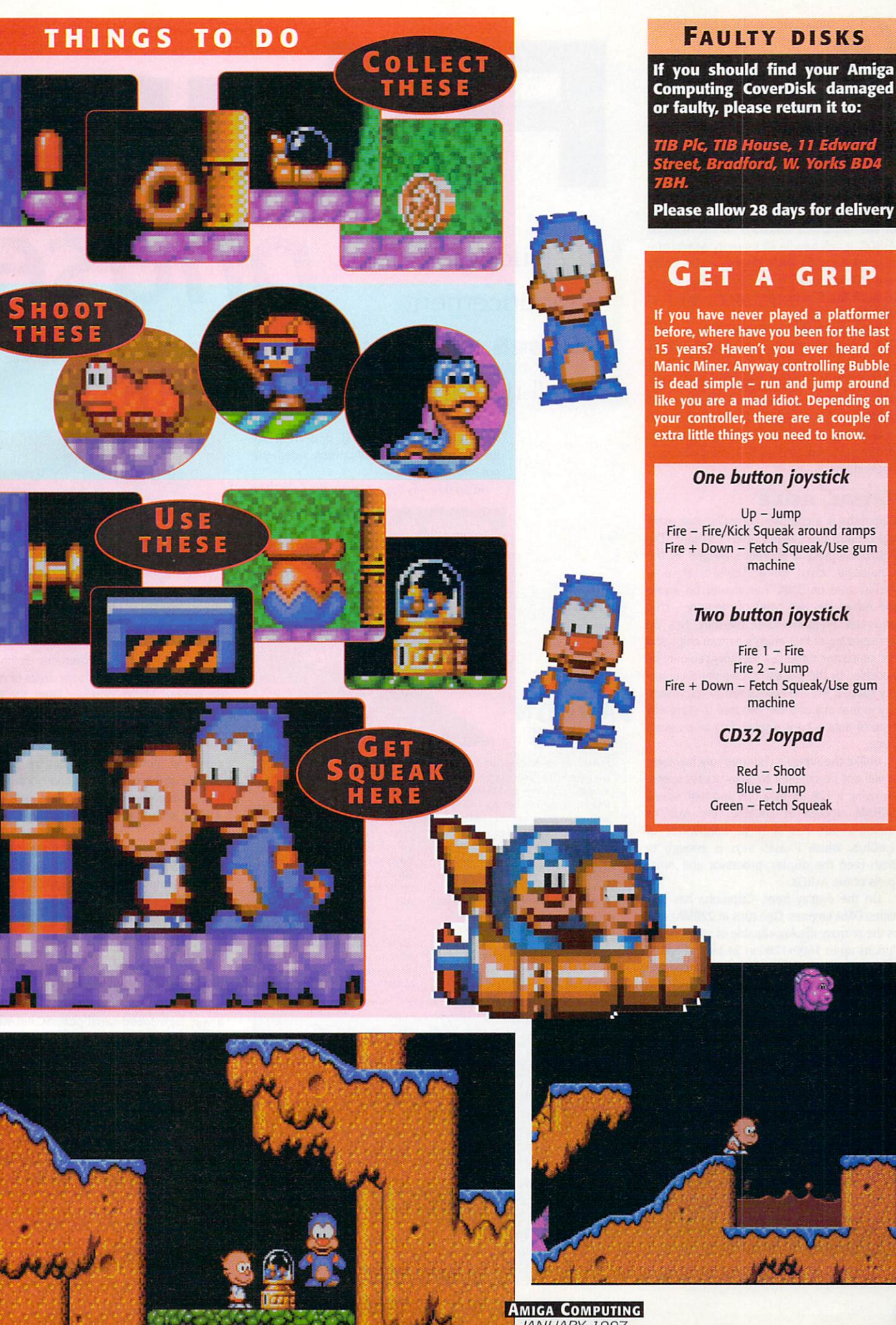

# **AMIGA COMPUTING**

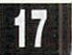

If you have never played <sup>a</sup> platformer

Manic Miner. Any any miner. Any way control in the control in the control in the control in the control in the is dead simple run and jump around like you are mad idiot. Depending on your controller, there are controller, there are controller, there are coupled and the coupled are coupled and the coupled are coupled and the coupled are coupled and the coupled and the coupled are coupled and the coupled extra little things you need to know.

#### One button joystick

Up -Jump  $F \cdot F = F \cdot F$  fire/  $F \cdot F = F \cdot F$ Fire Down Fetch Squeak/Use gum

#### Two button joystick

Fire  $1 -$  Fire Fire  $2 -$  Jump Fire + Down - Fetch Squeak/Use gum machine

#### CD32 Joypad

Red - Shoot Blue - Jump Green - Fetch Squeak

ompletely out of the blue, Phases has announced it's plans to release its very own computer sometime in  $1997 -$  probably towards the later half of the year. Dismayed at the failure of Amiga Technologies to develop anything towards a PowerPC based Amiga, it has struck out on its own.

Phase5 wants to develop a powerful workstation based around its very own custom chip. This chip is currently under design by Phase5 engineers and will take care of most of the important functions in the finished A\BOX. It will handle all memory administra tion, DMA for the video display, audio, blitter and I/O functions. At present Phases hopes to have the first working silicon versions of the chip by mid 97.

Titled Caipirinha, the custom chip is a VLSI chip and will be fabricated as a 0.35m CMOS chip. With a 128 bit memory bus and addition dual port buffers on the data lines, the chip will initially run at 100MHz externally and 200MHz internally. Caipirinha will provide the data through-put for functions not dependant on the processor such as 3-D and multimedia applications.

#### **DUAL ROLE**

Caipirinha is a complex controller that manages both the system and memory. The A\BOX memory is entirely managed by the Caipirinha chip in a Unified Memory Architecture or UMA. You should be aware the Amiga has two types of memory  $-$  chip and fast memory. Chip memory can be accessed by all the Amiga's custom chips and the processor, while fast memory can only be accessed by the processor. Caipirinha's mem ory space is like the normal Amiga chip mem ory in that any of it can be used to store any type of data  $-$  be it display data or program code.

Unlike the Amiga's chip memory however, it will not be crippled by slow access speed. By using a 128 bit data bus and high speed SDRAM clocked at 100MHz, the A\BOX's memory bus has a peak bandwidth of 1.6Cb/s. which Phase5 says is enough to both feed the display, processor and other parts of the A\BOX.

On the display front, Caipirinha has two video DMA engines. One runs at 220Mhz and is the primary display, capable of screen reso lutions up to 1600x1280 in <sup>24</sup> bit and with refresh of 75Hz. A secondary genlock capable output runs at 135Mhz and can be used for

# Furture. phase In sudden announcement, Phase5 tells of its PowerUp project and an all-new computer called the A\BOX

second monitor in PAL/NT5C or S-VHS reso lutions or piped onto the primary video out put into a window.

To accompany the processor the Caipirinha

Initially the A\B0X has been desianed with been designed with the control of the control of the control of the control of the control of the control of the control of the control of the control of the control of the control of the control of the control of the cont PowerPC 603e and 604e processors in mind and theoretically these can be run up to 500MHz

# <u>. . . . . . . .</u> . .

Firewall - A standard high-speed serial mentations allow up to 200Mbits/s to be transferred, the idea being any thing can be plugged into it, monitors, printers, modems, keyboards. All using the same connector, so you do not even have to think about adding peripherals, future versions allow up to 1.2Gbits/s

SDRAM - Synchronous Dynamic Random Access Memory, a form of DRAM which adds <sup>a</sup> separate clock signal to the control signals. SDRAM chips support burst occess modes that clock out a seriesof

**ISDN** - Integrated Services Digital standards allowing a single wire or optical fibre to carry voice, digital network services and video. ISDN is intended to eventually teplace the plain old telephone system, but Standard home ISDN gives you two 64Kbit lines to transmit and receive  $data$ 

DSP - Digital Signal Processor, typically a highly optimised RISC processor used to perform complex mathematical functions or streams of data

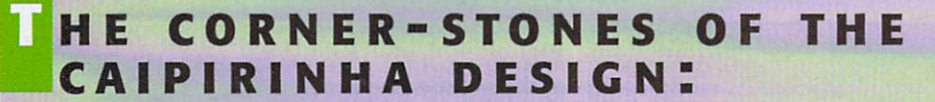

successive bits

- **128 bit high performance UMA (Unified Memory** Architecture) controller, using fast SDRAMs with a clock frequency of 100 MHz and a maximum band width of up to 1.6 G-bytes/second
- <sup>6</sup> 64 bit processor bus with a maximum clock rate of J00 MHz
- two <sup>24</sup> bit video DMA units with freely addressable access, with integrated <sup>24</sup> bit video DAC's
- four <sup>16</sup> bit audio outputs, 44.1 KHz with any number of virtual tracks, sample output FM and AM synthesis
- video-in ports for two independent video inputs in

Y/UV 4:2:2 quality

- audio inputs in 16 bit stereo CD quality
- **CLCD** (TFT) controller according to the VESA standard
- a PCI bus interface for medium-performance I/O applications
- a local 16 bit DMA bus with 66.7 MHz and a maximum band width of 132Mb/second for universal low-cost applications
- an integrated IEEE <sup>1394</sup> firewire controller for digital I/O applications
- a desktop bus interface.

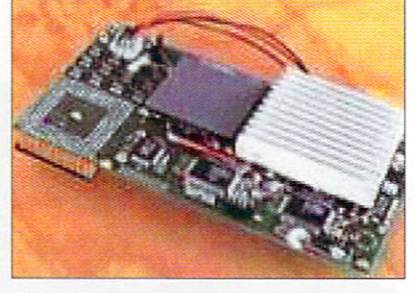

One of the rare Alpha stage PowerUp boards

has a Flexible Area Movement Engine or FAME used to move and copy areas of mem ory around. Unlike normal blitters the FAME can handle none rectangular outlines. Also integrated in the FAME unit is a DSP. With it's own command set the D5P can be fully pro grammed allowing it to support specific mul timedia and 3-D functions and because it is fully programmable, as new standards appear, software can be updated to take advantage.

Audio output is stereo CD quality, internal ly the number of possible tracks is only limit ed by memory thanks to the use of virtual tracks. The FAME engine again plays a part allowing real-time effects to be applied, and FM-synthesised sounds are also possible using the DSP.

PCI bus will be integrated into the Caipirinha and a local 16 bit DMA bus is provided along with a standardise firewall bus a very high speed serial port. SCSI-II will be standard with an external port and an inte grated ISDN connection. Both video and sound input is possible and will allow real time processing.

Initially the A\BOX has been designed with PowerPC 603e and 604e processors in mind and theoretically these can be run up to 500MHz. The first A\BOX design allows for two processors on the processor bus, with a second being added through an expansion option. Memory expansion will be via <sup>64</sup> bit SDRAM modules and with eight slots will have a total possible expanded memory space of 1Gb.

# **PURSE**

Along with the interesting announcement of its A\BOX, Phases has also given updated details of its ongoing PowerUp project which has now materi alised in the form of the developer alpha boards. This allows all the developers who signed up with Phase5 to proceeded with developing PowerPC products to run on Phase5's PowerUp boards.

Full commercially available versions of the cards will be released mid 97. The boards will fea ture a dual-processor system, based around either the 68060 or 68040 and a PowerPC processor  $$ both share the memory and system bus as required. Both processors work in parallel and can run task simultaneously and can access the entire address range with the PowerPC having direct access to chip memory or a fitted graphics card.

As standard the PowerUp boards will come with CyberGraphX v3 native which was specifically written to take advantage of the PowerUp board and features Mpeg video support and 3-D support in the form of CyberGL.

Currently Phases has almost <sup>500</sup> registered developers some of which hope to demonstrate early versions of their PowerPC software at the Computer <sup>96</sup> show.

Among some of the more well known develop ers are Cloanto, who promise a PowerPC version of their up and coming Personal Paint 7 as well as possible versions of other programs in the Personal software range. Digita are also going to be looking into porting Wordworth 6 after its release. GP Software is planning to do PowerUp versions of DOpus and GPFax. Holger Kruse will be supporting PowerUp with a new version of Miami.

Raytracers will be well catered for with planned versions of Cinema4D from Maxon. Alladin 4D and ImageFX from Nova Design are expected to

Phase5 is not going to make the mistake of not having world-wide distribution. It aims to set up an active international distribution system during 1997, along with all the technical and sales support that such product demands and needs. This includes

hiring sales representative for the A\BOX and training them correctly so they can actually use it, something the old Commodore did not do when the A1000 was first released.

Currently Phase5 have a good Internet

#### - O S **Q-OS (200) Representative and the contract of the contract of the contract of the contract of the contract of the contract of the contract of the contract of the contract of the contract of the contract of the contract**

The most ambiguous part of the A\BOX announcement was with regard to which operating system the will A\BOX run on. Phase5 does say <sup>a</sup> large number of options will available but doesn't actually name any. It does aim to implement an AmigaDOS compatible oper ating system, but apparently this, at the moment, just consists of the exec library.

More interestingly p-OS is a new hardware independent operating system developed by ProDAD over the last couple of years and seems to be coming along quiet

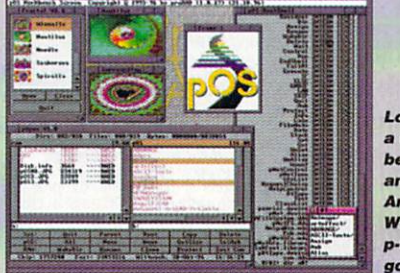

Looking like, a cross between MUI and the Amiga's p-OS looks good

nicely. ProDAD has already said it will make it available on PowerPC system, including the A\BOX and the makers of StormC are aiming to allow easy cross compilation to both PowerPC and p-OS.

see PowerPC version early in <sup>94</sup> and work has already commenced on a PowerUp version of the famous German package Reflections - Oberland Computer hope to demo a version at the

ProDAD is just one German company strongly backing Phase5. Its first product being CockTel a dubiously named picture phone system that can

Computer <sup>96</sup> show.

#### Major current point of p-OS

- Runs parallel to AmigaDOS based on AmigaDOS Exec kemal. Or 100% p-OS, based on faster p-OS kernal.
- Full network support
- Multithreaded applications supported, two people on two systems work on the same application at the same type
- 70% Source-Compatible to AmigaDOS to allow easy porting of Amiga programs
- RTG fully integrated with <sup>24</sup> Bit Support, with Alpha channels, if the hardware supports it.
- Instead of memory protection there is a special debugging version, that has all the protection features for developers. The developer version is slower, but the machine will give you detailed error mes sages instead of crashes

take direct advantage of the PowerPC with its com plex compression and decompression routines to increase transmission quality. Monument Professional and Adorage will both be updated for the new systems.

 $R$  $E$   $V$   $I$   $E$   $I$ 

Possibly more importantly, ProDAD has, for the last couple of years, been working on its very own Amiga-like PowerPC operating system called p-OS.

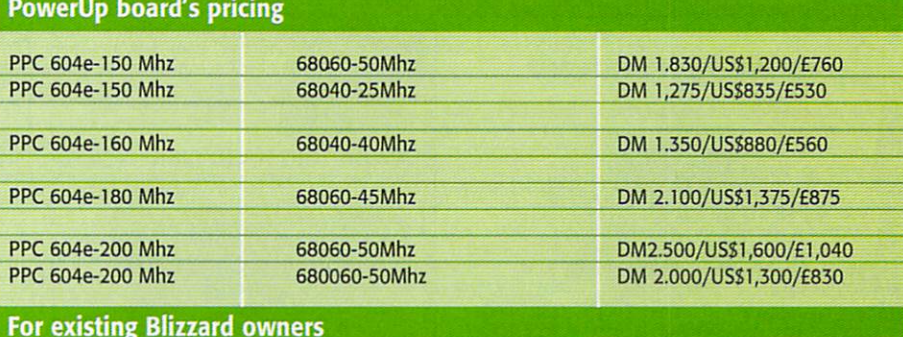

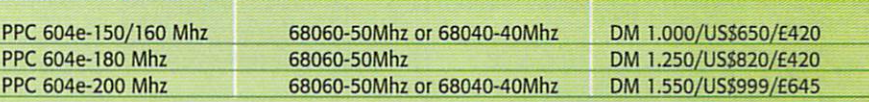

Obviously this is only to give you an idea of what the final release prices will be and does not include the even lower priced 603e boards, which will be mainly aimed at A1200 owners. A possible problem is that the A1200 PowerUp boards may only be available for A1200 tower systems, such as the ones produced by Eagle and MicroVitech, either for room or power reasons.

> presence with a well constructed and regularly updated Web site. They expect that it will continue to play an important part in sales, support and marketing on a global scale.

> Whenever the A\BOX makes its first publicly available appearance Phase5 are going to make sure it is well equipped and priced. Their basic A\BOX systems will be sold in a price range starting from £1,300 (DM 3,000 US\$2,000) and will feature a 150 MHz PowerPC processor, 16 Mb RAM, a minimum hard disk size of 1Gb range and a CD-ROM drive.

> If all this still seems too much, Phase5 says a lower specification version of their Caipirinha system could be designed. A 64 bit version would have reduced screen resolu tion the maximum being 1280x1024 at <sup>24</sup> bit while still retaining all the other functions. Phase5 believe such a system could be delivered for well below the £800 mark and are planning to approach other partners in the future who have the large-scale manufactur ing of such <sup>a</sup> product.

> Initial reactions have ranged from entirely hysterical all the way to very sceptical. Personally I feel Phase5 are making the best out of a bad situation, but with questions over the operating system and even as to whether the UMA is a good idea, things are not that clear cut. E.O not the clear cut that clear cut the control of the cut of the cut of the cut of the cut of the cut of the cut of the cut of the cut of the cut of the cut of the cut of the cut of the cut of the cut of the cut of the cut o

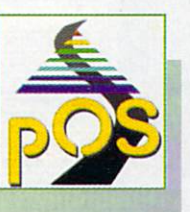

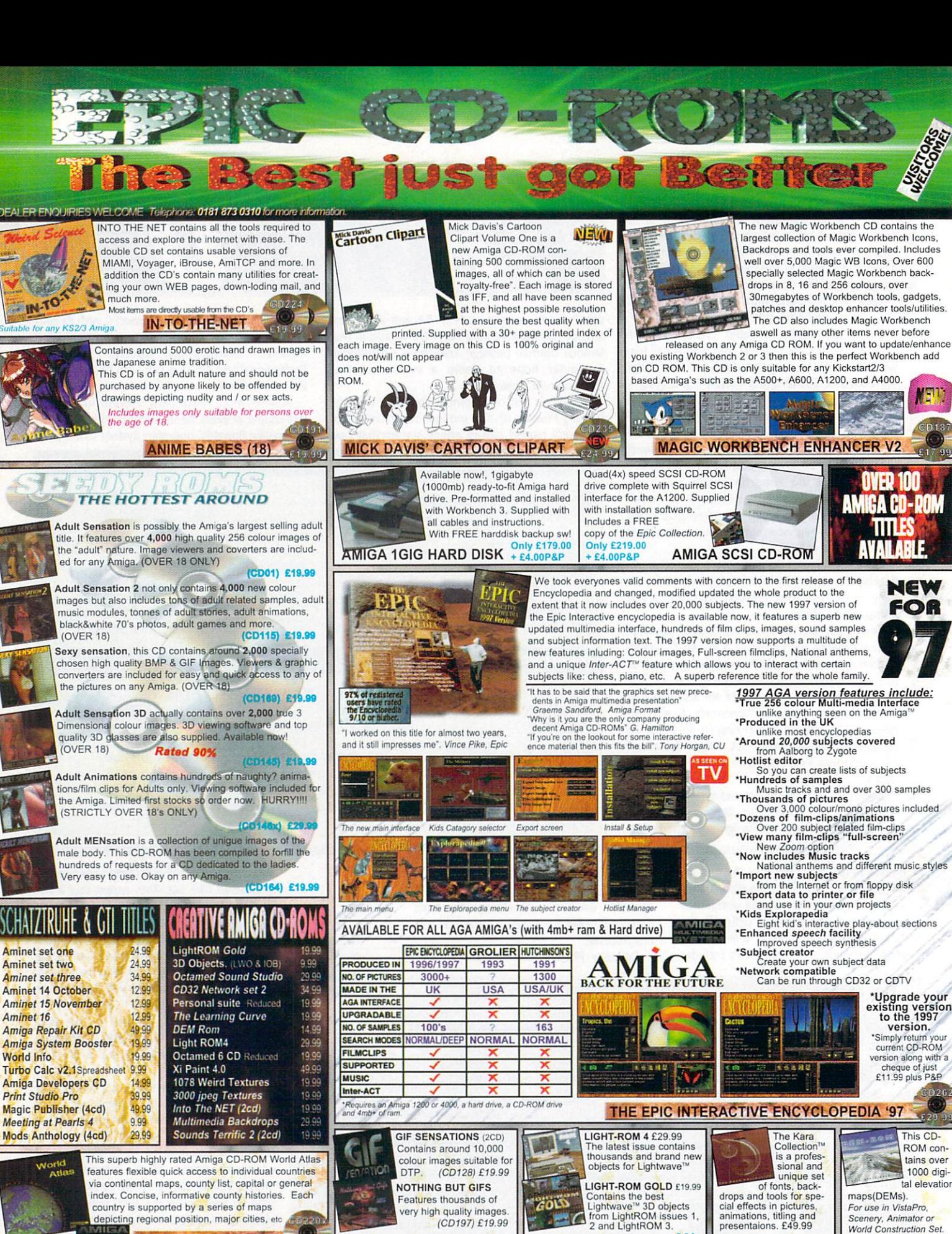

**WORLD ATLAS AGA** IMAGE CD-ROMS Both for just £30.9 LIGHT-ROM CD-ROMS ESAS KARA FONTS CD DEM-ROM (£14.9)  $-19$ **Available Now!** AGA Experience 2<br>contains 100% This CD was rated 95% in AF, it<br>features all the tools and informa-AMINET **MIGA** 600mb of the very latest<br>Amiga software, including<br>games, demos, animations,<br>music, tools, comms, patch-<br>es, etc. Available for £12.99<br>for £10.99 when you<br>take out a subscription. original AGA matetion, specifications etc. needed to<br>
produce and develop Amiga<br>
software. Includes the latest ver-<br>
sions of the installer, CD press-<br>
ing software, CDXL toolkit, etc. dismo's of all ou CD-BOA rial including pictures,<br>AGA demos, AGA games,<br>and AGA tools. Most informa<br>tion runs direct from the CD. Order a cop Normally £19.99 **Just £2.50 inc P&P** AGA EXPERIENCE 2 (CD210x £9.99) AMINET 16 DEVELOPERS CD v1.1 (CD228) £14.99 (CD239) £12.9 SOUND-FX CD-ROM 17BIT PHASE 4 ILLUSIONS 3D POSTAGE COST Choose any of the following CD-BOH states and the following CD-BOH states and the following CD-BOHJs and the following contract of the following contract of the following contract of the following contract of the following Co>«a--is ovc 15.000 <sup>57</sup> '-11 Fcafc:'os .vcv.'n "r^ Dm -"\_ OMS Ani-ga disks Contractor and Contractor 30 and 20 and 30 and 30 and 30 and 30 and 30 and 30 and 30 and 30 and 30 and 30 and 30 and 30 and 30 and 30 and 30 and 30 and 30 and 30 and 30 and 30 and 30 and 30 and 30 and 30 and 30 and 30 and ). Standard. In the second company of the second company of the second control of the second control of the second control of the second control of the second control of the second control of the second control of the seco Next Day images \*rth ease piws»a»i El' per f the boundary and a state of the boundary and spend of the boundary spend of the spend of the spend of the spend of the spend of the spend of the spend of the spend of the spend of the spend of the spend of the spend of t PRO FONTS & CLIPS -WE MOVIE MAKER 4mb+ ADULT MENSATION  $(1, 0, 1, 1)$  . We up that if the state  $\sim$   $(1, 0, 1)$  contains the state  $\sim$   $\sim$  $S$  change and the one tree  $\sim$   $\sim$   $\sim$   $\sim$   $\sim$   $\sim$   $\sim$ 

making

taining at

3. Same Otiy Do/ivory UK III; for a construction of the contract contract and contract contract to

teh<br>Gad

e Mat

Price

\*• \*. Ci-.li on Delivery

to-is and Copat policy and Copat public and Copat public and Copat public and Copat public and Copat public and

Spend E50 choose two free CD's etc.

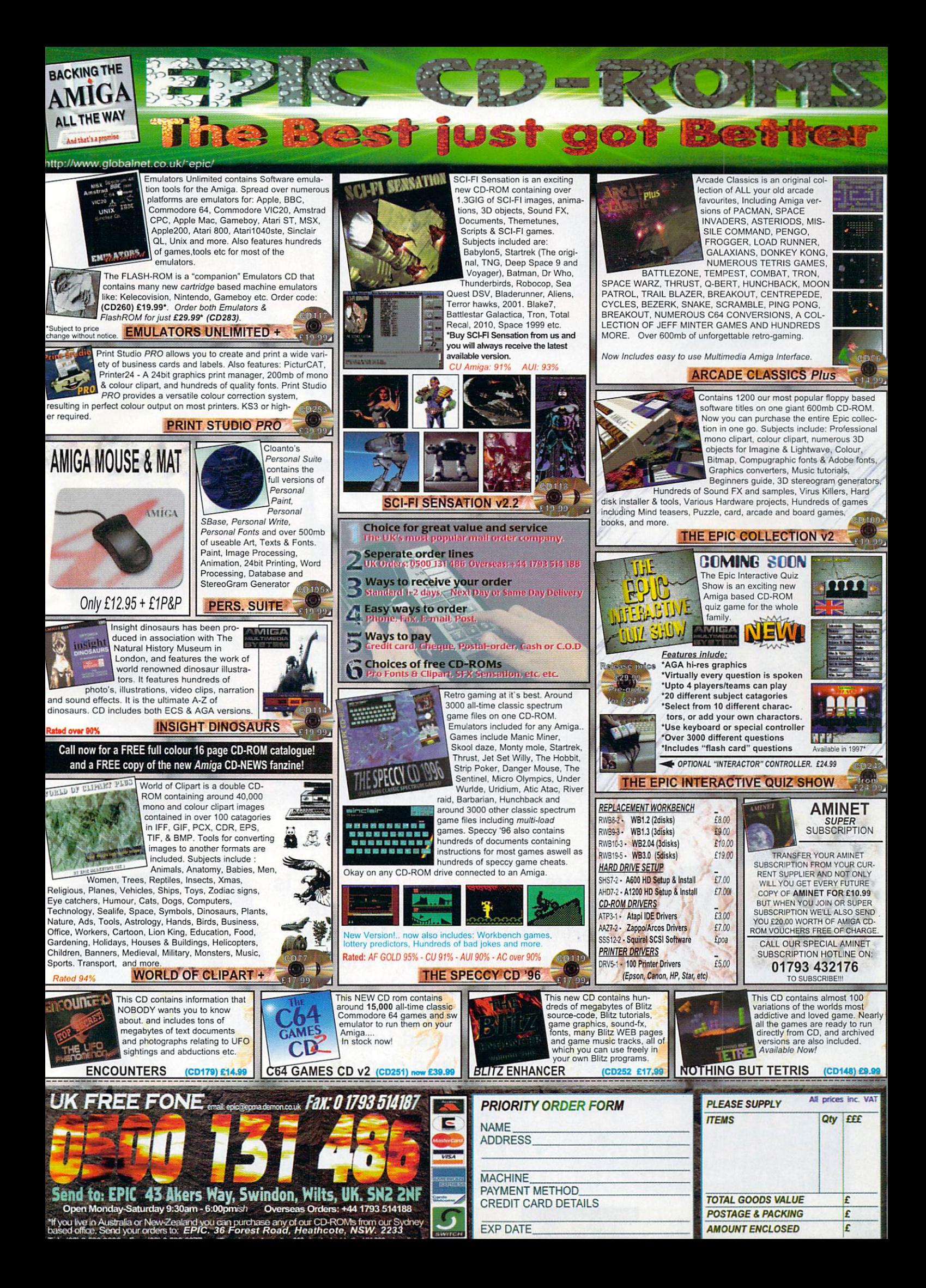

# Subscribe - you can't afford not to

COMPUTING

designs

UTILITY

**BUNDARY STREET** 

unleashed

#### Because Amiga Computing is the best way of finding out everything you need to know about your Amiga and, if that isn't enough, each magazine also comes complete with 2 of the hottest disks crammed full of the hottest disks crammed full of the latest software and demos.

SUBSCRIPTION AND RELEASED AND RELEASED FOR DESCRIPTION OF A RELEASED FOR DESCRIPTION OF A RELEASED FOR DESCRIPTION OF A RELEASED FOR DESCRIPTION OF A RELEASED FOR DESCRIPTION OF A RELEASED FOR DESCRIPTION OF A RELEASED FOR Phonei0151-357 <sup>1275</sup> fax: 0151-357 <sup>2813</sup> or e-mail us at: database@dbdirect.demon.co.uk

> Amiga Computing JANUARY <sup>1997</sup>

PUTTER

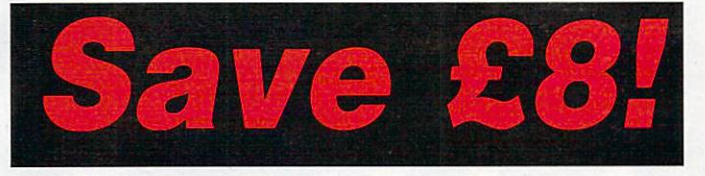

Subscribe now and not only will you save over £8 off the more than reasonable rate of more than reasonable rate of £58.50, but we'll also pay your local postie to deliver all <sup>13</sup>

issues direct to your door, before the control of the control of the control of the control of the control of the control of the control of the control of the control of the control of the control of the control of the control of the control of the c hit the shops, and guarantee you protection from any future future and the control of the control of the control of the control of the control of the control of the control of the control of the control of the control of the control of the control of the control of the control of t price increases. increases and the control of the control of the control of the control of the control of the control of the control of the control of the control of the control of the control of the control of the control of the control o

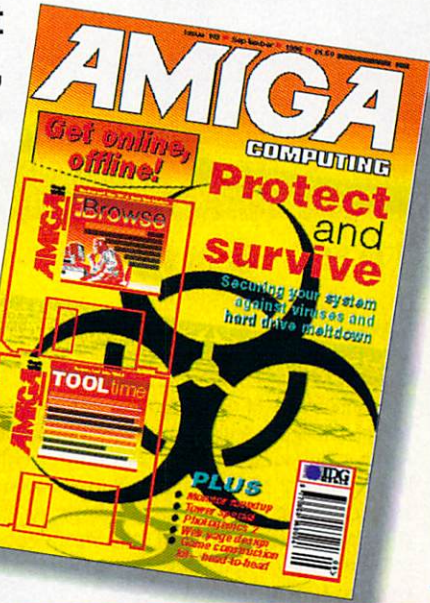

#### And save even more And save even more even more and save even more and save even more even more even more even more even more even when you subscribe by Direct debit by Direct debit and the property of the property of the property of the property of the property of the property of the property of the property of the property of the property of the property of the property of the proper

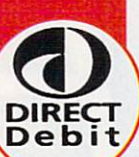

Subscribing by Direct Debit is the easy way to pay and stops you ever having to worry about your subscription to **Amiga Computing lapsing again. Plus,** 

you'll spread the cost over costs over the costs of the costs of the costs of the costs of the costs of the costs of the costs of the costs of the costs of the costs of the costs of the costs of the costs of the costs of the costs of the costs of the quarterly pay ments. And just in case that in case that wasn't enough, we'll even throw in an added saving of £5 off the of  $F$  of the  $\mathcal{S}$  of the  $\mathcal{S}$  of the  $\mathcal{S}$  of the set of the set of the set of the set of the set of the set of the set of the set of the set of the set of the set of the set of the set of the set of the set of regular subscription

 $p = p$  ,  $p = p$  ,  $p = p$  ,  $p = p$ 

\$70

in

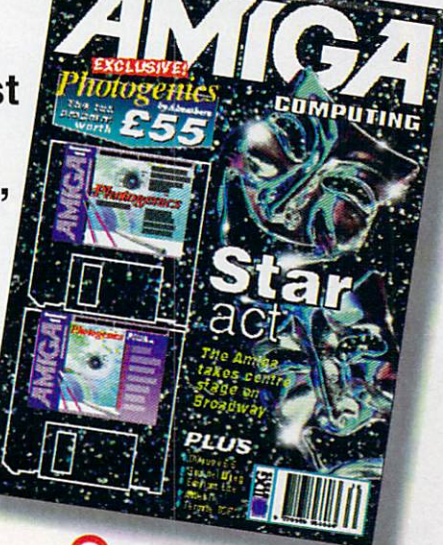

# Amiga Computing priority subscription form

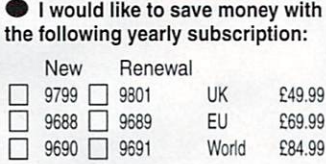

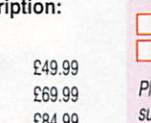

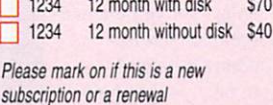

New Renewal and the contract of the contract of the contract of the contract of the contract of the contract of

USA/Canada subscriptions

I would like to save even more money with a UK quarterly direct debit ongoing subscription 9800 UK £10.99

### Quarterly Direct Debit Instruction

AUTHORITY TO YOUR BANK/BUILDING SOCIETY TO PAY DIRECT DEBITS

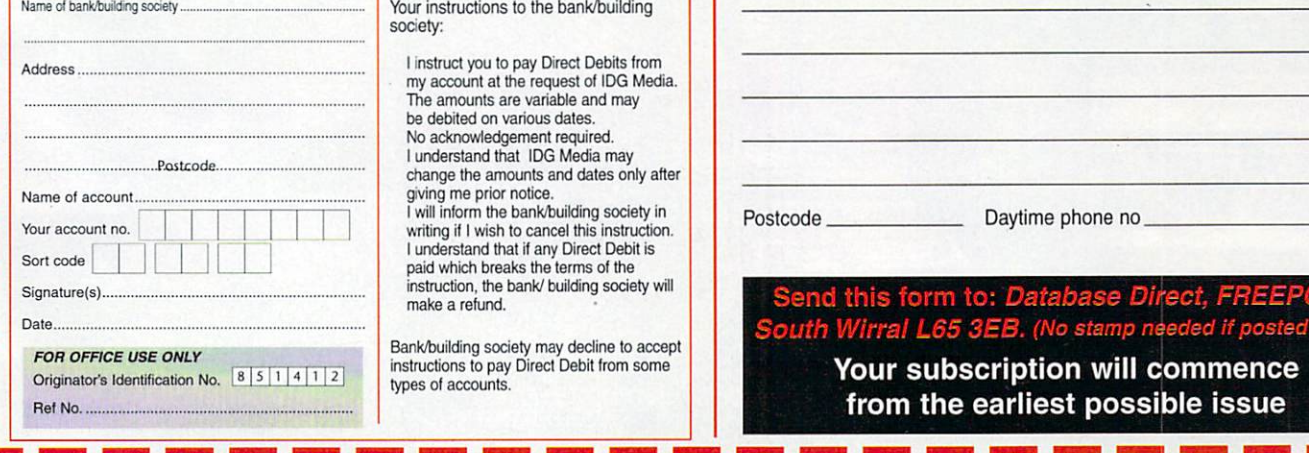

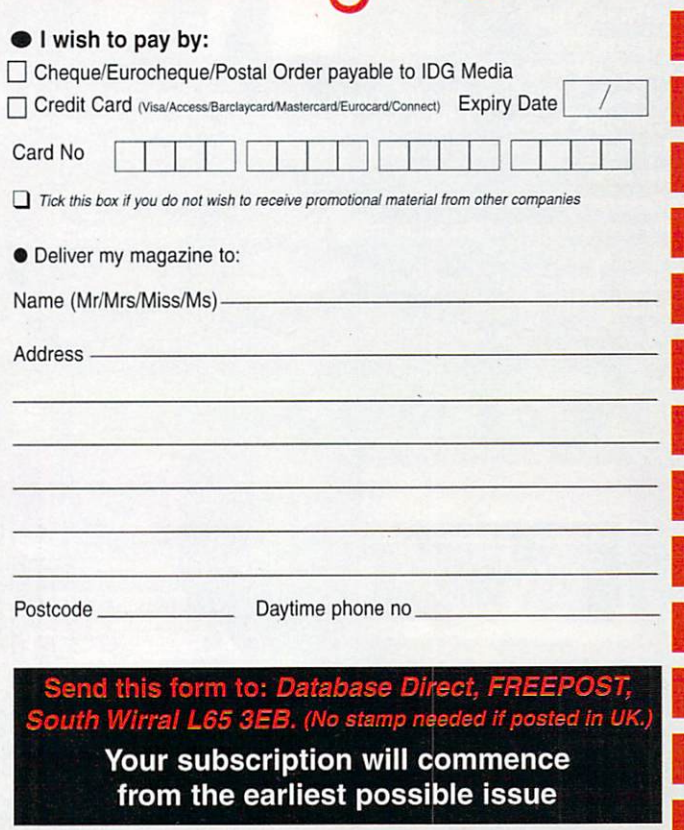

Amiga Computing JANUARY <sup>1997</sup>

**IANUARY 1997** 

Careth Lofthouse

completes the history of the good and bad guys that made the story that made the story<br>of the Amiga

## JONATHAN ANDERSON

 $Who<sub>3</sub>$ 

Joint MD of Amiga Technologies UK Claim to fame

In the Escom days, getting information about AT's plans from Jonathan Anderson was like trying to get blood out of a stone, which didn't exactly endear him to the journalists.

People were mildly impressed with the software bundle he negotiated, even though the price (£399

for an A1200, over £2000 for a A4000) was considered far too high. But apparently he rejected Team 17's Worms and Alien Breed in favour of the decidedly poor Whizz ! Anderson was terminated when AT UK moved to Stanstead.

The Legacy

The very existence of the entire Amiga range...but he hated that name where **w** no go :

Disappeared from the Amiga world without trace Worship-Loathing Ratio 2:4

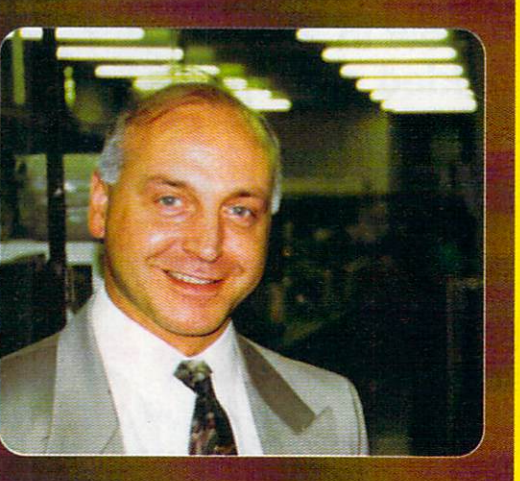

Heroes &

#### **JOHN SMITH** John Smith

Who? The other John

Claim to fame

The friendly face of Amiga Technologies UK. Smith had to face the daunting task of getting the Amiga back into the shops after an absence of over a year. Perhaps not surprisingly, he was only partially successful; Tandy took a limited amount of A1200s, but otherwise even Escom shops didn't get any supplies until it was too late for Christmas '95. Then he had to deal with complaints that the new A1200s weren't compatible with some Amiga

software! When Escom went bust John Smith moved on to Pios. The Legacy

Sadly Escom's problems crippled Smith's plans for the Amiga before he could see them through Where'd he go? To take charge of Pios's international selling and marketing activities Worship-Loathing Ratio  $3:2$ 

--

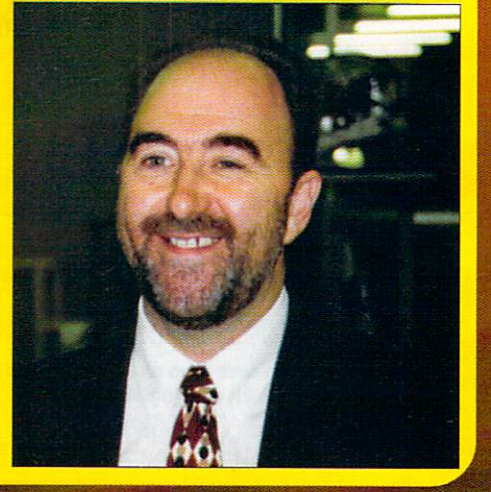

ams

### Amiga through the years

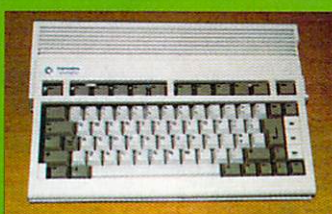

Early <sup>1992</sup> The A600 is launched in the First Amiga with an IDE controller and a<br>PCMCIA port; but the lack of a numerical keyparf proves unpopular. Those who bought the A500 Plus meanwhile find themselves abandoned by Commodore.

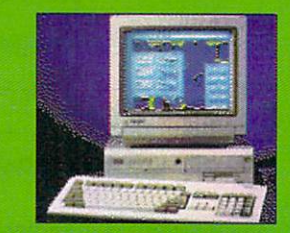

Later <sup>1992</sup> Commodore launch the new AGA Amigas. The A4000 comes first - it's good, but expensive with an IDE father than other hand, is one of Commodore's most affordable 32-bit computer.

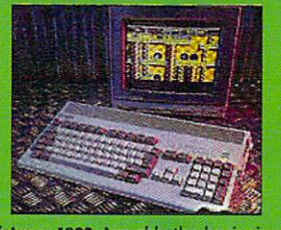

the end for Commodore. Although demand<br>for the A1200 is high, it arrives in the shops had been ordered to build enough to meet demand, but with everyone raving about AGA machines, no one wants to buy the stockpiled A600s.

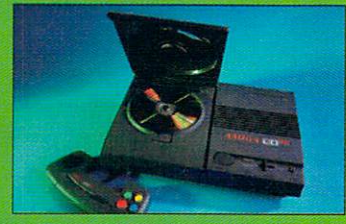

<sup>1993</sup> The CD32, the first <sup>32</sup> bit CD console, was launched. Before long it had captured Sega Mega CD and PC CD-ROM. surface of 32-bit CD technology" said David<br>Pleasance. Unfortunately it turned out this was as deep as they wanted to go.

# $\sim$  $ATUI$ u.

### **JABBA THE HUTT**

#### Who?  $-$

No it's not, it's Dr Peter Kittel

#### **Claim to fame**  $\cdots$  famous  $\cdots$  famous  $\cdots$

Veteran with <sup>11</sup> years at Commodore behind him plus another year at Amiga Technologies as support manager. Now he has taken charge of documentation and support for Pios, as well as taking responsibility for

maintaining the company's Internet communication.

Dr Kittel is also participating in Pios design activities, giving him a central role in the company's attempt to develop a new rival platform to break the Microsoft/Intel monopoly.

The Legacy Not had much luck recently Where'd he go Writing manuals for the Pios gang Worship-Loathing Ratio 3:2

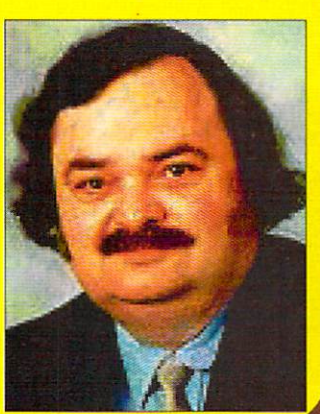

## **MANFRED SCHMITT**

Who?

**CEO of German PC** giant, Escom Claim to fame When Schmitt and his cronies projects were put on hold. Schmitt left Escom in March 1996; few months later the German retail

giant collapsed.

2:4

the Legacy of Contract of the Legacy of the Legacy of the Legacy of the Legacy of the Legacy of the Legacy of A lot of promises that failed to materialise where the government of the government Replaced by Helmut Jost, his connection with the Amiga is a thing of the past Worship-Loathing Ratio  $2:4$ 

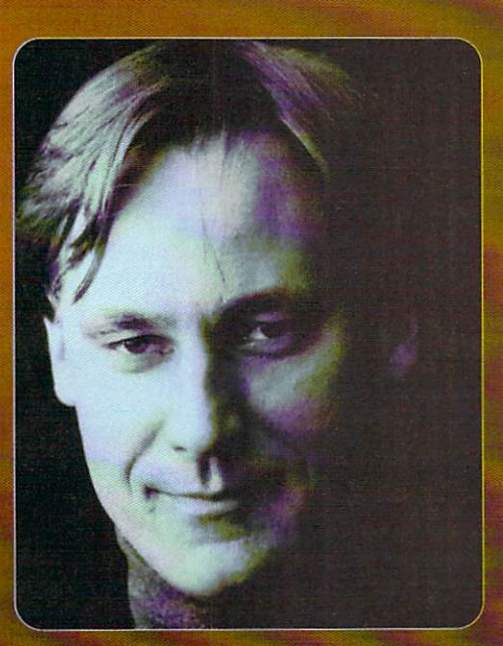

#### PETRO TYSCHTSCHENKO Who?

He who defies pronunciation **Claim to fame** 

The President of Amiga Technologies earned considerable respect from his colleagues because of his energy and dedication in working to get the Amiga back into production. His efforts paid off to a certain extent, and AT claim to have sold almost 50,000 A1200s, <sup>4000</sup>

A4000Ts and 15,000 monitors.

Sadly his attempts to develop the next generation of Amigas (see The Walker) were thwarted thanks to Escom's growing financial problems. Petro is now working to help tie a deal with Viscorp. The Legac

**The Legacy of Street Constitution of the Legacy Constitution of the Legacy Constitution of the Legacy Constitution** The Amiga put back into production Where'd he go?

As the viscorp buy-out suffers further delay, his position is uncertain Worship-Loathing Ratio  $3:1$ 

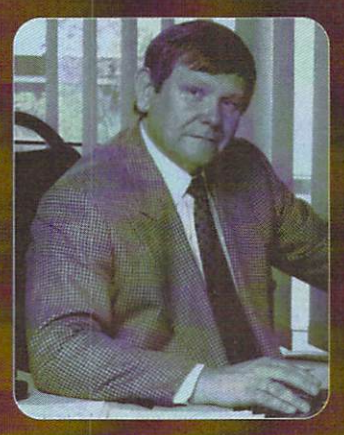

#### **BILL BUCK AND HIS** <u>bill buck and his product</u> friend, ED

Who? Who? Saviours of the universe?

Claim to Famex

Bill Buck is the head honcho at Viscorp, the company currently negotiating a buy-out deal for the Amiga technology.

Primarily interested in interactive TV, Mr Buck believes Amiga technology should be at the heart of ED, the set top box.

However, he has also said that the Amiga itself, 'like the phoenix', can rise from the ashes. But the deal remains incomplete at the time of writing and the management's competence has been called into question by Carl Sassentrath following his resignation from Viscorp. The Legacy

The Amiga at the heart of  $ED - possibly$ Where'd he go? Still there working on the deal Worship-Loathing Ratio 3:3

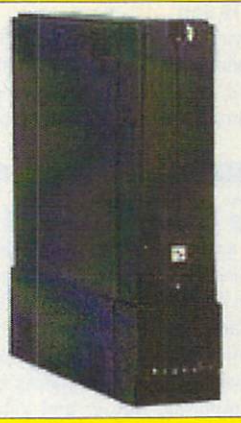

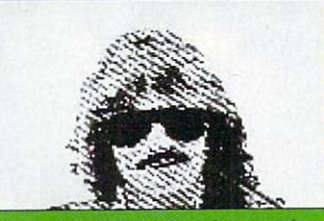

Eariy <sup>1994</sup> Commodore engineers are busy working on the AAA chipset, the next step ance<br>Amigas with 24-bit graphics and 16 bit CD quality audio. But Commodore debt's were production is put on hold. The AAA chipset never saw the light of day.

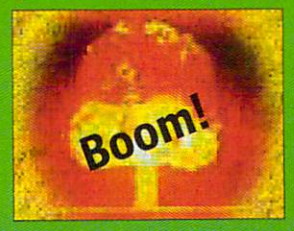

Later <sup>1994</sup> Everyone's worst fears become a reality, as Commodore files for liquidation to protect itself from its creditors. The rumour miil soon kicks off, with whispers circulating that everyone from Samsung to Atari are interested in buying the Amiga. Meanwhile, the liquidation process drags on...and on.

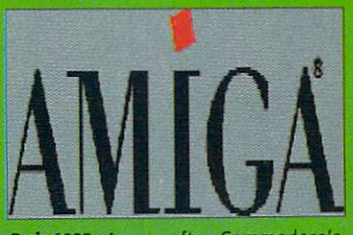

Early 1995 A year after Commodore's Dell to take over the Amiga technology. The<br>German PC-clone maker announces the formation of a new company, Amiga Technologies. But an exciting new logo supposedly imparting a sense of elegance and modernity is all we see that summer.

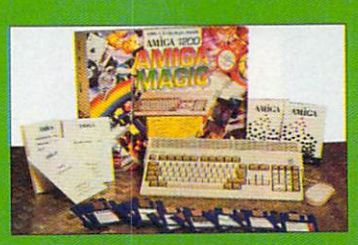

Later <sup>1995</sup> The Amiga Magic Pack appears and everyone moans it's more expensive than when it vanished...just as the ravedabout PlayStation hits the market too. However, AT's commitment to Power PC based Amigas causes cautious excitement among the enthusiasts.

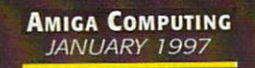

# AMIGA ELITE SUPPORT SQUAD

Of course the most important names in the Amiga's history have often had nothing to do with the corporations owning the hardware itself. Indeed, some believe that Commodore's user support was so inadequate it actually forced third party individuals to develop software and products that filled the gaps the Amiga's makers left. Here we honour just a few companies and names that transformed the Amiga into the superb multimedia machine it is today.

#### 1. Digita International

Jeremy Rhyll's company has continued to support the Amiga even through the darkest times during the last two years. Along with rivals Softwood they are responsible for giving Amiga users the wordprocessors, spreadsheets and other applications required by a home computer rather than a games machine. The latest version of their acclaimed Wordworth program continues to develop the Amiga's serious potential.

#### 2. Newtek

The makers of the awesome Lightwave and the Video Toaster. These two industrial power graphical products were so good they won the Amiga its place on the set of top TV programs including Babylon 5 and Seaquest DSV. Though it now produces Lightwave for the PC as well, its commitment to the platform remains strong and Lightwave 5 should be making an appearance on the Amiga by the end of this year.

#### 3. Scala

No-one deserves more credit than Scala for transforming the Amiga into the undisputed (as far as we're concerned, anyway) champion of multimedia machines. The Scandinavian companies ground breaking computer television software has encouraged huge corporations like Ford and Esso to use it for vast and innovative interactive presentations.

Let's not forget the Amiga's history as an amazing games machine, which is how it all started after all. Team <sup>17</sup> are fondly thought of for games like Alien Breed and more recently, Andy Davidson's top megahit title, Worms. Sadly Team 17 look set to call it a day as far as the Amiga is concerned.

#### 5. Hi Soft

David Links' team has continued to prove there is demand for Amiga products long after a lot of companies gave the machine up as a lost cause. Take, for example, the award winning Squirrel and Surf Squirrel, prime examples of the sort of superb but affordable products Amiga users need.

#### 6. Sensible Software

Perhaps the only other games company that can give Team 17 a run for its money, largely because of the awesome Sensible Soccer. Simplified graphics, rewarding gameplay - these are the ingredients that make Sensible's football games unbeatable even today.

#### 7. Premier Vision

Newtek might have provided the graphical wonders of Lightwave, but it was companies like Premier who had the expertise to show broadcasters how to harness it. Selling high-end but immensely competitive Amiga solutions to the professional, Premier got the Amiga noticed by the likes of the Big Breakfast Show.

#### 8. Softwood

Digita's arch-rivals, and another company that continues to promote the Amiga and develop its capabilities for handling

serious application. Final Writer is indicated to many and the many and many and an Amigas and Amigas and Amig user and Softwood continue to release products that ensure your machine keeps apace with expensive PC products.

#### 9. Macrosystems

The Amiga's role in video production houses wouldn't be so important without the support of this company's innovative products. Take VLAB motion for instance, an affordable peripheral that transformed the Amiga into a professional editing suite, not to mention the amazing Amiga-based Draco.

#### 10. Almathera

Even with Commodore out of business, companies like Almathera continue to enhance the Amiga's capabilities. Programmed by Paul Nolan, Photogenics was an image manipulation package that gave Amiga users creative tools normally reserved for Apple Mac users with bottomless pockets for exorbitant software. pockets for excessive software. The software software software software. The software software software software.

### $\frac{2}{3}$

As tribute to these memorable heroes from the Amiga's past, we've decided to include a small competition in our hall of Amiga fame and infamy. If you can remember who the hell these three guys are and what they did, you have clearly been observed with the Amiga in the Amiga in the Amiga in the Amiga and tribulations for the Amiga in Furthermore, if you can send us <sup>a</sup> postcard telling us who they are, you stand to win five top quality games for your computer. Send your answers to: Amiga Computing, Heroes and Villains Compo, Media House, Adlington Park,

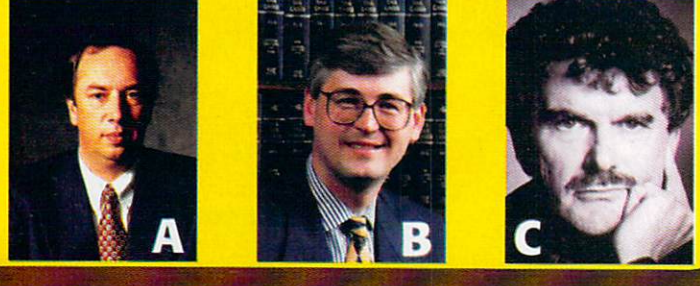

#### AMIGA THE YEARS (CONTINUED) **THROUGH**

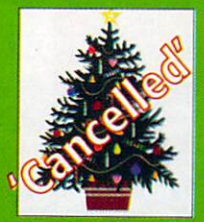

Christmas1995 AT's success in getting the<br>Amiga back into production is tarnished by the lack of availability. Only Tandy takes a<br>limited number of A1200s, while the Amiga<br>fails to make an appearance in Escom's retail<br>chain in time. Worse, those that by the machine find compatibility problems relating o the floppy drive.

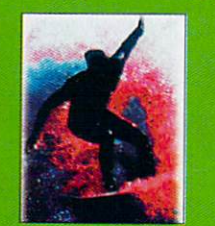

Early <sup>1996</sup> The Amiga Surfer Pack, the eagerly awaited Internet ready hardware/software/software/software/software/software/software/software/software/software/software/software/so available. Unfortunately, nobody seems to be able to get their hands on one, either then or now. Behind the scenes, Escom has<br>lost Dm120.

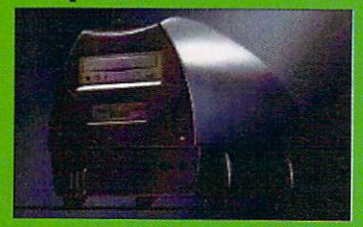

new Amiga machine, known as The Walker, is announced. The prototype is an 030/40Mhz machine including a 4 speed CD Roman drive, powerful expansion slots, powerful expansion shows that the contract of the contract of the contract of the contract of the contract of the contract of the contract of the contract of the contract of the co simm society and removable dustbage. The contract and removable dustbage in the contract and removable dustbag

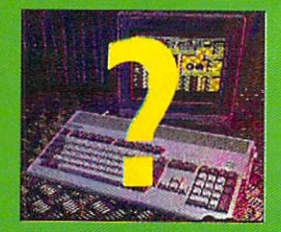

Up to date With Escom's financial crisis deepening, Schmitt is replaced by Helmut Amiga technology, but before the deal is finalised Escom go bust. The Amiga's future remains uncertain but not without hope as Bill Buck struggles to complete negotiations with the liquidators.

#### AMIGA REPLACEMENT CHIPS AND SYSTEM UPGRADES **Paxtron** Paxtron

#### Paxtron is North America's largest wholesale supplier of Amiga replacement and upgrade chips \$29.95

\$14.95

\$14.95

\$27.95

\$32.95

\$34.50

\$19.95

\$13.95

\$18.95

\$19.95

\$30.00

\$37.50

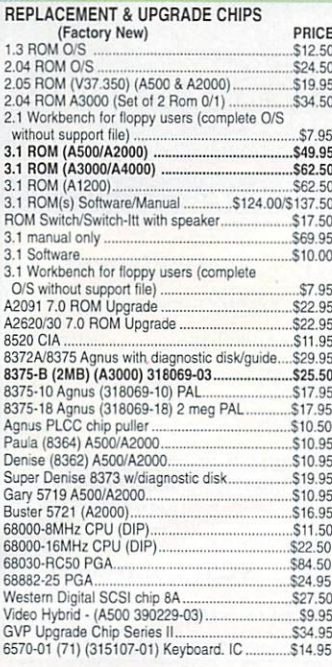

**SURFACE MOUNTED DEVICES** 

Amber (390538-03)...<br>DMAC 4 (390537-04).

Alice 8374 (391010-01)

Gal (XU9) (390123-01))

Gavle (315107-02)

Budgie (391425-01)

(For A1200, A3000, A4000, CD32)<br>8520 PLCC (391078-02)

#### MC 68882RC33A PGA<br>XC 68882RC40A PGA S69.95 MC 68030FF25B OFP (390399-05) \$19.95 MC 68030RC50 PGA \$79.95 **MOTHERBOARDS (Factory New)** \$89.95 \$109.95 CD32 complete with RAM/tested (PAL). \$89.95 CD32 replacement CD mechanism ......<br>A500 (rev. 3) inc all chips (see below)... \$39.95 S49.50 A500 (Rev. 5/6) with Super Denise. \$89.50 \$134.00 **A600** A1200 (NTSC) Limited quantity 3.0 O/S all memory New \$289.95 A3000 (16MHz). \$299.95 A3000 (25MHz) \$359.95 A3000T (Tower) 25MHz \$389.95 A4000 (limited quantity)  $CA11$  $529$  QF  $2/$ \$25.00 S69.95  $C.128$ \$49.95 C<sub>128</sub>D<br>1541 || \$69.95 \$17.95  $$17.05$ \$17.95 AMIGA FLOPPY DRIVES (Factory New)<br>AMIGA FLOPPY DRIVES (Factory New)  $$9900$ High Density Internal Floppy Drive:<br>A3000/A4000 (specify) ..............

Super Denise (391554-01)

Gary (390540-02)...

Bridgette (391380-01)...<br>Video DAC (391422-01)

68000CPU (390084-07)

MC 68882RC20A PGA

6571 Keyboard Chip (391079-01)<br>6570-036 Keyboard Chip (328191-02)<br>Paula 8364 (391077-01)

Super Buster Rev. 11 (390539-11)..

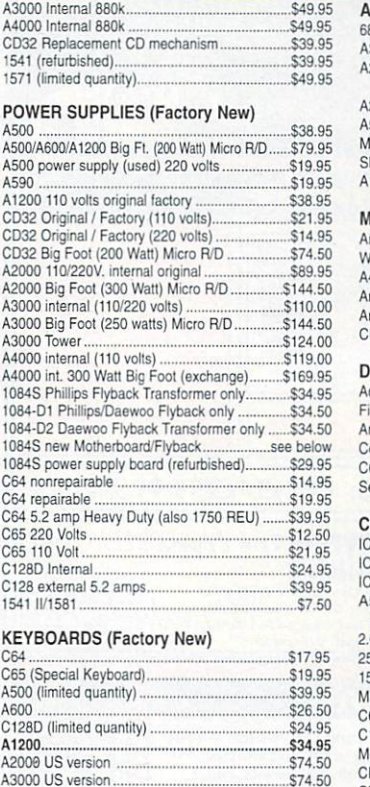

#### DD ON BOARDS (Factory New) 8020-030 (A4000) \$67.95 386 (20MHz) Bridgeboard /SW /Instr \$259.95 2088XT/AT Bridgeboard Kit/drive,  $62050$ \$69.95 501 original Ram Exp. - 512K (A500)...... S<sub>17.95</sub> icroway Flickerfixer... \$224.00 ingshot Pro/pass thru (Micro R/D). S37.50 1050 RAM Expander (A1000) 256K. \$10.95 **IOUSE CONTROLLERS (Factory New)** \$22.50 miga 1352. lizard 3-button (for all Amigas)... \$22.95 4000 \$26.85 miga CDTV. S<sub>15.95</sub> niga A1200 mouse port replacement kit. \$7.95 D32 controller... \$11.75 **IAGNOSTICS** dvanced Amiga Analyzer (see below) ... \$59.95 inal Test diagnostic disk by Amiga.....<br>miga Troubleshooting Guide ............. S7.95 S7.95 modore Diagnostician II \$6.95 64/128 Dead Test cartridge/manual... \$19.95 SEE BELOW ervice Manuals... LEARANCE SALE D Ad RAM 2080 \$49.95 CD Ad SCSI 2000 \$49.95 D AdSCSI 2080 \$59.95 520 (New) Video Modulator<br>Adapter kit/cables/instructions.  $$12.50$ 04/3.1 ROM Switch - (Switch Itt) with speaker...\$17.50 56X4 RAM for A2058 expander, etc. ..... \$4.50 5-23 pin adapter cable... \$19.95 onitor Cables - 30 Different types.  $CAI$ 64 untested motherboard/all chips.... 2 for \$25.00 128 untested motherboards/all chips... \$19.95 onitors: 1084S, 1950, 1802, etc ......... "SEE BELOW DTV modulator \$2.95 CDTV unit (No Cahinat) cgo nn Laser printer memory board ØK (All HP units)... \$24.95  $$750$ A1200 top/bottom case... \$19.50

Joystick - Captain Grant (for all Amigas)...

S2.99

#### **ONLY** AT **PAXTRON**

A600/1200 new Amiga Tech. special release button.\$1.95

\$104.95

\$109.50

 $63805$ 

.S47.50

 $\frac{1}{2}$ , \$39.95

A4000 US version.

Amiga compatible "IBM keyboards"<br>A2000 keyboard adapter to A4000

A4000 keyboard adapter to A2000

6570-01 (71) (315107-01) Keyboard. IC.

#### **ADVANCED AMIGA ANALYZER 2.0™**

 $$19.50$ 

S24.50

\$34.50

\$24.50

\$19.95

\$36.50

 $52550$ 

\$21.95

S19.95

\$33.95

A2000

A500 Internal BBOV

A600/1200 Internal.

A2000 Internal 880k.......

AN INEXPENSIVE DIAGNOSTIC ANALYZER THAT WORKS ON ALL AMIGAS

A complete diagnostic hardware and software analyzer (uses point and click software interface.) The analyzer cable plugs into all Amiga ports simultaneously and through sophisticated software, displays 8 screens to work from. Shows status of data ports, memory (buffer) checker, system configuration and auto test. Reads diagnostic status of any read/write errors from track 0 to track 79. Software automatically tells what errors are found and the chips/components responsible. 85 to 90% of the problems presented to service centers are found with this analyzer. Saves you lots of money on repairs and no end user or repair shop can afford to be without one. Don't be fooled by its low cost. Simply plug in cables from the analyzer box. This diagnostic tool is used by end users and Amiga repair centers

worldwide and is the only one of its kind. Over 15,000 sold. **New low price** 

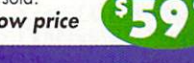

#### • New Z.O Version ..

- A500 COMPUTER with power supply and latest chips (eg: 8372 Agnus, 2.04 O/S). Includes your choice of the following software/books: Starter Kit, Discover Kit (inc. Kind Words, Deluxe Paint II) or Deluxe Kit. Also includes free Amiga Troubleshooting Guide (\$7.95 value), 90 day warranty, tested & ready to go. Fantastic price. S119.95
- Options: A501 1/2 meg expansion memory board installed add \$10.00. · With 3.1 O/S ROM add \$48.50. ● PAL unit with 220V power supply add \$29.00 ●
- A501 original CBM 512KB Memory Expansion Card with clock, calendar/battery for A500.  $\bullet$ In original box instructions and warranty..... **S17.50**
- A520 Video Modulator Adapter Kit with cables and instructions (NTSC). Run any Amiga on your \$12.50 television
- AMIGA COMPATIBLE KEYBOARDS (Just released from Germany.) KB100 is a sophisticated in-line adapter box for use with IBM keyboards. Use the KB100 on your A500/A2000/A3000/ A4000. (A600/A1200 require soldering.). S49.95
- Complete service manuals. Some manuals may be photocopied. 5 day delivery on some manuals. A500, A500+, 590, A1000, 1230 printer, 1802, 1902, 1902A, 1934, 2002, 2091, 2300, 2630, CDTV, S19.95 1581, C65. A500 schematics, A600, 1084S, 1084S-D1, 1084ST, 1936A, 1960, A2000...... \$24.00 A1200, A3000, A3000T, A4000, CD32. \$39.95
- 1084S MONITOR MOTHERROARD WITH RUILT IN FLYBACK TRANSFORMER This new board will cure 90 percent of 1084S monitor problems. Simply switch the motherboard and your monitor problems are solved! This motherboard with the flyback factory mounted is the exact replacement \$69.95 and works with 1084S models only. It's easy to install.
- AMIGA MONITORS We have a large supply of refurbished 1084(S), 1902, 1930, 1802, 1702 monitors, etc. For example, the 1084(S) is \$169.95 with cable. 90 day warranty...... CALL

# **Just Released from Amiga Technologies**

\$74.50

\$8.95

\$8.95

\$14.95

see helow

Amiga "Q-Drive" 1241 CD ROM Drive for the A1200 Amiga G-Drive 1241 CD ROM Drive Tor The A1200<br>The Amiga Technologies "Q-Drive" 1241 is a PCMCIA interface for the Amiga 1200<br>(CD32 emulator). It is a super fost CD-ROM drive equipped with a PCMCIA connector.<br>Plug in your A

PhotoCD compatible. Enjoy about Compatible Compatible with ISO9660, Amiga<br>erated by your Amiga.<br>Features: ● Open Architecture; PCMCIA Interface ● Compatible with ISO9660, Amiga<br>OS, PC-DOS and Mac HFS ● Portable System ● E Price: \$179.95 (Quantity pricing ava

- $\bullet$ A1200 MOTHERBOARD - Paxtron has purchased a limited supply of new A1200 motherboards, - 3.1 O/S and diskettes, installed add \$56.95.) (Optional
- SUPERGEN (Internal Genlock) for A2000 By Progressive Image Tech/Digital Creations. Most flexible Genlock and video overlay device for all Amigas. Supergen provides a flexible  $\bullet$ broadcast quality Genlock at a very, very affordable price. Comes with external control box and cable. Includes a 90 day warranty instruction book. This is a factory refirb unit selling for a fantastic low price of. \$179.95

(Internal Supergen sold initially for \$650.)

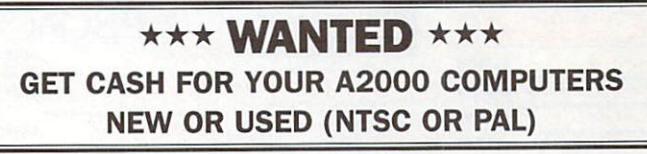

#### **WE'RE ON THE WEB** www.paxtron.com

Our web page is continually updated with latest products and price changes. Visit us and check it out. Enter your order there or by E-mailing us at paxtroncorp@rcknet.com.

ATTENTION DEALERS: If you would like to receive our dealer catalog fax us your letterhead.

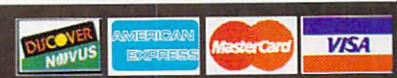

28 Grove Street, Spring Valley, NY 10977 914-578-6522 · 800-815-3241 800-595-5534 · 888 PAXTRON · FAX 914-578-6550 Hours: 9-5 pm ET Mon.-Fri. • Add \$6.00 UPS Charges • MC/VISA • Prices subject to change E-Mail for orders & correspondence: paxtroncorp@rcknet.com WE SHIP WORLDWIDE!

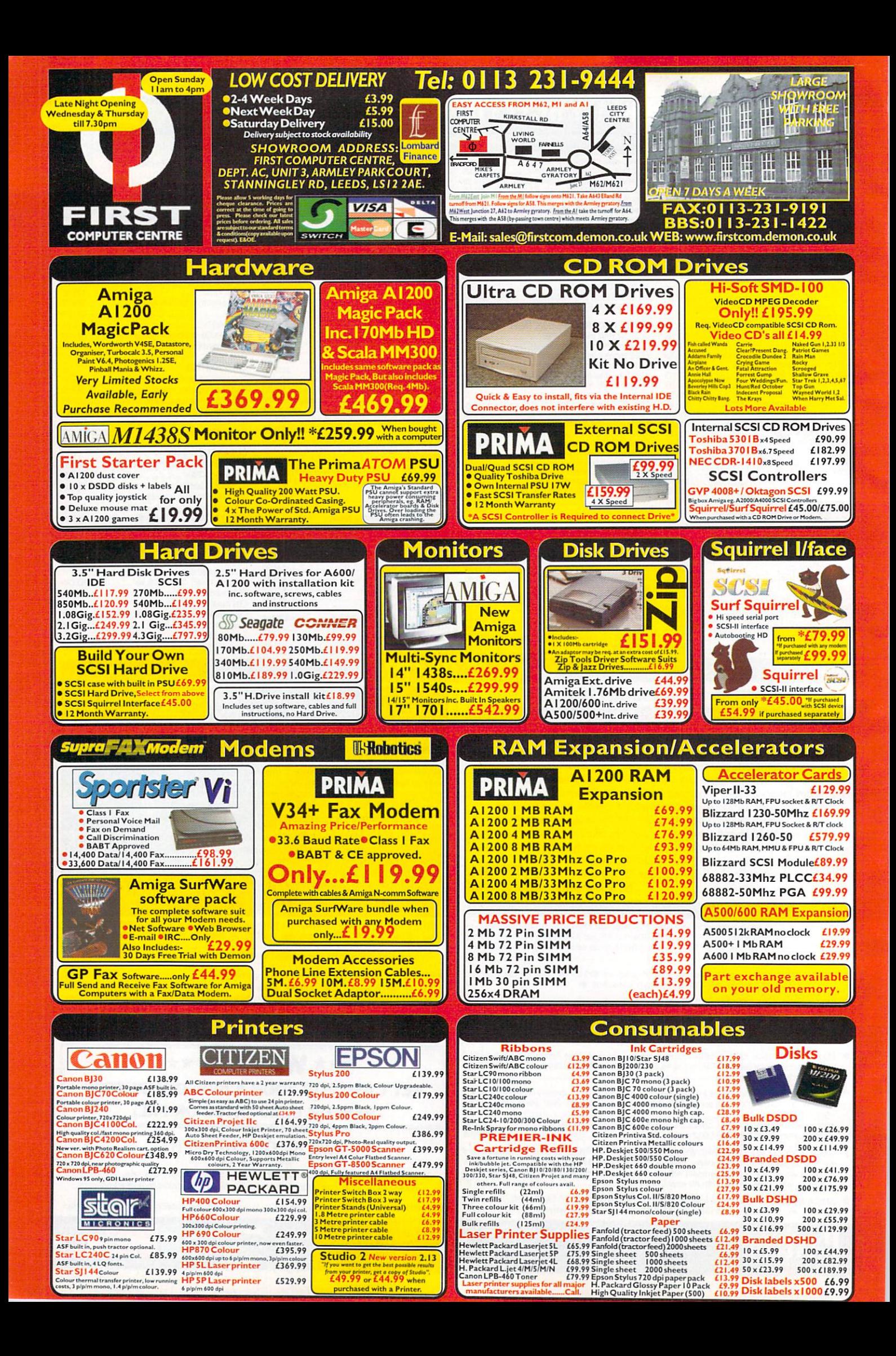

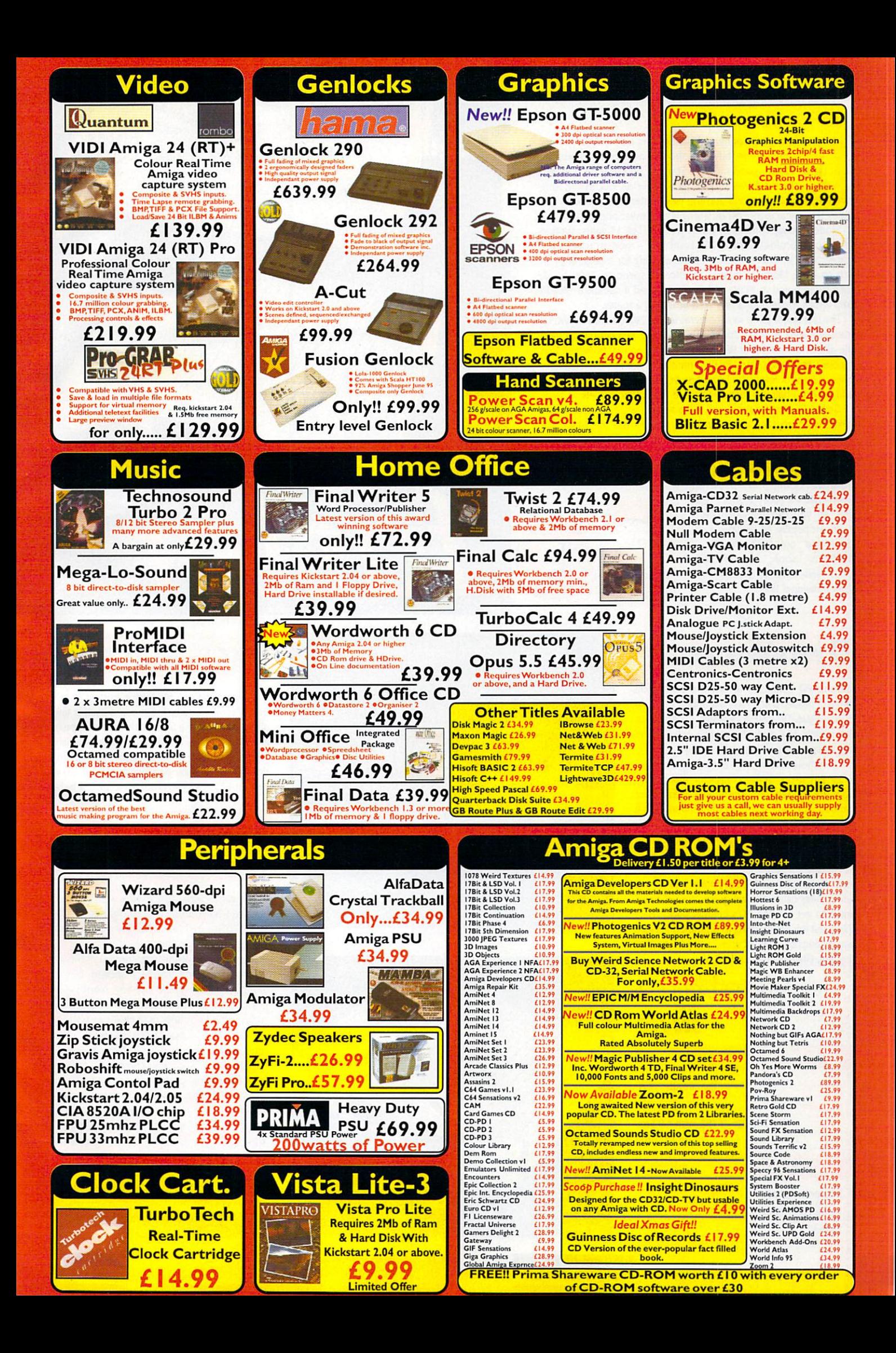

f our Get Connected feature has inspired you to get on-line, one thing you should have on your shopping list is a good modem. Some of you may be tempted by the lower cost of 14.4 modems, but in the long run, the twice as fast 28.8 and the even faster 33.6 modems will repay this initial extra cost by giving you a lower phone bill.

Modems have come a long way over the last 15 years, starting off at the ridiculously slow 1200 baud rate - modem users were forced to sit in front of their monitors waiting for <sup>a</sup> page of plain text to load. Modems quickly doubled in speed to <sup>2400</sup> baud, then quadrupled to 9600 and finally reached a speed of 14,400 BPS which made media rich Web browsing a reality.

The last major jump in speed was to the 28,800 modem which translates into around 3.5K of data second, fast enough to han dle all but the largest of Web pages. It does appear however, that modem technology has finally come to its limits, on analogue phones lines at least. The latest bunch of modems to appear only add an extra half K a second increase over older models.

Generally this means if you already own a 28.8 modem, the incentive to upgrade to <sup>a</sup> new 33.6 is pretty small but 14.4 own ers could be tempted by the extra speed. One last thing to con sider is, does your ISP use 33.6 modems? Currently Demon does not, but is testing them and I was quiet pleased to see binary

downloads jump from <sup>3200</sup> to 3600 bytes a second on its test line, so you can tell the differ ence. Hopefully all its lines will be kitted out with the new modems soon, non-Demon users will have to check with their individual ISPs.

Hugh Poynton and Mail IVI. survey sorge of the new 33.6 modems available

gster

# **DYNAMODE**

On-Line PD continues to sell the Dynamode range of modems and has now added a 33.6 to its catalogue. The case and design is identical to the original 14.4 and 28.8 models, which is no bad thing as it is fairly sturdily made.

Everything you want on a modem is there -<sup>25</sup> pin d-cup serial connector along with both the modem and phone line jacks in the back so you can have both the modem and a phone connected. All the usual status LEDs are down the front and a power switch on top makes it simple to turn it of the simple to turn it of turn in the simple term in the simple term in the simple of  $\alpha$ 

On-Line PD throw in a 25 and 9 pin serial lead along with a double phone adapter so SurfSquirre! users can get going straight away. You also get On-Line PD's Internet pack. While this is not the easiest thing to set up, it does give you versions of the most useful software such as Voyager, Grapevine and MUI 3.6.

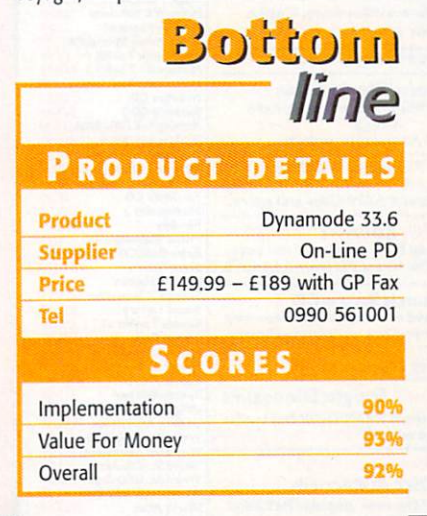

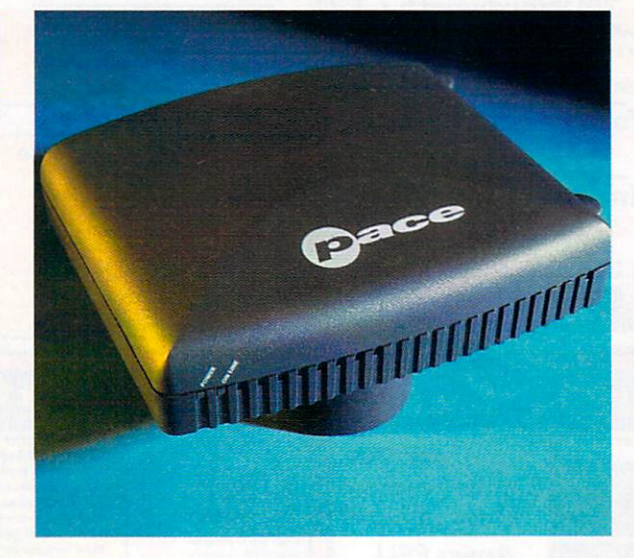

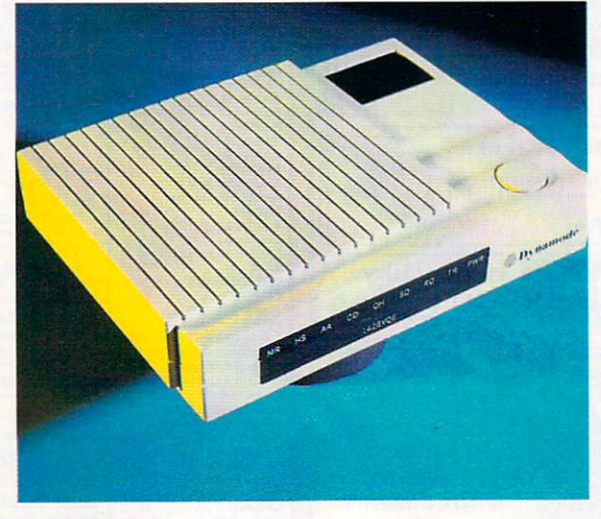

# **PACE MACROLIN**

Dynamode

The Macrolin Gold Modem is part of Pace's The Macrolin Gold Modem is part of Pace's new Macrolin range. The modem itself is tiny, about the size of <sup>a</sup> Sony Diskman. In appear ance the Pace is nondescript, with only two elementary LED status lights. The casing doesn't seem to be particularly rugged, how ever, at £139 rrp, you wouldn't expect it to be

#### **JARGON BUSTER Business Company's Company's Company's Company's Company's Company's Company's Company's Company's Company's**

Baud rate - How fast data is transmitted/ received by a modem or computer is normally measured in BPS, to make them appear faster than they rally are

BPS - Bits per second, the number of bits of data transmitted/received a second. Divide the number by eight to find how many bytes second it can handle and divide a second in the canonical control of the canonical control and divide again by 1024 to find out how many K it can take

Modem - MOdulator DEModulator, turns a stream of transmitted digital data into a analogue signal and will conversely turn <sup>a</sup> received analogue signal into a digital stream of data. Modern modems can apply com pression, error correction and even handle variable speed transmission and reception

Internet - Something I probably spend far too much time on and if my boss reads this I'm in trouble, ooh dear

BIT - Binary digiT, can be one or zero, a single bit of data gle bit of data

Byte - Eight BITs clumped together

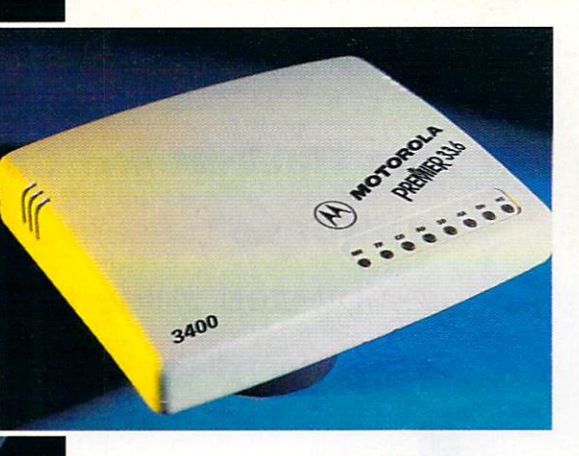

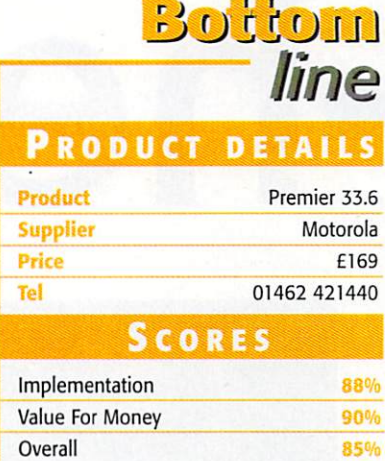

#### **MOTOROLA** motorolatic control and control and control and control and control and control and control and control and control and control and control and control and control and control and control and control and control and contro Premier 33.6

The Motorola Premier 33.6 is another worthy competitor in the modem market. It looks strangely like an albino Pace, although it seems a bit sturdier than the Macrolin Gold. Unlike the Pace though, it has a full LED status display ranged along the front of the modem.

EVIEW

 $\overline{\mathbf{r}}$ 

The Motorola delivers the goods specs-wise. Its V34 tech nology allows it to transmit data at 36.6 kbps and it takes advantage of asynchronous data transmission, allowing it to carry on transmitting and receiving data efficiently even on a very bad line. One particularly useful feature is its FLASH memory which enables you to enhance performance upgrading with the minimum of bother.

The Password Verification feature provides call back secu rity for over <sup>20</sup> users. The modem also has the ability to store up to nine frequently called numbers. The only thing I didn't like about the modem was the fact that the manual was hard to understand and less friendly than the US Robotics manual. manual.

The Motorola Premier is a very impressive machine, scoring 100% for connection reliability and network coverage in CMP Media's on-line Modem consumer test. The Premier seems ideally suited to small business users with its pass word verification and phone number directory features. In summary, a very competitive and useful modem

# OLD

made of titanium.

Despite the unspectacular appearance of the Pace, there are a number of features that make it a pretty good modem. The 33.6 Kbps speed, for instance, sets it apart from many rivals. The Lifetime Warranty is also a bonus and something that not many of the other manufacturers offer.

 $\underset{\substack{33.6 \text{ E} \\ 33.6 \text{ E}}}{{\tt SpC}}$ 33.6 Faxmoden

Pace offers unrivalled free Internet trials with AOL and Compuserve and include a number of complementary disks, but unfortu nately all these goodies are pretty useless for Amiga owners. Despite this, it represents bril liant value for money  $-$  a top spec. 33.6 kbps modem with a lifetime warranty for £139 is about as good a buy as you're going to get.

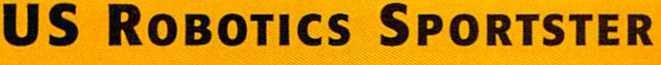

US Robotics has a reputation for producing high quality, no nonsense modems and the Sportster Voice will not endanger this reputation. It feels sturdy and has a peculiar slab sided style to it, which sets it apart from the usual nondescript slightly rounded look of other modems.

The usual US Robotics array of LEDs are ranged along the front of the modem and, for the less technically mind ed, the function of each status light is explained on the underside of the modem. A helpful vertical stand is built onto the side of the Sportster, should space be a problem.

The technical specifications of the Sportster Voice are impressive; V.42 and V42 bis error correction and data compression, the ability to use Class 1 and Class 2.0 fax software and a data transfer speed of 33.6 kbps. The Sportster also allows the user to record business quality voice-mail using the Personal Voice Mail feature.

The modem can also be used as speakerphone via the built-in microphones and speakers. However, as you might have guessed, these features can't be taken advantage of by the Amiga user. Similarly, neither can the free SuperVoice 2.2 software and introductory Internet access disks from AOL and Compuserve

One thing I particularly liked about the US Robotics package was the User's Guide that came with the modem. For a non-techie like, me the book was invaluable. The guide explains in clear and concise language the various functions and specifications of the modem. A glossary at the back explained the meaning of such bewildering words and acronyms as ITU-T and YmodemG. Unfortunately the US Robotics Sportster Voice only comes with <sup>a</sup> five year warranty. Despite this, for the price, it's one of the best BABT approved modems available.

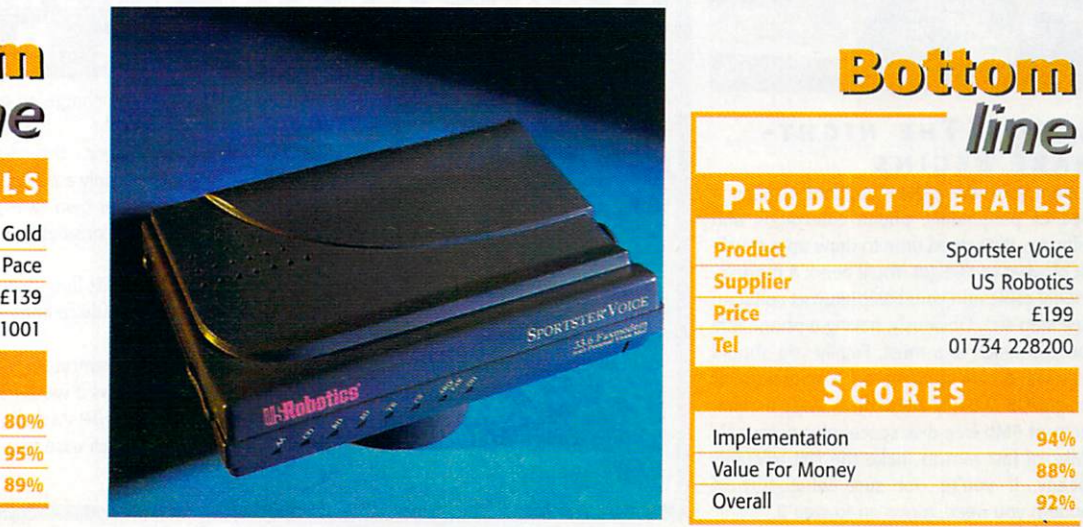

Bottom line line Macrolin Gold Supplier Pace Price £139 Tel <sup>0990</sup> <sup>561001</sup> **SCORES** Implementation 80% Value For Money 95%

**Overall** 

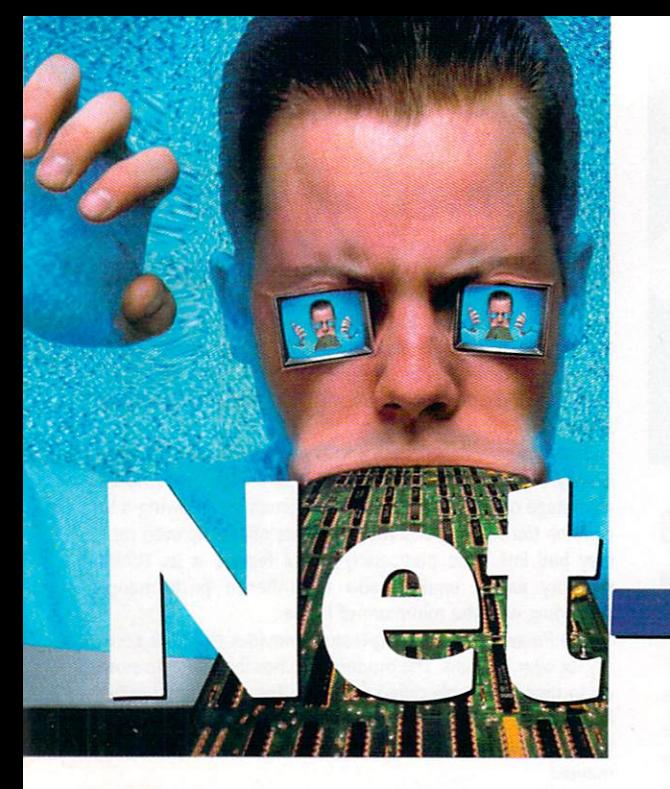

Tina Hackett and Gareth Lofthouse present a no-nonsense, step-by-step guide to getting your Amiga wired for action

# heads

he Internet, you're sick of hearing about it So much so in fact, you've decided that if you can't beat 'em then it's time to join them. But where do you begin? If it wasn't confusing enough with all the terminology: ISPs, FTPs, IRCs, then there's the hardware, software and by the time you've thought about all this, you really are beginning to wonder if it's all worth it. Wouldn't it just be easier to pick up a book or watch TV? If you do though, you could be missing out on something which could eventually match the television in terms of popularity.

Okay, so you've decided to go ahead, where do you go from here? Look no further  $-$  our guide takes you through the whole process of getting on-line with your Amiga in easy steps from choosing your modem to making the most out of your time on-line.

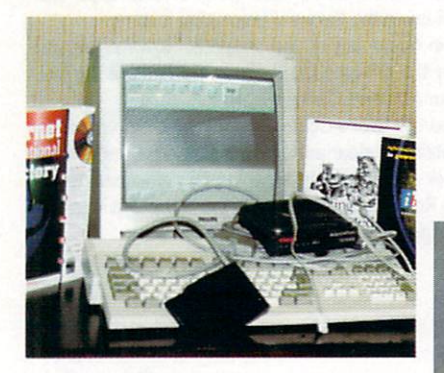

#### STEP 1 THE NIGHTmare begins

In front you have a daunting knot of wires, a load of peripherals, phone extensions and software. It's a good time to draw up a checklist of what you've got. You'll need: A modem, a serial cable and your basic Internet software (see step six). Obviously, having a phone line you can reach is a must. Finally you should have an Amiga running on a minimum of AmigaDOS 2.04, a hard drive with a minimum of 5Mb free disk space, plus preferably 4Mbs of fast ram to make the Net tolerably speedy. If you're not sure what sort of modem you need, move on to step 2.

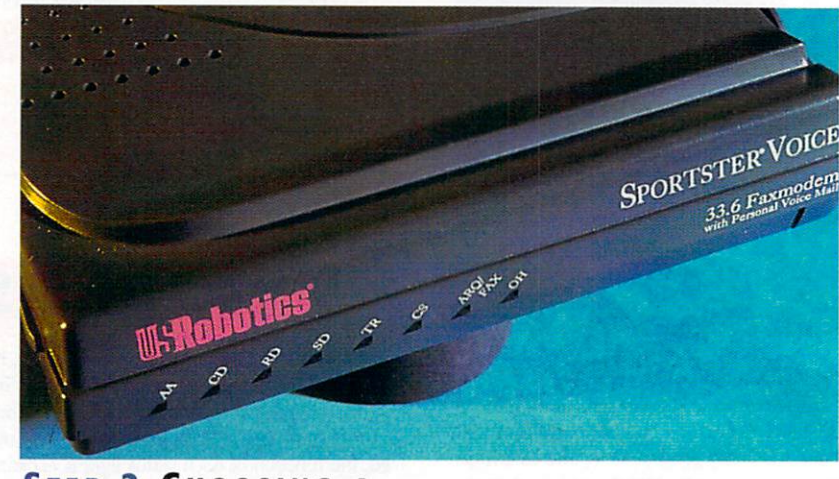

#### STEP 2 CHOOSING A MODEM

Modems are small peripherals that connect the computer to the Net. You need to be care ful to choose one that will suit your needs. Ideally, opt for the fastest modem you can afford - look for 33.6k modems costing around £150. If your Net usage is small and the budget is tight, consider a slower 28.8k or 14.4k modem, but don't expect such

blistering on-line performance.

Popular types of modem that work with the Amiga include US Robotics and Supras, but compatibility shouldn't be a problem as long as you buy a reasonably modern make. Most Amiga users can only use external modems, however, so don't bother with internal PC modems.

#### HAT SHOULD | ASK **MY** Internet Service Provider?

Check how much you will be paying. Sounds obvious, but some charge an on-line fee, some a monthly fee - check whether this includes VAT.

Some offer special deals such as giving away free Internet space - this means you can create you own Web page and have it on-line for the whole world to view. Okay, so you're only a beginner at the moment but in a few month's time, you may want to start to learn the basics of putting up your own Web page. Demon is one such ISP and offer 5Mb of free space. To give you an idea of what this provides - consider that Amiga Computing's Web site is about 2.2Mb.

Also ask if they have Points of Presence local to you - this avoids long-distance phone calls over the UK when you have to dial your ISP to be connected. Most ISP's have technical advice lines which are used for answering questions from PC owners.

However, it's nice to have specialised Amiga support. Both Demon and Netcom have dedicated Amiga support along with several others. Some have 24 hour support, seven days a week - it's something definitely worth asking.

Bear in mind that if you are using Miami or Termite as your TCP/IP stack, if you want send and receive e-mail, you'll need an ISP that supports POP. Some only support SMTP in which case you should be using AmiTCP to enable you to take advantage of e-mail.

# WHICH ARE THE BEST CONNECTION **PACKAGES?**

As we've mentioned in the step-by-step guide, you're going to need a package that connects your computer to your Internet Service Provider. Called <sup>a</sup> TCP/IP stack, there are a few good ones to try out.

AmiTCP has been the main option for Amiga users with the commercial release, version 4, being the most current. One alternative is Miami, costing £25. This comes with a use- $\frac{1}{2}$  step by step program while  $\frac{1}{2}$  $\frac{1}{2}$  are you through linking up to your  $\frac{1}{2}$  for  $\frac{1}{2}$ ISP. It's memory intensive however,

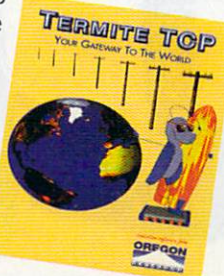

 $FEAJURE$ 

2Mb, A1200 owners

OREGO

and takes up 1Mb rather than the 250k that AmiTCP uses. TermiteTCP (£59.95) is another option and uses less than half a meg - it is however, quite expensive. Both Miami and Termite have the superior PPP dialler, AmiTCP has the SLIP protocol.

ation

#### STEP 3 DO I NEED A SURF SQUIRREL ?

No, all modems can be connected using serial cable connected to the serial port on the back of the Amiga. This cable should come with your modem; otherwise get a cable with <sup>a</sup> 25-pin male connector at one end and 25-pin female connector at the other.

While a Surf Squirrel isn't vital, we'd recommend it for A1200 or A1200 or A1200 or A1200 or A1200 or A1200 or A1200 or A1200 or A1200 or A1200 or A1200  $s$  significantly faster means of connecting to  $\mathcal{S}$  and  $\mathcal{S}$ the Net - and believe us, you need to speed the Net up as much as possible. If using the Squirrel, however, a standard PC serial cable (25-pin at one end, 9-pin at the other, avail able from any computer shop) is required instead.

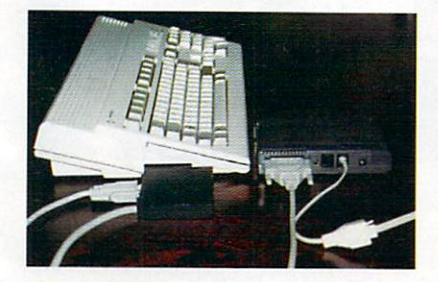

#### STEP 4 FITTING THE **MODEM** modem

Don't worry, this bit isn't hard. If using a Surf Squirrel, carefully fit it into the PC slot on the side of your Amiga, then connect the 9-pin end of the serial cable to the Squirrel. The 25 pin end of your cabie connects to the back of the modem.

On the back of the modem you should also find two small RJ-11 sockets. The socket called 'Line' should be connected to the tele phone socket on the wall. If you wish, you can connect a phone to the other socket, though you can't use this while connected to the Net.

One last thing regarding setting up your modem. When you get to the bit where your Internet software {such as AmiTCP) asks you to set the serial port preferences for the modem, follow these guidelines. If you've got

### **WHAT DO** NEED FROM  $\overline{A}$ **BROWSER?**

There are number of browsers are number of browsers and amigant for Amigant and Amigas are numbered for Amigant owners and the numbers seem to be increasing all the states of the increasing all the states of the states of the states of the states of the states of the states of the states of the states of the states of the states of time. IBrowse is one of the new contenders and is already highly regarded. This is from Hisoft and costs around £30.

It works using the MUl system which comes with the commercial package. Features-wise, IBrowse allows you to e-mail someone directly from their Web page if they have displayed an e-mail address. It also supports 'FAB' menus (Fast Action Buttons) which means you can click on an image, for exam

ple, and an options menu will be displayed such as saving

image to disk. If you get stuck at any point, IBrowse provides a 64 page userfriendly manual to help out.

The only potential problem is that images don't always look as good as they do on another program called Voyager, a freeware browser. For instance, when IBrowse displays 64 colour images they look less impressive. Ibrowse can support <sup>256</sup> colours but on an <sup>020</sup> Amiga things can really slow down.

To run you will need 3Mb of RAM, although 6Mb is recommended as well as 3.5Mb hard drive and Workbench 3.0. I mentioned Voyager briefly - this has really been superseded now. It does not support animated GIF's which IBrowse can - however, they are working on a commercial release which promises to handle all that IBrowse can plus the controversial Frames.

Depending on personal preference you may prefer another recent hit, AWeb II from Blittersoft (£39.95). This works with both Miami and AmiTCP. Instead of using MUI it has a set of libraries called ClassAct which is included with the program. AWeb II also includes a program called HTML Heaven which helps you easily create your own Web pages. Another difference is that rather than referring to a manual you can go to on-line help which includes information ranging from how to organise your TCP/IP stack to creating a list of your favourite sites.

AWeb II doesn't have the colour dithering problem either. However, IBrowse in terms of looks has the edge with coloured buttons and animated images. So really, it's up to you to decide your priorities here - both browsers are highly recommended.

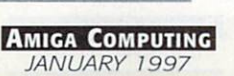

# Okay, on the second control of the second control of the second control of the second control of the second control of the second control of the second control of the second control of the second control of the second cont

Well, it depends what your priorities are. If you want to hear the latest Amiga gos sip try the Amiga Web Directory. All you need do is type into your browser http://www.cucug.org/amiga.html. Also try the Amiga Home Page http://www.cucug.org/amiga.html. Also try the Amiga Home Page {http://www.omnipresence.com/Amiga/). Both have excellent links to Amiga resources advice, newsgroups, latest rumours and software/hardware links.

For more general sites go to Yahoo (http://www.yahoo.com/) - an excellent Web site which are a good picks excellent pages out for your pages of your pages as search engine to let your type in request for sites on particular topics on particular topics on particular topics on particular topics.

Maybe you want to go on short break after all your efforts getting connected. The AA (http://www.theaa.co.uk/hotels/) recommends hotels all around the UK, or maybe you want to catch up on all the weekly happenings. The Daily Telegraph have a good on-line newspaper called Electronic Telegraph (http://www.telegraph.co.uk/register.html)

which is updated daily. This is just the tip of the iceberg - there are many sites to explore. The best method is either to see for yourself or buy a dedicated listings magazine like IDG's The Web (gratuitous plug-time).

14.4k modem, set the speed to 19,200. For 28.8k modem, on the other hand, set it to 38,400, while if you're using the Surf Squirrel set the prefs to 115,200. These serial port speeds affect the speed at which your Amiga talks to your modem, but if you stick to these Step 5 - chat with an ISP to get the best deals

#### STEP 5 CHOOSING YOUR ISP your second contract to the contract of the contract of the contract of the contract of

rules everything should work fine.

Now it's time to arrange an Internet account with an Internet Service Provider. This boils down to phoning an ISP and asking the right questions (see the box on 'What to ask my ISP'). They will be able to talk you through this stage of the process, which is not com plex.

Make sure you choose an ISP with good national coverage so you connect for the cost of <sup>a</sup> local call. Also ensure they can give tech nical support for the Amiga. Services like Netcom's Amiga Net package are worth con sidering, as they can provide full software and support packages.

#### **STEP 6 STARTING** WITH THE SOFTWARE

The most important software required to con nect the Amiga to the Net is a TCP/IP stack, software that includes all the basic Internet utilities like Telnet, FTP and Finger. AmiTCP is the most comprehensive stack program on the Amiga, which exists as commercial package {with the advantage of full instruc tions) and as a free demo (available from

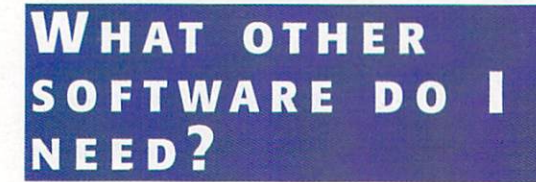

E-mail software such as Voodoo or AmiPOP or the ones recom mended in the step-by-step guide. These let you send and receive messages.

Newsreaders which let you read and post messages to news groups

FTP software which allows you to send and receive files, for example. AmiFTP example, AmiFTPP, AmiFTPP, AmiFTPP, AmiFTPP, AmiFTPP, AmiFTPP, AmiFTPP, AmiFTPP, AmiFTPP, AmiFTPP, AmiFTPP, AmiFTPP, AmiFTPP, AmiFTPP, AmiFTPP, AmiFTPP, AmiFTPP, AmiFTPP, AmiFTPP, AmiFTPP, AmiFTPP, AmiFTPP, AmiFTPP, AmiFTP

IRC software such as AmilRC, will let you talk to other Internet users

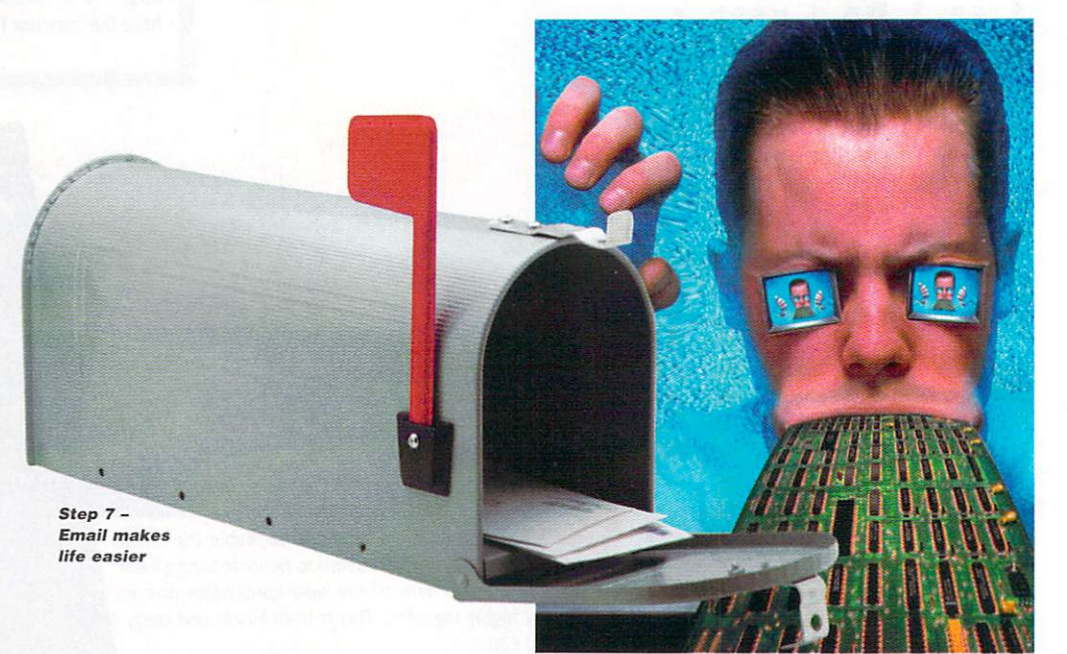

Blittersoft or off Aminet). Installing AmiTCP isn't too difficult provided you follow the sup plied instructions carefully.<br>AmiTCP needs what is called a dialler. It

AmiTCP needs what is called dialler. It comes bundled with a dialler called CSLIP, which is adequate for the job, though users may wish to get a superior program called PPP from Aminet. Install the dialler before installing AmiTCP, as AmiTCP will ask you to specify which one you're using.

#### STEP 7 ELECTRONIC MAIL AND NEWS mail and news that the control of the control of the control of the control of the control of the control of the control of the control of the control of the control of the control of the control of the control of the cont

Having mastered file transfers using FTP, it's time to try using e-mail and Usenet news groups.

To receive e-mail, Amiga users need to install an SMTP (Simple Mail Transfer Protocol) program. You'll also need to get your hands on specific e-mail handling soft ware, one of the easiest of which is Metatool. This freeware program not only allows Amiga users to send and receive electronic mes sages, but also handles attachments that can

be appended to e-mail.<br>Newsgroups are forums in which Internet Newsgroups are forums in which Internet users can post and reply to messages and pic tures. There are thousands upon thousands of them, each covering their own topics rang ing from Amigas to sport. Several Amiga-com patible applications are available for using newsgroups, such as THOR or freeware like

#### STEP 8 GRABBING **FILES FROM THE NET** files from the net

Now it's time to start accessing some areas of the Net. A vast number of Amiga public domain utilities, games and applications can be downloaded from what's called FTP sites on the Net - which is one serious reason for getting on-line in the first place. FTP (File Transfer Protocol) allows users to access remote computers as if they were using their own hard drives. Remember, Amiga users are very well catered for in this area of the Internet, since Aminet alone represents one of the largest collections of tools, utilities and

Amiga Computing JANUARY <sup>1997</sup>

programs available !

 $T$  find an  $T$  site in the first place  $T$  site in the first place  $T$  site in the first place  $T$ need to know its address, which you can then the second then the second then the second then the second then the second then the second then the second then the second then the second the second the second then the second use to access the site via FTP software or even use to access the site via FTP software or even the site via FTP software or even the site via FTP software or a Browser. When you connect to FTP sites they may ask you to login.

The standard way of getting access to FTP sites is through 'anonymous FTP', which in practice means you should type 'anonymous' at the 'login' prompt. When asked for a password, simply enter your e-mail address which your ISP will have given you.

In terms of the software you'll need to do this, users with AmiTCP should already have ncftp which does the job adequately, despite being completely text-based. A better and more user-friendly program called AmFTP is available as shareware.

Having logged onto a FTP site, you will find file organised into directories. Files can be calculated into directories can be calculated in  $\bullet$ transferred onto your Amiga, though they are often compressed so make sure you have an Lha program capable of de-archiving them.

# SIMPLE GUIDE TO ERMINOLOGY

FTP - File Transfer Protocol. This is used for transferring files to and from the Internet Frames - Some Web sites split the design into different sections with the intention of making the site more attrac-

tive. However, some say they make getting around more complicated.

PoP - Point of Presence. Service Provides should have Points of Presence all over the UK to save you making long<br>distance calls distance calls and calls and calls are controlled and calls are controlled and calls are controlled and calls are controlled and calls are controlled and calls are controlled and calls are controlled and calls are controll

Back Forward Home | Reload | Images | Open | Print | Find |

search

Education . Life & Style

Plan your veekend, your travels.

Find-A-Destination

Amiga Computing JANAUARY <sup>1997</sup>

Where We are the Wide Web turn of the Mean of the Mean of the Wide Wide to the Wide Wide Wide to the Wide Wide Talent and the Wide Wide to the Wide Wide Wide to the Wide Wide to the Wide to the Wide Wide to the Wide to the

Netscape: Excite Home

What *really* happened at COMDEX. Excite Reviews: site reviews by the web's best editorial team

**Excite Search**; twice the power of the competition.

people finder maps

**Creviews** city.net lively

What:

POP - Post Office Protocol (not to be confused with PoP - easy hey?) SMTP - Simple Mail Transfer Protocol

ISP - Internet Service Provider. The people who connect you to the Net. WWW - World Wide Web

Location: http://www.excite.com/

cite

Join in! Win a CD player!

IRC - Internet Relay Chat. People can talk to each other over the Internet in real-time

HTML - HyperText Markup Language. The language used to write a page for the Web.

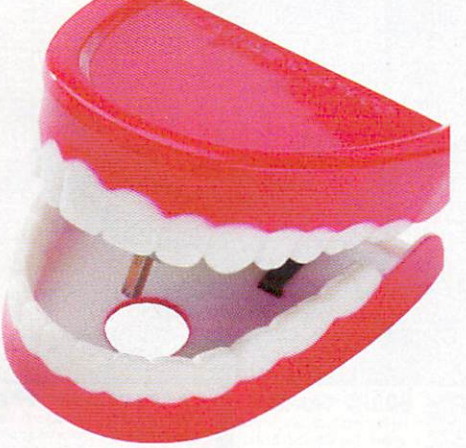

#### **STEP 9 CHATTING** on-line

Doubtless you've heard of people meeting their dream partner in a chatroom on the Internet. Normally, IRC channels are rather less glamorous, but are nevertheless worth experimenting with because, unlike Newsgroups, IRC has the advantage of letting you enter live discussions.

To use Internet Relay Chat, you need an IRC client like the shareware program Grapevine. Users also need to think up a unique nickname that everyone on chat channels can refer to - the sadder the nickname the better seems to be a good rule of thumb for IRC!

When you've got your IRC client set up, the standard Amiga channel to look for is #Amiga. To join it simply type /join #Amiga and you'll be able to join in the discussion.

#### **STEP 10 WORLD** Step <sup>10</sup> World WIDE WONDERLAND !

At last you're ready to enter the promised land of the World Wide Web. In the last two years, the graphically pretty Web is the area of the Net that's been generating all the hype, but it's only in the last year that most Amiga users have been able to use it to the full.

 $H_{\text{eff}}$ 

The Web is composed of sites carrying pages of text combined with pictures and sometimes even sounds and downloadable mini-movies. To surf the Web and access these sites you'll need a Browser program, an Amiga equivalent of Netscape. The top choices for Amiga available at the moment are IBrowse, for which you'll also need MU1 (Magic User Interface), and the faster and lighter AWeb II, For information on the relative merits of these packages, see our box on browsers.

Most people think Amigas can't handle the

#### I N OPTIONS ONE

Theoretically, they do all the work for you. On offer for example is HiSoft's Net&Web which includes Ibrowse and AmiTCP, MetaTool e-mail program and DaFTP for file transfer.

Another which is in development, is NetConnect from Active Software. This will contain com mercially licensed software such as new version of the browser Voyager as well as Power Mail and AmiTCP v4.4.

Internet Service Providers, Netcom are pledging support to the Amiga with a specific service and software package called NETCOMplete.

 $532E$ Web. However, Multiview will play most sound files such as WAV - your browser will simply load the soundfile into Multiview to have it played. Better still, if you want to see the film clips on some Web sites, you can now get QuickTime for the Amiga. Both Multiview and QuickTime can be obtained from Aminet.

WEEKLY PERSONAL PROPERTY. [Help]<br>[Advanced Bearch]

search

yellow pages

Personal Pages<br>Politics & Law

Hews & Reference ... Science

Your shortcut to knowledge.

Dr. Ruth's guide to safer sex<br>The coffee experience<br>Stock research tools

• Regional<br>• Science<br>• Shopping<br>• Sports

tours

E

EATUR

N

The biggest problem regarding the Web is finding the information you want - it's just so big and there's no quality control ! This means you need a Search Engine like Excite. To get there type http://www.excite.com/ in the location gadget on your Browser and press Return. Excite's main page has a button you can click on to bring up instructions on how to search for the information you want.

# CONTACTS

HiSoft <sup>01525</sup> <sup>718181</sup> Blittersoft <sup>01908</sup> <sup>261466</sup>

Ryker Registrations (Miami) 1 Shrewsbury St, Oldham, OL4 2RS. Active Software <sup>01325</sup> <sup>352260</sup> Netcom <sup>01344</sup> <sup>395500</sup>

 $f_a$ 

35

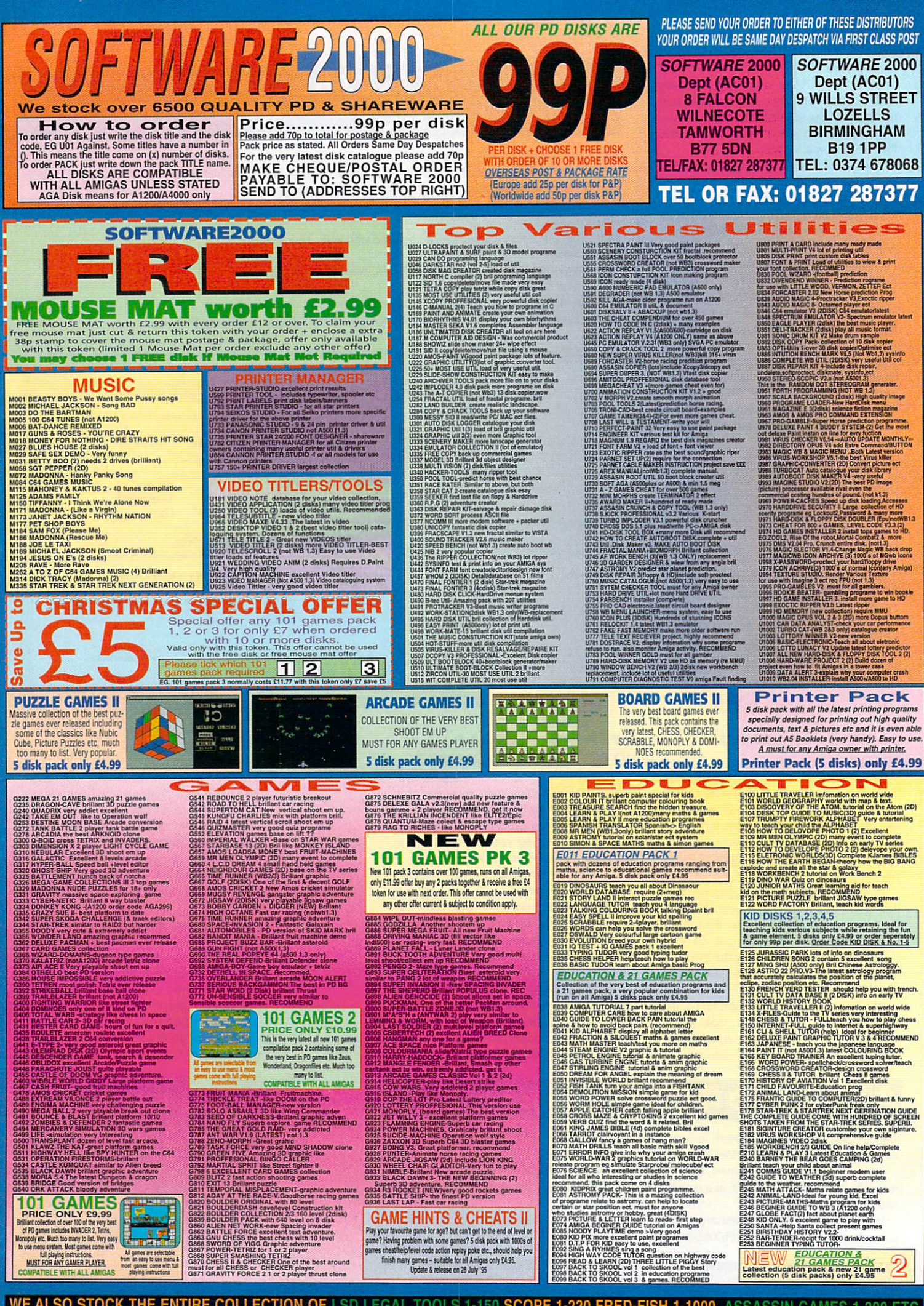

WE ALSO STOCK THE ENTIRE COLLECTION OF LSD LEGAL TOOLS 1-150 SCOPE 1-220 FRED-FISH 1-1000 ASSASSIN GAMES 1-200 ETC
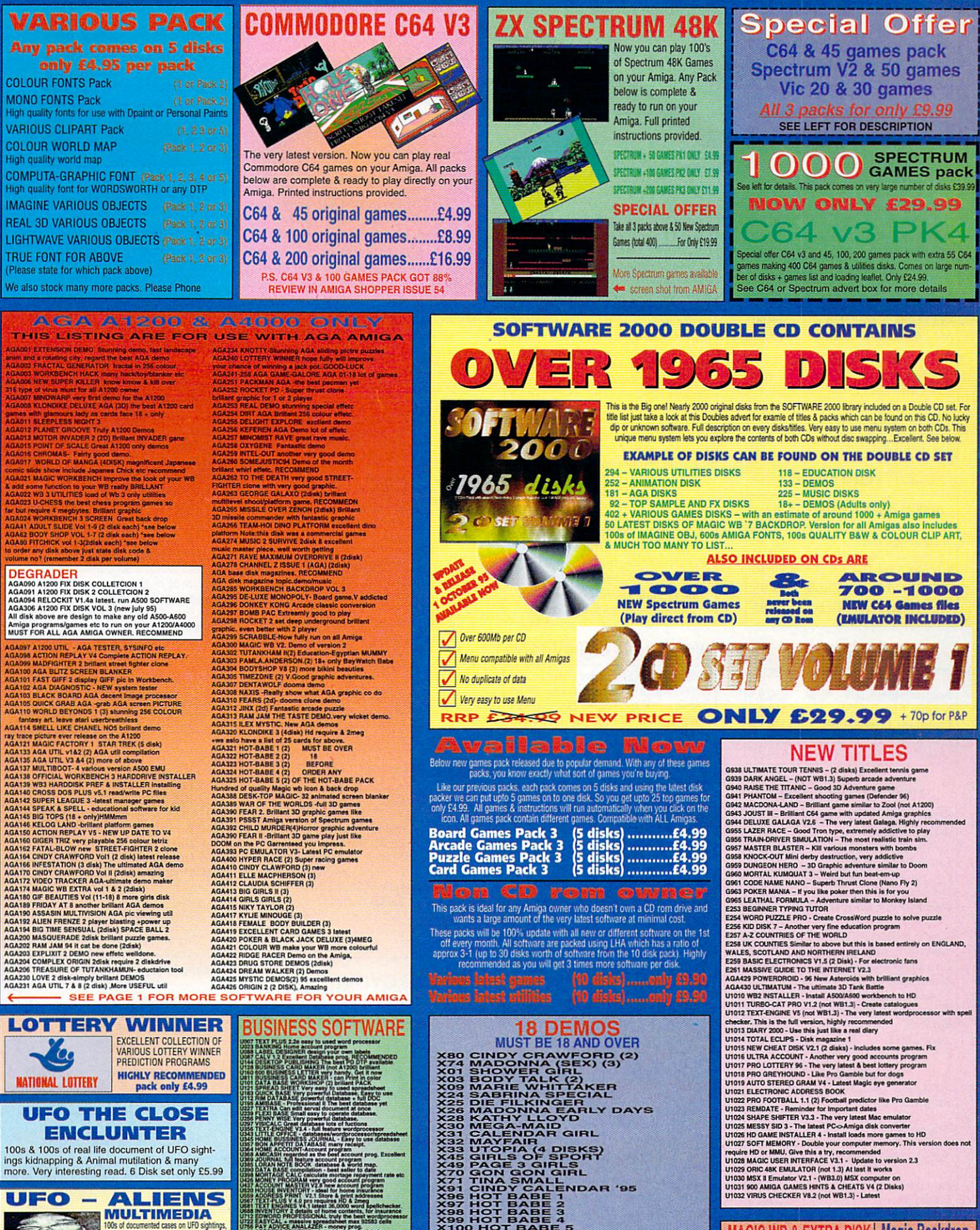

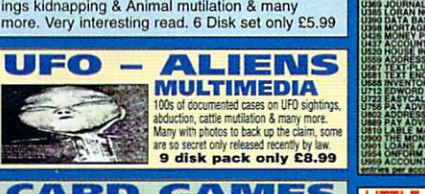

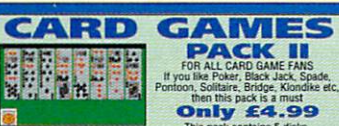

**SQUEES V4.1 Inipit 36.0000 word genieric SQUEES CONAL Traffic SQUEES CONAL Traffic SQUEES CONAL TRAFFIC CONAL TRAFFIC SQUEES CONAL TRAFFIC SQUEES CONAL TRAFFIC SQUEES CONAL TRAFFIC SQUEES CONAL TRAFFIC SQUEES CONAL TRAFFI ACCOUNT**<br>NM One of the best lovoice makers<br>JNT MASTER v2.2 (latest) programs up to 1000<br>ccount LITTLE OFFICE 2 **HARD DRIVE I DISK DRIVE** 550 Business Letters<br>Word Processor Space Doubler<br>Said the angload framework<br>USTI EPU V1.6 ONLY 99-<br>SUITABLE FOR W823 Name & Address Database | Da Die sing uppty femmedel

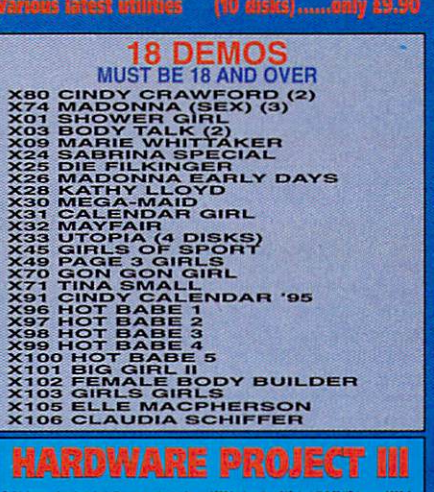

This is the chaspest way to obtain Magic WB extra.<br>Each pack below will fill 12 disks when unpacked.<br>(Very easy to unpack via click a few buttons). (AGIC WB EXTRA PACK (01-12) 1. **WB EXTRA PACK (13-24) 2 IAGIC WB EXTRA PACK (25-36) 3......** AGA21 Magic WB2.1 The latest Magic WB for A120<br>U995 Magic WB 1.3 this is for the A500 1.3A500pli.<br>& A600

MAGIC WB & EXTRADISK

**Magic Backdrop** 

PLEASE ORDER A DISK CATALOGUE ADD 70P OR 3 X FIRST CLASS STAMPS WITH ORDER

# Orders Orders Orders Orders Orders Orders Orders Orders Orders Orders Orders Orders Orders Orders Orders Orders 800-735-2633

# TisionSoft

P.O. Box <sup>4398</sup> Carmel, CA 93921, U.S.A.

Internet: sales@visionsoft.com w.visionsoft.com

Christmas Special Christmas Special Christmas Special Christmas Special Christmas Special Christmas Special Ch Asim CDFS 3.6 w/Fish CD \$49.95<br>GVP I/O Extender Card \$115.95 GVP I/O Extender Card \$115.95<br>Quantum 2.5" 540 IDE \$149.00 Quantum 2.5" 540 IDE

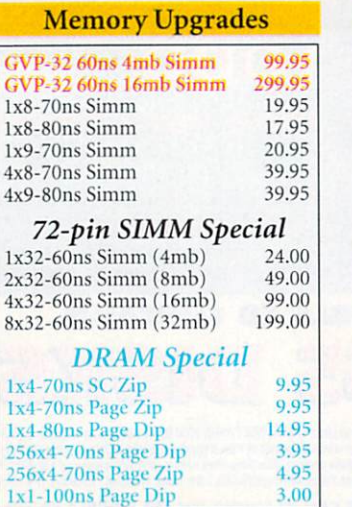

#### 2.5" Hard Drives

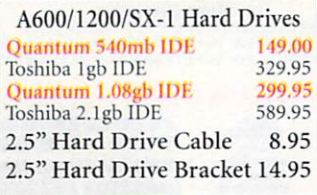

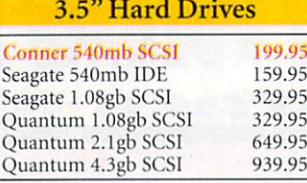

#### Software Clearance

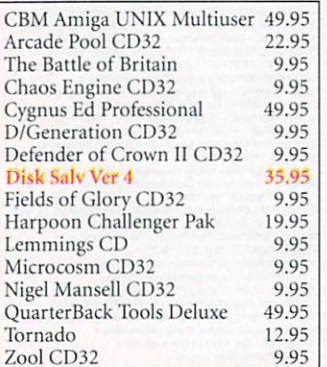

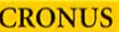

9.95

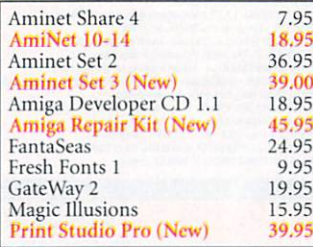

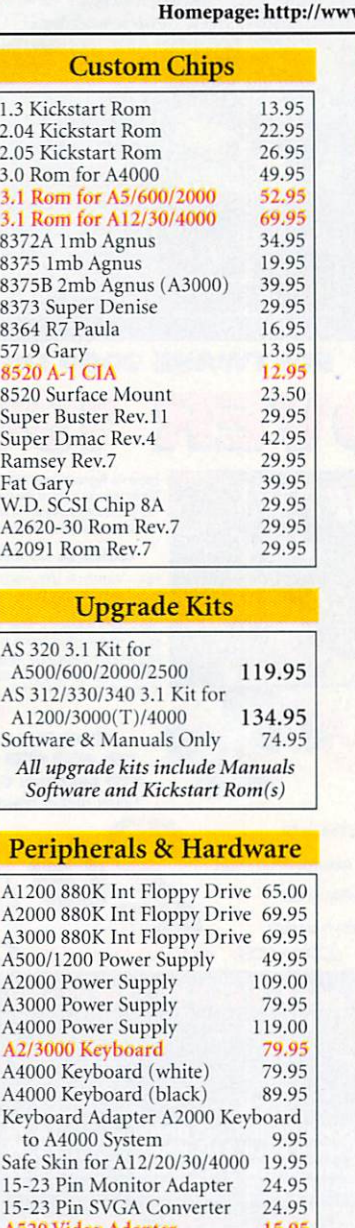

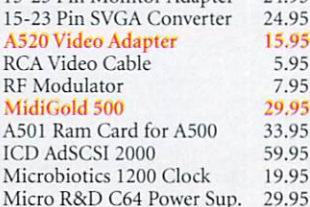

#### **Mouse & Joystick**

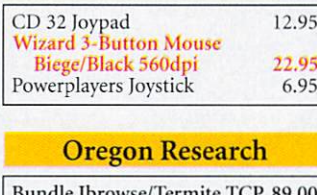

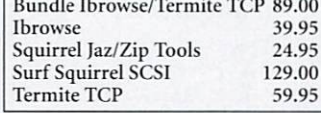

#### **HOI** Amiga Technologies <sup>1241</sup> Q-Drive Quad speed external CD-ROM Drive for A1200, via PCMCIA. No additional Interface required. Onlv...S179.95

For A2000/3000/4000 S369.00

Power Computing Ltd (UK) High Density Floppy Drives 1.76mb XL Internal Drive A4000(T)<br>1.76mb XL External Drive 129.95 1.76mb XL External Drive

External CD-ROM Dr for A1200

Includes Power Supply,<br>135mb Cartridge & Cable<br>124.00 135mb Cartridge S24.50

AM-Trade Computer (Germany) High Density Floppy Drives for A600/1200/4000(T)<br>\$109.95

Advanced PC 486 Software Emulator

Windows 95, Windows 3.11. Available Soon Turbo Print 4.1

**Enhanced Printer Software** The Turbo Print System enhances the quality of your printouts radically. \$79.95

#### CD ROM Drives

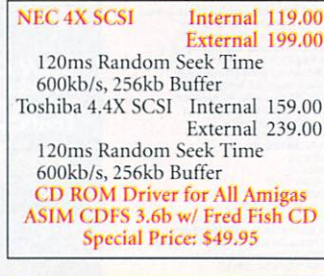

#### GVP-M

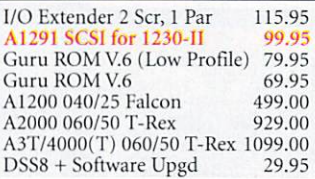

#### **Amiga Manuals & Books**

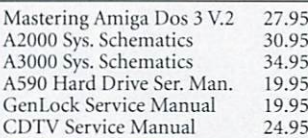

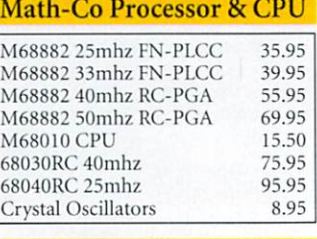

#### QUIKPAK

29.95 Internet Starter Package 1 99.95

#### **XPANSIOL SYSTEMS**

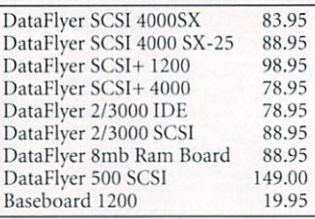

#### cip ka

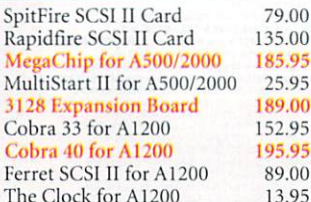

#### Apollo

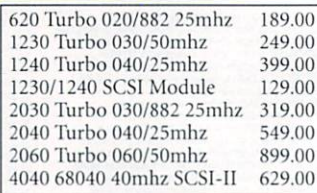

#### Phase<sub>5</sub>

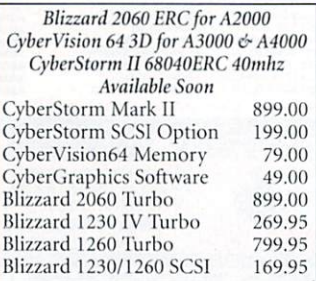

#### Modems & Telecom

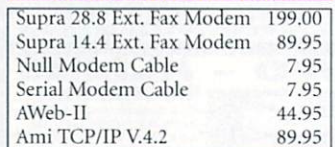

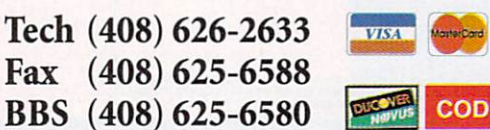

Visa, Master and Discover Card orders are accepted with no surcharge. We also ship COD only in payment of Cash. Cashier's Check or Money Order. All returns must be returned and accompanied with a RMA# within 15 days. Defective products will be replaced with the same item only. Software is non-returnable. Other returns subject to 25% restocking fee. Shipping & Handling charges are non-refundable. Price & availability are subject to change without notice. We do not guarantee hardware and software compatibility. We are not responsible for any typographical errors.

**Ezra Surf** prescribes a good dose of morale-boosting medicine to cure some of those winter blues. Come some of the those winter blues. Come winter blues winter blues winter blues winter blues. Come winter winter window window window window window window window window window window window window window window window window w on, things aren't that bad - new projects are on the way. Even banks are citing the benefits of the Amiga

#### LEAK **MID-WINT** LEAK MID-WINTER SERVICE SERVICE SERVICE SERVICE SERVICE SERVICE SERVICE SERVICE SERVICE SERVICE SERVICE SERVICE

Reading through the December <sup>1996</sup> issue of Amiga Computing two points caught my eye which filled me with dismay with regard to the Amiga and Amiga Computing's future.

Firstly, the announcement that you would be incorporating Amiga Action with effect from the next issue. I'm not dismayed because of this decision; indeed I look forward to it. What does dismay is that the deci sion was taken, I would assume, because of declining sales.

This would have been bad enough but I notice with horror that Amiga Computing's own sales have reduced dramatically to 22,051 for the period January to June 1996; the figure for the period June to December being 39,802. A helluva drop in anyone's language.

Are things really looking so bleak as they appear? Being more interested in the serious side of computing (although still very much a novice) I consider yours to be the best of the Amiga Magazines and have been a subscriber now for quite a few years. I would hate to see its demise.

Perhaps I'm being unnecessarily pes simistic. It would be interesting to hear how you and the rest of the Amiga Computing team feel.

#### **Bill White**

As most of you have probably noticed, we have had a drop in readership and this is not something unique to Amigan and Something unique to Amigan and Something unique to Amigan and Something and computing either it a reflection of the computation of the computation of the computation of the computation of the computation of the computation of the computation of the computation of the computation of the computation

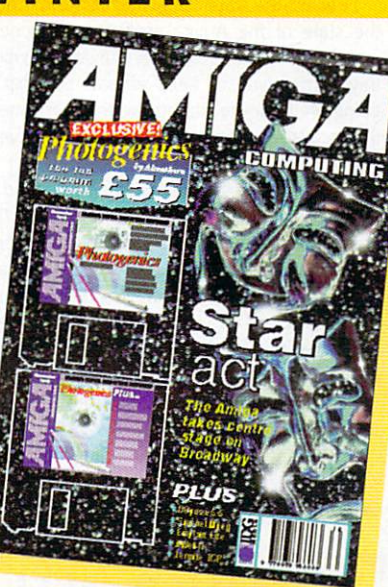

The ABCs of all the all the all the all the all the ABCs of all the ABCs of all the ABCs of all the ABCs of all the ABCs of all the ABCs of all the ABCs of all the ABCs of all the ABCs of all the ABCs of all the ABCs of al Amiga <mark>maga</mark>zines reflect the market in general

Amiga Computing JANUARY <sup>1997</sup>

market as whole and the longer the uncertainty over the future of the Amiga, the worse it will get.

It's true that many Amiga owners have become disillusioned with the Amiga and have jumped over to other platforms namely, the dreaded PC. This is especially so on the games side of things and when big name developers jumped over to the Playstation so did the players of their games.

However, the flip side of this is that despite the machine having being in such

> you consider the presence of Barclays Bank across the country, as well as a recommendation from a Bank, (which still commands <sup>a</sup> certain amount of respect even in this day and age), perhaps the message will get to the people who would more than likely be duped by a Pee Cee salesman.

> I hope that this message cheers you up, especially after all the whingers and moaners.

Pete Casson

Certainly does, it's very interesting to see what other people's perceptions of the Amiga are - especially when they are positive! It's good to see not everyone has been blinded by the PC-hype.

#### **MEGA RULES** MEGA RULES IN THE RULES OF THE RULES OF THE RULES OF THE RULES OF THE RULES OF THE RULES OF THE RULES OF THE RULES OF THE RULES OF THE RULES OF THE RULES OF THE RULES OF THE RULES OF THE RULES OF THE RULES OF THE RULES OF

Having recently decided to venture into the world of video production, I arranged a meeting with The Business Banker at the local Barclays Bank. It was preliminary interview, and after a chat I was provided with the fact sheets on the subjects in which I was interested. interested.

was reading through the Video Production Company sheet on the train journey home from work, when I came to a section entitled Start Up Costs. In this section it describes the equipment required for video production.

After explaining a video editing suite set-up, it went on to say that one would need to "buy a computer costing approx. £900. A recommended graphics computer is by Amega (their spelling, not mine), because it allows for quality graphics to be created".

It mentioned genlocks for graphics overlay, then went on to say: "Once the computer is purchased it will be necessary to obtain various types of profession al video software. One basic graphics programme is called Dpaint 4 and a good titling programme is by Scala called MM300".

Now, despite their spelling of our favourite machine, (which I shall be correcting in our second meeting, it was very refreshing to learn that a business as big as Barclays Bank recognises the Amiga as quality graph ics platform. One never knows, this message may get across to other people through these fact sheets. When

#### Roll Up, Collaboration of the Up and Up and Up and Up and Up and Up and Up and Up and Up and Up and Up and Up and Up and Up and Up and Up and Up and Up and Up and Up and Up and Up and Up and Up and Up and Up and Up and Up **ROLL UP** Roll Up Come on, write in

 $ETTTER$ 

you know you want to. The address as per usual is ESP, Amiga Computing, IDG Media, Media House, Adlington Park, Macclesfield, SK10 4NP. Doesn't matter what format you choose - sweaty sock and Tipp-Ex (that's Neil's particular fetish), traditional biro and paper or <sup>a</sup> disk (saves my fingers) which we can return. Alternatively, E-mail us at ESP@acomp.demon.co.uk. At the moment we're lining up some software goodies for a lucky reader who writes in with the best letter.

dire straits, we have seen a great loyalty from a large majority of users who, despite the situation, refuse to budge away from the Amiga.

This sort of fanaticism just goes to show how strong the platform remains to be. Also things are looking up with various third-party projects on the horizon. If these take off, we could see <sup>a</sup> whole new generation seeing the benefits of Amigabased systems.

#### **ANG IN** THERE

A decade ago, a former best selling model of a Ford sedan fell on hard times. For almost <sup>10</sup> years it had got by with just <sup>a</sup> few tweaks here and there every year to give the impres sion that it was still a modern car.

But in reality, the public began to see it for what it was - a 10 year old design that was clearly out of date in every department. A replacement model was still some three or four months away, and the opposition with its new models were having a field day at Ford's expense.

The Ford dealers tried to lift flagging sales by saying that it did not matter that their sedan lacked many of the opposition's fea tures because it was still up there with the best. Finally the day dawned when the new model was unveiled and a sudden transformodel was unveiled and sudden transfor mation came over all Ford dealers. Whereas before they had defended the old model, they now openly derided it and urged the public to buy the new model.

What's all this got to do with the Amiga? Here in Australia - and probably in nearly every other country, a transformation is coming over the Amiga scene. Even the former Amiga stalwarts are abandoning ship and telling everyone else to follow suit.

As late as Nov/Dec <sup>1995</sup> issue of the Australian Amiga Review, its editor and writ ers were urging Amigans to hang in there and continue supporting everything Amiga. There was only one more issue of Amiga Review after that, and it contained the news that it would be the last.

#### UNNY YOU JUNIS YOU ARE AN INTERFERING TO A REPORT OF THE CONTRACT OF THE CONTRACT OF THE CONTRACT OF THE CONTRACT OF THE CONTRACT OF THE CONTRACT OF THE CONTRACT OF THE CONTRACT OF THE CONTRACT OF THE CONTRACT OF THE CONTRACT OF TH **SHOULD** SHOW THE SHOW THE SHOW THAT I **SAY THAT** SAY THE SAY THAT IS NOT THE SAY THAT IS NOT THE SAY THAT IS NOT THE SAY THAT IS NOT THE SAY THAT IS NOT THE SAY

About your request about more Internet pages in your magazine. Yes I too would like to see more pages on this subject. I would like to see a beginners' page more easy than your 'Web Design' page, If not more pages what about a one off supplement with an EASY get on-line and web page set-up with your Christmas magazine.

I've been on-line for <sup>12</sup> months now and apart from the book Amiga Surfin from Bookmark Publishing I've not seen a GOOD Amiga mag/book on this subject, and I subscribe to five Amiga magazines (including yours).

Well, always happy to please, Amiga Computing have put together an arti cle for you beginners out there. Its something we feel definitely needs covering.

There's plenty of hype out there already about the Internet - many people just want a plain simple guide to actually getting online. We hope we've achieved this...

There was going to be a replacement magazine called Multimedia Desktop and Video, and it would have a dedicated Amiga section. Despite the promise to look after its former readers and subscribers, with only the second issue of the magazine there are less than six pages out of <sup>80</sup> being devoted to Amiga editorials and comments, and Amigans are being told to look to PCs as the  $... - 1 - 1 - 1$ 

What is the way to go? Should we throw in the towel and go with the crowd, or hold on till the end. One only has to look to the ABC figures of Amiga magazines over the last few years to see the sad state the Amiga is in.

believe the state of the magazines mirror the state of the Amiga itself, for everyone even remotely interested in the Amiga will buy a magazine to keep abreast of what' going on. If they're not buying the magazine it's because they're not interested, or they've gone over to other platforms.

I am not interested in following the trend. Firstly I'm over <sup>60</sup> years old, and my A1200 was the first computer I've ever bought - or used. I'm too old to have to try to learn a new operating system. I am very happy with my Amiga set up, and in five years time could be no worse off than I am today. Everything I want to do I can do through my Amiga, so why change horses in mid-stream?

The PC scene is currently going through one upheaval after another, and now there's talk of even more OSs on the horizon. There

#### **UMOUR MILLS** um multiple and model and model and model and model and model and model and model and model and model and model

For more than three years now, the Amiga community has been hoping for things to turn out well. Lots of news, rumours, announcements, photographs.... nothing yet for us to use!

We were terrified when Commodore shut down, we were also terrified when Escom was about to buy Commodore but the whole thing was postponed over and over! We were

> y <u>was well as well as the se</u>t of the set of the set of the set of the set of the set of the set of the set of the set of the set of the set of the set of the set of the set of the set of the set of the set of the set of VIScorp need to show signs that they are still doing something

terrified with Escom's attitude, we are now terrified with VIScorp and so on..... same story! A story that has made a large amount of Amiga users go some where else!

And the result? A hand-

ful of people still moaning about how "won derful" their A1200 is and how powerful the Amiga is and blah blah blah! Just open your eyes and see that it will take a huge amount of invested money to develop a super powerful hardware for <sup>a</sup> competitive modern Amiga. Can VIScorp handle that? I don't think so, I doubt if they can develop a decent operating system follow up! But, could there pos sibly be another way?

Maybe! The first best step that I could ever think right now, is a major price-crash on the existing Amiga models. What we desperately

maybe more software available, and it may be streets ahead of its Amiga counterparts, but the prices are prohibitively high when compared to the Amiga, and how many of the features are ever fully utilised by PC users?

The Amiga maybe old hat, and as yet there's nothing available to enable it to com pete with the might of the PC, but is that the way we should be going?

It's not a matter of trying to compete with the PC but in trying to establish itself as an alternative machine for a particular type of user. The Amiga has always been a specialised computer that has stood apart from the masses. So even a simple update to Workbench (v4.0), and a few new features that users are crying out for such as printer preferences, Internet capability and the like could see the Amiga once again become machine that could attract a loyal following like it did in the past. The Amiga is dead? Long live the Amiga!

J. Coffey

Quite right about the PC following - many of them have spent a fortune on features they are never going to use. We do need, however, to see an updated Amiga and arguments will continue to rage over what needs to be changed. It's important though that it remains as much an Amiga as possible and still sticks to what it is good at - not become just another PC clone.

need right now is a big-boxed Amiga! We need ZoRRo II & III slots!! If the A1200 had even 1 of them, things would have been pretty much different nowadays! Although A4000 is far too expensive and therefore Zorro users bit scarce, we have <sup>a</sup> fantastic set of Zorro cards that really help the Amiga like top CFX and sound cards!

If the cheapish A1200 had a small tower housing, Zorro cards would sell much much more, that

would produce competition, lower prices and new prod ucts!!! Wouldn't it be amaz ing to have CyberVision64/3D as stan dard and only have to pay

say stlg150 for it?! PowerPC accelerators can fit into Zorro slots as well! And I believe the list is endless!

Please manufacturers and especially ESCOM, do some creative thinking for once! Vangelis Erotokritakis, Preston

Everyone has their own ideas on the way the Amiga should go. One thing is clear though - they really do have to get a move on and do something - anything really just to show they are still their and are planning ahead for the future of our machine.

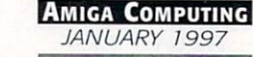

# REAL MULTIMEDIA

I have been an Amiga user since 1991, when I bought my first Amiga, an A500. Now I have an A1200 with 6Mb of RAM, 68030@5MHz 68882@5MHz and 200Mb hard drive.

The reason why I am writing this letter is because I wish to give my opinion about facts going on in the computer and Amiga scene.

I have used computers since I was eight years old (I am <sup>23</sup> now), and began with Commodore VIC-20 with 3K of RAM. After that I bought a C64, then an Apple II, being followed by an MSX 1.0 which was upgraded to a MSX 2.0, and then, finally, I had the Amiga 500.

What made me change from one com puter to another was something called "Technical Specifications", but the same is not true for the majority of people that buy computers. Stop to think what makes laic people buy them.

There are people that buy computers based on, let's say, a friend's opinion. Other ones based on the salesman's opin ion. There are also those who buy com puters based on a magazine's opinion. But, the vast majority of people buy the computer that "everybody has", that is, the most popular in the market.

IBM-PCs are at the position they are today, because common people are very immature in terms of computer knowl edge. Common people just want to "join the computer revolution", in some cases they don't even like computers (I know someone that bought a computer just for - believe me - "status").

These completely laic people, go inside a computer store and buy the first thing the salesman calls "a computer". The chances of that machine being an IBM-PC are enormous, and after the purchase, these people will advise their friends to buy "a computer" (PC) to an

"A computer", for these kind of people, is the same as "IBM-PC". They never knew there was another kind of machine, because it just doesn't make any sense to them, as the image of "a computer" matches the one of the PC, in their minds.

When they hear the word "computer", they remember a PC running Windows. For them, "multimedia" means those  $\cdots$ button on the screen, the CD-ROM's led lights up, and after <sup>30</sup> seconds loading, you hear a sound of a button click. REAL-LY INTERACTIVE, isn't it?

Show them SCALA (or any other multi media package on the Amiga), with sound perfectly synchronised with mouse actions and intelligent loading algorithms. They will think it is science fiction.

On the other side of the coin, people like me and you (who have joined the computer revolu tion years ago, when the micro computers were arriving at our

homes and we had plenty of options), know, based on acquired-by-experience knowledge, that there are different kinds of computers, each one being better in specif ic tasks.

Buying a computer is much like buying a car. It depends on the amount of money you have to spend, what do you expect from it, what kind of software you want to use, who was done to do with it, when the domain it, when the same of what it, when the same of what it is a s features it offers and how it will affect the way you use it, and as consequence, the way you work.

The bad side of a democracy is that the best choice is not guaranteed to be chosen by the majority of people. When common people decided they wanted to use com puters, just because everybody was doing it, computer industry turned into chaos. I really think this will change someday, but people need to learn, and this can take many years, as they are now at the position I was when I bought my VIC-20.

God, how I miss those "home computing" days! Every computer hobbyist does. Lucky we are because we still have this STATE OF THE ART machine called Amiga. Thanks to Jay Miner, a man ahead of its time.

And the Amiga will never die, because it has already turned into something bigger. Amiga is not just <sup>a</sup> computer anymore. Amiga nowadays means a big community of people sharing the same wishes. It has turned into a "living organism", MUCH like the Internet but on a smaller scale. This is proved by its survival.

I have been using the Internet through my Amiga. I have already accessed using high powered RISC/UNIX machines and Pentiums with Win95 and lots of RAM but, believe me, there is nothing like the Amiga. This is not machine, this is dream.

Luiz Gustavo Milfont Pereira, Brazil

True about the Amiga having a community now - you don't get that kind of "community" support with PC users. Also the Amiga is the best multimedia machine - maybe we should market the next lot of Amigas as 'Multimedia Amigas' as in the hyped-up buzzword 'Multimedia PC's'.

If you prefer,  $y = x_1 + x_2 + \cdots + x_n$ Simply point your mailer to: ESP@acomp.demon.co.uk. You could even send it in on a disk - it makes our lives easier too. Someone has to type this lot in you know!

#### **SOFTWARE URGENCIES** URGENCIES IN THE URGENCY OF THE URGENCY OF THE URGENCY OF THE URGENCY OF THE URGENCY OF THE URGENCY OF THE URG

Hey, I've finally found a place where I can voice my opinion.

Well first I bought one of them there IBM PC type machines, what a piece of trash compared to an Amiga. own an Amiga 1000, Amiga <sup>2000</sup> and a CD32 (my latest). Of all three I think the CD32 with an SX-1 expan sion and Dataflyer IDE hard drive is really great.

Any how even though the Amiga is slowly dying I still have them. What the Amiga needs more than anything else right now is software, that's right you heard me SOFTWARE, even if we did get a new fantastic 68099 and a half processor it wouldn't mean a stack of beans without the software.

We need all us die hard Amiga computer addicts to start developing software and putting it up on the boards for free even.

The CD32 was a step in the right direction for Commodore if there ever was one. First it put a inexpensive machine on the market that was a game console that could be made into a real computer. The next step was to real computer. The next step was to get the software to be developed for this machine, but alas Commodore went under.

Any how my CD32 makes my <sup>486</sup> 25 look very slow. Now I wonder how Commodore could do that with a 14 MHz processor? So you see it's not processor speed that counts it is how the computer structure is made and the Amiga is one of the best.

Bill Gates knows only how to make junk operating systems, and Apple computers (the first multi-media, multi tasking computer so they say) should look at the Amiga and see what it was all about.

Do I think the Amiga will come back? The answer is no, and this is because there are too many computer users out there associated with the IBM PC type machines telling there friends out there what a great machine it is and these people believe them.

The Amiga hasn't been heard about in at least five years and since there are none in the stores and no soft ware on the shelves it just ain't possi ble.

People ain't going to buy what they can't see and that is just the end of the story. Sorry to see that someone can't mass market the Amiga and advertise it for what it was - " The best damn computer on the market"!!!

Stanley B. Sova

Nobody Undersells US!!!!! WE WANT YOUR BUSINESS!! WE WILL MATCH OR BEAT ANY GENUINE QUOTED PRICES.

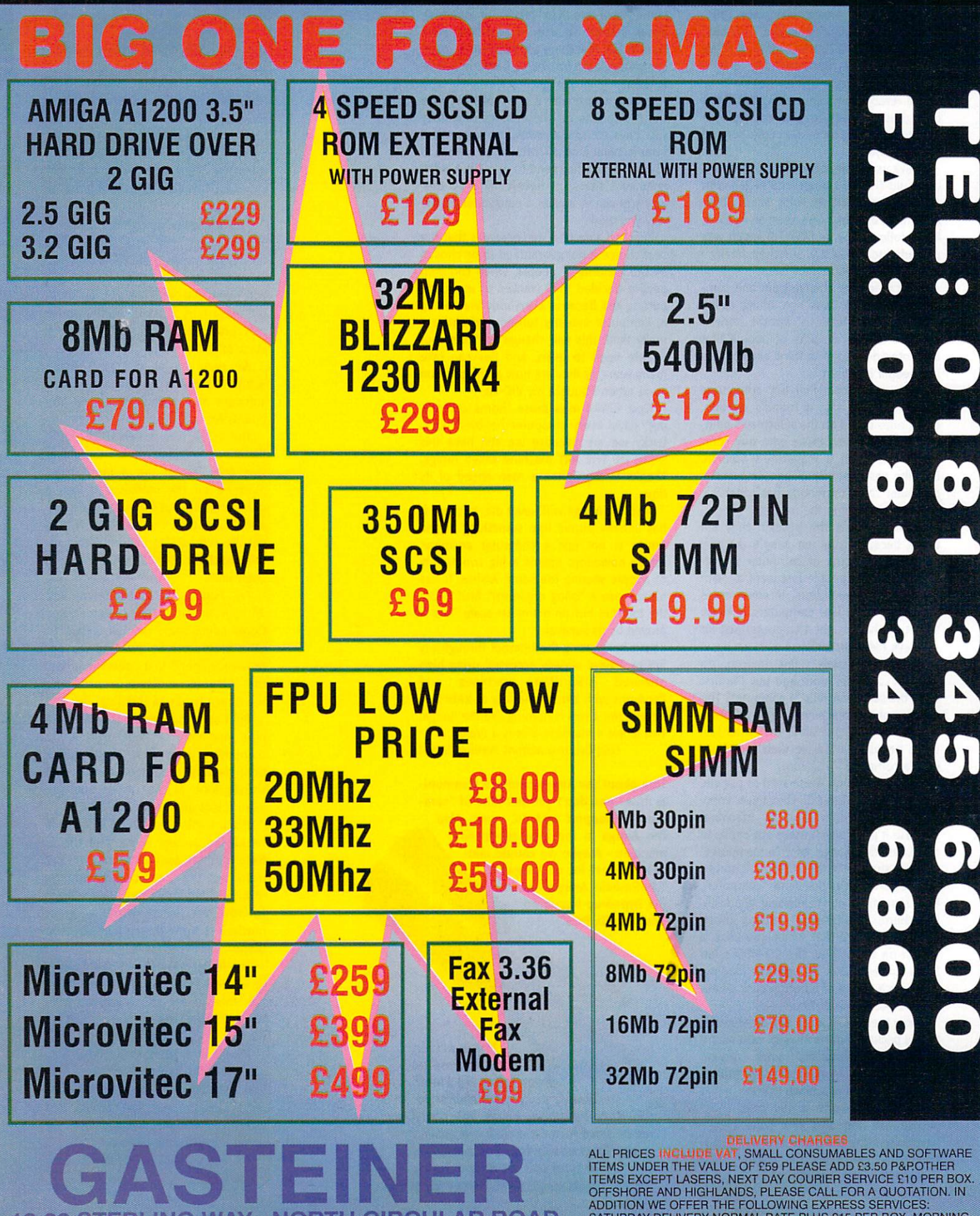

-22 STERLING WAY, NORTH CIRCULAR ROAD, **EDMONTON N18 2YZ** EDMONTON NA MARIA EN 18 20 DE EN 18 29 DE EN 18 29 DE EN 18 29 DE EN 18 29 DE EN 18 29 DE EN 18 29 DE EN 18 29

ITEMS UNDER THE VALUE OF £59 PLEASE ADD £3.50 P&P.OTHER<br>ITEMS EXCEPT LASERS, NEXT DAY COURIER SERVICE £10 PER BOX.<br>OFFSHORE AND HIGHLANDS, PLEASE CALL FOR A QUOTATION. IN<br>ADDITION WE OFFER THE FOLLOWING EXPRESS SERVICES:<br>S

# URBO PRINT

Having read the review of Turbo Print by Neil Mohr I have been unable to find any reference as to where I can obtain this program, or how much it is. Is it shareware and if so where can I download it from?

Harold Keiser, hkeiser@bconnex.net

available in the UK and USA with a well translated manual and docu mentation. American readers should try Software Hut, while any UK readers should try Wizard developments.

4 Graphics-Printmano **TERSTOR** 

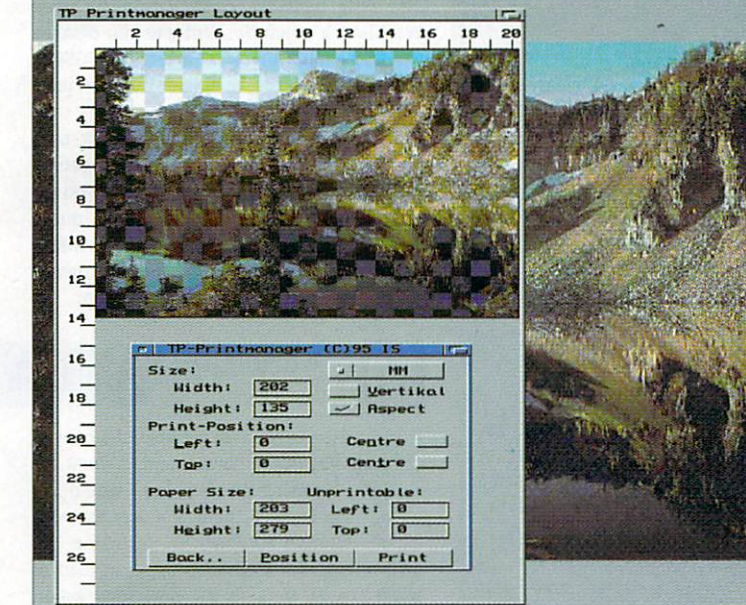

FILE SYSTEM PERSON NEWSFILE SYSTEM IN THE SYSTEM OF SYSTEM IN THE SYSTEM OF SYSTEM IN THE SYSTEM OF SYSTEM IN

**SYSTEM** 

The lips sucking the poison out of your wounded Amiga, ACAS will have it back up and running in no time at all

advice

If you need to get If you need to get the best possible TurboPrint does just the job

amiga

computing

#### RE-TARGETING 1e-targeting the control of the control of the control of the control of the control of the control of the control of the control of the control of the control of the control of the control of the control of the control of **GRAPHICS** GRAPHICAGO COMPANY COMPANY COMPANY COMPANY COMPANY COMPANY COMPANY COMPANY COMPANY COMPANY COMPANY COMPANY COMP

appreciate your magazine, it is pretty easy to feel isolated as an Amiga'n today. To the questions, I do not know where else to turn at this time. I have written a number of letters to

 $FCHNICA$ 

people around the world, enclosing money for response cost and have so far received no replies.

1. What is the address of VIONA Development and where can I get the current EGS software for my CVP Spectrum 28/24 bit graphics card? I have the last that GVP put out v6.2 and had no luck getting system 7.x. What is the current version? About a year ago there was a bogus version on Aminet, it was not from VIONA.

2. I have purchased the latest version of the CyberGraphX software for my board but have not installed it yet since I like some of the EGS software and hate to sacrifice it and my complex system works perfectly well as configured.

However I see more and more software that utilises CyberGraphX driven boards. Hence my last question, can my system be set up to boot into one of the systems or the other selectively? The 6.2 version of EGS seems to have taken out all the earlier ver sions wommings from the user-startup file, so I do not know how it boots to tell if a selective dual boot machine is possible.

Any help would be greatly appreciated. In many ways I think the A3000 was the best Amiga ever built and look forward to an <sup>060</sup> accelerator that will be compatible with my graphics card and case. At that point I believe I will have as nice a computer as almost anyone, using any platform.

Brlow Soper, Ph.D., Louisiana USA

with hard drives as it reduced disk fragmen tation, increased the amount of available space and was faster to use for the operat ing system. It did not however, cure the problem of drives becoming invalidated.

It is not exactly a bad thing that your second partition is formatted with the OFS as it is a little more robust than FFS. It is however a little curious as we do not even use OFS cover disks any more. So I cannot understand why, whichever program set up your hard drive, chose the OFS just for the second partition.

Workbench 2.04 as replacement to the old file system, and was designed to be used

FFS was introduced as standard with

Old/Ordinary File System.

All that is not too important, but what is a little worrying is that Reorg has reported a problem with a data block. In my past experience when Reorg has found a problem it ends up trashing the partition, but in your case it has been able to carry on. would think it means a file on the drive is corrupt, in which case you could, as you have been doing, carry on using the drive as usual.

To be on the safe side you may want to back up that partition and reformat it under the FFS file system. This will get rid of the problem and you will get the added performance of FFS.

#### lem? I have an A1200 and a 850Mb hard drive. On checking my hard drive I find the following puzzling

Please can you help me with a prob-

**FILE** 

#### Sysinfo - DHO//2/3 "Fast File System DH1 - "Old File System.

When optimising DH1 with Reorg I get the following report about two thirds of the way through the operation:

Warning #503 Invalid fornat in data block Old sector number 7,148 New sector number 7,142

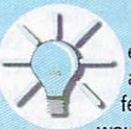

report:

DD

Is this a case of a little knowledge being a dangerous thing as my system is working perfectiy in every other regard?

would like to know what it is all about and the remedies if these 'faults' should be correct. Please can you help?

Adrian Bernascone, West Sussex From the Sysinfo report I assume you have four partitions on your hard drive, possibly a little over the top but if it works for you that is OK. What Sysinfo is saying is that three of your partitions are formatted using the FFS or Fast File System, and that your second partition called DHl, has been formatted with the OFS or

> Amiga Computing JANUARY <sup>1997</sup>

Unfortunately I do not have any contact address or phone number for VIONA and to be honest I cannot see that they would exist any more. When

GVP went bust they were bought up by Power Computing here in the UK and, think, M-Tec in Germany, mainly so they could get hold of all QW's stock of prod ucts. You can reach Power on +44 (0)1234 273000, but as to whether they have the latest EGS software - I don't know.

The version released onto Aminet about a year and a half ago was not quite as bogus as you might have first thought. You are right in saying that it was not put here by VIONA but it does still contain the corby VIONA but it does not a contain the correct containing the correct contains the correct contains the correct contains of the correct contains the correct contains of the correct contains of the correct contains of the c rect installation and libraries, which appear to be version 7.0. So it may still be worth your while getting the four archives.

2. A good while back I did install the EGS system on my A1200 as it has fairly good drivers for plain Amiga's that just have the ECS or AGA chipset. This was done using the release of the EGS system that is mentioned above. From doing that

# DELINES

am unable to view AmigaGuide documents. have followed the instructions in the Amiga <sup>1200</sup> Next Steps which states: **STATES OF ALL AND STATES OF A STATES OF A STATES OF A STATES OF A STATES OF A STATES OF A STATES OF A STATES** 

1. Open the MultiView file selector

2. Put the Locale disk into the drive 3. Work through the directories until you reach Locale:Help/english/sys/amigaguide.guide

4. Open this file and a window with buttons appears

window with buttons does not appear but the raw file does. Where did I go wrong? I have tried all sort of variations of the above but all have the same end result, please can you help me out?

W. Taylor, Chesterfield

MultiView uses a new-ish part of the Amiga's operating system called Datatypes. These were introduced as a way to

allow pro grams to recognise and automatically handle many different file types. So usually, and if your system is set up correctly, MultiView would normally recog nise the AmigaGuide for what it is and display the guide correctly.

There are three pos sible problems that I can think of why MultiView is ignoring the fact your are load ing an AmigaGuide file, and is just treating it as <sup>a</sup> plain text file.

First off, it could be that for some reason you are missing either the AmigaGuide Data Type, found in the **Superseded by** Supersede by the contract of the contract of the contract of the contract of the contract of the contract of the contract of the contract of the contract of the contract of the contract of the contract of the contract of t EGS system worked well but killed it off for

good

agod

it looks like all the EGS files are put into a single drawer and all the config and library files are placed in there as well.

The EGS system is then initiated by a driver placed monitor in the Devs/Monitors drawer. This is really just an AmigaDOS script, but is a lot neater to have it as a stand alone monitor driver than take room up in your user-startup. It

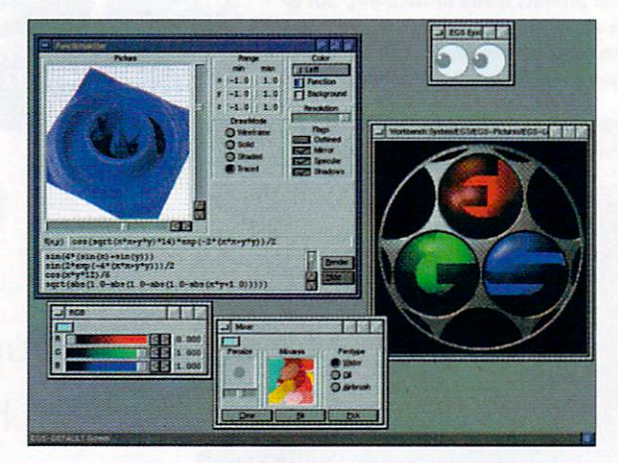

Devs/DataTypes drawer. This file tells MultiView how to recognise AmigaGuide files. The other rea son for this problem is that you could be missing the DataType class library, this is found in the Ciasses/DataTypes drawer and tells MultiView how to use and display the AmigaGuide file. Both of these files should have been copied onto your machine. If not, they can be found on your original Amiga system disks and you need to copy them across yourself.

Another possible reason, but less likely is that the line:

#### AddDataTypes REFRESH QUIET

has been removed from your startup-sequence. This line initially loads all the DataTypes description files into the operating system. If it is not run then any program using DataTypes cannot recognise any

**IPTIF** index and source the second second second and a second second and a second second second and a second second nian 3 Copyright @1993,94,95,96 Chad Randall ital Hote | A sad note about my Amiga Copyright | Copyright information Intra extensive contract the extent of the contract of the contract of the contract of the contract of the contract of the contract of the contract of the contract of the contract of the contract of the contract of the con ooard com<br>kd CLI are oa yn y searr am monte. typ\* anfl (XI its Hafcle using Iconian and Iconian and Iconian «is a state of the international contact of the international Frequently Rsfced Questions Everything you wanted lo know, and ao Of Board is a second the second source in the second second in the second second in the second second in the s cal Sow Italian and Sow Italian and Sow Italian and Sow Italian and Sow Italian and Sow Italian and Sow Italia ory Recent history of care can be completed and complete and conure Things yet to be done to be done to be done that the documentation of the document of the document of the Register ng Instructions on the register of the control of the control of the control of the control of the control of mks | Haw to contact the autho It this stuff, testing the links, and making it look p word and vrlt light than velocity than velocity than velocity and vertex actually the actual problem of the actual

AmigaGuide was a lovely idea and provided a way for every Amiga program to have good on-line help

> Amiga Computing JANUARY <sup>1997</sup>

DataType file.

The last reason is to do with other DataTypes installed on your computer. There is the possibility that another DataType is interfering with the AmigaGuide DataType. Unfortunately I have only ever seen this happen with the MacPaint DataType which could override other graphic Data Types, but I have never seen it happen with any others. The simplest way to find out is to copy all the other DataTypes from the Devs/DataTypes drawer to the storage drawer and then reset your machine.

also has the added advantage that you can simply disable the EGS system by moving the EGS icon from the monitor driver draw er in Devs, over to the storage drawer.

CyberGraphX is initiated in similar way, using a monitor driver. So you can disable either the EGS or CyberGraphX systems by swapping the appropriate monitor driver over to the Devs monitor drawer.

Having said that, I cannot see why both systems could not work side by side as they are completely separate. EGS programs look for the EGS libraries, while CyberGraphX program look for its libraries. The only possible clash would be over Workbench emulation but you can disable the EGS emulation by removing the EGSWB driver from the config drawer found in your EGS drawer.

I cannot guarantee this will work as I have never tried the two systems together but I expect it will. One last thing, if you do use the EGS archive from Aminet make sure you set the script flag in the icon infor mation window for the EGS monitor driver, otherwise you get an error on startup.

#### IME<sup>'</sup>S LAR  $\overline{\mathbf{A}}$

Having recently got hold of a copy of iBrowse I have found it great for browsing the Web, but I would like to know if there is a way to make iBrowse automatically recognise Lha

archive files and download them, instead of having to go through the download action window every time?

would also like to know if there is anyway to improve the display of iBrowse? Graphics look great in 256 colour modes but I find the screen update too slow.

Currently I'm still using AmiTCP but having seen the much more recent Miami and TermiteTCP I was wondering if there are any reasons to switch over to them, do they help with transfer speeds? Having gone to all the trouble of setting up AmiTCP in the first place it seems a waste to have to dump it all. Thanks for your advice in advance.

Julia Croft, Brighton

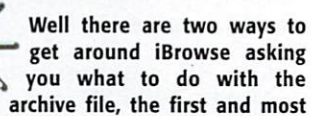

straight forward is to hold the shift key when you click on the archive link. This tells iBrowse that you want to save the file off to disk and circumvents the down load action window, this also works for any other type of link as well such as to picture or another HTML document.

The second way is a little more complicated and involves adding to iBrowse's list of Mime types. Mime is short for Multipurpose Internet Mail Extensions and was initially introduced as <sup>a</sup> way to encoding graphics and other binary files into mail messages. With regards to Web browsers Mime is used to allow the browser to identify what type of file it is dealing with.

# OWER DRIVING

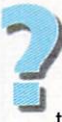

I have an A1200 with 4Mb and an internal I70Mb hard drive. After completely filled my hard drive in about six months, I came to the conclusion that no matter how many times I keep 'weeding' it out, I need a bigger hard drive.

was going to buy 520 Mb 3.5 Mb 3.5 Mb 3.5 Mb 3.5 Mb 3.5 Mb 3.5 Mb 3.5 Mb 3.5 Mb 3.5 Mb 3.5 Mb 3.5 Mb 3.5 Mb 3.5 replace my current one, but my friend's set-up that has a 75Mb 3.5" IDE drive is prone to constant power problems. problems . we can come .

1. If I bought a 3.5" IDE drive, would I need another PSU like the Goliath 200W? er P5U like the Goliath 200W?

2. If the start print and and property to replace my property of the start of the start of the start of the start of the start of the start of the start of the start of the start of the start of the start of the start of t old one, would I have the same power problems?

3. Is it possible to buy a second 2.5" IDE drive and fit it inside my <sup>1200</sup> alongside my other one? If so what hardware would I need? Would it be recognised as DH2 as my other drive is DHO and DM?

Please help me with my dilemma as I am sure many of your readers have had or are going to have the same problems when it comes to storage space. A Paice, Dunbartonshire Scotland.

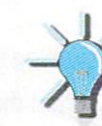

To answer your first two questions, nor mally no. Any recently made IDE hard drive should work fine with the A1200. It sounds to me that your friend has an old hard drive with poor drive mechanism that is possibly the cause of the power problems.

To be on the safe side, a 2.5" drive is your best choice, but there is no reason why you cannot use 3.5" drive in your 1200. I personally have a 3.5" 600Mb Quantum Fireball drive and have had no problems using it along side most accelerators. The one exception was the Apollo 40Mhz <sup>040</sup> card that did draw too much power, even though it worked fine with a 2.5" IDE drive. Every other accelerator has worked fine with it, even 25Mhz <sup>040</sup> and 50Mhz 060 cards.

If you are worried about buying <sup>a</sup> 3.5" drive, Evetech provide a good all in one solution for the A1200 in form of their InstantDrive. Using a Seagate drive, it is easy to fit and performs very well and you should have no problems with your configuration.

would also say that if you are planning to

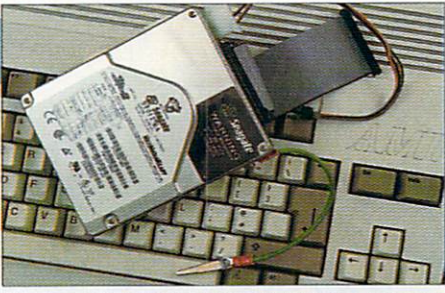

 $ECHNICA$ 

Most recent 3.5" hard drives should work without problem in a 1200, as long as you have a fixing kit

upgrade your hard drive you should raise your sights a little on the size you want to get. Many places are finding it quite difficult to get hold of dri ves below 1.2 Gb, so really you should be looking at something around this size.

To answer your last question, it is possible to add a second IDE drive to your A1200 but really I would not recommend it, unless you fancy fiddling around with cables inside your Amiga. If you did want to add a second drive it would have to be cased externally and you would more than likely need a separate power supply to power it, again Eyetech sell this sort of kit in any configuration you need.

#### E ONE ONE

As standard iBrowse has been set up to handle the basic file types such as Jpegs and Gifs but does not have too many more so it is always a good thing to know how to add new types. Officially there are only seven Mime types - application, audio, image, mes sage, multipart, text and video. These are then divided again into specific sub types such as Jpeg for image and Mpeg for the video type.

To allow iBrowse to automatically download Lha files you need to add new Mime type, in iBrowse go to the general preferences and select the external viewing tab. Select add and in type put application and for the subtype put octet-stream. Next in the extension gadget put Lha Lzh, as these are the nor mal file extensions for Lha files, you

# Jargon

Partition - A hard drive can be split into smaller set Partition hard dike can be split into s-mdler sec tions known as partitions. Even though they exist or. the same drive they are treated as separate drives

RTG - ReTargetable Graphics, the ability of an operating system to display graphics regardless of the dis play device

EGS - Probably stands for something, was a retargatable graphics system provided with OVP's graphics cards and provided its own GUI

CyberGraphX - The most widely used RTG system on the Amiga was specifically designed to be used with Phase5 Cybervision boards

ECS - Enhanced Chip Set, the Amiga custom chipset first found in the A3000 and then the A500 plus and A600

AGA - Advanced Graphic Array, the custom chipset found in the A1200 and A4000 and soon in VIScorp's set top boxes

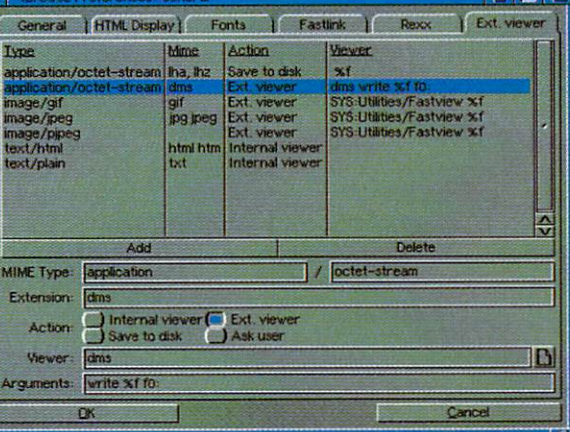

may also want to add Lzx to the extension list. Another thing to do here is add another application/octet-stream entry and now instead add DMS as the exten sion. Select the ext. viewer button, add DMS as the viewer and in arguments put write %f df0:. If you now come across a DMS when using iBrowse, by clicking on the link, it will automatically download and extract the DM5 file onto <sup>a</sup> floppy disk in DFO.

This should show you the basics of adding new Mime types, and how you can link them to external applications. The octet-stream sub-type applies to any binary file that is not recognised by the browser. AWeb users can also do the same as both iBrowse and AWeb have an almost identical interface for adding Mime types.

On the display side, currently a patch is available to upgrade you existing version of iBrowse to version 1.02 which appar ently has a better palette and so improves the look of the graphics and makes things look a little better on screens with few colours. Also a new option has been added to let you view graphics as grey

**Adding new Mime** types to iBrowse is so easy, even I can do it

**CONTRACTOR** 

scale. This means on a 32 colour screen you get a good grey scale display while keeping the speed of the <sup>32</sup> colour screen and there is the possibility of increased Jpeg decoding speed.

On the TCP side of things you are prob ably best sticking with your AmiTCP installation. TermiteTCP and Miami do provided a much, much, much easier interface, allowing you to configure them, but you are not going to see any real speed improvement using TermiteTCP or Miami and also, if you are using an Internet account with a SMTP mail server you are defiantly better off sticking with AmiTCP, at the moment any way. As you would have no way to retrieve your mail, unless someone out there knows different.

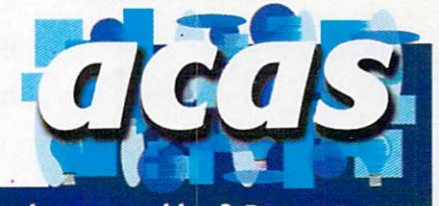

Do you have a problem? Do you sometimes find yourself poised over your Amiga with axe in hand, spouting profan ity at the stubborn refusal of your soft ware or hardware to behave in the coreect manner?

Well, calm down and swap the axe for pen and paper, jot down your problems, along with a description of your Amiga setup, and send it off to Amiga Computing Advice Service, IDC Media, Media House, Adlington Park, Macclesfield SK10 4NP. Alternatively you can e-mail us at ACAS@acomp.demon.co.uk

The Internet is a whole new world of exciting things just waiting to be discovered. Providing, that is, you can get through.

# Karen aimstoconnect you first time, every time.

Here at NETCOM, Karen makes sure you do just that. You see, she helps us to operate more modems per customer than other Internet Service Providers - which means you should never hear the engaged tone.

Our huge web cache in Bracknell (which is packed with all the most popular sites and games) also means you don't end up trying to connect to the same server at the same time as six million other surfers. as six million of the surface of the surface of the surface of the surface of the surface of the surface of the

You'll also always be able to get through to our helpline if you get stuck, as our technical support staff are here <sup>24</sup> hours a day, 365 days a year.

Karen and her modems also save you money. Because they're the fastest available, you'll spend less time on-line downloading files and so have smaller phone bills. Not that you'll be spending a lot of money; all we ask is a flat fee of just £14.95 a month (including VAT) and you can have your first month for a special introductory price of just £5.95.

If you'd like to get more out of the Net with NETCOM call, fax, apply at our web site or send us the coupon below. We'll then send you your free copy of NETCOMplete Amiga that'll

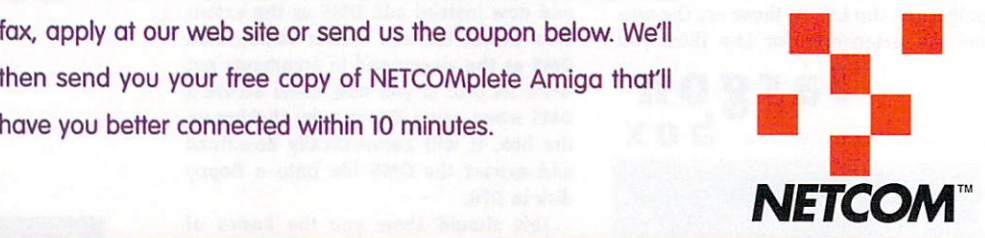

#### Call: 0800 973 001 Fax: 0645 123 512 Apply at: http://www.netcom.net.uk The Internet people it's easier to get on with

PLEASE SEND ME MY FREE COPY OF NETCOMplete<sup>"</sup>Amiga on diskette. When I register, I will receive my first month for £5.95. I'll be using the Net for  $\square$  business  $\square$  pleasure  $\square$  bit of both. Send completed coupon to: Netcom Internet Limited, Freepost TK 2238, Box 512, <sup>28</sup> Old Brompton Road, South Kensington, London 5W7 3BR.

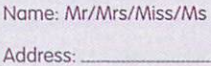

Services Inc. All other brand names and trademarks are fully recognised as the property of their respective owners.

From time to time we may pass your name on to other, carefully selected companies who may wish to mail you with offers. Please tick here if you prefer no. to receive such information of the company of the center of the contract information. (2000) the center of

Postcode: Postcode: Telephone:

RGV01

is one of the world's most popular computer languages and is used to write everything from operating systems and major database pack ages to disk copying utilities, graphics pro grams and wordprocessors.

It is powerful, fast and lends itself well to producing code that is portable (in other words can be run on many other types of computer with little or no change being required). If you've only had experience with languages like ARexx, the most immediate dif ference you'll encounter will be in the mechanics of getting a C program up and running because C is a compiled language.

High-level computer languages are designed to make life easier for us humans but, before such programs can run, they need to be translated into instructions that the Amiga's microprocessor can understand.

There are two ways of doing this: The trans lation can be done as the program runs using an 'interpreter' that reads the program lineby-line, works out (ie interprets) what needs to be done, and then executes a pre-defined segment of machine code to carry out each task.

This is what ARexx does and the approach certainly has advantages during development - because programs can be executed the moment they have been written and changes also are easily made.

The big disadvantage, however, is that interpreters are slow and it's easy to under stand why. Supposing you've got a loop of instructions that are going to be executed 500 times. Each time the interpreter reads through the loop it has to re-interpret those instruc tions. Obviously it would be far better if the translation to machine code was carried out before the program was actually run... that way translation would occur just once and the speed penalty of interpretation could be elim inated altogether.

This is exactly what a compiler does  $-$  it reads a source file, which is just the name given to a text file representing your program, and translates it into a form that can be executed directly!

The price paid for using the compiler approach is that you lose some flexibility. You cannot, for instance, sit down, type a few lines of code and then execute them directly as with an ARexx program. Instead a number of distinct steps have to be carried out and you've got to be happy about the general form of these arrangements before you can successfully create even the simplest C pro-

**Paul Overaa** starts a new programming page aimed at helping you take those first steps into the world of C programming

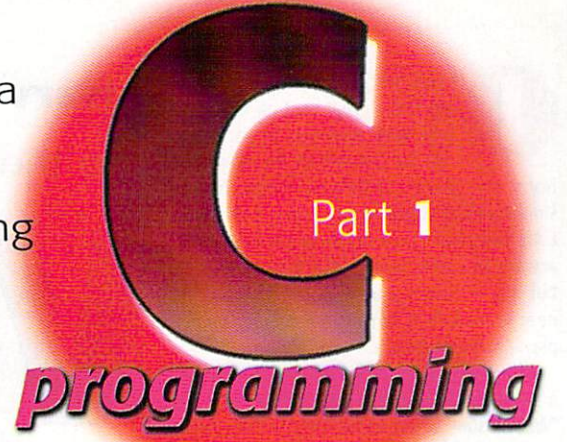

UTORIAL

# for yourself

gram. Our main job this month is simply to set the scene in this respect.

**CREATING A C PROGRAM** 

To write a C program you need a text editor. Any will do but all commercial C compilers do, in fact, come with their own editors and, ini tially, it's best to stick with the one provided. By convention incidentally, C source files tend to be given the filename extension .c (for example test.c) and most compilers expect such an extension to be present

The file the compiler creates as it reads the source text file is called an object code module and it usually has a '.o' filename extension. If the source being compiled was called test.c, for example, the compilation process would produce a file called test.o! It's not runnable however - even though the object code file contains the code generated from your source it also has references to all manner of standard tasks such as writing to the screen, getting input from the keyboard, etc.

The code for these sorts of operations is stored in separate files called libraries and it's the linker's job to search for all the functions needed and combine, ie link, them to produce a runnable program.

If at any stage errors are detected, the com-

Amiga Computing JANUARY 1997

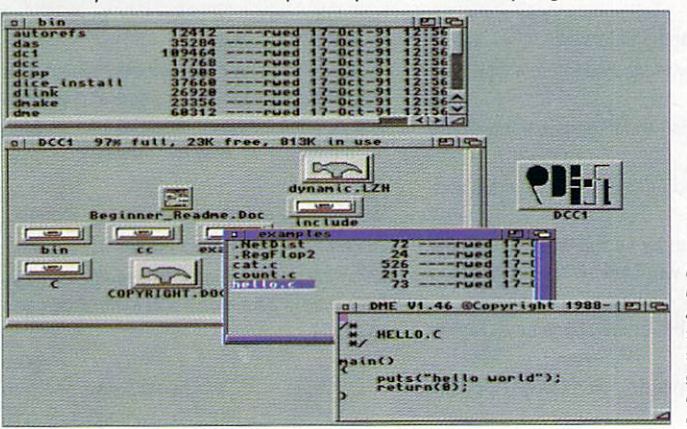

Floppy disk users will also be able to follow the tutorials by getting the demo version of Dice C!

It you've got at least 3Mb of ram and a hard disk, go for the Storm C demo!

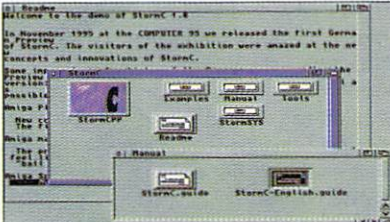

piler or linker will report them. If this happens you'll have to stop, re-use the editor to correct the errors, and then start the compilation/link ing process again.

#### **GETTING READY TO ROLL**

One point you ought to be aware of right at the start is that writing a program using a compiled language requires proper preparation. You don't just sit down and start typing in the hope you'll get it right eventually. All you'll learn by adopting this approach is that compil ers can deliver an awful lot of error messages. With a bit of advance planning however, things will go much more smoothly.

By the way, to get the most from next month's instalment you'll need an ANSI compiler. But don't even think about buying one yet  $-$  plenty of demos are available that can get you started (the time to invest is once you have some experience and feel that C is the language for you).

If you've got a hard drive and at least 3Mb of memory available, the cut-down version of Storm C, given away with issue 100 of Amiga Computing, will be suitable. If you haven't got a hard disk or sufficient memory, get hold of the Dice C demo (available from most public domain libraries or downloadable from Aminet).

Print out and read the intro doc files by all means but don't worry too much about any thing that seems complicated. And don't panic either - next month we'll tell you exactly what needs to be done in order to compile and run A. that all-important first program!

t was with a bittersweet taste in my mouth that I set off in my car one brisk morning in early Nov '96 for the hellish 40 mile drive from my South Californian home to the Universal City Hilton Hotel. Doing battle with LA's finest kamikaze drivers is not the kind of activity that puts one in the best of moods, but hey, if there's a trade show or expo that near to me where Amigas are actually on dis play, I'm there, Beavis.

I had mixed emotions about this expo for a number of reasons. First, I had been the "Webmaster" of the Video Toaster User (VTU) Web site for the past year. However, I lost that job (and the modest income it brought in) when AMG Inc. (the small publishing

company who grew VTU and its sister UGHTWAVEPRO from a tiny newsletter called "BreadBox") was bought out by the multi-national media giant. Miller Freeman Inc. in late Summer.

At first it was thought the VTU site would stay up and just change servers (due to its host, Portal Information Network's shutdown in early

October). But then word came down to me that MFI had decided to take it in house and

do the site themselves. Thus endeth my first pay ing Web client.

Next came the move that shocked the Toaster/Lightwave com munity: After publishing a few issues of VTU and LWPro under its own ban ner and after only three months of ownership, MFI decided to stop both magazines cold. The one of the many practical demonstrations monthly VTU and LWPro performed throughout the VTU Expo

Harv Laser takes a trip to the latest Video Expo

**JOURNAL FOR** 

would now become twice-yearly inserts bound into MFI's other acquisitions: DV (for merly Digital Video), and 3D

**Nation** 

Design.

This leaves the USA with exactly ONE Amiga-specific magazine published here Amazing Computing. Although LWPro carried few ads, VTU carried many and thus many Amiga-centric companies have lost an important venue in which to announce and blurb their products and get them reviewed.

### Among those companies exhibiting THE VTU EXPO WERE:

AntiGravity - this South Californian based retailer had the largest sales area at the expo. Bill Panagouleous told me they were doing brisk business selling the new 68060-powered Amiga 4060T and that model designation is QuikPak's name for it. VIScorp prefers it be called the A6000T.

Carrera Computers - showing its DEC Alpha NT Workstations now running up to 500mhz for insanely fast rendering. Desktop Images - a frequent face wherever there are Toasters and Lightwave exhibits, these guys sell instructional videotapes for them, with very good production values.

Dynamic Realities - purveyors of LightWave plug-ins such as Particle Storm, IMPACT!, and ShaderMan.

Los Angeles Video Toaster User Group - a bunch of friendly folks who share their knowledge and interest with their monthly S1G meetings and newsletter.

Lightspeed - this LightWave-centric company has plans to produce a new print magazine to fill the gap left by MFI's killing off UGHTWAVEPRO.

MegAgeM - Dan Wolf's long-time Amiga software company now making Toaster Flyer add-ons and other unique software products.

Nova Design - ImageFX 2.6 and the upcoming Aladdin4D 5.0, demoed by company founder Kermit Woodall and digital artist Corinna Cohn. Kermit, sporting his dashing new goatee, is cousin to Toaster wizard brothers Lee and Ken Stranahan.

T.S. Computers - Hollywood-based Amiga retailer and long-time supporter, hosted by James Nakakihara, former Commodore employee and all-around good guy.

Viewpoint Datalabs - make so many 3-D objects or models that its catalogue is starting to resemble a telephone book. Its models are pricey but the selection and quality is the best there is.

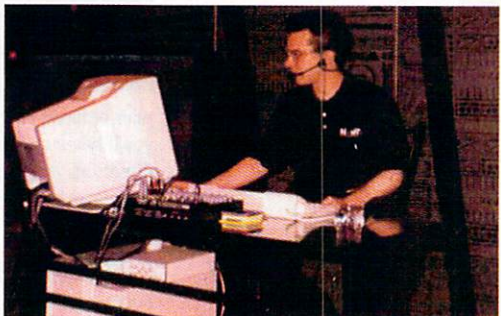

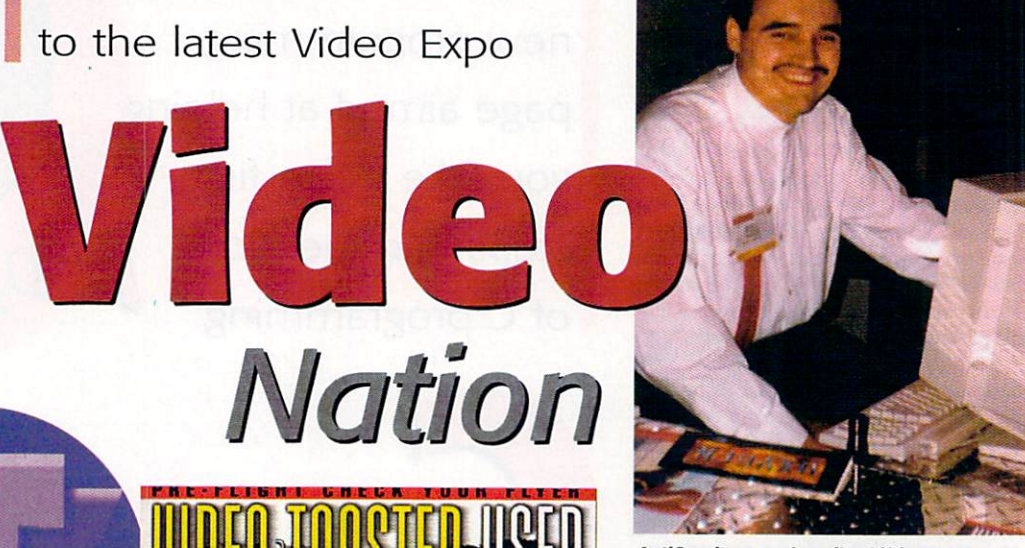

AntiGravity were happily shifting plenty ot Amigas during the show

Ironically, here I was, heading to a show that was named for a magazine which had just ceased publication. But like I said, I had to go - Amigas were there! With the demise of both AmiExpo and the WOA shows in America, the VTU Expo has become virtually the only commercially-sponsored show with any Amiga action at all. (There are others, albeit much smaller, sponsored by user groups, notably in Cleveland Ohio, and St. Louis, Missouri, and Amiga shows still contin ue to be held in Canada). This was the third VTU Expo. They've all happened in the same opulent Hilton hotel ballroom and adjoining conference rooms.

For four days, one could immerse oneself in speeches, seminars, forums, classes and manufacturers' exhibits of all things relating to NewTek's Video Toaster, the Toaster Flyer and Lightwave 3D. The main centre of action was the exhibits hall where 30 vendor booths ranging from single tables, to the large centre piece attraction, NewTek, held sway.

Since Lightwave has been ported to other platforms, VTU Expo is not an Amiga-only show. There were many demonstrations of high-power Pentium and SGI and DEC Alpha machines on which LW3D runs and demos and sales of a lot of third party software add ons and plug-ins to support LightWave.

The show is held in the Hollywood Hills because that's where the bulk of West Coast USA television and movie production compa nies are - many of them use Toasters and LightWave in productions.

NewTek had no major announcements this time. But new to this year's cast of characters was Apple Computer, since LW3D will soon be available in its new Macintosh version.

Will there be any more VTU Expos? Probably. Will they have the same name? Unknown. Will a VTU Web site ever re-appear? Perhaps, but it'll be in a little corner of Miller Freeman's galaxy.

> **Harv** harv@amigazone.com http://www.amigazone.com

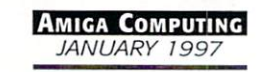

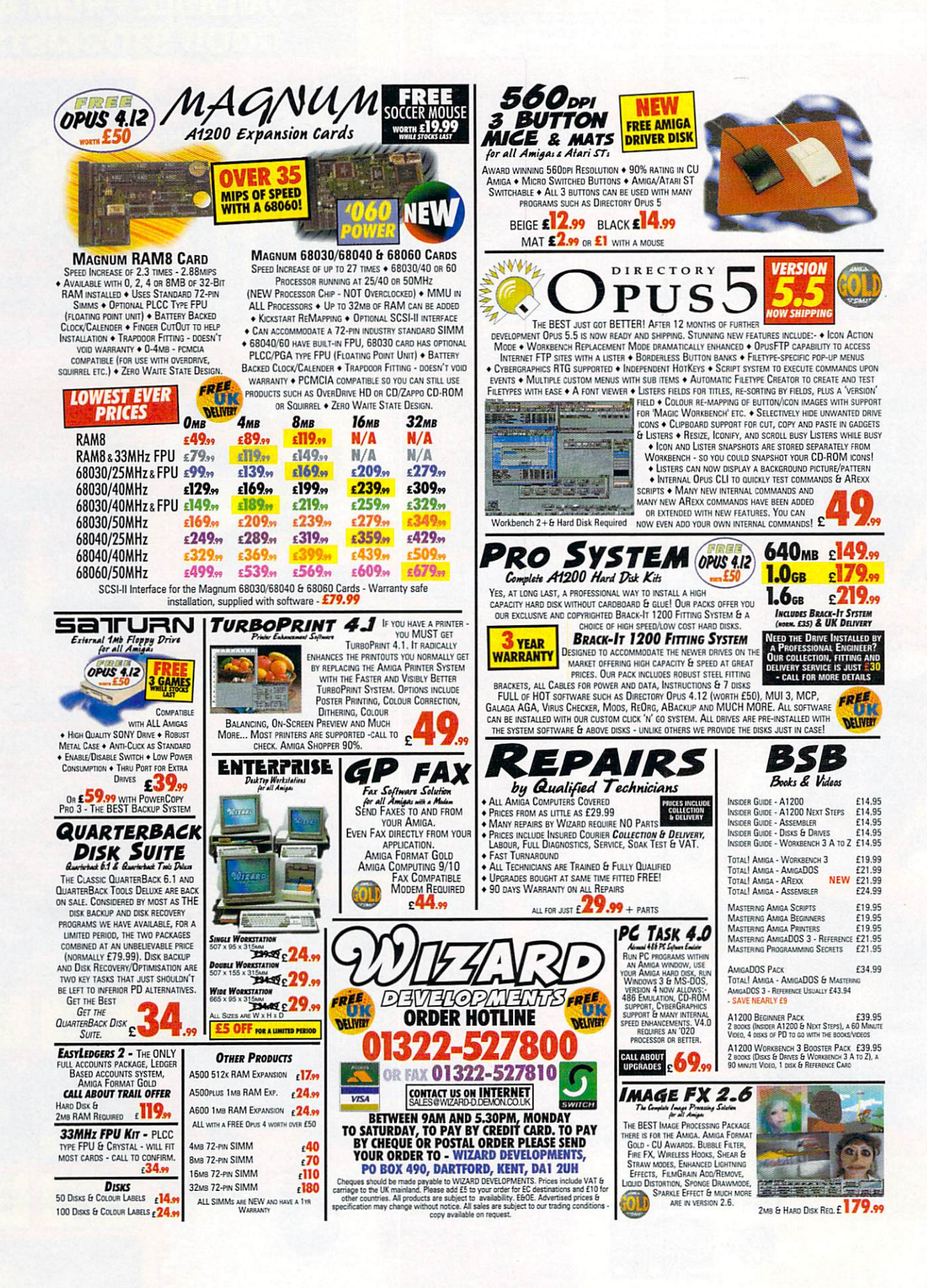

Weird Science Ltd. 1 Rowlandson Close, Leicester, Leicestershire. LE4 2SE Tel. +44 (0)116 234 0062 Fax. +44 (0)116 235 0045<br>email. sales@weirdscience.co.uk or tech@weirdscience.co.uk

#### **CEIRIUDIAE EQASTI** MOST WELCOME AVAILABLE FROM ALL  $1007$ STOCHETS

Sirstem Booster

 $($ 

Aminet Set 3, dated July 1996, consists<br>of 4 gigabytes of software in 9,000 compact discs and has included the<br>compact discs and has included the<br>full versions of Imagine 4.0,<br>xiPaint 3.2, Octamed 5.6 and some<br>connectial games. With 95 mess<br>megs Text Software, 12 megs<br>Disk/HD Tools, 7 megs<br>Disk/HD *Find Amiga System Booster*<br> *enables users to really make the m*<br> *of their computers with a superfitter*<br> *collection of total the pantastic capabilities of the Amiga to thining*<br> *capabilities of the Santa by simply*<br> mouse took & commodutes,<br>backup, file management,<br>cache programs to optimise system performance, data<br>recovery, CD-ROM utilities,<br>virus killers and a whole<br>host more, This CD-ROM

 $\frac{1}{2}$ 

 $\overline{\phantom{a}}$ 

(نان

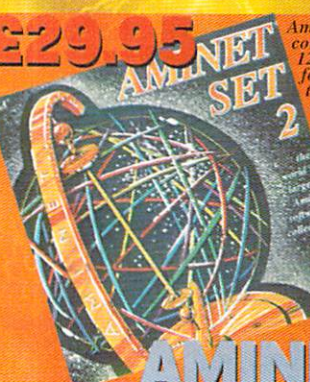

minet Set 2, dated November 1995, onsists of a generative of superior of the full contents of America and has included the full contents of Aminet Cos 5 to<br>the full contents of Aminet Cos 5 to<br>8. With Utilities, Documents, Text<br>8. Hardware related, Picture Bustiness software ana more.<br>
All of the archives are easily<br>
Index menu system allow<br>
Lindex menu system allow<br>
Lindex search and find<br>
complete search and find<br>
facilities.

The Amiga Developers CD free Amiga Technologies comes<br>Amiga Technologies comes completed<br>with the all the developers tools and<br>accelopers. The funded for the official<br>developers tools developers tools<br>with Build CD and ISO AMIG

■\_jyJJ rr 'SEM2  $\exists$  $\forall$  $\exists$  $\ket{\bullet}$  $\blacksquare$ SJ.

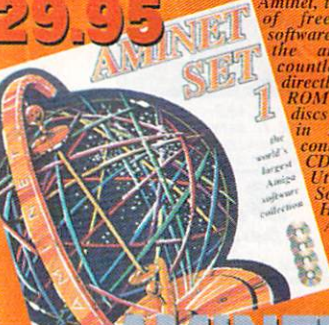

Amater, the World Striphalast content of freely distributable Amiga<br>
striphalast programmers publish<br>
the archives every day and<br>
careful the content of the content of the RCD<br>
disc content of the RCD<br>
(ROM collection, on Music, Communications, Development, Business

> software and more. Index facilities also included.

■/

The Amnga Repair and with CD comes<br>complete with the all with all the<br>complete with the all with all the<br>tools required to backup and rescues<br> $\frac{10.55}{10.55}$ . Sitis 4 will rescue and<br>restore most damaged, corrupt and<br>eve

 $\mathbf{C}$ 

yJJj worlds largest Amiga archive, provides compact discs of iles latest software uploads. Each volume contains about 1.1 gig archives with a superb menu system for un-archiving the files and a simple search facility to help you find exactly the file required. Tl earch facility will even list the compact disc that the file is on. 77i latest Aminet Cl)\ contain theme. The Aminet 14 14 theme i. business with the full version of Turbo Calc 2.1 included. Aminet IS is available in November and Aminet 16 available in December. Aminet CD's 12 to 14 are also still available.<br>Each Aminet CD casts jnst £ 14.99 and provides the very latest Amiga shareware suffware on CD AVAILABLE DECEMB VINTET 16

International Distributor:

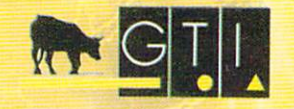

**GTI Grenville Trading International GmbH** Carl-Zeiss-Str. 79761 Waldshut-Tiengen. Germany Tel. +49 7741 83040 Fax +49 7741 830438 Email: amiga@gtigermany.com

The Euro CD contains a vast variety of programs and adal for the Aminet mound<br>the Aminet mould. However this CD<br>differentiates itself by have the<br>contents ready to run without de-<br>archiving. The contents include<br>Animations 36 megs, Domercial<br>Look 12 megs, Fonts megs, Objects 12 megs, Presentations 23 megs.<br>Printer 1 meg. Programs 23<br>megs. Samples 4 megs. System<br>10 megs, Text files 26 megs.<br>Utilities 16 megs and Vidules 3<br>megs. Full English docs, and<br>menus.

MODS **ANTHOLOGY** 

A concernon 1.0,000 music modules<br>arranged of four compact discs all<br>sorted by composer, groups and type<br>All stored ready to use from the compact<br>discs. Provided with II megs of Module<br>tists and 23 megs of module players f This 7 years titanic work provides over 1,001/ hours of music enjoyment along with information on may af the composers whose work is featured.

r ubitsacr comprises of four compact on this unique CD-ROM set you will find all you create professional looking documents. There are rnan tV,BOO Fonts (Colour Fonts, Bilmap, IF1  $us$ . Truetype  $\&$  DMF), more than  $5.000$  cupart .Many of these are exclusive to this compact disc. Pul commercial versions of Final Writer 4 SL and Wardworth 4 LE) are included. Both raied as great word

cluded. A 100 page<br>| all the fonts and elli

MCC **PUBLISHER** 

**Magic Publisher** 

 $\rightarrow$ MAGIC Publisher

including<br>Final Writer 4 SI

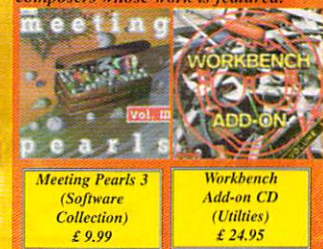

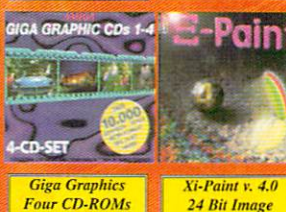

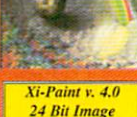

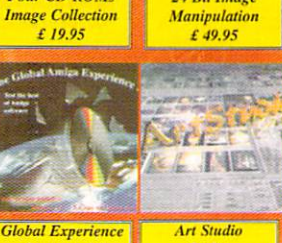

**Commercial**<br>**Demos Software** £ 24.95

 $24$  Bit **Paint Package** £39.95

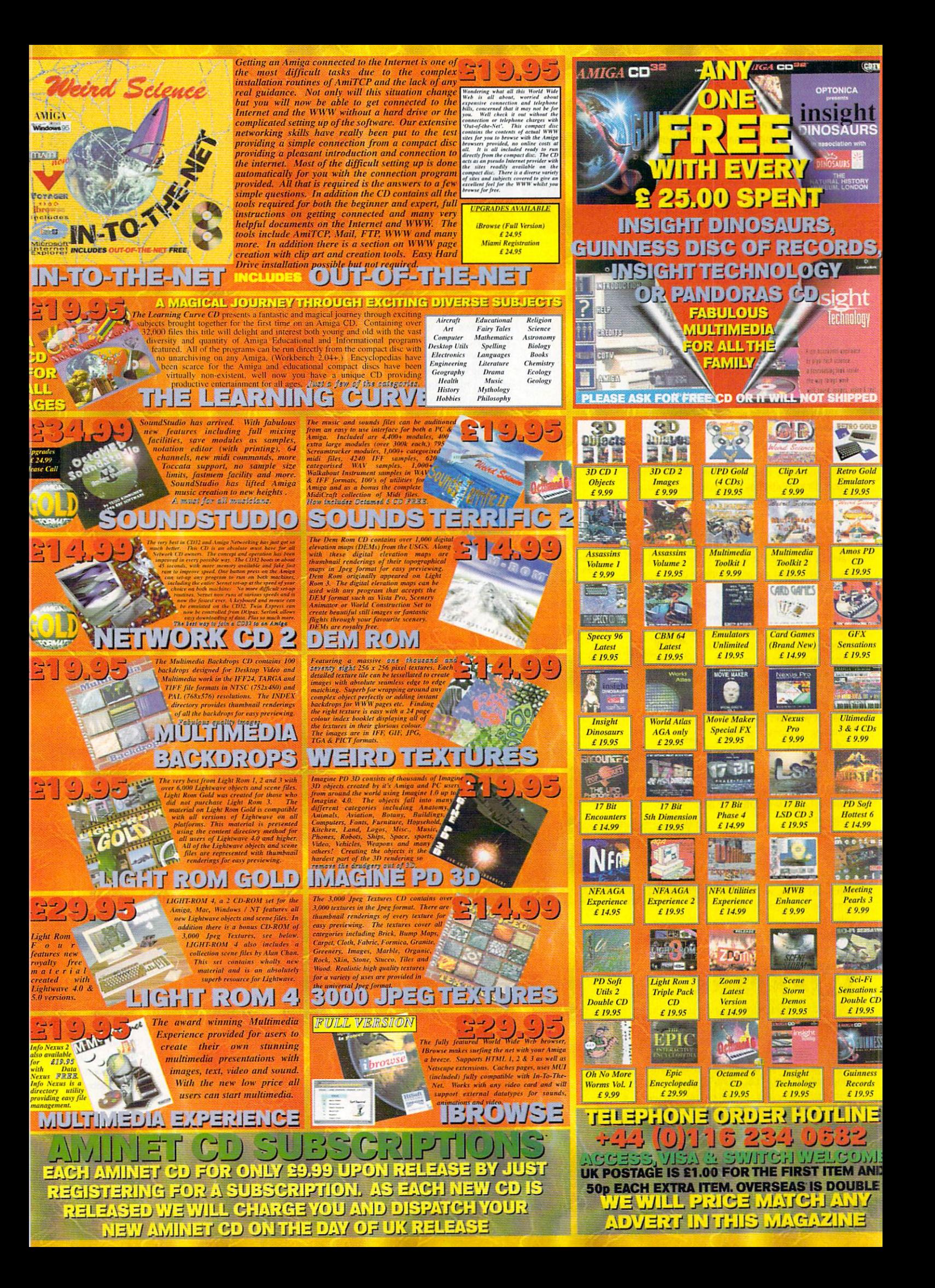

or many, the Amiga's main strength may seem to be just video and raytracing but it has had its fair share of DTP products, and a few years back there were a good number of DTP packages to choose from. Many have fallen by the way side now but the pre mier Amiga DTP package PageStream has just received an update to version 3.2 and is still widely used by many people.

There has never really been a decent structured drawing program to back up PageStream but now there is in the form of DrawStudio.

The first thing to do when you get it is to install MUI - you get the latest version  $3.6$ along with a comprehensive 98-page manual. Installation takes about <sup>30</sup> seconds thanks to the normal Amiga installer. After that you can get DrawStudio up and running.

Everything is accessed off the single main window. All the usual drawing tools can be found on the main tool bar that runs down the left side of the window. As well as the usual magnify, line, square and circle draw tools, DrawStudio has couple of neat extras.

For starters the rotate object allows you to select a point on an object and freely rotate it about that point. The bounding box is shown and you can spin it round to any position, almost instantly. The rotate can be applied to <sup>a</sup> single object or any number of selected objects.

Another interesting tool is the modified circle that allows you to draw out an ellipse or circle then select any starting point and an end point and you have an instant curve - a welcome addition.

At the bottom of the tool bar are number of icons that let you alter the basic drawing of lines and the other objects, such as out line and fill colour, line type and line end. DrawStudio gives you a decent range of arrows heads for starting or end ing a line.

I would like to see a little more flexibility over how wide and long the arrow heads are as currently they are fixed to the width of the line being used. It would

also be good if you could convex the inside of the arrow head allowing curved styles as well. For more flexible free hand drawing you

# ARPING

A extra tool that you can play around with is DrawStudio's warper. With a number of preset warps such as wave and bulge you can alter the amount that the object is warped.

To get more control you can use an enve lope which puts a bounding box around the object, which of course can be text, graphics or a bitmap. At the corners of the box are control points that you can move to any position and these, similarly to the Bezier curves, have two points that let you adjust the amount that the box curves.

can use Bezier curves. DrawStudio gives you number of ways to use these. The freehand tool allows you to trace out any shaped line you like and when finished this is converted to a number of Bezier curves.

Drawi

These have a number of control points that you can move around and the curve will fol low. Two more control points let you control how the curve appears. Thanks to some clever thinking the mouse pointer changes appear ance depending what type of control point it is over. So you always know if the pointer is actually over a control point, and what type it is.

Thanks to <sup>a</sup> good interface design you'll pick up how to use DrawStudio very quickly. All the objects that are used to put together an image are treated the same. This

Creating gradients is made child's piny thanks to thanks to powerful interface

> dows and requesters to be used to be used to change to change to change to change to change to change to change to change to change to change the use of the use of the use of the use of the use of the use of the use of the whether the type of object you are currently with the type of object you are currently with the type of object rently editing. Because of the third periodic this is a set of the third periodic term of the third periodic t you have changed one object you can do the same for every other type of object DrawStudio can create.

> > Once you have an object you can adjust its attributes. This can mean altering the line styles, colours, and the type of fill. This is where you can add all DrawStudio's fancy effects. A selection of solid colour, gradients, patterns or actual bitmaps

> > > can all be applied to either the outline, or the fill inside of an object.

Colour selection is quite novel with <sup>a</sup> preset list appear ing in a scrollable window you can of course add your

own or change the existing ones. This sort of requester is used quite a lot in DrawStudio and makes selecting regularly used colours a

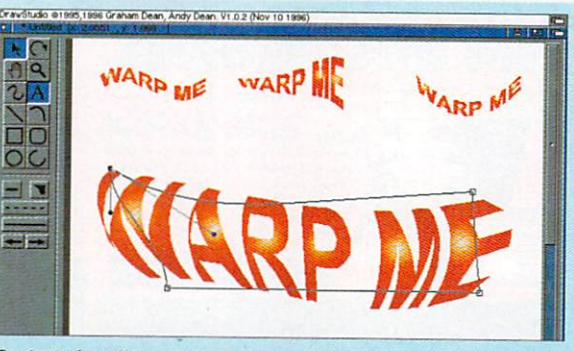

Contort virtually anything you want into all sorts of strange shapes with the warper

simple thing. As well as normal 'plain' colours DrawStudio can handle transparent colours, and in conjunction with the excellent gradient tool you can come up with some good effects.

Moving objects around and positioning them is made very simple thanks to the wire frame preview that appears when you start moving objects. If only the bounding box was shown, lining things in the box would be made very difficult but with any of the struc tured objects an outline is shown. Bitmaps are the exception. With these you do have to put up with just the bounding box. So if you are trying to line up two bitmaps, an amount of trial and error has to be used.

#### **FLEXIBILITY**

One thing I really do like about DrawStudio are the flexible display modes available. As you get such a good range you will be able to get the best out of DrawStudio and your sys tem from a lowly A500 all the way to an 060 A4000 packing a CyberGraphX graphics card.

You get four screen buffer modes all of which have varying reduces to be a week. When have been and memory usage. A 1-bit mono mode gives the fastest redraw times and uses only 40k of memory but of course gives a crude display.

Two 8-bit modes either colour or grey scale and use around 300k of memory but give good colour or transparency displays if you use the grey mode. The 24-bit mode can use over 1Mb of memory and is the slowest to redraw but gives the best possible screen dis play.

To give even more choice any normal Amiga or CyberGraphX screen up to 8-bit can be chosen, and the DrawStudio display is dithered down to what ever number of colours you choose. This allows ACA owners using monitors to select a 64 colour mode so

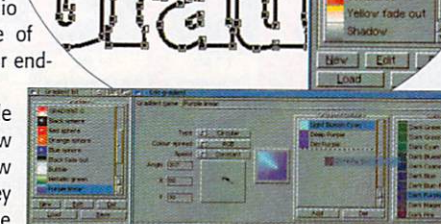

Amiga Computing JANUARY <sup>1997</sup>

# BITMAPS

Possibly the one feature of DrawStudio that makes it very powerful is the way it allows you to handle and create bitmaps. For starters you can import and export PCX, Jpeg, Tiff, BMP, GIF and your usual Amiga IFF pictures can all be loaded and saved with DrawStudio.

Once you have loaded an image into DrawStudio you can use it simply as a normal square image but with DrawStudio you can do a lot more with it. Most simply you can create a shape out of the available structured drawing tools and use the bitmap as a pattern or background image in the shape or over any text you want. You can then of course warp the bitmap along with the shape it is in.

A bitmap manager helps you keep track of all the bitmaps you have in any project. With DrawStudio you can also convert existing objects, groups of objects or an entire project into a bitmap and then save this off in any of the formats supported.

When converting objects to a bitmap you can choose the colour depth, DPI or pixel size, allowing you to tailor the file size and end image quality depending whether the bitmap is destined to appear on printed material or a computer screen.

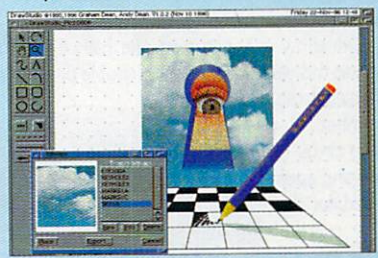

DrawStudio's bitmap manager allows you to

Layers allow you to keep elements separate from each other

retaining a decent screen update speed and having a reasonable colour or greyscale preview. If only every program was made like this.

As with all good programs, DrawStudio comes with an ARexx interface. A number of pre-written scripts are also supplied and are your best starting place if you want to learn how to create your own. Mainly they just cre ate predefined shapes but a shadow script can copy the outline of a shape and make drop shadow for it.

Currently only Abode type one fonts are supported. These are the most widely used type of fonts available, but it does seem odd that there is no support for Compugraphic fonts which are the standard scaleable variety on the Amiga.

On the output side DrawStudio is quite flexible as well as the normal Amiga print out put, which is pretty fast. Pages can be saved off as either a single bitmap image, for which you can specify the size you would like, or as a Postscript file - either straight to the printer or saved off to disk.

This first release of DrawStudio is excel lent with everything you expect in a structured drawing package. To get the best out of it you are really going to need a CyberGraphX card and an fast 030 but even on a plain A1200 it is perfectly usable, though you will probably have to stick with a 64 colour screen. screen.

LH Publishing have also said that DrawStudio is going to be well supported with everyone who orders DrawStudio get ting a quarterly newsletter and the authors have now set up a support web site which can be found at http://www.ajdean.demon. co.uk/studio/ds.html. It already has ProDraw to DrawStudio conversion utility from Soft-Logik available for F.J downloading.

Tune in next month for tutorial showing ypu how to make the most of **DrawStudio** 

Amiga Computing JANUARY <sup>1997</sup>

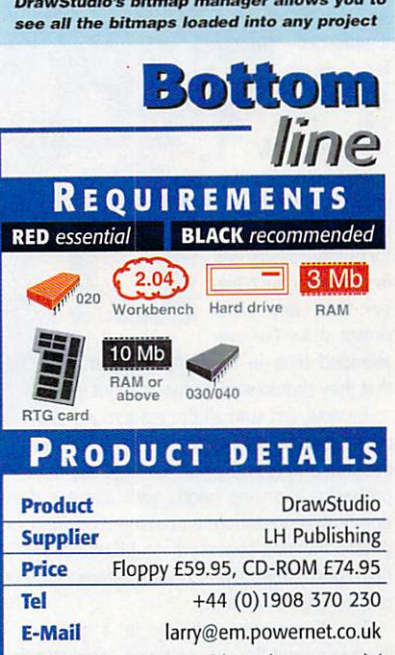

WWW http://www.ajdean.demon.co.uk/ studio/ds.html

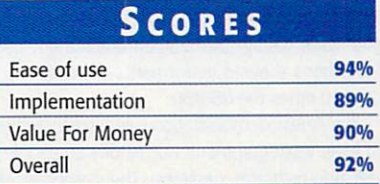

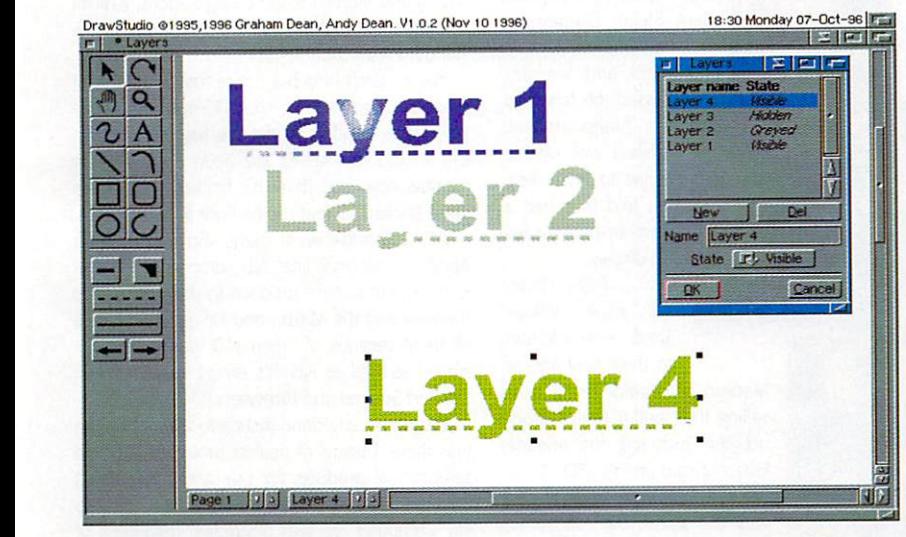

From the writers of

GRAND ANTIQUE

ImageStudio, a classy

erience

new structured drawing

package arrives

reviewed by

Neil Mohr

**Neil Mohr** 

 $R_E V/E$ 

#### his year's Computer '96 was a continuation of the tradition of large Amiga shows in Cologne, Germany.

Quite a few of the major players in the induces a set of the full force force for the full force force for the full force force for the  $\mathbf{r}$ show, which was attended by tens of the state of the state of the state of the state of the state of the state of the state of the state of the state of the state of the state of the state of the state of the state of the thousands.

At the show, I was hosted by Schatztruhe, best known for their Aminet CD series and publishers and distributors of <sup>a</sup> large line of Amiga CD-ROMs, most prolific being the Aminet series. In fact, over the past three years, the company have made the transition from all-floppy sales to all-CD ROM sales. There does not remain <sup>a</sup> single floppy title from Schatztruhe. Launched at the booth was the new Personal Paint 7 CD-ROM from Cloanto, and the new Digrta Wordsworth Office suite on CD-ROM. Back to back with Schatztruhe was their world wide distribution partners, CTI.

In the past few yeara, the show has gone from being 100% Amiga to including some PC content This year, I'd estimate that PC exhibitors account ed for no more than 30% of the show floor. Most visible was <sup>a</sup> large Electronic Arts booth promot ing their upcoming line of PC and console titles, and aggressive distribution of Tomb Raider litera ture.

The show only occupied one hall of the Koln Messe this year, which is still a sizable proposition in itself. I can't count the

number of people who came up to me and apolo gised for the attendance, saying "Oh, it was bet ter years ago, when it was three

halls, etc." My answer to them was that this show was by at least a factor of three in size and five in attendance big ger than any other Amiga show I've ever

attended here in North America, and that they should stop worrying about it. By now, I'm sure all the readers are

wondering what Phase5 were up to at the show. They had what was arguably the most professional-looking booth, with about a dozen demonstration stations and a large, well furnished private meeting room, where MD Wolf Dietrich held court. He also gave personal demonstrations of the PowerUP board.

The board was running in a number of machines, and the two software demonstrations consisted of <sup>a</sup> fast Mandelbrot set generator and partial PowerPC port of the 3D software Reflections. By rendering a set first using the 060, and then using the PowerPC-activated code, Reflections showed performance gains from 5 to over <sup>10</sup> times the 060/50.

The A/Box demonstration was largely confined to logic test equipment, not readily accessible to the non-technical passerby. The company also

54

Jason **Compton** reports from the Cologne 96 show

had their MaCellerate boards on display, which give high-speed PowerPCs to Apple Macintosh computers. Phase5 are stil! working to establish their name in the Mac market. Unfortunately, there was no CyberVision/3D on display.

PIOS were represented by Dr. Peter Kittel, and later by company presi dent Stefan Domeyer. I was only able to meet Dr. Kittel and we dis cussed the future of the Amiga market. While I was unable to get to PIOS area, I'm told they had a number of BeBoxes on display.

> PIOS - hosted near Village Tronic  $-$  in addition to their new line of

Macintosh graphics cards were selling their entire Amiga prod uct line, including the Ariadne Ethernet card and AmiTCP 4. Being demonstrated was the upcoming Picasso IV, which was showing off its processing ability by playing an MPEG movie (Star Trek <sup>6</sup> - does anyone ever use <sup>a</sup> different

MPEG movie for demonstration?) in <sup>a</sup> resizable Workbench window. Most impressive.

VT were distributing free demo disks of the upcoming Picasso <sup>96</sup> graphics card software, which is slated to support just about every single

Amiga graphics card out there, including Photo in the cyber vision of the cyber vision of the cyber vision of the cyber vision of the cyber vision. The cyber Interesting how these things happen  $-$  the

CyberGraphX stan dard was created by former Picasso II developers. Now, the company they left are creating <sup>a</sup> standard which could supersede CyberGraphX.

met Eyetech's Alan Redhouse who informed me of the impending demo of the SX32Pro <sup>030</sup> board for the CD32. was unable to see when the seed of the seed of the seed of the seed of the seed of the seed of the seed of the demo, but did see board behind behind behind behind behind behind behind behind behind behind behind behind beh  $\mathcal{G}$  is a state it was generated the independent of the independent of  $\mathcal{G}$ legend CD32 Goes To The Limit. With an 030/50 in a CD32, I'm sure many out there will find new uses for the machine.

Haage and Partner showed off their StormC compiler and the new ArtEffect and DrawStudio FX structured drawing packages. The StormC development system will work with Phase5's PowerUP boards, so many people were crowding the area for more information.

If you were looking for a new tower kit for your Amiga, this was the place to be. Both Micronik and Eagle had large display areas with their A1200 and A4000T tower configurations, which I must say are significantly more attractive than the standard A4000T.

You couldn't help but notice that <sup>a</sup> number of dealers had the Amiga <sup>1764</sup> 17" monitor on dis play. While it didn't receive the highest marks in the AC monitor survey, I've been using one for months now and the brilliant. The boxes is brilliant. The boxes in the boxes of the boxes in the boxes of the boxes of the boxes in the boxes of the boxes of the boxes of the boxes of the boxes of the boxes of the boxes of were stacked in the floor in some cases. In some cases were cases

ACT Electronic were there, showing off their Apollo accelerator line. Mo surprises, just their entire line of popular products to show off. Across the way was the Maxon and HiSoft area, where all three versions of Cinema4D were being dis played as well as HiSoft's Amiga line, including the Surf Squirrel and IBrowse.

I've not nearly done justice to everyone who was there. Dozens of dealers brought their own selection of products for sale and I just didn't have time to see them all. But overall, I'd have to say Computer '96 was a success, regardless of past years' performances.

I enjoyed speaking to hundreds of Amiga users as well as the host of people I've only known online to date. I'm looking forward to a chance to see the show next year.

#### Jason Compton jcompton@xnet.com Communications Manager - Amiga, VIScorp

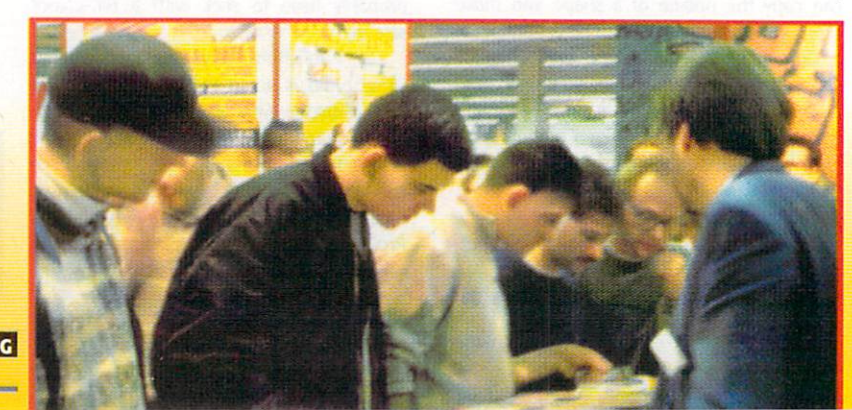

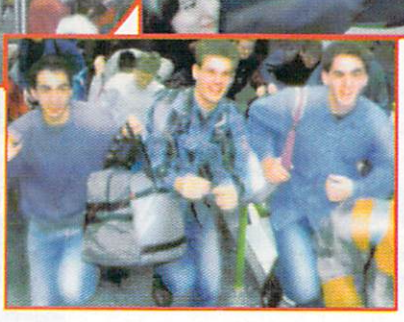

**AMIGA COMPUTING** *IANI JARY 199* JANUARY <sup>1997</sup>

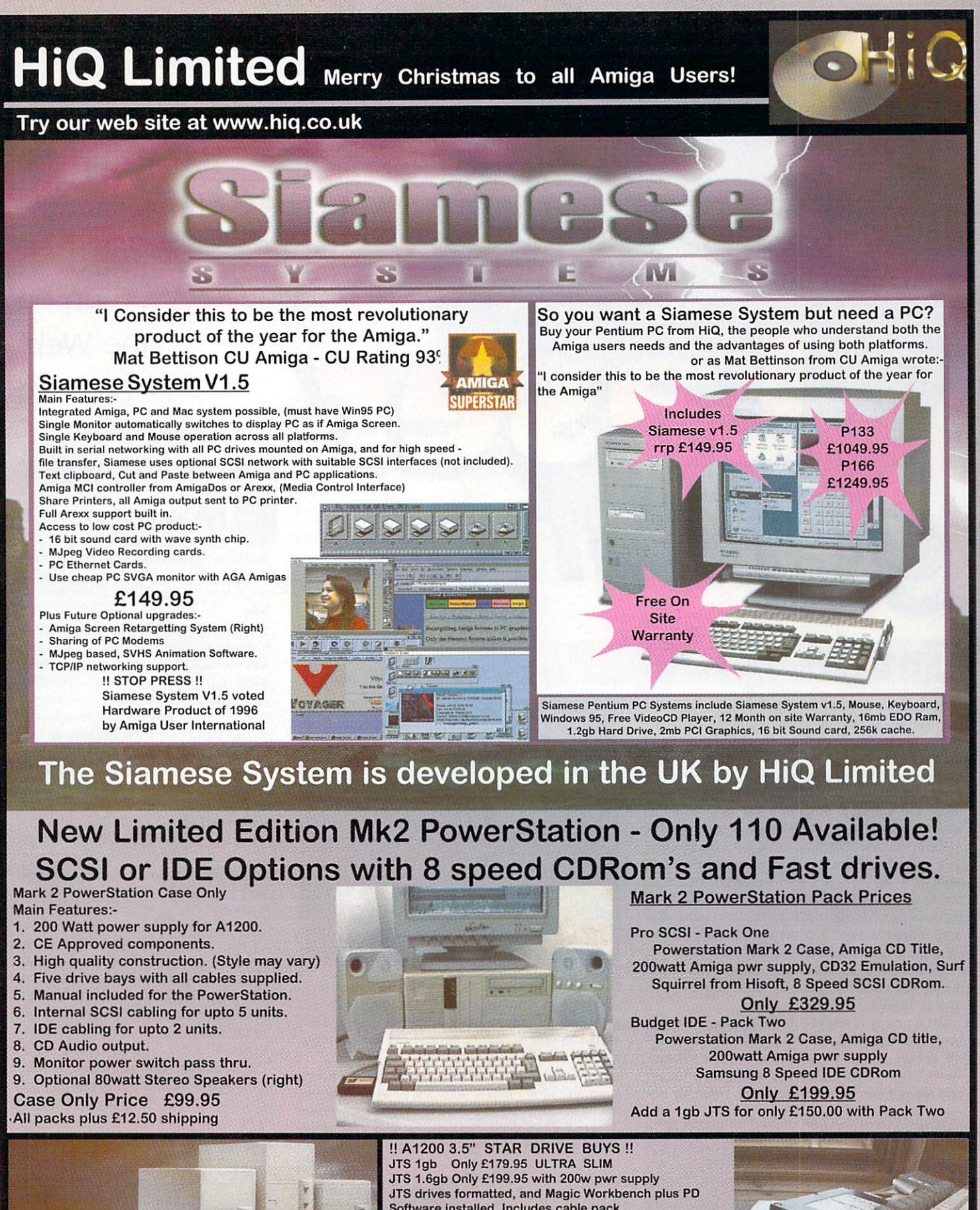

Software installed. Includes cable pack. Fits as easy as <sup>a</sup> 2.5" Drive, call for details. UK Post & Packing £7 (Citylink) CDRom Drives **IDE 8 Speed Samsung** £ 99.95 SCSI 8 Speed Panasonic £149.95 The Original PowerStation just gets better ...... **SCSI Drive** s se se se se a la caracter £229.95 So while others copy, we improve and move on! 1.2gb Quantum School and Control of Control of Control of Control of Control of Control of Control of Control o HiQ Ltd, Gable End, 2 The Square, Hockliffe, Bedfordshire, LU7 9NB Email Address:- steve@hiqltd.demon.co.uk AH Prices include Vat, Please add 2.5% for Credit cards unless

Connect and Delta versions.

TEL <sup>01525</sup> <sup>211327</sup> Call for brochure FAX <sup>01525</sup> <sup>211328</sup>

### Hugh Poynton

rounds up the best of this months best of the third of the third of the second control of the third of the third of the third of the third of th CD releases. CD releases, the control of the control of the control of the control of the control of the control of the control of the control of the control of the control of the control of the control of the control of the control of including 'Women on the Web' Poor lad Poor lad

# PHOTO CD Manager

Asstmware Innovations has recently launched PhotoCD Manager, a slide show and viewing programme for Kodak and Corel PhotoCD disks.

My first impression was that it was thankful ly easy to use. The operating of the package is simplicity itself, with the entire screen functions taking up only two screens. The main function screen has the ability to display ten thumbnail images (miniaturised versions of the individual pictures on the CD) at any one time. To load the next ten and the next ten after that, simply click on the bank select buttons ranged just beneath the thumbnail image bank.

After this just select which slides to slot into your presentation using the 'add slide' and 'delete slide' function buttons, the speed of the slide show and how the various images should be scrolled to replace each other on the screen (i.e. by 'pulling' each other onto the screen or 'pushing').

Slide shows can be looped to play continu ally and you can view every slide on the CD sequentially, or view them randomly. The PhotoCD Manager also features the 'Save IFF" function that allows images from the CD's to be saved to the hard drive of, either the Amiga the CD is being played on or the CD the CD32

It is useful and very easy which can help bore your friends and family in a new and high tech manner. For further information E-mail Asimware at: info@asimware.com. Photo CD Manager is also available from Blittersoft

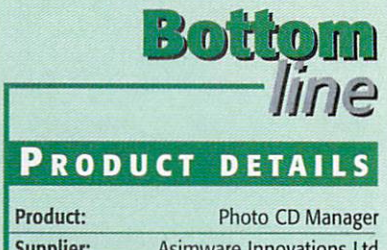

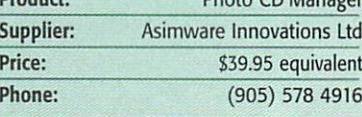

# HAUNTING

Direct Software will soon be releasing The Haunting, the first multiple CD game to be released on the Amiga. The game follows a couple on their honeymoon at a murder weekend (who says romance is dead? Wonder where they'll go on their silver wedding - an execution?). In true Columbo/Miss Marple/Murder She Wrote style things go wrong and somebody winds up a stiff. Its up to you to work out who or what is behind the murder.

The technical specifications of the game couldn't real ly be more impressive. The in-game graphics are fully rendered in Lightwave (the software used by TV compa nies to create the special effects on Star Trek and the X-Files), the graphics are in <sup>256</sup> colours and include real time video footage and stereo surround sound. However, to play the game you will need a CD-Rom, accelerator and 6 meg RAM. Direct Software will be producing versions of the game for lower end machines such as the CD32.

The Haunting is intended to be a showcase of just how games should take advantage of the Amiga's graph ical abilities. As the Amiga Director of Direct Software, Steven Flowers commented: "This is definitely <sup>a</sup> <sup>100</sup> per cent Amiga game. We know we are not producing any

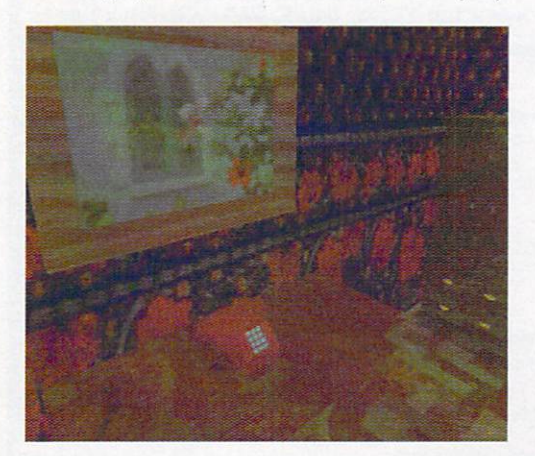

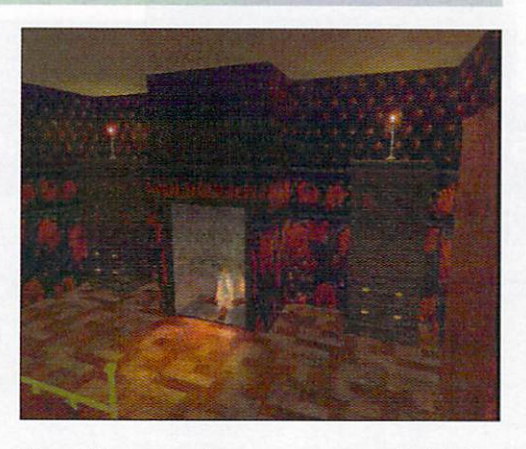

urdance

thing original or new in our game. We are simply taking advantage of the Amiga and the excellent graphical capabilities to produce the sort of graphics we think should be seen in not just the odd one, but all Amiga games'

haven't seen the completed game yet but the screen shots and sound effects from the game give me an inkling the game could be one of the most impressive Amiga CD releases in a long time. For more information phone Direct Software on <sup>01604</sup> 722499.

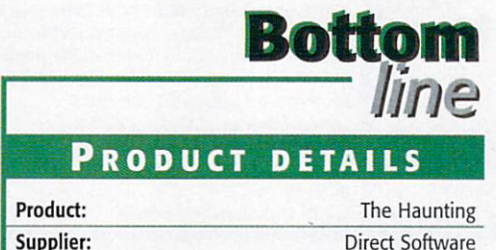

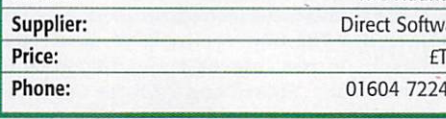

BA

Amiga Computing JANUARY <sup>1997</sup>

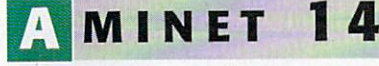

The Aminet CD is a collection of various tools, utilities, programs and pictures that have been uploaded to various FTP servers across the globe in the last two months. In this period it is usual for the FTP servers to receive between <sup>600</sup> and <sup>800</sup> MBs of uncompressed data. Aminet release its collections normally with a different focus on each.

Aminet <sup>14</sup> focuses primarily on business software, but included in the Gig plus (uncom pressed) of programmes are communications, games, music and graphics and sound soft ware.

In addition to the myriad of PD/SW and commercial demos, there are a number of full commercial programs included. The highlight of this CD is the inclusion of the TurboCalc 2.1 spreadsheet programme. Although not the latest spreadsheet for the Amiga, TurboCalc still compares favourably with Microsoft Excel on the PC. All in all <sup>a</sup> pretty useful utility CD.

Anybody wanting to order the Aminet CD compilations should send an e-mail off to: stephamo@tchest.e.eunet.de

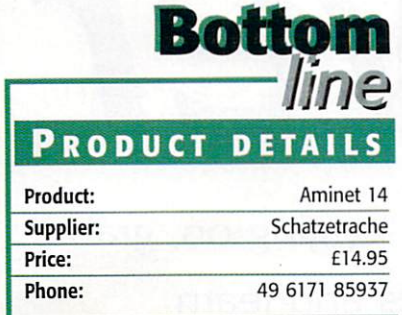

# D-X

In a similar vein to Women of the Web is the provisionally titled CDX also from Sadeness, a compilation of the paranormal and mysterious. Another magazine is actually holding a competition amongst its readers to decide a name and at the present time the shortlist has been whit tled down to three. "tied down to three.

As well covering topics such as UFOs and Voodoo, CDX also contains reams of information about more obscure subjects such as ultra secret military projects and the truth behind the US Dreamland base (the home of Hanger 51).

The CD contains thousands of sound samples, movies, pictures and text files. Like Women on the Web, CDX is presented in an HTML format enabling the pages to be ref erence cross-linked with other pages of interest on the CD.

In addition to featuring more weird phenomenon and conspiracy theories than Scully and Mulder could shake stick at, the CD also includes information on the latest EBE and SETI reports concerning the recent discovery of fossilised life on Mars. Also included on the CD is a gallery of H.R. Geiger artwork (although looking at this and not puk ing does require a cast iron constitution).

<sup>600</sup> Meg CD, only 'systems' programmes.

archiving isn't necessary.

ystem Booster Booster Booster Booster Booster Booster Booster Booster Booster Booster Booster Booster Booster GTI's System Booster CD is a Public Domain/Shareware collection of more than <sup>2000</sup> professional tools and utilities. As the name suggests, the CD is short on cosmetic and fun touches; there's no dip art or games on this

**BOOSTER** 

These programmes include a huge selection of screen blanks and savers, mouse tools and cache and backup programmes to help optimise your system. Most of the programs are ready to install from the CD, so de-

Despite the fact System Booster mightn't live up to its slightly over opti mistic claim to, 'push the capabilities of your computer to the limits' it is still a very good compilation of utilities and tools that will come in useful.

Although you probably wouldn't accept everything on the CD as gospel, all the information is fascinating (how ever some of it is a little disturbing, such as the articles on cattle mutilation) and compulsive reading.

To run this CD on your Amiga you will require 4Mb of RAM, AGA Chipset (Graphics card recommended) and Workbench 3.0. Contact phone number and Web address are the same as for Women of then Web.

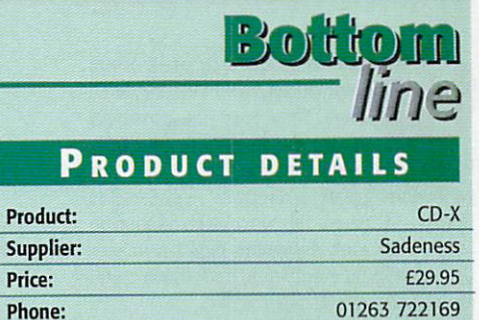

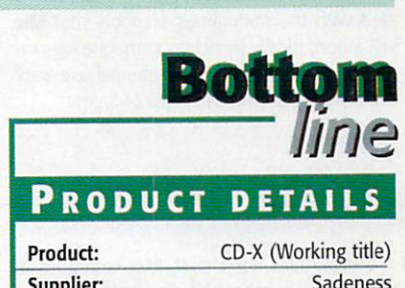

£29.95 <sup>01263</sup> <sup>722169</sup>

Supplier and the suppliers of the suppliers of the suppliers of the suppliers of the suppliers of the suppliers of the suppliers of the suppliers of the suppliers of the suppliers of the suppliers of the suppliers of the s Price:

Phone:

P

# ello Girls!

Sadeness Software's Women on the Web CD-Rom is with out doubt a very impressive achievement; 450 Megs of piccies of scantily clad famous lurvley laydees. Although no doubt incredibly sexist, the CD is still absolutely fascinating. No matter how obscure your taste in women may be, there is a fair chance they will be on this disc (although sadly I couldn't find Philippa Forrester).

The CD is produced in a simple HTML format, enabling the user to browse through the CD in the same absent minded, leisurely way you might browse the Internet The CD is laid out so the user is presented with an hypertext alphabet. Click on the A, for example and you will be given the choice of perusing photos of say, Gillian Anderson or Jennifer Aniston (the dizzy character from Friends).

Once you've selected <sup>a</sup> subject, <sup>a</sup> complete biography and soundbites from various movies can be chosen. The

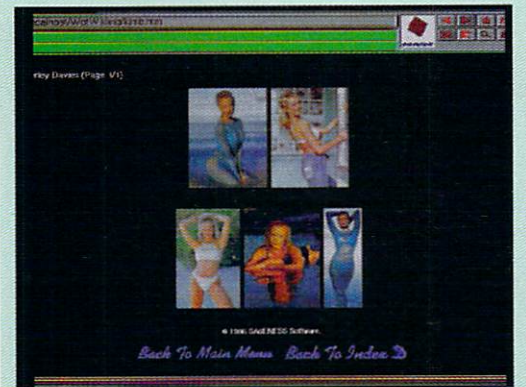

biography section is almost always fascinating. I never knew that Uma's Godfather was the 60's acid guru Timothy Leary or that Anthea Turner started climbing the greasy pole to success with her hosting of <sup>a</sup> show called 'But First This'. Just think, it was only in a matter of months that she was sitting next to the illustrious Eammon Holmes on **GMTV** GMTV...

Sad though I may sound, Women on the Web will have you browsing for ages. The CD indudes thousands of pho tographs, movies and information on anybody even remotely fanciable (there's even a bunch of photographs of some Star Trek actress with scales down her face who plays some sort of half lizard - you don't really get much more or the than the second contract of the second that  $\mathcal{L}_\mathcal{A}$ 

The look and layout is pretty impressive. The main title and function page is slightly reminiscent of the 'arty' photos at the start of Loaded, black with a couple of pouty looking women on each side of the alphabet hypertext but tons. Text is in white making it very easy to read (however, call me trivial but it is a bit of a pain after hypertext has been clicked because it turns dark blue making it almost impossible to read.)

At £24.95, Women of the Web is considerably cheaper than buying Loaded and FHM every month. I should probably criticise Women of the Web for being sexist, but if I did I would be a total hypocrite. Maybe Sadness' next project should be a 'Blokes on the Web' to redress the balance, or maybe I'm just being a tedious man of the 90's.

For more details phone Sadeness on <sup>01263</sup> <sup>722169</sup> or have a look at a demo of the CD at http://www.sadeness.demon.co.uk

> Amiga Computing JANUARY <sup>1997</sup>

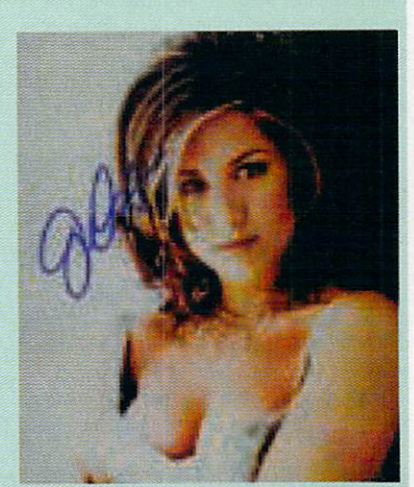

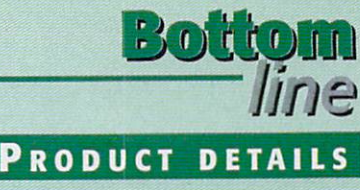

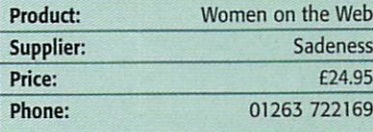

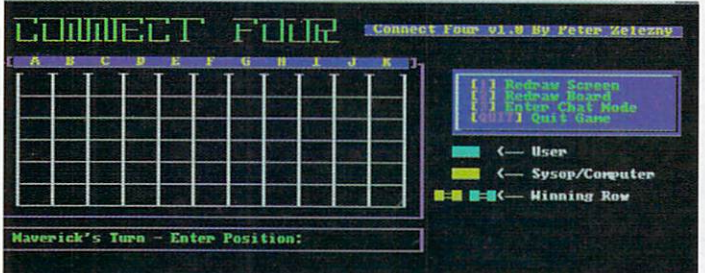

rograms accessed by users or run automatically from Max are called doors. They open the possibility to give a little extra to your BBS, including online games and last <sup>17</sup> caller list generators. Create a directory in BBS called Doors  $-$  it always fills up quickly with who knows what junk. Assign this directory in your User-startup or, even better, track down a utility called Assign Manager.

Max uses a similar principle to the Workbench User-startup. A text file can be created with the pathnames of doors that Max will automatically launch as someone logs on. There are four text files for potential use, each searched for at various stages of logon:

#### GuestDoor.text IntroDoor.text BuLLetinDocr. text MainDoor.text

If these files don't exist, Max continues as normal. Any number of doors can be run from each, but resist the temptation of adding too many intro screens in this manner - you can't blame users for hating them. No one is inter ested in reading through a dozen screens between giving their password and the main menu. Popular screens are those that give list of the previous <sup>10</sup> or so users and quotes chosen at random.

A questionnaire door could be launched with the CuestDoor.text and would only be seen the first time a user joins the system. Try to avoid this. An optional questionnaire from the main menu is okay, but being forced to complete one is worse than wading through intro screens, to the point where some users just hang up.

A random ANSI screen adds variety when arriving on the system. This can be set up with the Random Text door, typically available from Max's support file areas as RandomText.lzx. Instead of using the CLI, the utility GUIArc takes the work out of unarcing files. Two files,

1: M A X's BBS Version 1.54 Copyright @

HyperRNSI v1.87, Copyright @ 1993 Mike D. Nelson HvperHeider Haupt 1993 March 1993 Michell und Die Geschicht in der Heider und der Antikeln und der Kriegen und oftware Failure. Press left mouse button to contin ooled val

Launch doors while logging on, grab ready made graphics and learn the art of using SuperANSl with **Jason Jordache** 

RT and RT.prefs, go in a drawer called RT in Doors.

Create a text file called MainDoor.text in the root of Doors. You don't need the traditional full pathname to where the executable of RT is. Max assumes all doors will be in your assigned Doors directory, so you can skip BBS:Doors/RT/RT. Just have this shortened version within MainDoor.text:

RT/RT

and save the file. Random Text has a text file of and save the file of the file of the file of the file of the file of the file of the file of the file of the f its own, RT.prefs, directing towards the ANSI of your choice. This one does need a full pathname. Since BBS is assigned in the User-startup the prefs file will have a similar structure to this:

BBS:Text/Error.ans BBS:Text/Moon.ans BBS: Text/Error.ans BBS:Text/AnsiTest.ans

# **SER-STARTUP**

The ordinary text file in your S directory. It contains a list of commands on successive lines the Amiga executes when cessive lines that the Amiga executive lines when the Amiga executive when the Amiga executive and the Amiga executive when the Amiga executive when the Amiga executive when the Amiga executive when the Amiga executive whe booted. If the file isn't present one can be created with any word processor by saving out <sup>a</sup> text file called "User-start up". You should already have your BBS directory assigned. The Doors directory can be assigned beneath the BBS assign in the User-startup, "Assign Doors: BBS:Doors"

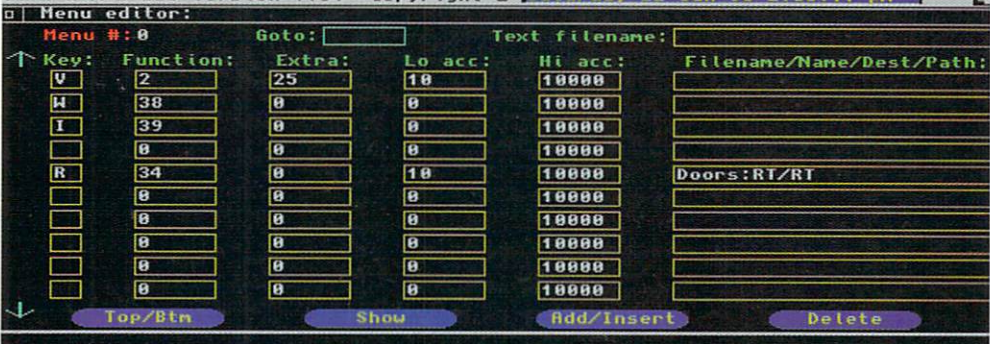

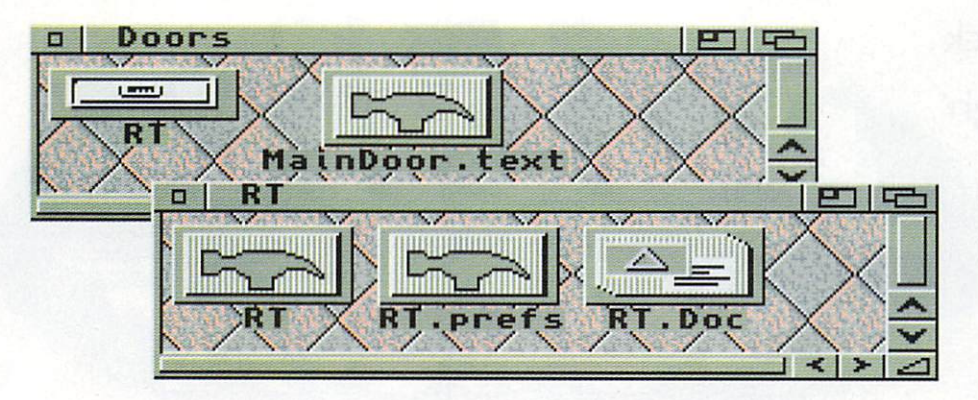

with a carriage return at the end of the last pathname. The first line with the 5 reflects how many choices follow. If there were seven, the <sup>5</sup> would be changed to <sup>a</sup> 7. Having Error.ans in there twice improves the proba bility of it being chosen at random.

So a user logs on and Max finds directions in MainDoor.text to launch RT, which in turn chooses an ANSI at random from a preconfigurable selection, in the example above kept in Text

There's ANSI on the coverdisk this month. Unarc the Max.lzx archive and you get, among others, the following useful with RT:

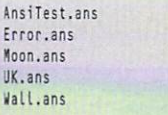

Error.ans is a favourite, and sure enough will fool the odd caller now and then. The map of England, UK.ans, I found from some BBS years ago - just edit to show where your BBS is, or not if you're American.

Longer than screen length ANSI like this is easier to edit in PlusEd. If the screen doesn't clear first when displaying ANSI created with PlusEd, just insert a character at the top left of your ANSI by pressing Control-L and save out. Though when you come to load the screen back in at a later date for editing, the symbol will have gone, replaced by a blank line, so you have to delete the line and re-enter the character.

From the top left of the Max's Configure/

Menus window you see which menu you happen to be on, starting from 0, the main menu. Ten rows are visible at any one time. Each menu can be allocated any number of rows, in sets of 10. Should you run out just hit the Add/Insert button.

Hit Delete to get rid of chunks of 10, but don't delete the last set in a menu and save the config as you won't be able to get it back. You'll end up with gaps in your menu numbers, like  $0,1,2,5,6$  etc with 3 and 4 permanently wiped out.

In the top right there is the Text Filename field. This gives the pathname to a given ANSI screen linked to the menu you happen to be editing. ANSI filenames can be changed in these pathnames, along with the pathnames themselves, so long as it reflects the filename for an ANSI existing on HD.

From menu 0 click on Show. Here you can see the relation between the Key column and the ANSI menu screen, like the L in the Key column and the L on the ANSI. ANSI graphics have to be edited each time changes are made to the Key column so a user knows which keys to press to access functions. Unless, of course, you don't want a user to see keystrokes he hasn't access to. See Private Options boxout.

Find an empty row to edit  $-$  a spare one kept for testing purposes at the top of the main menu should prove useful in the future. The Key column defines which key a user hits to operate a function. Numbers 1 to 42, corresponding to various functions, are entered into the Function column to the right of the Key column. All the options are listed in MenuFunctions.text in your BBS drawer (you may want to print it out).

Menu function <sup>34</sup> is what we need for run ning doors. Install your first door and the rest are easy - all follow a similar path. You define a key for the user to press, outlined in the Key column and visible on the corresponding ANSI menu screen, which triggers the launch of a door due to 34 in the Function column. Max looks in the Filename/Name/Dest/Path field to the right for the pathname to a door. In this field you type:

#### Doors: RT/RT

Once running, Random Text follows its own routines to display a random file before quitting back to the BBS. Local login to see if it works.

The Lo Ace (Lowest Access) field in Configure/Menus means you can bar any function from a user with insufficient access. Change the value to <sup>a</sup> <sup>10</sup> in the RT row and all unvalidated new users won't have access to Random Text as their access is 5. You can change these default values in the Access Level field within Configure/User Defaults.

The next door you want to grab is MaxsChat v2.60, a replacement to the inbuilt Right Amiga-I chat interrupt. There are two executables, one for users who have to give reason for chatting, and one for the Sysop for dropping straight into chat mode. The latter can be assigned to the / key and only accessible to you by making the Lo Ace higher than users of the board, or higher than some but lower than others who you don't mind offer ing access.

You'll probably find most of the online games not worth the hassle. In-depth ones with rules and layouts taking time to get used to and understand work with the regular caller. MSE and Global War are a couple to look out for. For a bit of quick fun with a friendly caller, like Xenon II over Civilisation, I couldn't beat the online game Connect 4. You might find it under C4.lzx. The version I had was a little buggy but worth it and was played just before someone logged off in case it crashed the BBS.  $E$ 

RIVATE OPTIONS

Like the %x commands, Max has another form of auto inserts, effectively hiding parts of an ANSI display from users with insufficient access. It's done with the @ symbol followed by a value from 0 to 10000, ie @15. @ is selected with Shift-2 in HyperANSI. If you have two @@ side by side Max ignores the auto insert and prints one @.

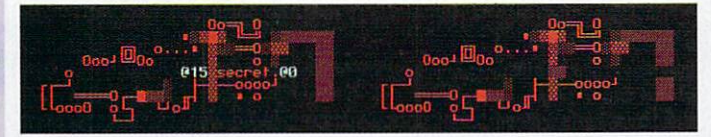

The graphic shows how you create the effect in Hyper. On the right how it appears in Max's to a user with access lower than 15. Max scans from left to right of each line starting top left. It sees @15, does what it does, then finds @Q, which could be on a different row, and returns to normal. Everything in between is removed. @ commands and those numbers afterwards are never visible from Max's.

Not only are characters removed, any ANSI appearing to the right of @0 is

dragged  $-$  an equal number of spaces as removed characters  $-$  to the left, so plugging the whole.

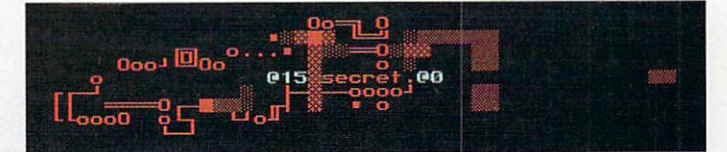

Just prepare for this like above, by moving relevant ANSI towards the right in Hyper. Should you ever want to bypass this plugged whole effect you can use the overlapping screens method coming next month. Using the  $@$  command means you can use just the one menu, but have it look different the higher up user access becomes.

If you stop a caller seeing an option or graphics in this manner usually you will want to edit the Lo Ace field in the relevant menu from Configure/Menus, give it a number higher than the users access level, thus preventing a user accidentally stumbling on a hidden option.

59

**PD-meister Dave Cusick** PD-meister Dave Cusick once more sifts through the submissions trough

hanks to the wonders of magazine hanks to the wonders of magazine copy deadlines, I'm writing the January PD column in November, knowing that you will be reading it in December. If the Christmas spending spree has left your finances in a rather tattered state but you cannot bear to wait until the New Year sales for <sup>a</sup> program or two to play around with, Public Sector should offer some ideas...

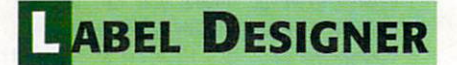

Programmed by: Markus Mader Available from: Classic Amiga Software Disk No: BU99

There is nothing more irritating than having to insert disk after disk into your Amiga simply to find out what data it contains - believe me, I know. Despite my monthly plea that all programs submitted to Public Sector be on clearly labelled disks, there are always a few mysterious, unmarked disks. Things would be so much easier for hardworking PeeDee peo ple such as myself if only those responsible for posting these disks happened to own label printing program  $-$  there are plenty knocking around in the public domain. Few however, are as accomplished as this one.

Label Designer employs the worlddominating Magic User Interface, the latest version of which is reviewed in these very pages. Although there is not a great deal of flexibility as to the layout of labels, it is possi ble to play around with size settings and var ious other details. The program makes use of standard Compugraphic-format scalable fonts, which can be selected from one of the several option pages.

Label Designer is shareware and the dis tribution version does not allow you to freely print out your label designs. If you send the author the 20DM registration fee you will receive a fully functional version. For such a simple program, 20DM might seem quite expensive, but it's clear the author has spent a fair amount of time making Label Designer friendly and easy to use. If you don't own a decent Desktop Publishing package, Label Designer could well be worth a look.

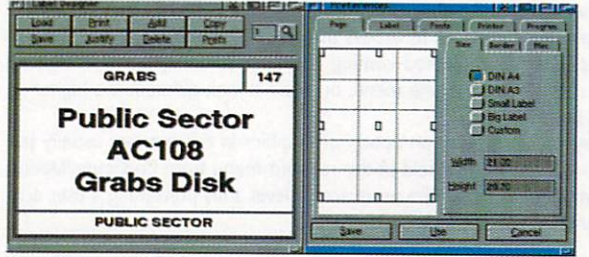

Organise your floppies more effectively with Label Designer

# **ILEQUEST**

Programmed by: Doguet Emmanuel Available from: OnLine PD Disk No: OU367

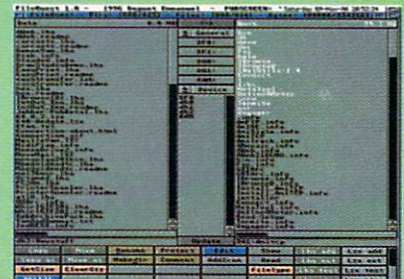

Workbench is one of the best graphical user interfaces in existence, a fact of which anyone who has ever used Windows or System 7 will be painfully aware. Bill Gates spent millions of dollars attempting to convince the world the primitive multitasking and "plug-and-play"

And in the red corner, taking the mighty King DOpus - the brave new challenger, Filequest

facilities featured in Windows <sup>95</sup> made it the most powerful and flexible GUI known to man. To the great amusement of Amiga and Macintosh owners (and probably a fair few PC owning Gates-haters too), Bill may yet pay the price for his irritating "Windows rules the world and always will" attitude. While he was busy banging the Win95 drum, forward-thinking chaps at Netscape nipped in and made off with the Internet, every technophile's favourite toy of the moment.

Even though after four years of neglect, Workbench remains infinitely superior to Windows, it's not perfect. Graphical representations of files are all very well for making everyday operations dear, even to beginners, but the power user can become annoyed with the lack of speed when rooting through directories and performing certain operations. Not everyone likes having to resort to the shell now and again.

For almost as long as anyone can remember, the program Amiga owners have turned to in times of need has been a file manager by the name of Directory Opus. From version 5 onwards though, many Amiga owners feel DOpus has bitten off rather more than it can chew, attempt ing to replace Workbench rather than work with it. Consequently the ageing version 4 is still in widespread use. Wonderful though it is, DOpus 4 isn't as fast as more recent, less powerful, PD and shareware alternatives.

In a valiant effort to combine the enormous power of DOpus 4 with an added burst of speed, the enterprising Doguet Emmanuel has produced what may well be the definitive share ware file manager. At first glance you would be forgiven for thinking you were looking at the legendary DOpus, with its classic split-screen approach and a wealth of configurable buttons at the bottom of the screen. However, a few minutes of playing around with Filequest confirms that not only does it seem slightly faster than DOpus, but it features a few handy additions such as context-sensitive floating menus.

Filequest uses the BGUI library, meaning the program itself is relatively small and there are wealth of ways in which you can configure the interface to suit your tastes. You can even select whether you would like the program to follow the standard GUI look or take the popular XEN approach with attractive raised boxes and suchlike.

Although the program is not crip pled in any way, since it is shareware you are obliged to register with the author if you use it regularly  $-$  as you almost certainly will. Registration costs US52O, and as well as getting rid of the irritating "Register Me" requesters which pop up from time to time, you will be encouraging the author to develop more top-quality software. any file format you care to throw at it

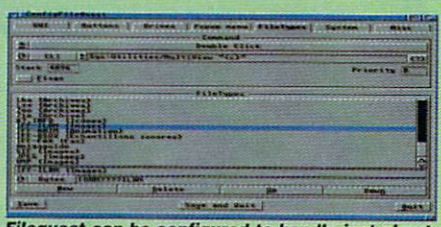

st about

**AMIGA COMPUTING** JANUARY <sup>1997</sup>

# FIGHTIN' SPIRIT

Produced by: Light Shock Software/ NEO Software Available from: Classic Amiga Software Disk No: G413

There are a couple of unwritten rules I generally follow when writing Public Sector. Firstly, only decent stuff makes the cut - while other magazines might think it acceptable to include whichever programs fall out of the mailbag first, I do not. What is the point in devoting valuable space to poor programs when there are other disks far more deserving of a mention? Secondly, I don't generally review early demo versions of commercial games.

**Once more** the computer  $\cdots$ pummels the inept Cusick lad into

submission

Of course, rules are made to be broken. few months ago Public Sector featured Pepsi advertisement-cum-game which was just so bad that I felt it was my duty to ensure bad that felt it was my duty to ensure the felt in the second control of the second control of the second control of the second nobody purchased it out of curiosity, only to discover how incredibly poor it was.

There is the occasional exception to the second rule too, when I feel a game has the potential to revolutionise the Amiga games scene and any games fan worth his salt ought to investigate the demo. The first Fears AGA preview was one such disk and Fightin' Spirit is another.

Fightin' Spirit may well be available com mercially by the time you read this review. At the time of writing I have yet to see the fin-

is another.

ished product, but on the strength of this demo it could challenge Capital Punishment for the title of Best Amiga Beat'em-up. There has never been an Amiga game which has come closer to capturing the challenge and enjoyment of the SNES smash hit, Street Fighter II.

EWARE

 $S$ HARE

In this demo you are only able to pit your wits against a single computer-controlled opponent or engage in a one-round battle against a friend. (The full version will feature a tournament mode and a team battle mode too). Nevertheless, with beautifully crisp graphics and superb soundtrack, not to mention responsive controls and engaging action, there is plenty to recommend here.

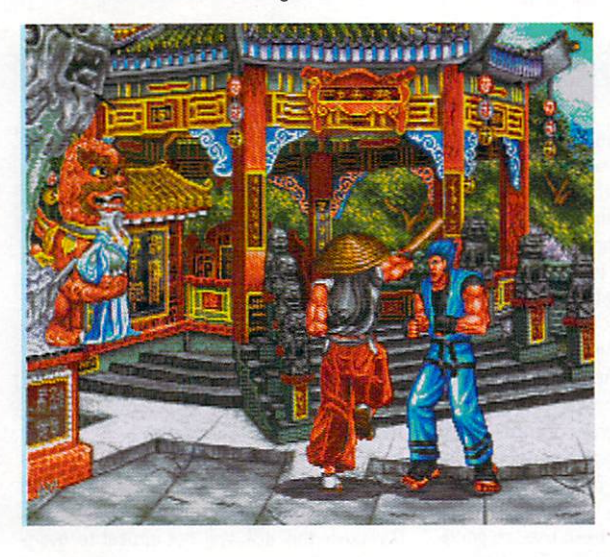

# NEECH V1.5

Programmed by: Paul Burkey Available from: OnLine PD Disk No: OF276

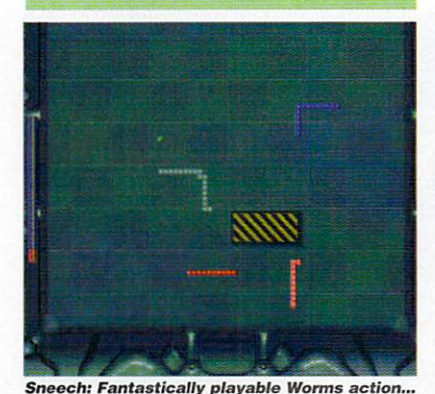

Worms are not one of the greatest life forms on this fair planet, are they? Admittedly being slimy in itself is not a crime (there are plenty of politicians who seem to get away with it) but the ability to keep wriggling when cut by a large knife is fairly useless (if rather impressive). Allowing yourself to be tortured by bored kids who can't believe you really DO surface when someone bangs their foot repeatedly is just plain stupid. But worms are not all bad. As any gardener will

tell you, worms are good for soil. They also inspire some programmers to produce playable Worms games like Sneech.

Sneech is not, in case you haven't already realised, <sup>a</sup> Worms game in the Team <sup>17</sup> sense. This is Worms the way it was in the halcyon days of 8-bit machines, with several multi-segmented creatures racing'around, munching food and trying desperately not to crash into themselves or each other.

Possibly the most outstanding feature of this option-laden gem is the support for up to ten worms simultaneously, with up to six being controlled by human players. The author believes this is the first Worms game to allow so many participants and I suspect he is right.

Of course, because things could become rather cramped around the screen with six eager gamers trying desperately to control their speeding worms, up to nine of the competing worms can be controlled by the computer. Players can compete either indi vidually or in teams.

There is a shop where you can spend the money tokens which are liberally sprinkled around the levels. The goodies available include extra worm segments, speed boosts, bombs, stunners, shields and so on. These lend an extra dimension to the game,

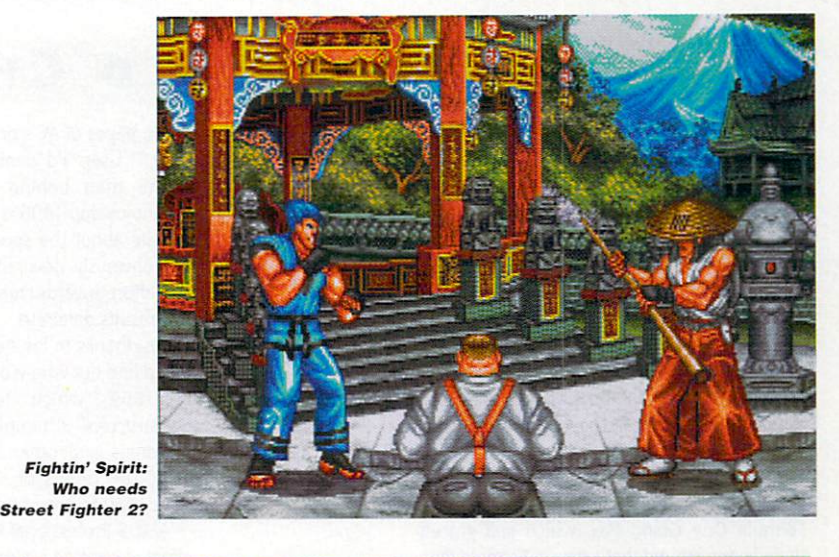

M Puravaliable. **Pincipalitie** 

...with a whole host of options too

because with ten worms racing around the small playing area, taking on a worm who has recently spent his pennies in the shop is not always a wise idea.

Another string in the Sneech bow is the league option and the game even automati cally backs the league up from time to time in case of a power cut.

The graphics are impressive, the sound effects excellent and as with all decent multiplayer games, Sneech should provide hours of entertainment. It comes highly rec ommended.

The full registered version is available for just a fiver from the author.

Amiga Computing JANUARY <sup>1997</sup>

#### **AVOIDING COLDS AND** FLU

Produced by: Classic Amiga Software Available from: Classic Amiga Software Disk No: ED114

At this time of year it often seems as if the whole world is suffering from flu. Colds and flu cause more lost working days than any other illnesses and most people suffer from cold at least once <sup>a</sup> year.

Despite this, no cure exists for the com mon cold, which is still generally regarded as

whether this disk will according the post avoid catching a cold this winter is hard to say, but it should certainly make interesting and informative reading. Produced by the

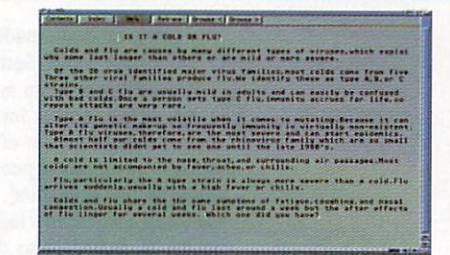

Read about what causes the common cold... ....... or just play the classic Amoeba Invader

same chap responsible for The Good Sleep Sleep and The Good Sleep Sleep Sleep Sleep and The Good Sleep Sleep Sleep Sleep Sleep Sleep Sleep Sleep Sleep Sleep Sleep Sleep Sleep Sleep Sleep Sleep Sleep Sleep Sleep Sleep Sleep Guide (reviewed a couple of issues ago), it discusses the causes of colds and flu, sug gests tips for helping to keep them at bay and offers advice on what to do if all else

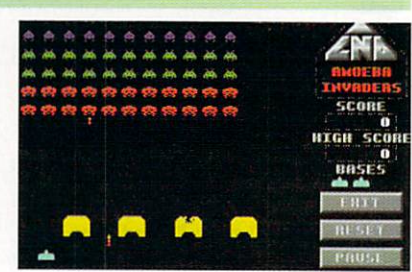

fails and a cold gets a grip. As an added bonus, Amoeba Invaders is included on the disk too, so at least you will have something to do when your nose is streaming this January...

# ORMULA ONE WORLD CHAMPIONSHIP 1996

Programmed by: Graham Hague Available from: OnLine PD

There was a time, only a few years ago in fact, when I used to follow Grand Prix races almost religiously. Those were the days when the late, great Ayrton Senna raced against Nigel Mansell, Alain Prost and other modern day motor racing heroes.

There were always four or five genuine title contenders at any one time and no one team dominated the sport in the way Williams (and briefly Benetton) have done in recent years.

My enthusiasm for the sport was probably also fuelled by Geoff Crammond's magnificent Formula One Grand Prix, which first graced our screens around that time. "If Formula One Grand Prix was a woman," I remember ranting

in the pages of AC's one-time sister magazine Atari ST User, "I'd want to have its babies."<br>The man behind Formula One World

The man behind Formula One World Championship <sup>1996</sup> is clearly even more pas sionate about the sport than I once was. He has obviously devoted a great deal of time and effort towards creating the ultimate Grand Prix results database.

Yes, thanks to his sterling efforts, it is possi ble to find out who won the British Grand Prix in 1969, which team has won the Constructors' Championship on the most occasions and other assorted Formula One occasions and other assorted Formula One facts. The results of <sup>597</sup> races are covered, from <sup>1950</sup> to present day.

AMOS Professional has been used to good effect in creating a bold and clear interface, so even if you are rather more knowledgeable

| Driver Enguiries     | Team Enquiries       | Manufacturer Enquiries  |
|----------------------|----------------------|-------------------------|
| <b>History</b>       | <b>Ristory</b>       | History                 |
| Win List             | Min List             | Win List                |
| $1 - 2 - 3$ List     | $1-2-3$ List         | $1-2-1$ List            |
| Wins Table           | <b>Wins Table</b>    | Hins Table              |
| Championship List    | Chanpigoship List    | Championship List       |
| Championship Table   | Championship Table   | Championship Table      |
| Circuits & Venues    | All 1-2 Finishes     | <b>All 1-2 Finishes</b> |
| Circuit Hinzers      | Chanpionship Records | Special Enquiries       |
| <b>Venue Winners</b> | <b>History</b>       | Construct Enquiry       |
| Circuit Notes        | Records              | View Filed Search       |
| Indianapolis Results | Season Results       | Miscellaneous           |
| Roout FINC           | Set Palette          | <b>QUET</b>             |

Just look at all those statistics <u>Just look at all those statistics</u>

about cars than computers you shouldn't experience problems getting to the facts. Obviously this disk will not appeal to every one, but if fast cars are up your street, as it were, this is definitely one to investigate.

# WISTED MAGIC WORKBENCH

Programmed by: Korneel Ketelslegers Available from: OnLine PD Disk No: OU <sup>382</sup>

Since the emergence of Magic Workbench a few years ago, it has been adopted by so many Amiga owners that there have even been calls for it to be incorporated into the next release of the operating system. The attractive icons and colour scheme can totally transform any Workbench.

Literally hundreds of enterprising Amiga fans have already released WB backdrops and icon sets for use with the Magic WB colour scheme, so what makes Twisted Magic Workbench dif ferent from all the rest? On the face of it, noth ing at all. Contained on this disk are <sup>19</sup> different AGA images for use as backdrops, as well as the usual "Click Me For Colours" icon and Magic WB plugs.

What makes Twisted Magic Workbench worth a look is that the backdrops are all images of physically impossible objects, reminiscent of some of Escher's creations.

There are endless staircases, tesselating let ters that defy the laws of space and so on. As

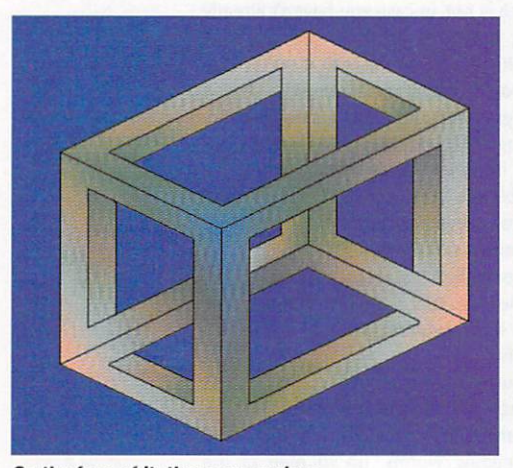

On the face of it, these are curious but unexceptional images...

simple pictures these are puzzling but scarcely stunning, so also included on the disk is a program called Magic Copper, which cycles through various colours in the AGA palette. Running this program with a Twisted backdrop produces some fascinating results.

Twisted Magic Workbench is an ideal way

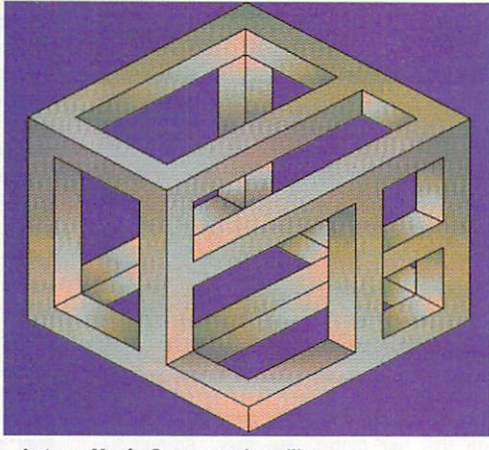

...but run Magic Copper and you'll see them in a whole new light

of brightening up a dull WB screen and will certainly impress PC owners who think grainy clouds make for <sup>a</sup> relaxing backdrop. Whether you will be able to get much work done with all the colours of the rainbow slowly cycling away on your Workbench is, of course, another matter.

# MAGIC USER INTERFACE

#### **Programmed by: Stefan Stuntz**<br>**Available from:** OnLine PD Disk No: OU 376 A/B Disk No: OU <sup>376</sup> A/B

It occurred to me the other day feature multiple multiple multiple multiple multiple multiple multiple multiple multiple multiple multiple multiple long as I can remember, Magic User Interface itself has never been subject to close scrutiny in these pages. The release of version 3.6 of this universally acclaimed set of libraries therefore seemed like the perfect opportunity to rectify this unacceptable state of affairs.

won't insult your intelligence, gentle reader, by attempting to explain what MUl is and does. You've heard it all before ("You just know, you're so sure..."). And besides, it's not big, it's not clever, and nobody's laughing.

Let's just take it as read that MUl is

probably the single most important piece of Amiga shareware ever. If Public Sector had a Utility Of The Year (or even Decade) award, it would go to Magic User interface. What propose to do is take look at the improvements and bug fixes in this latest release.

First things first: if you're still using MUl 2.x, it is high time you upgraded. Although Magic User Interface has always been slightly slower than other interface libraries such as ClassAct, version 3 is far faster than version 2, not to mention a lot more stable. Upgrading can give older programs a whole new lease of life  $-$  for instance, AMosaic, once barely usable because of its unreliability, is actually quite stable and pleasant to use with MUl 3. There are also plenty of programs which require at least version 3.3 of MUI, and some (such as IBrowse) need version  $35$ 

So apart from increased speed and reliability, what does the latest incarnation of MUl have to offer? You will

find pressing the right mouse button in your favourite MUl application now results in the appearance of <sup>a</sup> handy pop-up menu. You will also notice the whole regis tration section has been overhauled, although this appears purely cosmetic. Under the surface, plenty of changes have been made which will make MUl even eas ier for programmers to work with.

On the down side, on my system I have

**OCC** 

**World Wide Web Edition** 

**Updated 28th August 96** 

All the news, ACAS and ESP for issue 104 are<br>now available and the forthcoming features,

l'il the news, ACAS sud ESP for issue 104 are<br>sow available and the farthcoming features,<br>sow available and the farthcoming features,<br>every sud of course System also for issue 104<br>re or whilelde, the links page has also be

中国

TIGHTS

 $rac{1}{2}$ 

GSTD

Teatures reviews

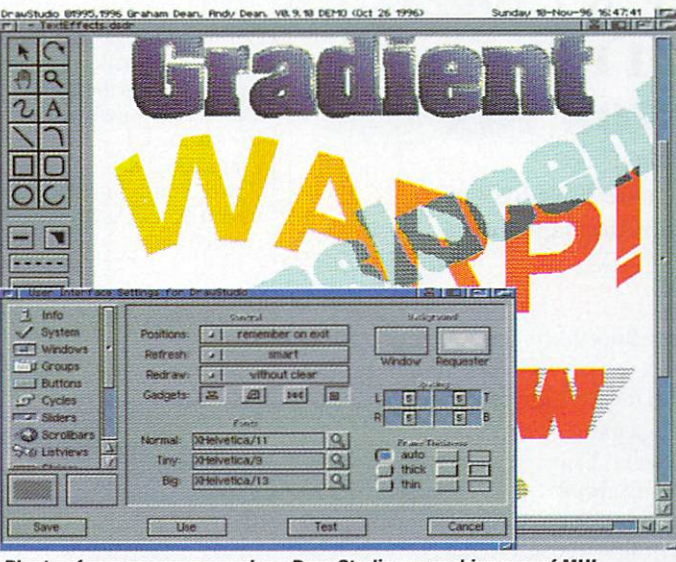

Plenty of new programs such as DrawStudio are making use of MUl...

found MUI 3.6 significantly less stable than the excellent version 3.3. Crashes almost exclusively arise when clos ing or opening MUl screens, so if you experience similar problems it might be worth running several MUl applica tions together on the same screen. Still, these reliability problems will no doubt be addressed in future updates.

If you have not already registered your copy of MUl with the author, I would strongly recommend you do so now. in releasing programs as shareware the authors are showing faith in the Amiga owning public. It is the inter ests of the Amiga market as a whole (as well as your conscience) that you keep your part of the deal.

In years to come when people look back at these tur bulent times, the emergence of MUl will doubtless be seen as a force which has helped galvanise the Amiga community in the face of fierce competition from first consoles and now PC contemptibles. Stefan Stuntz, take a bow. The Amiga world salutes you.

 $101\lambda$ 

EMail

Mac

paying uni

C | German Marks

angle.

from reg-site

Reg-Site Info

 $P$ | Author  $|P|$ 

Thank you for supporting Shareware!

MUTI

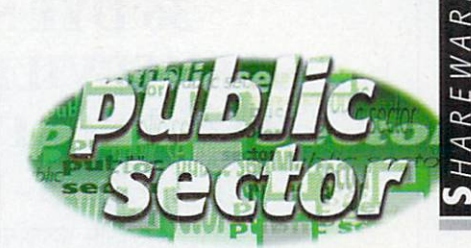

#### COME <u>Come and Come and Come and Come and Come and Come and Come and Come and Come and Come and Come and Come and Come and Come and Come and Come and Come and Come and Come and Come and Come and Come and Come and Come and Come </u> OGETHER

want to hear from you if you have any program, whatever its purpose, you con sider word word and purpose the control to the control to the control to the control to the control to the control to the control to the control to the control to the control to the control to the control to the control to freely distributable Public Shareware or Licence and Shareware, if the construction of the construction of the construction of the construction of the construction of the construction of the construction of the construction of the construction of the stick it in a jiffy bag or padded envelope »nth all haste. Although possibly hope to is, promise I'll at least look at your work even if it is yet in it is yet is your work at your work in the second look at your work another Lottery program or Klondike Lottery program or Lottery program or Lottery program or Lottery program o job lot easier earty labelled, 'er fetter detailing the disk contents and price and giving some basic instructions. The magic caidset. It address is:

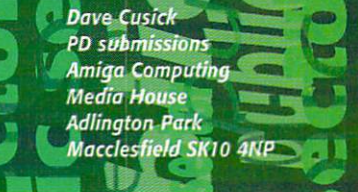

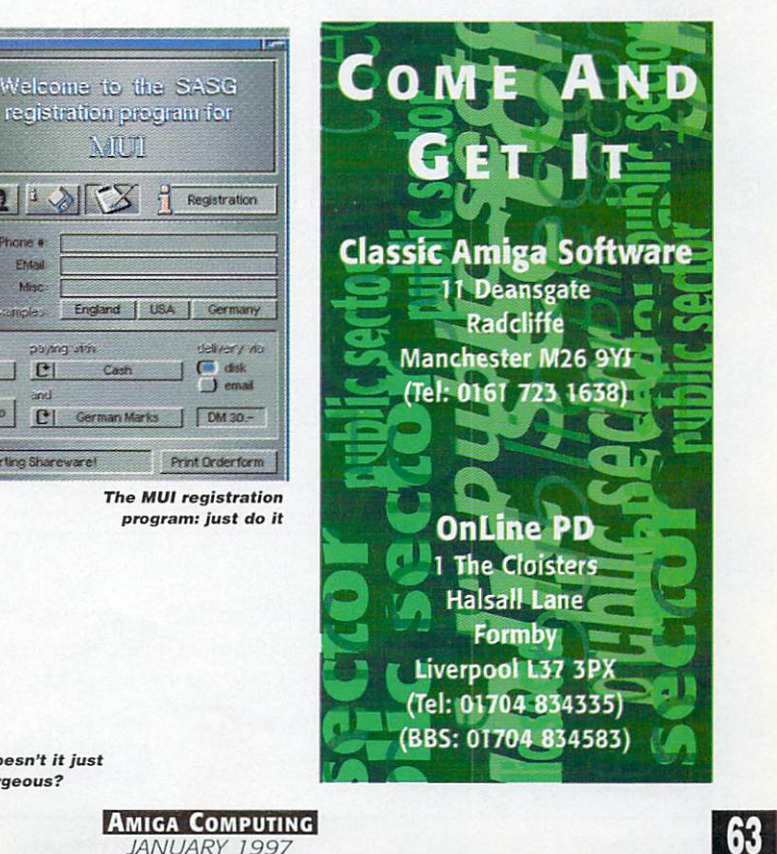

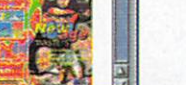

Mai

S EMail

O Fax

1800 180 1

Full nat Street, #

ZIP, City

Country

G Full version

J <u>Upgrade</u>

Express

View Orderform

...and doesn't it just look gorgeous?

JANUARY <sup>1997</sup>

# LIAGE INTERNATIONAL **36 DYE STREET** 36 DYES AND DESCRIPTION OF REAL PROPERTY AND RELEASED FOR A STREET WARRANT OF REAL PROPERTY. GARNERVILLE, NY <sup>10923</sup> 914-786-1711 Voice 914-786-1708 Fax liage@qed.net

http://www.qed.net/liageinc/liage.htmor http://www.qed.net/cjpullit/liage.htm

# CD32 TITLES

Alien Breed 3D 19.95 Assassin's Games #1 6.95 Assassin's Games #2 19.95 19.95 Big Six Dizzy **Bump N Burn** 5.95 CD32 Demo CD II 5.95 CD32 Sports Football 5.95 Chaos Engine 2.95 Dangerous Streets 3.95 Donk 5.95 Exile 19.95 Global Effect 3.95 Impossible Mission 10.95 Lotus Trilogy 7.95 5.95 Myth Oh Yes More Lemmings Out to Lunch 4.95 Power Drive 9.95 Prey 11.95 Ryder Cup Golf 12.95 Sexual Fantasies 9.95 9.95 Sheer Delight 9.95 Soccer Kid 5.95 Speris Legacy 19.95 Striker 4.95 Summer Olympics 5.95 Total Carnage 5.95 Video Creator 14.95 Wild Cup Soccer 3.95 World Atlas 34.95 Worms 25.95 9.95 Your Privacy Assured 2.95 Zool

# **CDTV TITLES**

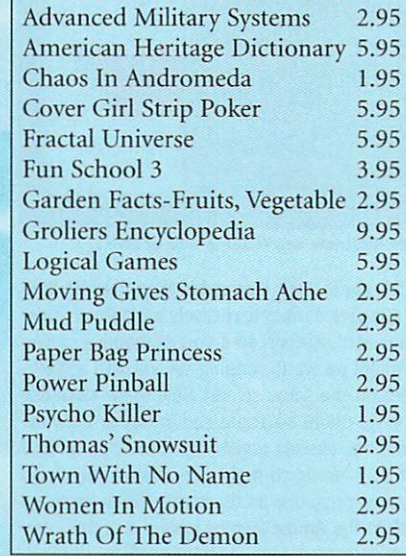

#### AGA FLOPPY TITLES Alien Breed 2 3.95 Alien Breed 3D 14.95 Alien Breed 3D 14.95 Alien Breed 3D #2 24.95 Body Blows Galactic 3.95 Breathless 29.95 Brutal Sports Football 9.95 Speris Legacy 9.95 Super Street Fighter 2 Turbo 9.95 Virtual Karting 12.95 Watch Tower 14.95

# MISCELLANEOUS STUFF

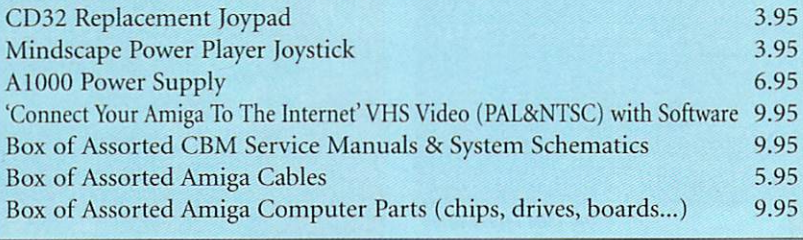

#### Please Read: Please Read:

Add \$5.50 minimum for shipping (UFS Service) within the USA. Other shipping options available. International orders must be prepaid with a credit card or an International Money Order in US funds. Prices subject

to change. Not responsible for typos. NY residents subject to Hew York Sales Tax

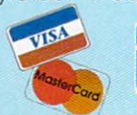

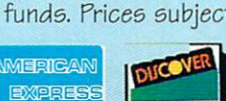

# **FLOPPY TITLES**

Aegis Animator Barbarian II Boppin'<br>Back To The Future III Bumper Ouad Pack Bumper Quad Package and Package and Package and Package and Package and Package and Package and Package and Package and Package and Package and Package and Package and Package and Package and Package and Package and Packag California California California California California California California California California California Centrefold Squares Carl Lewis Corp. 2014. The care of the charge of the care of the charge of the charge of the charge of the charge of the charge of the charge of the charge of the charge of the charge of the charge of the charge of the cha Chuck Rock Classic Arcadia Count Duckula I Count Duckula II Cybertron Cytron Dalek Attack Death Mask Exile Fire Force<br>Formula 1 Masters Font Set Football Director II Football Masters Galactic Warrior Rats Godfather Gold Of The Aztecs Grand Prix Greens Heat Wave High Steel Hillside Lido Hunter<br>International Golf **IUG** JUG Kids Rule OK Killing Cloud Math Blaster Plus Money Mentor Nicky Boom Lords Of The Realm

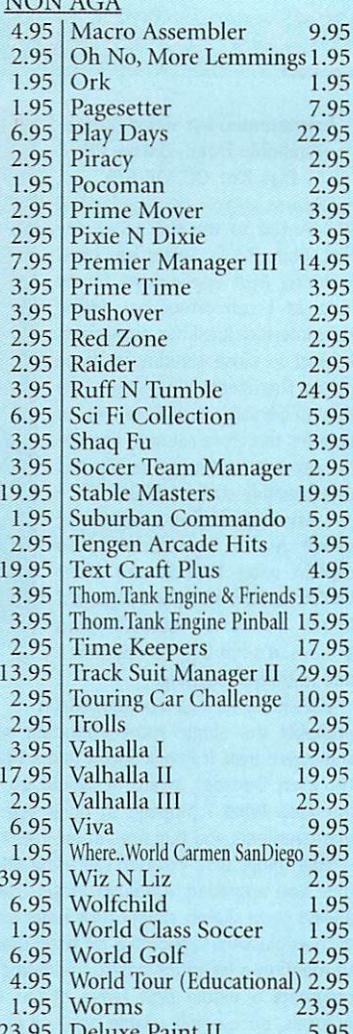

# Amiga Company of the Company of the Company of the Company of the Company of the Company of the Company of the

17 Bit Collection 19.9 17 Bit Continuation 14.9 17 Bit Phase 4. 14. 17 Bit 5th Dimension 19. 3D Images 12.9 3D Objects 12.9 AGA Experience #2 19.9 Amiga Developer 1.1 27. Amiga Repair Kit 39.9 Aminct3 2.95 Aminet 8 9.95 Aminet 9.95 Aminet 10 9.95 Aminet 11 Aminet 12 13. Aminet 13 15.9 Aminet 14 17. Aminet Set #1 29.95 Aminet Set #2 29. Aminet Set #3 29.95 Amos PD CD #2 19.9 Artworks CD 12. BCI NET #1 13.  $CD$  PD 1 3.9  $CD$  PD 2 3.9  $CD$  PD 3 3.9 CONTRACT CONTRACT CONTRACT CONTRACT CONTRACT CONTRACT CONTRACT CONTRACT CONTRACT CONTRACT CONTRACT CONTRACT CONTRACT CONTRACT CONTRACT CONTRACT CONTRACT CONTRACT CONTRACT CONTRACT CONTRACT CONTRACT CONTRACT CONTRACT CONTRA  $Demo CD 1$  6.9 Demo CD 2 6.95 Encounters: UFO Exp. 17.9 Euro CD 1 16. Euroscene#1  $E = E \cup E$ 

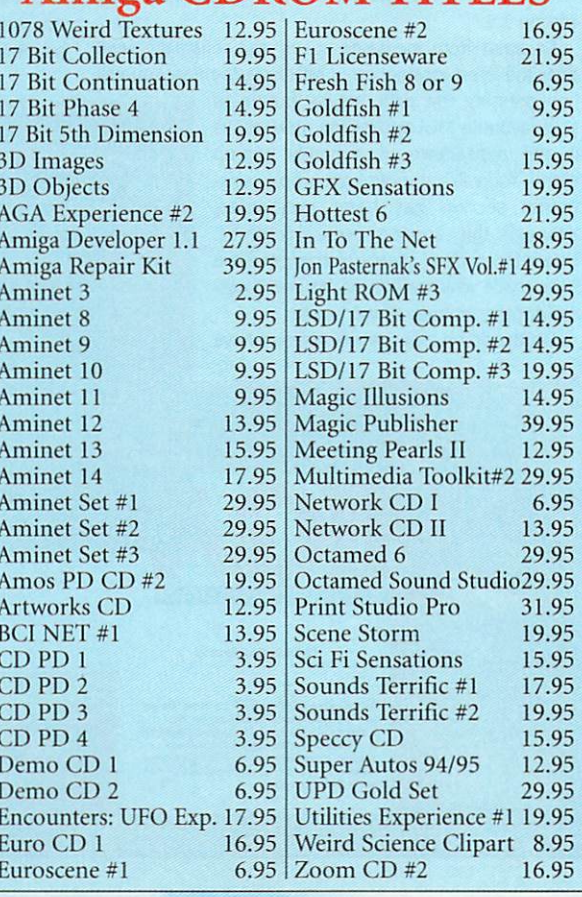

Deluxe Paint II 5.95

# **Meet our NEW games section...**

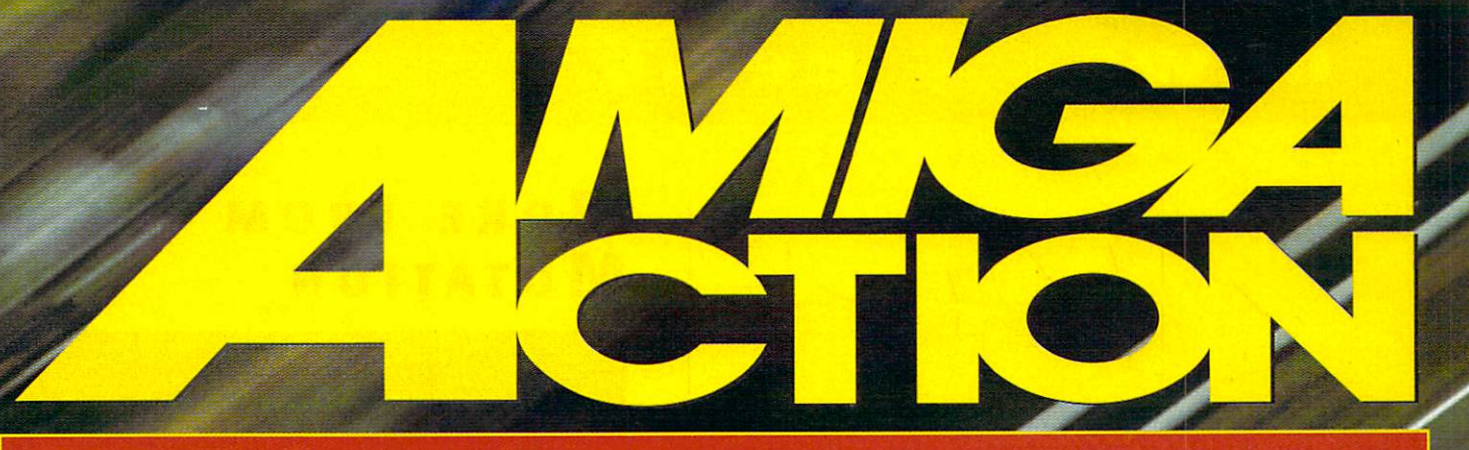

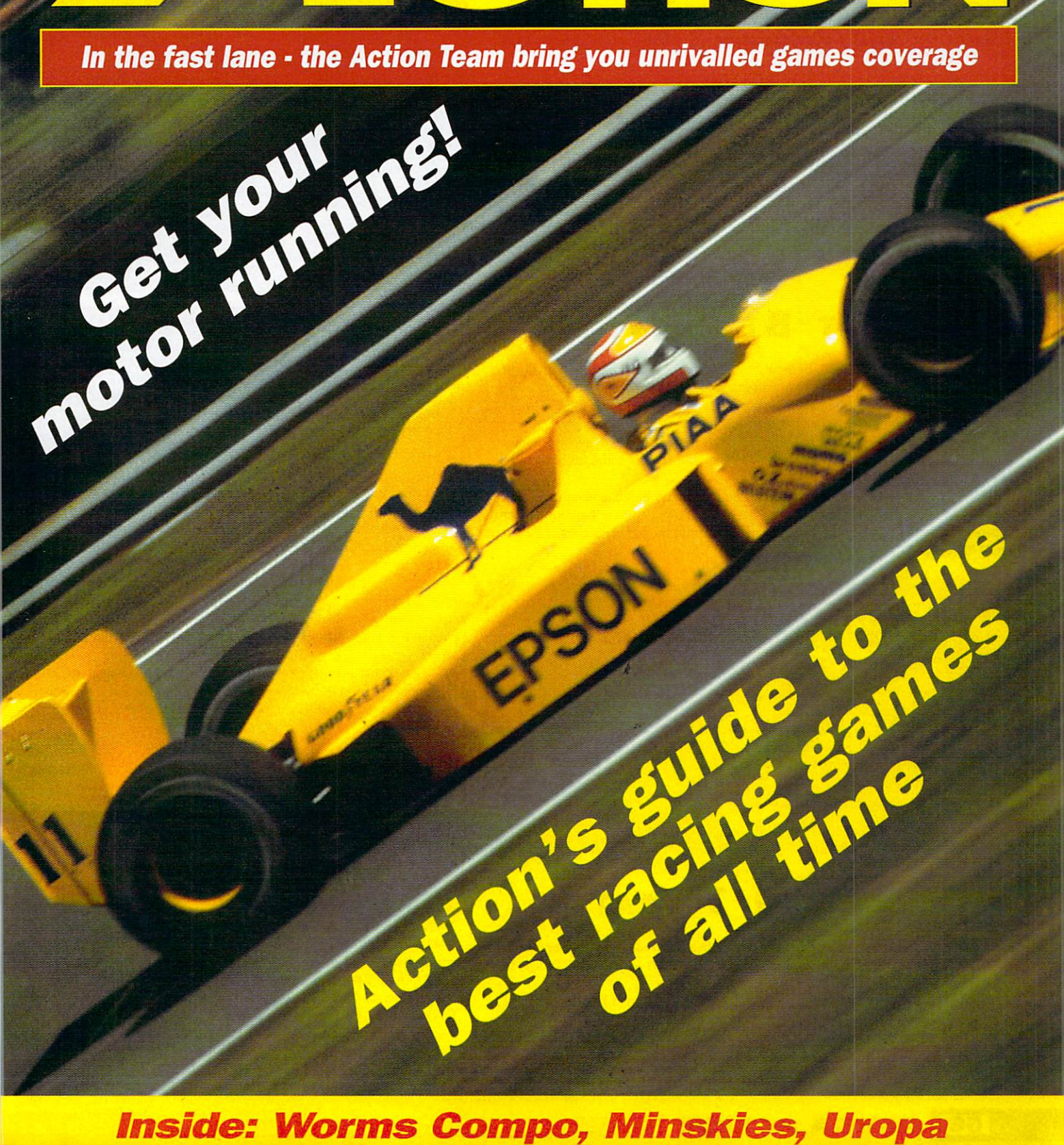

# news

# news news

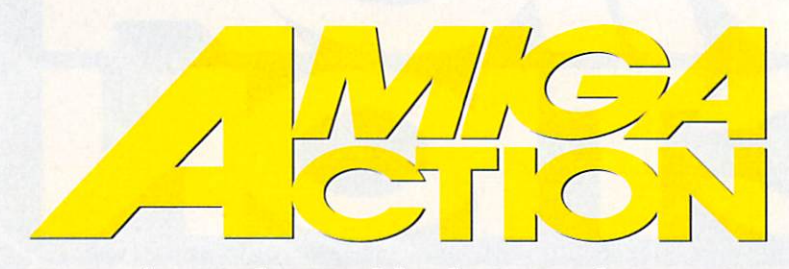

News by Andy Maddock  $&$  Hugh Poynton

# NEXT MONTH...

Next month in Amiga Action we talk to Paul Carrinton, Director of Vulcan Software about some exciting new projects currently in the Vulcan pipeline.

# **BURNOUT BECKONS**

Vulcan Software is set to release Burnout on December 1st. Burnout promises to set new standards for games on the Amiga, with specifications that make it sound more like a game for a pentium chip PC than an Amiga.

Set in a future where television entertainment is provided by gladiator style combat between opposing battle cars, Burnout allows the player to pit his car against 3 other human adversaries. The game is fully rendered with <sup>256</sup> colours and each of the cars obey Newtonian Mechanics {sounds complicated).

Because Vulcan have designed Burnout to be totally icon based, adding expansion files should be made much easier than in the past. Vulcan plan to release further car expansion disks, as well as an arena building disk. For further dewtails contact Vulcan on 01705 670269 **. . . . . . . . . . . . . . .** 

# OTM BACK ON It's feet

OTM Software is picking themselves up after one of their most important program mers left and set up in opposition. The first step on the road to recovery will be the launch of a new series of seven budget titles on January 15 to comprise the Mono Series. The games will see the games will see the games will see the games will see the games will see the games

Other news from OTM is the first of the first of the five-released. Starfighter, the five-released. Starfighter, the final product of the first of the first of the first of the first of the first of the first of the first disk, 3D, fully rendered space combat game should also be ready in the not to dis tant future.

For more details phone OTM on <sup>01827</sup> <sup>312</sup> 302.

# **TERMINATOR TOMATO**

Mutation Software have release the second title in their Fun'n'Value series. They recent ly made the jump from operating as developers for publishers such as Core Design, to developing and publishing their own games.

Tommy Gun is a two player shoot 'em up in which Tommy Gun (a killer tomato) and his sidekick, Big Cheese attempt to rescue their grocery related friends from the hands of evil invaders. The game will be compatible with all PAL 1 Mb Amigas and will be available for £14.99 (inc. P&P).

**66 AMIGA ACTION NEWS** 

For further details phone <sup>01705</sup> 672616.

# More from **MUTATION**

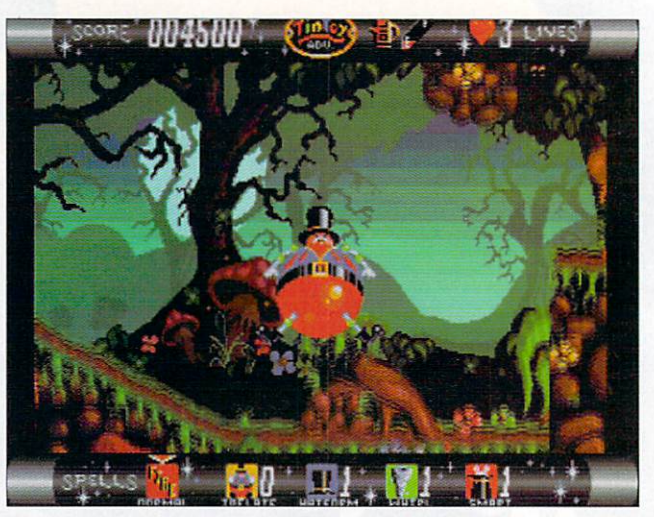

Mt Tin Toy hasa variety of special skills to help him through the many difficult levels of poison bees and hidden spikes. The skill lit tle tin toy bloke is sjowing here is his amazing 'bad wind' trick, designed to scare away potential attackers.

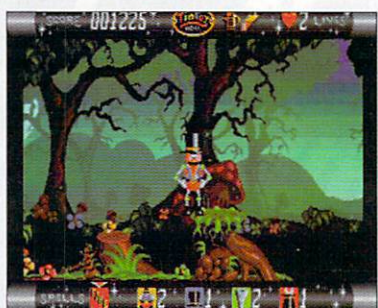

Also available from Mutation Tov so the interest of the solution of the solution of the solution of the solution of the solution of the solutio

Adventure, a quaintly retro scrolling platform game. The aim is to guide a small tin toy on a quest to break the dark spell cast over the House of Fun by an evil clown.

The game is pretty much a bog standard platformer with a fair amount of that old run along, jump over a poisonous tomato thing, catch some stars and then get blown to bits by a large killer bee type action. It doesn't sound that original, but it's quite well presented and includes <sup>20</sup> lev els.

Mutation, rather unwisely, describe the game as possessing, '...full on, next generation, console style gameplay'. Not surprisingly, Tin Toy doesn't quite live up to this lavish claim, but at £14.99 it's inoffensive and inexpensive.

# **CHAMPIONSHIP** Manager 96/97

After what seems like years, Championship Manager is at last nearly ready for release. The games developers, Eidos Interactive, believe it will be in the shops before Christmas.

Championship Manager is one of the most eagerly awaited Amiga releases, and not without reason. It promises to be one of the most comprehensive and detailed football management sims ever released. It will include 3,400 player statistics and histories, the actual 1996/97 season calendar and a new match report system. On top of this upto four players will be able to take part at once and a huge data base will store hundreds of stats, from shots on target, to tackles won.

For further information phone Eidos Interactive on <sup>0121</sup> <sup>606</sup> 1800.

# news

transfer deals.

# news

# Evil's Doom

news

Available over the Internet as a demo, and in its entirety via mail, is a new fantasy role playing game dreamt up by a group of Croatian software programmers.

Zagreb-based Olympia Software have chosen to market the game via e-mail because of lack of interest from major software publishers. However, the demo has proved pop ular and the full version is available for the equivalent of \$35 in any EU currency.

For your money you get <sup>a</sup> huge game: <sup>16</sup> Megs of artwork, <sup>30</sup> locations, 5 huge dungeons, 45 characters and <sup>200</sup> items. Although, perhaps not surprising ly, the English isn't exactly perfect, for RPG fans, Evil's Doom is an absolute treat.

For further details mail Olympia Software at AB Magcvca 32, <sup>1000</sup> Zagreb, Croatia

> Bamboola (?) and his pal sail off to the island of sail off to the island ol spectrum in the sound of the sound of the sound of the sound of the sound of the sound of the sound of the sound of do places always have such stupid names in RPG's. The Castle of Migidumf, I ask you.

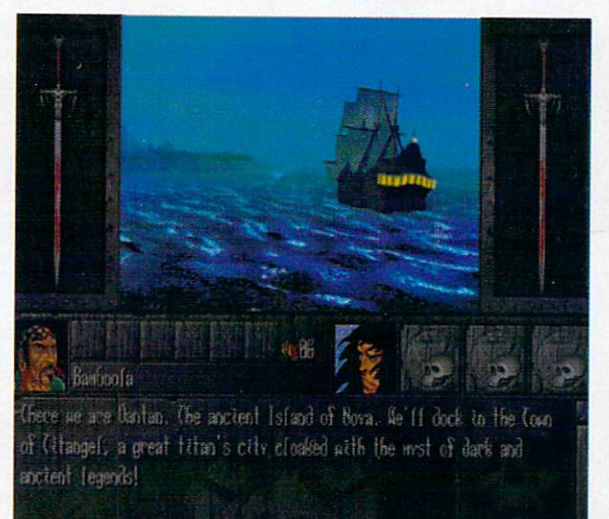

# UROPA<sub>2</sub>

Australian games developers Austex Software are currently working on 3D adventure/shoot 'em up which looks like it could be well worth a look, if and when it becomes available.

Unlike many other games, Uropa2 involves two separate and distinct types of gameplay. The objective is to raid various underground enemy bases on the Europa moon, rescuing hostages and other assorted do-gooding these sections are represented in isometric 3D.

However, before your troops can get to the underground bases they must travel there. This section is represented with Lightsourced vec tor 3D and involves flying over Europa in your Hovar vehicle blasting the bejeezus out of any body or anything that gets in your way.

Uropa2 is scheduled for release sometime in the next few months, so keep your eyes peeled.

#### EUROPEAN LEAGUE MANAGER

Manyk Software have recently launched a new football management game, entitled Euro League Manager. It includes the option to compete in English, Italian and French leagues, as well as in a fantasy European league. Manyk tell us that, to succeed in each league takes <sup>a</sup> different team building strategy.

The game also includes a number of features not seen in previous football management games, such as the option to send scouts to different countries

A lovely styalised crayoned dude tack ling another styalised crayoned dude. Jimmy Hill I ain't.

I later found out my later found out my team (Parma) were los ing so badly because I ing so badly because using the novel tactic of not having any play ers on the field. Alex Ferguson I ain't.

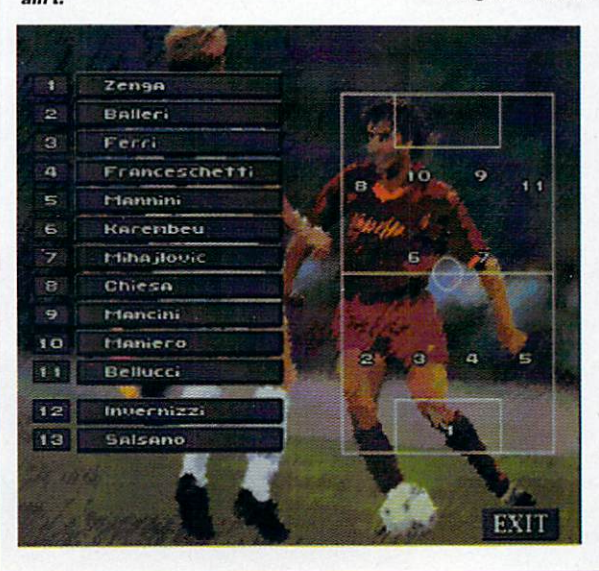

For further details phone Manyk on <sup>0181</sup> <sup>542</sup> <sup>2687</sup> **SAMPDORIA** PARMA

to find new and promising players or the option to part exchange players in

steal some of the wind from Championship Managers sails.

Euro League Manager looks like it might be an interesting addition to the existing football management genre for the Amiga. Who knows, it might even

# ACTION REVIEW PUZZLE

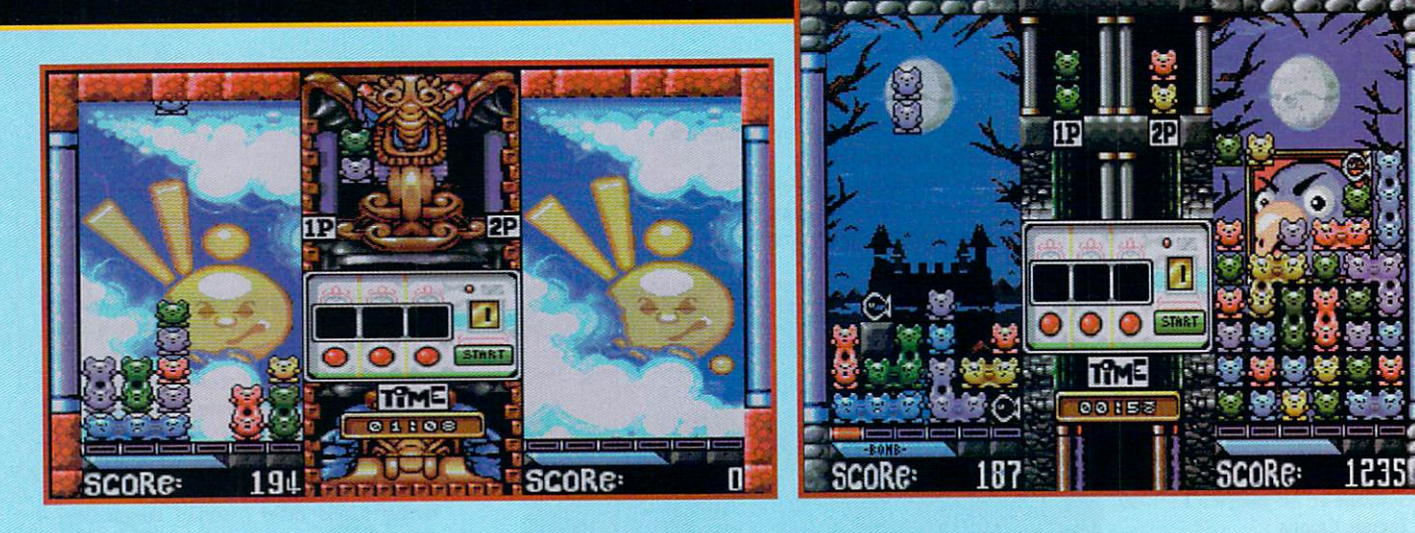

# iskup and the second control of the second control of the second control of the second control of the second control of the second control of the second control of the second control of the second control of the second con

# Hugh Poynton annoys the Feline Protection League and explodes cats for fun

here's a pub in Manchester called McNaily's Sports Bar which my mates and I go to at the start of a night out on the town. Its

brilliant; nice cheap beer, <sup>a</sup> pool table and hot nuts, unfortunately it also has an annoying arcade game called 'double bubble' or some other cheese.

The trouble with double-cheesy-bubble is that, despite the fact it has the simple, bouncy, colourful look of a Mothercare toy, it is in fact totally bloody addictive and pretty difficult. It's a nightmare, imagine it, your just kicking off your

Saturday in Manchester and an arcade machine is the centre of attention. Minskies Furballs is just this sort of

> colour, and simple game, and simple game, and simple game, and simple game, and simple game, and simple game, a the sort that turns normal people into antisocial joystick wagglers in pubs (if you get my meaning). The idea behind Minskies Furballs is pretty simple. Different coloured cats drop in pairs from the top of the screen. It's

your job to steer and rotate the mangy pair so that four or more cats of the same colour are positioned next to each other. Do this and they explode

leaving the screen free for more cats. The greater the catocide the higher the score. Once the screen is packed out with multicoloured felines, the game is up. Minskies Furballs, it has to be said, is

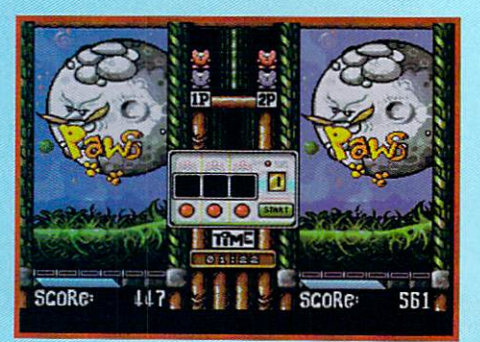

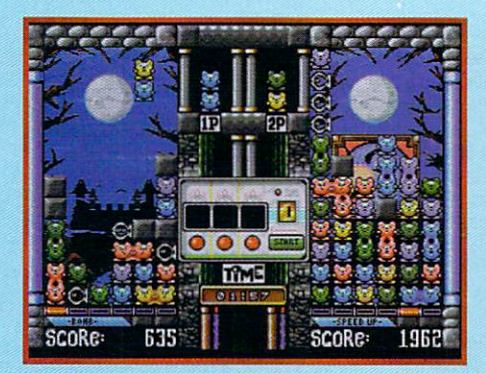

stupidly addictive. It's one of those games that looks simple but is in fact pretty difficult. You continuously have that, 'just one more go and I'll win' sort of feeling. One word of advice though, play against the computer or a mate because the gameplay is at least doubled.

Playing against an opponent means you have to hinder their efforts at emptying their screen whilst trying to clear your own screen of the little critters. The computer opponents are pretty tough cookies - watch out for Boocakes, ihe blue octopus and Harvey the slightly nouty looking bear thing.

There are a variety of ways to gain the upper hand. Whenever a connection of four

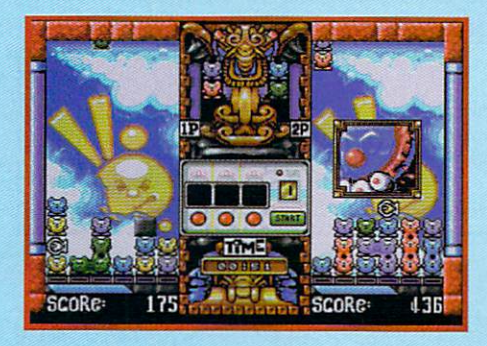

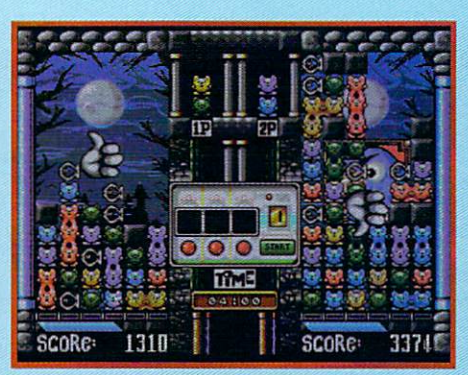

or more cats is triggered either a fish or a concrete block is dropped into the opponents screen, mucking up their own connections. The only way to get rid of an it - the obstruction will be blown up along with the cats. By building connections next to the blocks, weapons are revealed which you can use to clear cats or obstructions from your screen.

Minskies Furballs is, without doubt, great fun to play but there is one basic flaw in the game - it just isn't that original. The basic premise of the game is very Tetris-like and there isn't a great deal about the game that makes it stand out. Despite the fact that it's playable and very addictive, chances are you've played dozens of games like it.

It's well put together, well designed and fun. The idea behind it couldn't really be much simpler and the graphics look colourful and cute. Minskies is basically quite an engaging and addictive game and although it doesn't really have the originality or depth of some it's pretty likeable anyway. As games go, its a bimbo simple, good fun, bright and gaudy. Worms it ain't, but you could do a lot worse than getting hold of a copy.

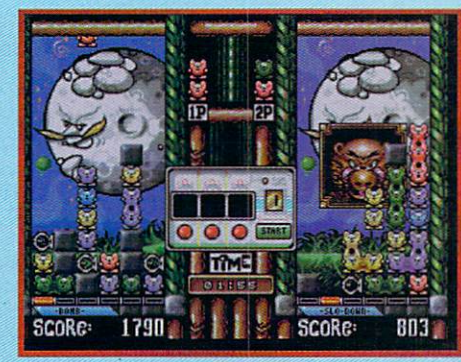

# **THE LOW-DOWN**

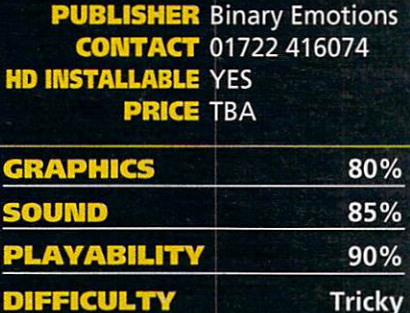

All in all, Minskies Furballs is an fun and friendly little puzzle game. Although it win any awards for original to the control of original to the control original to the control original to the c does possess the essential industrial industrial industrial industrial industrial industrial industrial industrial good game: payability and additional payability and additional payability and additional payability and additional payability and additional payability and additional payability and additional payability and additional pay

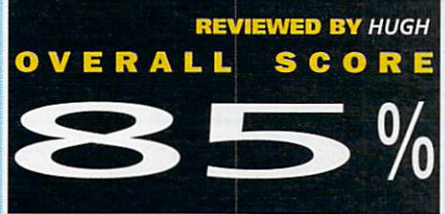

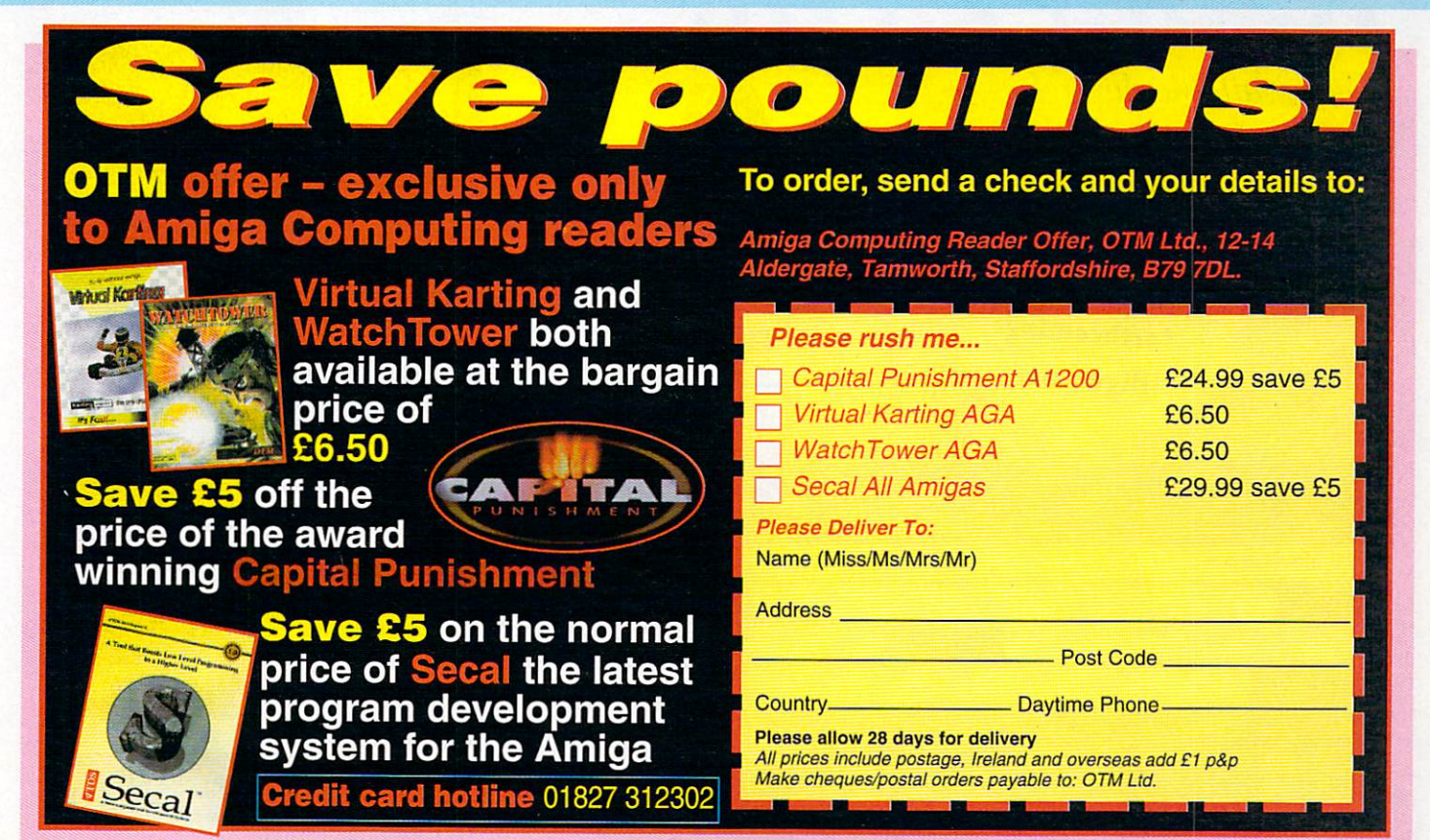

#### **REVIEW AMIGA ACTION 69**

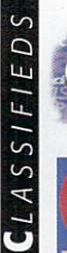

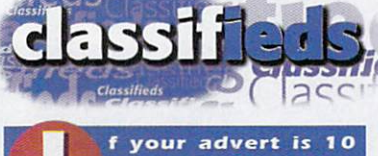

words or fewer, it is totally free. <sup>11</sup> to ZO words is only £6 and <sup>21</sup> words to <sup>25</sup> words is £1O.

 $*$  Amiga A1200 with hard drive and 2 floppy drives and monitor plus games £275.00. Telephone J Dickon on 01635 45711.

#### ORDER FORM •JRDER FORM

AI200, A500 contacts wanted. Geoff, Raven Square, Eastleigh, Hants, S050 9JR.<br>♦ Imagine 4, Brilliant! £75 - save 25%. Also LW3D bargain. Call 01405 860798. \*j{ LW3D bargain. Call <sup>01405</sup> 860798.

0)253 302635. Amiga 2000. Fusion <sup>68040</sup> accelerator,

Retina 24-BIT graphics card, SVGA monitor, <sup>160</sup> Meg hard drive, CD-ROM plus software for£750.Phone0181 <sup>930</sup> 2682. Bargain. Amiga A500 Plus with many accessories including Philips monitor all

worth £2000 with software. Quick sale £700 OVNO. Contact Colin on <sup>01252</sup> 330637.

Amiga contacts wanted. Yogananthan

Gajanan. 49, Rue Lamartine, <sup>93700</sup> France. Al <sup>200</sup> contacts wanted. Claudia. Rua Sagrado Coracao De Maria, 70/407 - Brazil<br>29055770.

Music-X plus Middle interface  $R$  plus Middle interface  $R$  plus  $R$  plus  $R$  plus  $R$  plus  $R$  plus  $R$  plus  $R$  plus  $R$  plus  $R$  plus  $R$  plus  $R$  plus  $R$  plus  $R$  plus  $R$  plus  $R$  plus  $R$  plus  $R$  plus  $R$  plus  $R$ 

Telephone Chris on <sup>01724</sup> 764050. ♦ 500+ ALFADATA External HD Controller with 4 MEG. Tel: 01235 532871.

A40OO wanted. Cash waiting. Ask for Steve Tel: 01653 695223.

A3640 Card for A4000 £325 0N0. Tel: Andy on <sup>01455</sup> 209777.

◆ Rocgen Plus 310. £95. Dpaint 4 AGA unused £45. Hannah <sup>01767</sup> 640088.

Free! User group. Send disk and SAE:

Prosoft, PO BOX CRS3, Leeds LS7 1XJ OS3.I for A3000 only £70. Including P&P. Phone Bob on <sup>01444</sup> 247223.

Wanted, copy of manual Roc-Key. Willing to pay. <sup>01767</sup> 640088.

♦ A1200 contacts wanted. Bob, <sup>14</sup> Ashley Drive, Banstead, 5urrey, SM7 2AG.

Amiga system worth £2,600 selling for £1,000. Phone <sup>01908</sup> 691439.

Amiga 1200, 6Mb RAM, Hard Drive, scan ner, multi-scan monitor, modem, printer, £1000 worth of software, joystick, mouse and stand. £700 ono. Phone <sup>01329</sup> 845519. Amiga 1200, printer, 400+ disks etc. £300. Tel: <sup>01642</sup> 677049.

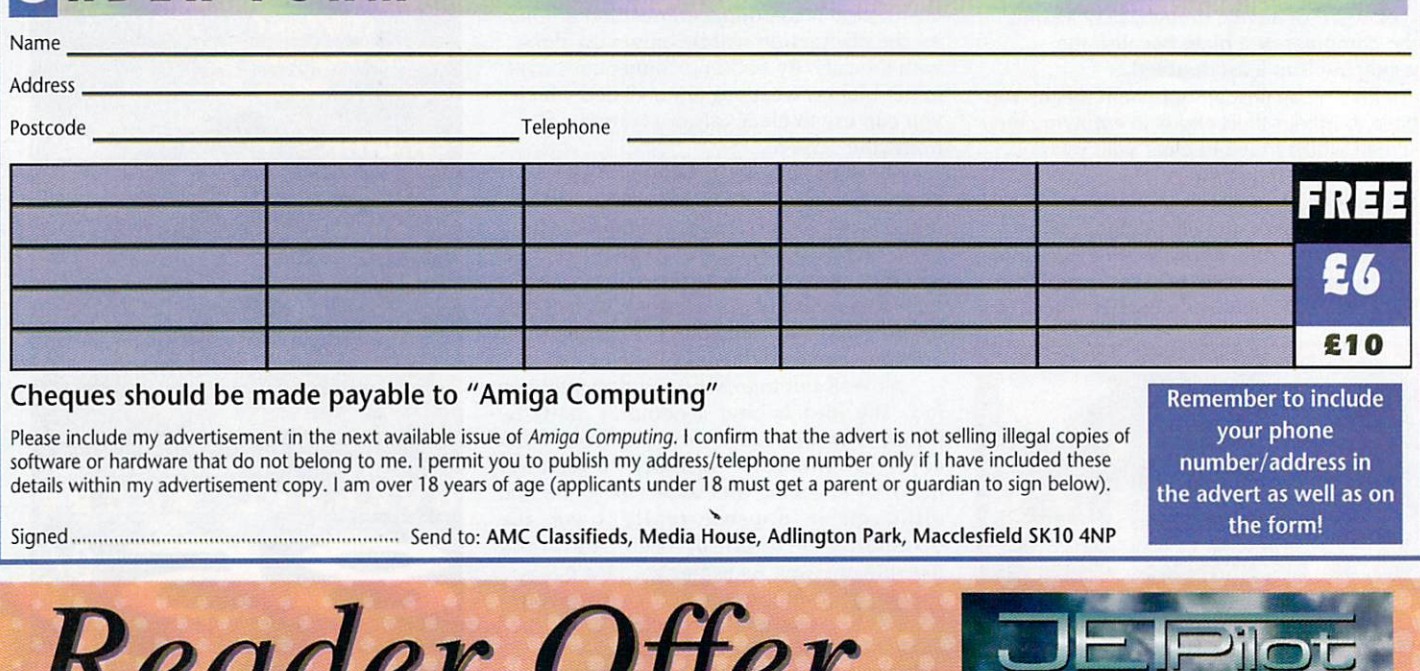

Only available through Mail Order

> Get your hands on a copy of Vulcan's forthcoming flight sim

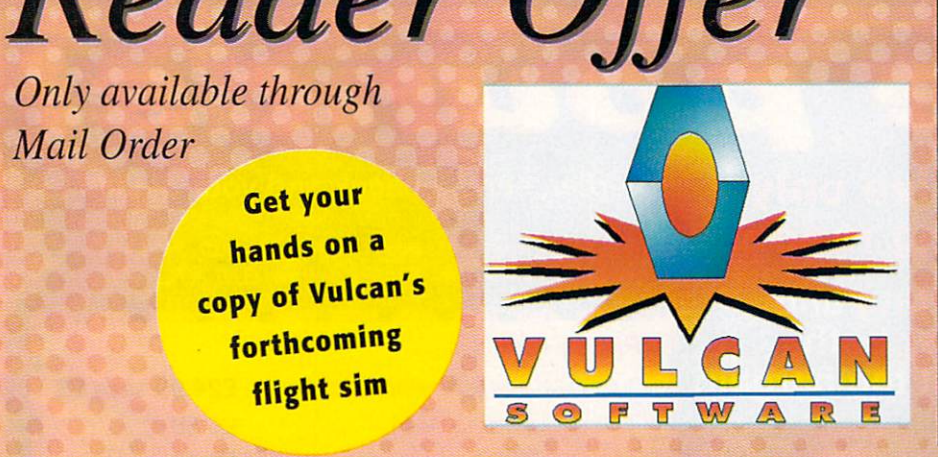

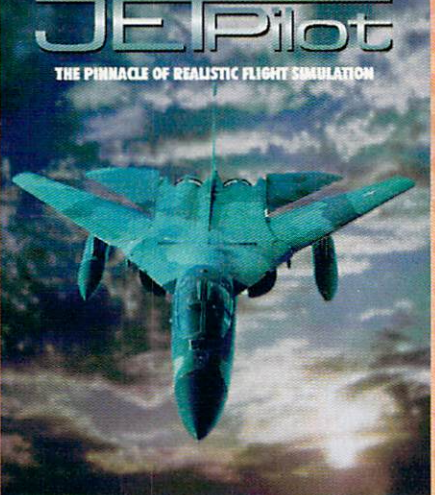

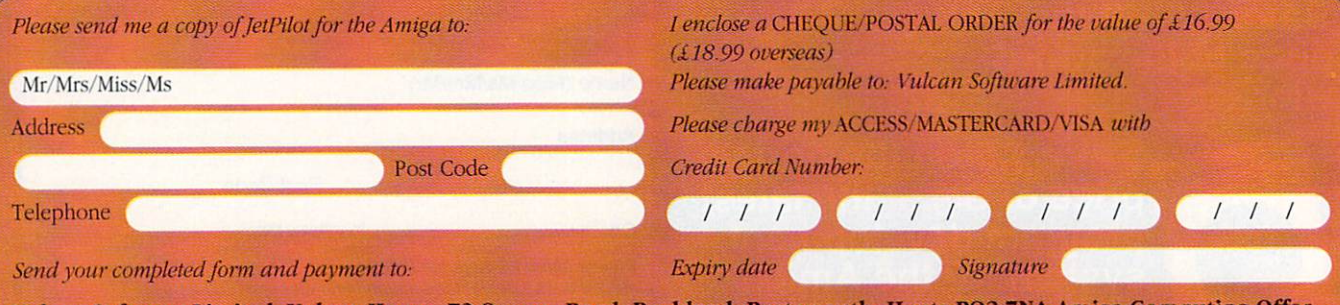

Vulcan Software limited, Vulcan House, <sup>72</sup> Queens Road, Buckland, Portsmouth, Hants PO2 7NA Amiga Computing Offer

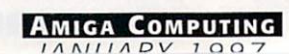

Title Format Pric Alfred Chicken CD £8.99 £17.99 Alien Breed/Quack CD CD<br>CD £18.99 **Banshee** CD CD £12.99 Base Jumpers Battle Chess CD CD £14.99 £16.99 CD<br>CD Black Crypt<br>Brian Lion £14.99 £14.99 CD Brutal Football CD £22.99 £9.99 £9.99 CD CD Bubble an Squeak<br>Bump + Burn CD CD £18.99 **Cannon Fodder** Cannon Fodder Cannon Fodder CD CD £18.99 £14.99 Chaos Engine<br>Chuck Rock 2 CD £9.99 £18.99 £17.99 CD CD Corkers CD £4.99 £4.99 Deep Core CD Diggers (Oscar) £4.99 CD CD Disposable Hero £4.99 £19.99 £14.49 CD CD Dune 2 CD Emerald Mine<mark>s</mark><br>Epic Encyclopedia CD £12.99 CD CD £9.99 Fire & Ice CD **Fresh Fish Volume** CD £14.49 CD CD Global Effect £8.99 **Grandslam Collection** £24.99 Guardian CD **Guiness Disk of Records** CD CD £22.99 CD<sub>CD</sub> Insight Technolog<br>James Pond 2 £22.99 CD CD £14.99 £14.99 £14.49 Jungle Strike CD CD Kingpin CD £7.99 **Legends<br>Little Devil** CD CD CD £16.99 Mean Arenas £10.99 Microcosm CD £9.99 £17.49 £28.49 Morph Network CD 2 (with cable  $-$ CD Nick Faldos Golf £17.99 сn **PGA Euro Tour** ĊD Pinball Fantasy CD £16.99 £17.99 £18.99 Power Drive CD CD Rise of Robots CD CD £19.99 £14.99 Ryder Cup Golf<br>Sabre Team CD CD £22.99 **Sensible Soccer** CD **Simon the Sorcerer** £12.99 £19.99 Sound Library CD CD £17.49 £14.99 £16.49 CD CD CD Speedball 2 £18.99 £19.99 £17.95 Sports Football<br>Star Crusader CD CD £14.49 **Summer Olympics** CD £18.99 **CD Super Methane Bros** CD CD £9.99 £9.99 CD **Super Street Fighter** £14.99 Super Street Fighter Turbo CD<br>The Clue CD CD<br>CD £14.99 £20.49 £21.99 Theme Park **Ultimate Body Blows** CD CD £17.99 Universe £4.99 CD CD **Vital Light** Wembley Int. Soccer<br>Wing Commander CD CD £13.99 £18.99 £18.99 £14.99 work and work and work and work and work and work and work and work and work and work and work and work and work and work and work and work and work and work and work and work and work and work and work and work and work a Zool

<u>zool</u>

# CAPITAL PUNISHMENT A1200

Title **Format Price** 3D Pool Floppy £6.99 Floppy £14.99 **Abandoned Place** Floppy £14.99 Floppy £14.99 Action Fighter £8.99 Floppy £8.99 Floppy £12.99 **Advanced Fruit Machine** Aladdin  $F$ loppy  $£22.99$ Alien 3 Floppy £14.49<br>Floppy £12.99 Alien Breed 2 (A500) Floppy £12.99<br>Alien Breed 3D Floppy £18.99<br>Alien Breed 3D2 (Klingon)Floppy £19.99 **Floppy Alien Worlds**<br>Allo Allo Alien Breed Special Ed. Floppy £10.99 Floppy £8.99<br>Floppy £12.99<br>Floppy £12.99 Ame<mark>rican Gladiators</mark><br>Arcade Pool Floppy £12.99 Floppy £12.99 Floppy £7.49<br>Floppy £18.50 Floppy £18.50<br>Floppy £9.99 Assassin (Sec) **Floppy** Assassin Special Edition Floppy £9.99 Base Jumpers Floppy £14.99 Base Jumpers<br>Beneath a Steel Sky Floppy £24.99 Bionic Commando  $Floppy$  £14.99 Blinky Scary School<br>Blitz Basic Blitz Basic<br>Blob, Blaster, Cyberpunks Floppy £19.99<br>Blobz Floppy £14.99 Floppy £28.99 **Blobz**<br>**Bloodnet** Floppy £14.99<br>Floppy £24.99 Bod<mark>y Blows</mark><br>Body Blows Galactic<br>Bubba & Stix Floppy £14.99 Floppy £22.99 Floppy £4.99<br>Floppy £9.99 Cannon Fodder I  $F$ loppy £14.99 **Cannon Fodder 2** £18.99 **Capital Punishment** Floppy £28.49 Floppy £9.99<br>Floppy £18.99 Celtic Legends<br>Championship Manager £18.99 Chaos Engine Floppy £18.99 Floppy £14.99 Cinemaware Double Bill Floppy £19.99 Floppy £9.99<br>Floppy £12.99 Clockwiser Floppy £12.99 **Curse for a Corpse**  $Floppy$  £18.99 <u>— curso of Enchantment Curs</u> Floppy £14.99 Cytron<br>Dalek Attack Deathmask Floppy  $£16.49$ Die Hard 2 Floppy £9.99 Floppy £9.99 Dino Detective Agency Floppy £16.99 £14.99 Disposable Hero Floppy £14.99 Floppy £14.99 £14.49 Double Bill  $F$ loppy £16.99 Double Dragon Floppy £12.99 Dracula<br>Dune 2 Floppy £16.99 Floppy £18.99 Dungeon Master Floppy £29.99 Elemania Floppy £14.99 Floppy £14.99 Floppy £4.99<br>Floppy £4.99 Elite Elite Plus Epic<br>Epic Encyclopedia Floppy £18.99 Essential Maths Floppy £14.49 European ChampionshipFloppy £9.99<br>Exile Data Exile Data<br>Exterminator Floppy £7.99 Exterminator Fl Circuits Floppy £6.99 Floppy £4.99 Fl World Championship Floppy £14.99 Fears Floppy

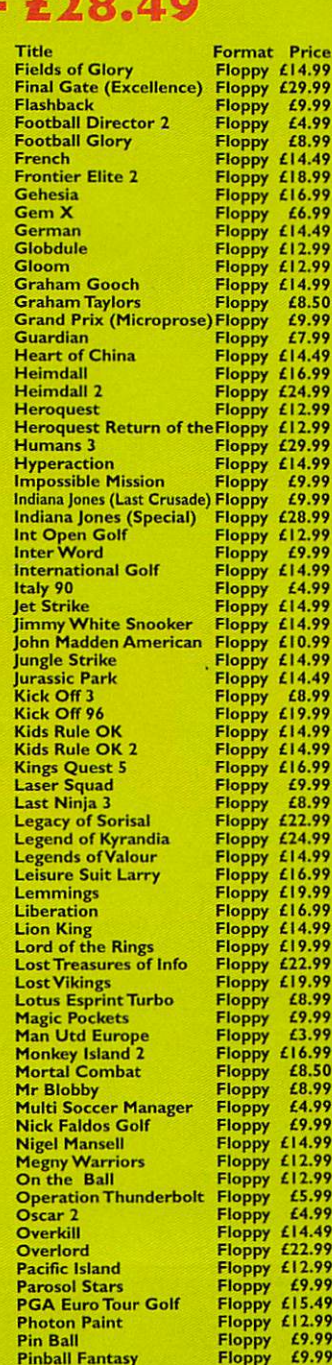

4.99

£9.99

4.49<br>مەر £12.99

£9.99

4.49

£24.99 £12.99

4.99 £14.99

£4.99

£19.99

4.49

£8.99

6.99

£8.99 6.99

0.00

#### **Title**<br>Pinball Illusions Floppy £14.99 Premier Manager Floppy £18.99 Floppy £17.99 Premier Manager 3 Deluxe Floppy £17.99 Primal Rage **Pro Tennis Tour<br>RBT Baseball** Floppy £26.99 **Floppy** Floppy £14.99 Floppy £6.99 £9.99 **Reach for the Skies Reunion Rick Dangerous 1 or** Floppy £27.99 Floppy Rise of the Robots £19.99 Floppy Roadkill Floppy £12.99 Robinsons Requiem Robocop 3<br>Rodland Floppy Floppy £9.99 £9.99 Floppy Scooby Doo & Scrapy Dog<br>Sensible Golf £2.99 Floppy Floppy Floppy £14.99 £8.99 Sensible World of Soccer Floppy £17.99 Shadow of the Beast 3 Floppy £14.99 Shadow Worlds Floppy £22.99 Silk Worm Floppy £5.99 £5.99 £9.99 **Silly Putty** Floppy Sim City £12.99 Floppy Floppy £17.99 **Sim Life**<br>**Simon the Sorcerer** Floppy £17.99 Sleepwalker Floppy Floppy £19.99 £9.99 **Soccer Kid** Soccer Team Manager Floppy £12.99 Space Ace Floppy Floppy £12.99 £14.49 **Space Crusaders** Space Crusaders Space Crusaders Data Disk Floppy £14.99 Floppy £16.99 Space Hulk Floppy £9.99 Speedball 2 Floppy Floppy £19.99 Spiers Legacy Floppy 5pritz £8.99 **Street Fighter 2**<br>Stunt Car Racer Floppy Floppy Subwar 2050 Floppy £14.49 Super League Manager<br>Super Skid Marks 2 £9.99 Floppy Floppy £14.99 Floppy £14.99 Super Street Fighter £12.99 Floppy **Super Street Fighter 2** Floppy £19.99 £5.99 Swiv Floppy **Syndicate** Floppy £14.99 Tactical Manager Floppy £14.49 **Terminator 2** Theme Park Floppy £16.49 Top Gear Floppy £22.99 Floppy Floppy £19.99 Tornado Tournament Golf Floppy £9.99 £19.99 Tracksuit Manager Floppy Tracksuit Manager 96/97 Floppy £21.99 Floppy £14.99 Turbo Trax Turrican Floppy £9.99<br>Floppy £16.99 £9.99 Ultimate Soccer Mngr Floppy Floppy £9.99 Floppy £9.99 Utopia Floppy £9.99 £19.99 **Virtual Karting** Voyage of Discovery Floppy  $£9.99$ <br>£12.99 War in the Gulf Floppy Watchtower<br>World Champ Boxing Floppy £19.99 £9.99 Floppy Floppy £14.99 World Class Cricket World Golf Floppy £8.99 Floppy £14.99 Worlds of Legend Worms Floppy £18.99 XOut Floppy £4.99 £7.99 Floppy Xenon XP8 Floppy £22.99 Xtreme Racing Floppy £17.99 Zeewolf 2 Floppy £24.99

Floppy £14.99

166 BIRCHFIELD ROAD EAST, NORTH ROAD EAST, NASH, NASH, NASH, NASH, NASH, NASH, NASH, NASH, NASH, NASH, NASH, NASH, NASH, NASH, NASH, NASH, NASH, NASH, NASH, NASH, NASH, NASH, NASH, NASH, NASH, NASH, NASH, NASH, NASH, NASH, TEL: O16O4 <sup>722499</sup> TEL: <sup>01623</sup> <sup>455398</sup> (Games Software) (Hardware & Tech. Support) FAX: O16O4 <sup>722498</sup>

**Pinball Fantasy** Pinball Fantasy

E-mail: 1O640.1422@compuserve.com.

#### ACTION REVIEW SHOOT 'EM UP  $E$

**He's always been** told he's a space cadet, so Hugh Poynton was the obvious choice to **review Austex Software's new** shoot 'em up adventure

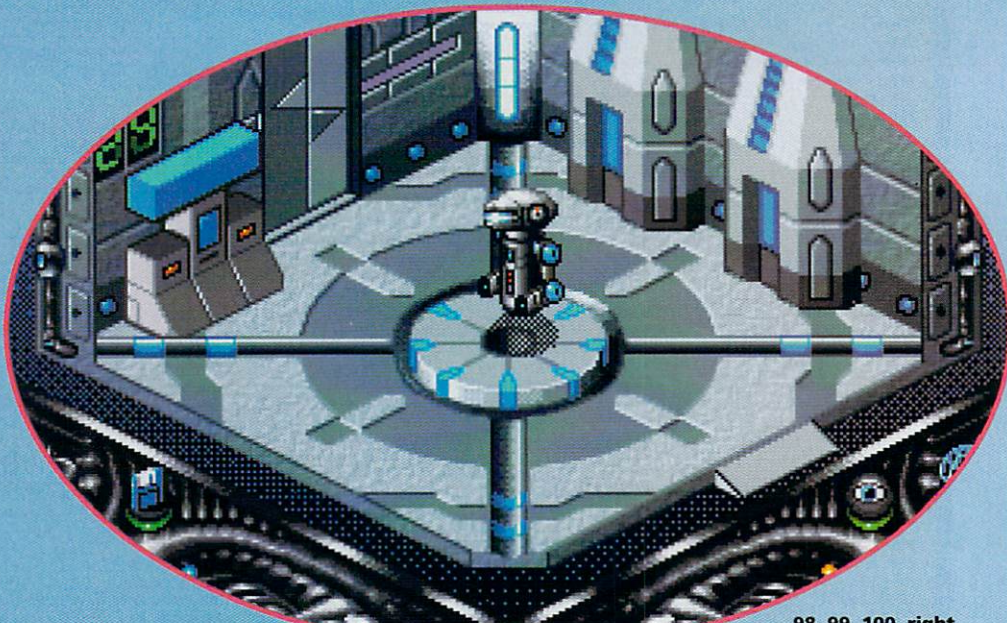

98, 99, 100, right coming ready or not

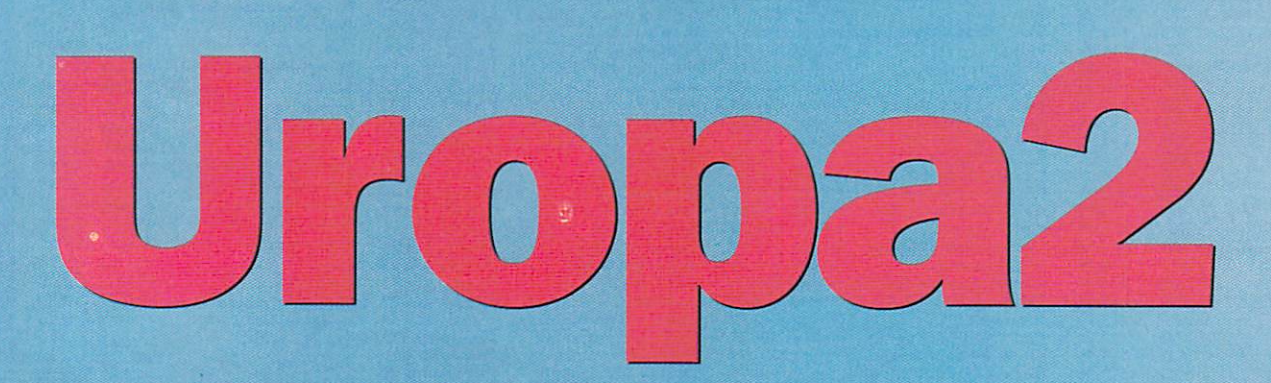

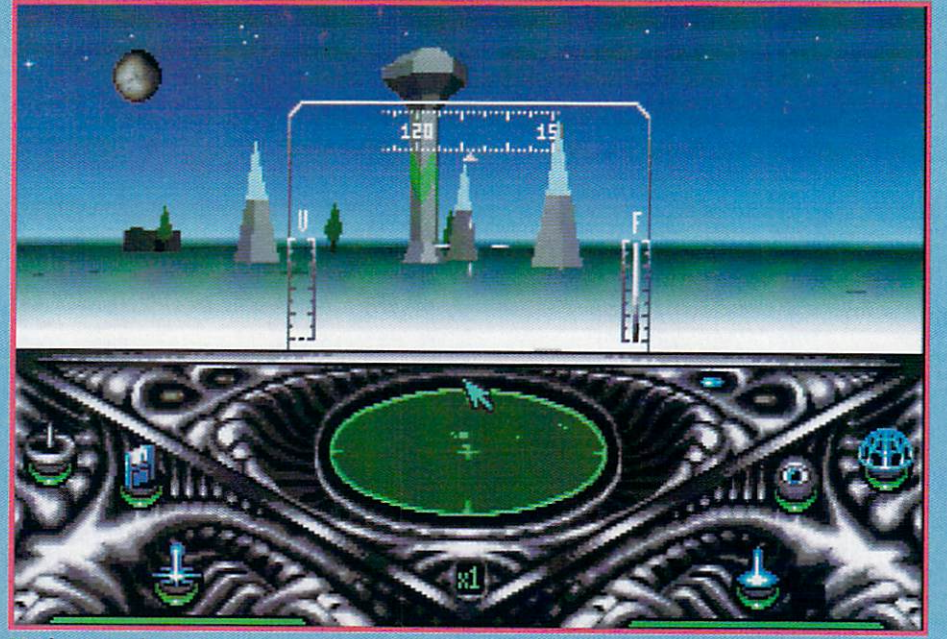

**Mushrooms ahov** Mushrooms ahoy

**72 AMIGA ACTION REVIEW** 

'm glad I'm not going to be around in the far future, it sounds like it's going to be a pretty grim place-global warming, meteorite collisions, computers taking over the planet and, of course, global thermo nuclear war. Things are never, well, nice. People don't seem to live in global harmony with ali people and animals in the future.

Well, Uropa2's future is also pretty grim. Basically, the Solar System is divided between the Intercorp Tekites (goodies) and the Kapones (baddies).

The Kapones are an evil rebel force who are in cahoots with some even more evil aliens who want to use the Kapones to help them take control of the entire universe. The Kapone's main communications base for summoning the evil slimy aliens is based on the moon of Uropa, which orbits Jupiter.

You play the part of <sup>a</sup> Tekite warrior robot and your mission involves Kapone's communications base before they can 'phone home' and get alien help. To make matters worse the Kapones are holding some colonists hostage, so your floating metal
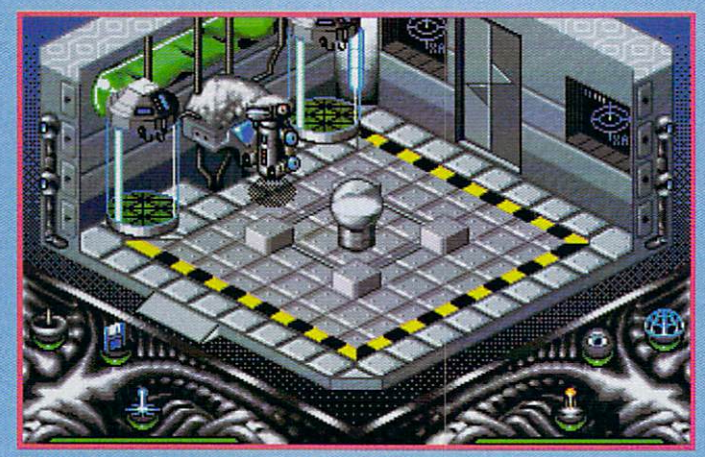

These glass tubes are for 'fluid exchange'

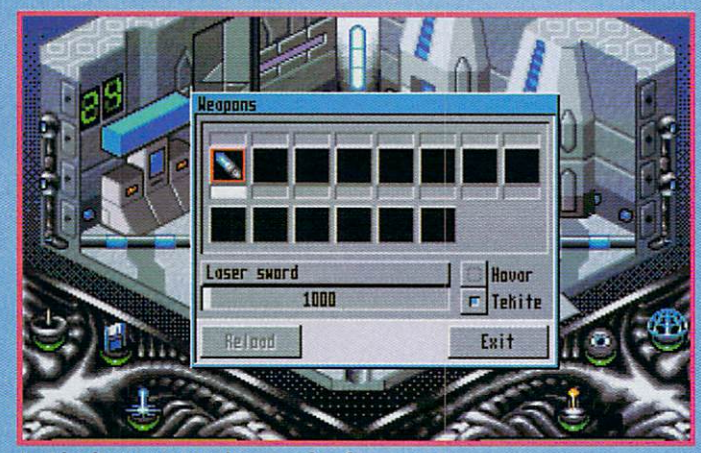

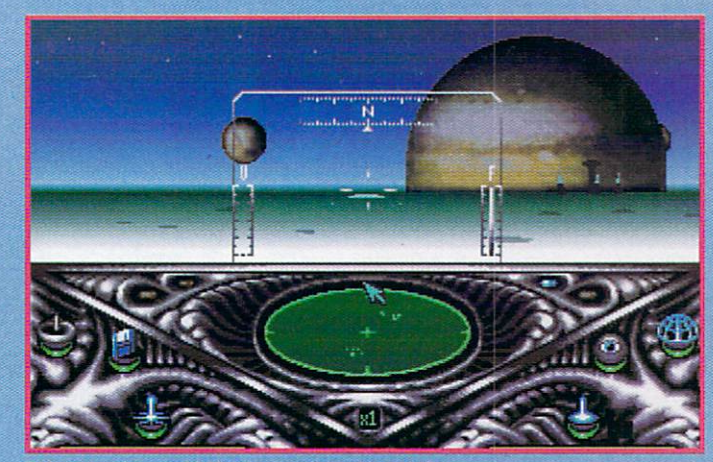

Take care to avoid the large planet on right

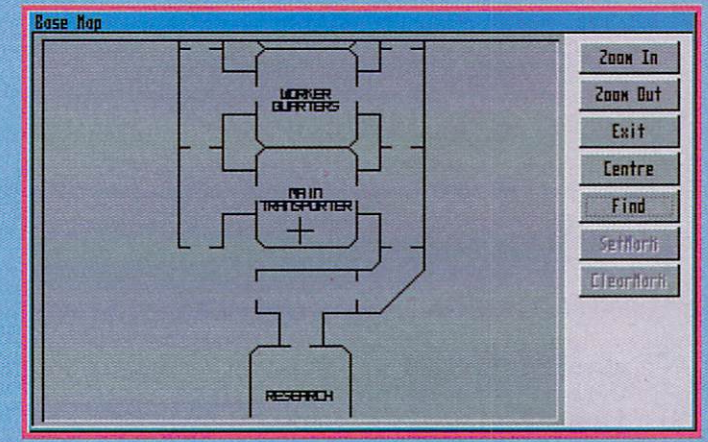

The ever handy A-Z of Jupiter

Just look at my stunning supply of weapons

mickey has to conduct a series of special ops to rescue the colonists and blow up the base.

Most of ihe action is set in ihe communications base. This portion of the game is viewed from an isometric 3D angle. The graphics here are quite chunky, but not bad. As in all adventure games, the aim is to wander about and explore the area, picking up clues, ammunition and equipment. Also essential are the wall terminals, which, if accessed give you all the important and essential information needed

Your Tekite warrior will need to get to the Kapone base in order io kick some alien butt. This is done on the unfortunately named Hovar (mmm, very scary, a really hard spaceship named after a lawn mower). It isn't exactly a tie fighter - it can only steer left and right and you can't alter your altitude.

Using (his inlergalaclic Lada you navigate your way to whichever base station needs sorting out. Watch out for the Kapone fighters however, because they're about

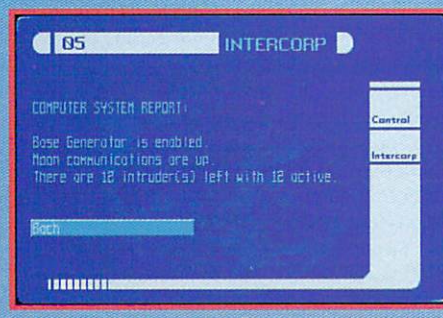

Intercorps microwave of tomorrow

twice as big, and twice as mean as you are. Although in general a pretty good game, Uropa2 does have a couple of flaws. Firstly, I actually found the Tekite droid rather difficult to control until I got accustomed to it, but that's probably more to do with the fact that I haven't played many isometric games and just had a little difficulty orientating myself.

After a few plays I was fine but on the first few attempts, my little tin can was wandering around like I'd just drank <sup>10</sup> pints of extra strength Droid Brew.

Another small whinge is the fact that if you actually manage to rescue some colonists and get Ihem (o follow you they will run around like headless chickens and block your path so you don't actually get anywhere. The only solution to this quandary is to zap a few of them with the droid's iaser sword Bar the giblets on the fioor, unlimited mobility is all yours but it does seem to defeat the object of the game to a degree.

Uropa2 attempts something quite refreshing. It is part shoot 'em up, part adventure game which means it strikes a balance between mindless blasting, and actually using your head to solve puzzles.

Graphics wise the game is OK. Not stunning but acceptable. If I have a major criticism it would be the fact that the surface levels just aren't developed quite as well as they could be. The idea is brilliant, but unfortunately, it just doesn't live up to the promise. The Hovar gets wasted far too quickly, and the action is so fast that it is next to impossible to blast the enemy ships.

Although it does have its flaws and can look a little rough around the edges, Uropa2 is still not a bad game. It is very challenging and there is enough depth to ensure that you will keep coming back for more, which, when all is said and done is the hallmark of a good game.

### THE LOW-DOWN

**PUBLISHER** Austex Software CONTACT http://ph42276.jcu.edu.au **HD INSTALLABLE Yes PRICE TBA** 

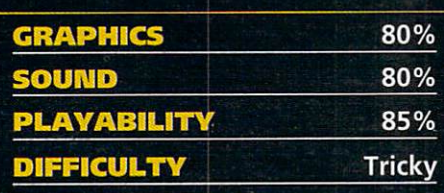

ustex released a shareware version on November 23 which is available from their website, but you might as well try getting hold of <sup>a</sup> full version because it is definitely worth it.

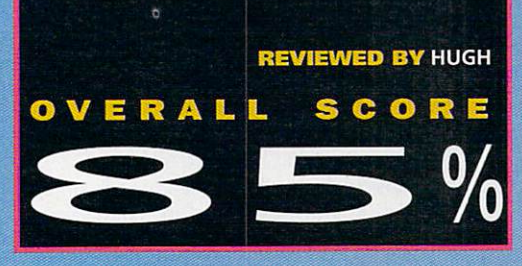

# ACTION FEATURE RACING G

Hugh Poynton offers a selection of his favourite of his favourite the favourite component of the control of the control of the control of the control of the co driving games

all me contentious but I think the best games genre on every format of computer or games machine is the driving sim. I've got a theory that backs this sweeping statement. When you stop off at motorway service station, which games are people always hammering away at in those dark dingy alcove bits between the toilets and the services shop? Yup, the humble driving game. I know I'm not the first to say it but why don't they just carry on driving and the window 50p out of the window 50p out of the window 50p out of the window 50p out of the window 50p out every few miles?

I think I know why they are so popular. Its due to the fact that almost everybody of my age group was indelibly affected by television programme called the Dukes of Hazzard. The one in which two slightly dim, good ol' boys were chased all around the deep south by a selection of the most mentally and physically challenged policemen in the world.

These coppers were also further hampered by the fact they were called slightly dodgy names like Cleetis and Eeenis and the cars they drove, no matter how fast they drove them, just could not do all the smart jumps that the Duke brothers' tango coloured charger could.

This, combined with films like The Cannonball Run, meant it was inevitable that, once this generation grew up and started earning, they would be driving about in XR2s and GTIs. The fascination doesn't stop there: one of my mates burns around town in Honda CRX but still hammers away at The Need For Speed in his spare time.

Most of the really flash games are on the Playstation, however, there are still enough

Skidmarks was released back in 1995, and, to put it simply, everyone loved it. Little old ladies, bitter unemployed ex-dockers, affluent brain surgeons; they all thought it was to the contract of the contract of the contract of the contract of

The concept was simplicity itself; race a variety of funky little motors around tricky dirt tracks and beat all the other cars. What really set the game apart from its competitors was the fact that, as well as having flawless yet simple graphics, it had acres of playability.

The presentation looked very arcade like.

coolest of cool cars.

I'm convinced that's where Screamer and other Playstation racing games are sadly lacking - you just don't have the opportunity to drive a Mini. Not just Minis mind  $-4x4s$ , Porsches, Beetles, as well as loads more.

Sadly, despite its excellent gameplay and addictiveness, Skidmarks had a few irritating minor flaws. As a result, Acid Software released the Super Skidmarks Data Disks.

Super Skidmarks addressed all the flaws of the original and added a huge selection of optional features. There were <sup>12</sup> new tracks

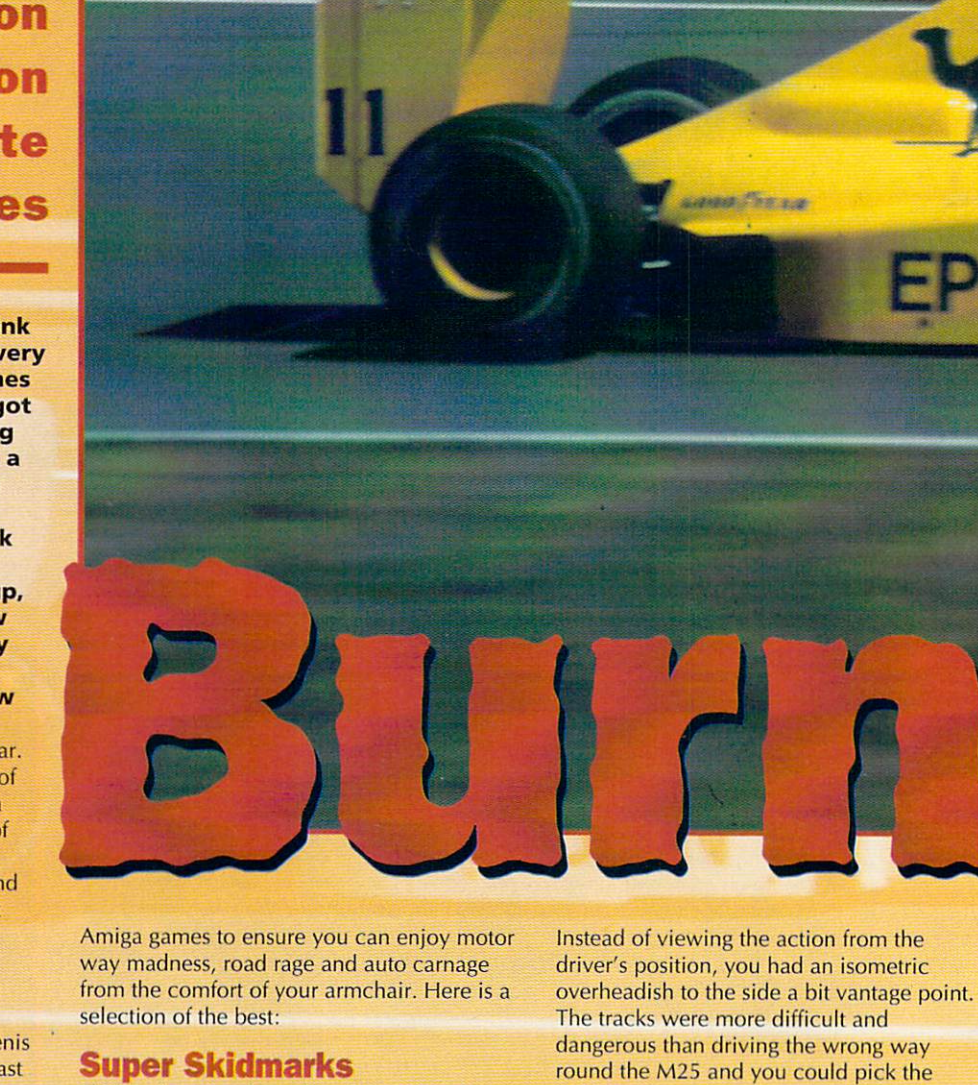

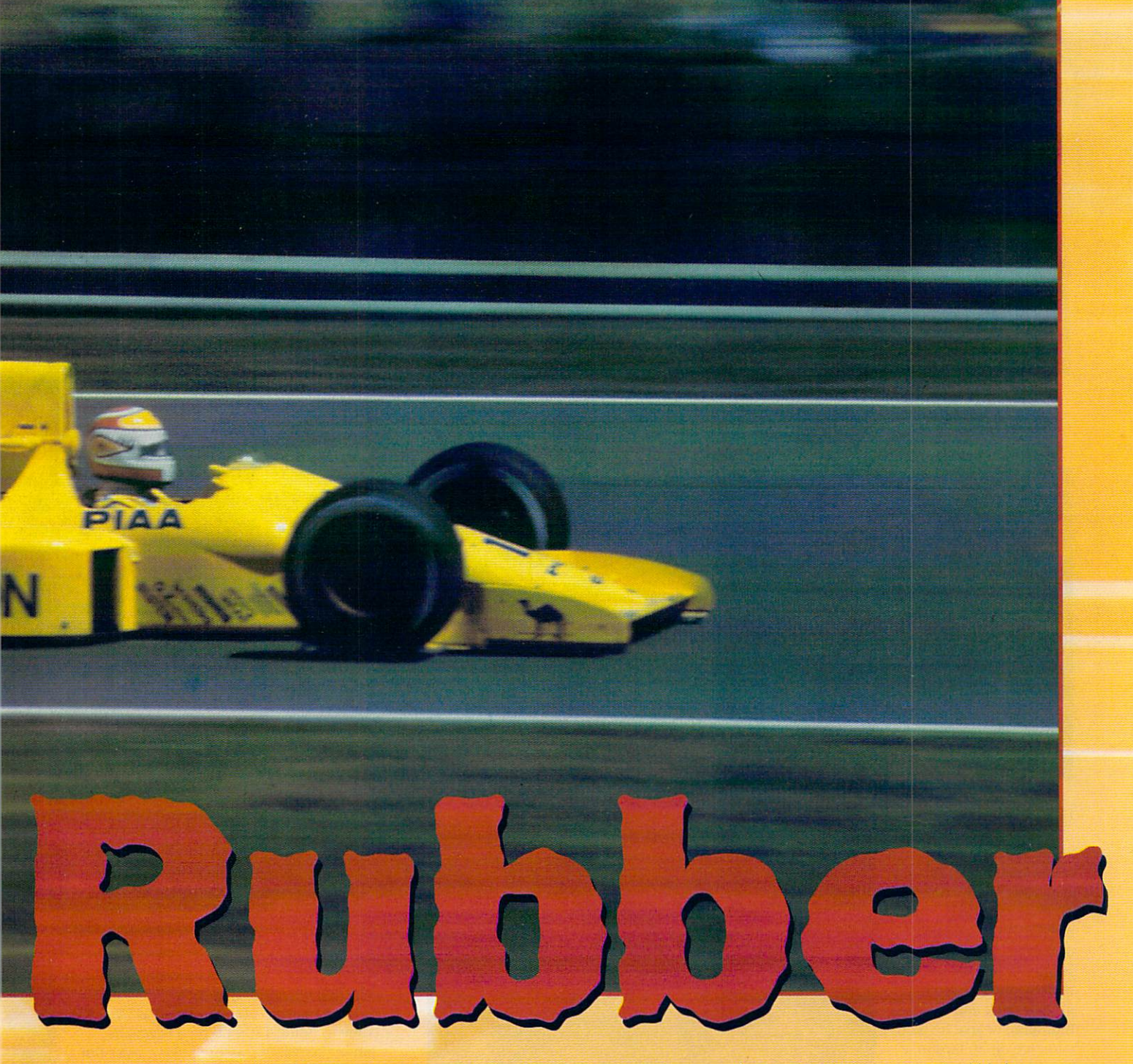

included, you could change the colour of your car, you could tow a caravan, and what's more, you couid play Pong while the game was loading up. What more could sane human being want?

#### Xtreme Racing

Along similar, not entirely serious lines is my next choice. Xtreme Racing by Silltunna Software is a brilliant, shiny, fun example of a racing game. You could describe it as Super Mario Karts for the Amiga. Like Karts, Racing is, graphics wise, an absolute peach. The <sup>256</sup> colour, texture mapped graphics really demonstrate the capabilities of the Amiga to the best.

However, a number of features make Xtreme Racing really stand apart from the opposition. Firstly, and most importantly,

eight people can play - four on a single machine and two machines can be linked. Another bonus is the fact that on each of the tracks are a number of men, lemmings, sheep and sharks which serve absolutely no purpose other than to be ran over. Useless but, oh so much fun.

Among the variety of weapons and pick ups you can collect are homing sheep, and if you upgrade the game using the XTR Data Disk, you'll have the unique opportunity to drag race a sheep.

With the aid of the XTR Data Disk you can also make your own tracks using a track editor. Tracks are another of the great strong points of Xtreme Racing. Quite simply put, the person who designed the tracks must have been off his head. You can race on a gaudy pink 'Love Track', complete with love hearts and pink tarmac, or <sup>a</sup> knobbly but colourful lego track. It's little touches like this that make the game both extremely playable and a good laugh as well.

#### F1GP

Despite lacking love tracks, sharks and sheep, Formula One Grand Prix is still one of the best racing games ever produced for the Amiga. It is a 3D simulation of Formula One racing using the tracks and teams of the <sup>1991</sup> season.

Despite its age the game is still pretty impressive and includes a wide range of features that really make for maximum playability. It allows you to experience almost every aspect of Formula One racing (apart from Murray Walker's insane but still utterly cool ranting - you'll have to get a

**FEATURE AMIGA ACTION 75** 

# **ACTIO** EATUR G

**MFINISMEDAY** 

# $f(i)$ stuhblichen der Stuhblichen der Stuhblichen aufgegenden Der Stuhblichen und der Stuhblichen der Bergerung der M 01014-01514-015

<u>IRONG WAY</u>

ROAD-RASH

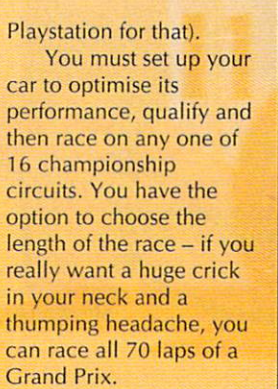

**PLAYER A** 

Helpful additions are the race aids. The first, auto braking, is frankly

for girlie la-las, but it does ensure that you achieve some pretty fast lap times because all you have to do is steer and keep the pedal to the metal.

Other aids include the auto gears, self correcting spin, indestructible mode and the ideal line option. Using this aid, you are able to see a white dotted line on the track that displays the best line to take for various corners and chicanes - for this, Microprose actually enlisted the help of the Footwork team.

Although getting hold of F1GP nowadays is something of a chore, tracking down a copy would be well worth the effort because

it is so interesting and playable, a game that might even give a playstation racer a run for

#### <u>ras masa masa ma</u>

This is something a bit different. Have you ever known somebody who's into bikes? If you drive a car, it may be nice, big, shiny and fast but it is still, just a car, something to get you from A to Z. This is not the case with bikes. I've known a couple of people who ride them and they are fanatical about the things. They will know the difference between a ZXR 2000 (or something) and a ZXR 2001 - each bike will be painfully,

obviously different to them, when to normal people they're just noisy things with two wheels that go fast.

 $y_{12}$ 

**AUNO HERE** 

кĦ

COAD

Road Rash is about as close as I've come to doing 170mph on a Fireblade, and at the risk of sounding like a wuss I'm happy leaving it that way so I don't get smeared down the M6.

Road Rash is probably my favourite game because it possesses all the essential ingredients of playability, features, graphics and, most importantly, originality.

Although, like Lotus, Road Rash is veteran, it is still a gem. The aim is, as always, to burn off the opposition and generally go as fast as possible, but with the added fun of being able to beat the stuffing out of them in the process.

There are a number of little touches that really make this game fun. Like Need for Speed on the Playstation, you actually race on public roads as opposed to race tracks which means, in addition to racing your opponents you also have avoid oncoming cars. This can make a race much hairier, but

its money.

# **76 AMIGA ACTION FEATURE**

PLA

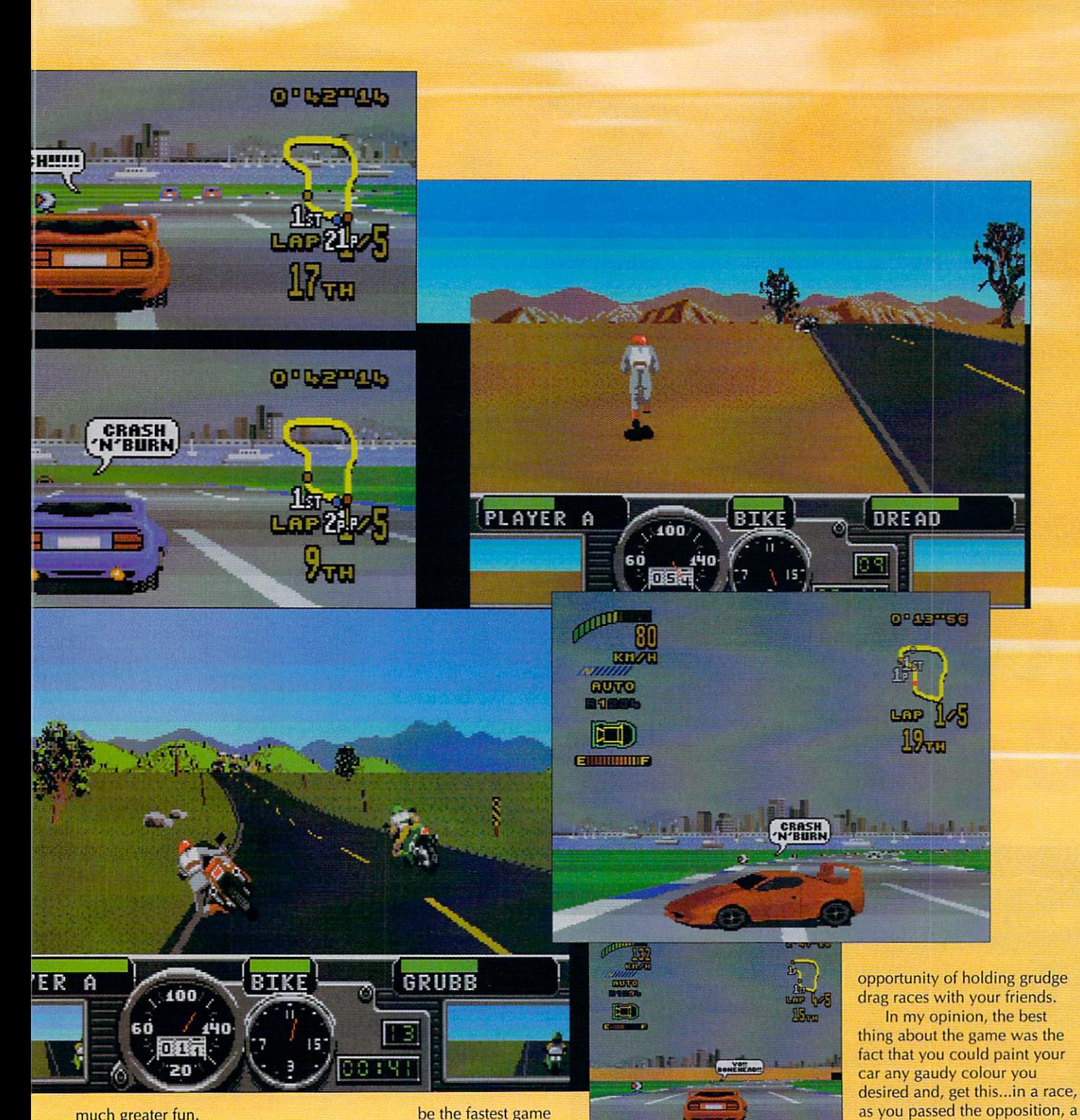

much greater fun.

Road Rash's manual is another of the games little bonus. For some reason the text reads like a Bill and Ted script (bummer dude). But it is about American bikers, maybe that's what American bikers talk like.

The game has proved to be such a good laugh that Electronic Arts have launched their own Road Rash multiplayer game for Windows <sup>95</sup> using the VirtualRaily player matching service.

#### Top Gear

A couple of years ago Gremlin brought out a little game called Top Gear 2. Although pretty much outdated by many of the games available on other formats now, it claimed to

be the fastest game available for the Amiga back in 1994.

A number of touches made Top Gear 2 a good laugh. First of all, as you won more and more prize money you were able to soup up your car using a total of 36 different bits of kit, from engine upgrades and nitros to suspension and the like.

However, you started off with <sup>a</sup> basic car which meant winning enough money for an upgrade was a fair task. As you became more and more proficient, you were given the option of racing much trickier tracks - a total of <sup>64</sup> cities in <sup>16</sup> different countries.

Top Gear 2 was also a two player game meaning that you had the valuable

emerge from the driver's position and pass comment on the other drivers, or your own driving for that matter.

little speech bubble would

Of course these little speech bubbles were entirely unrealistic. Did they say 'Who taught you to drive, \*\*sehole', did they hell. These polite little drivers would say things like 'Yo, stay in line dude', or 'Crash and burn', like they were some weird combination of Bill and Ted and Maverick and Goose.

The down side to playing this game is that, when actually driving for real you might just find yourself coming out with such moronic phrases as 'Hey dude, get out of my way' or perhaps more worryingly 'Eat my rubber'.

FEATURE AMIGA ACTION 77

# COMPETITION

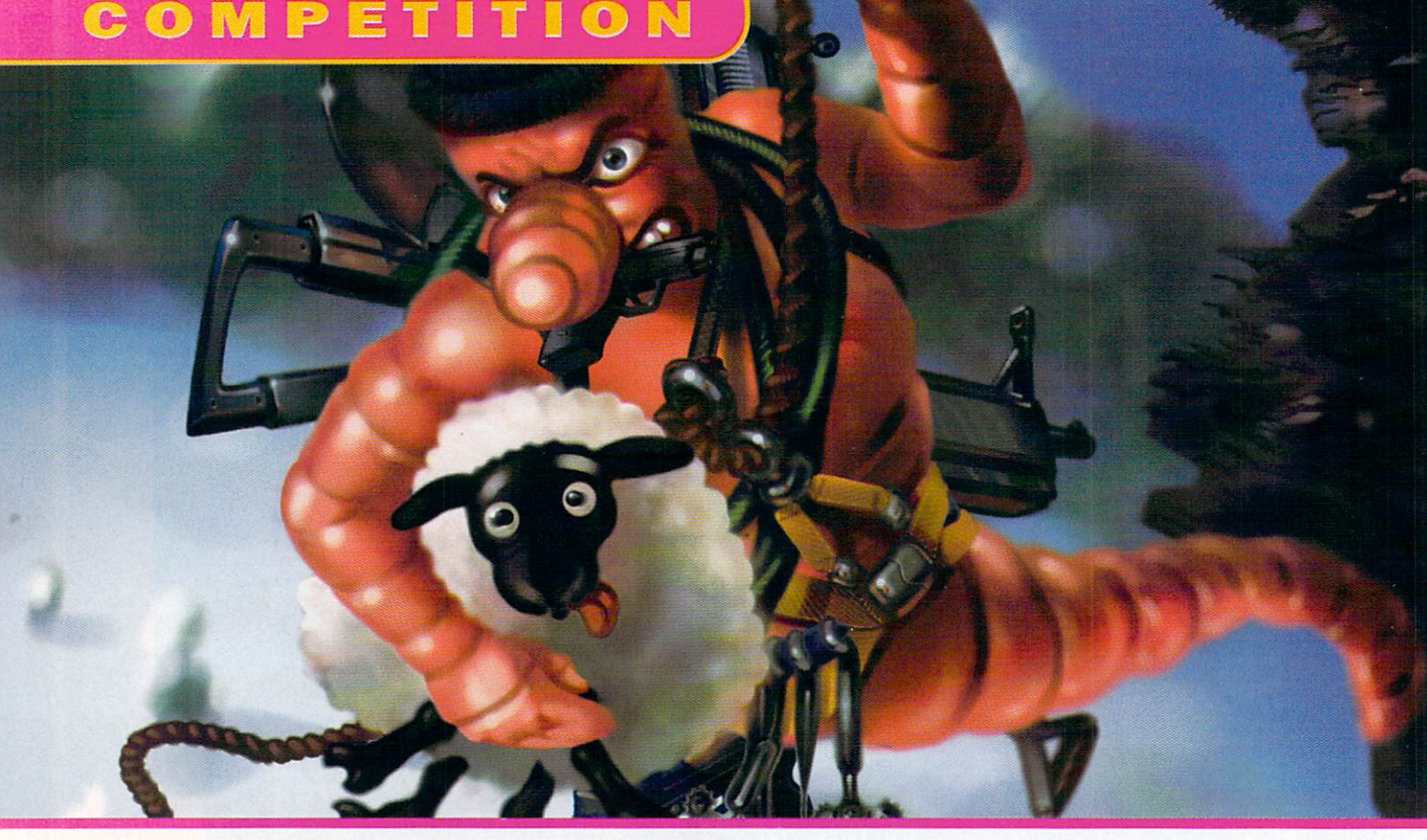

# Calling all wrigglers

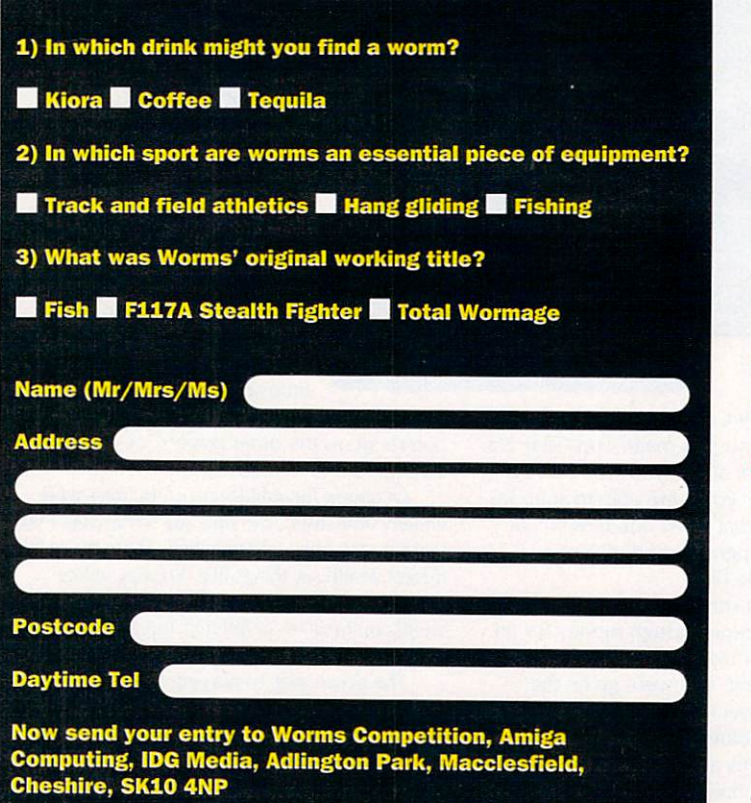

Tick here if you do not want to recieve promotional material from other companies

To celebrate the release of To celebrate the release of Worms; The Director's Cut, we've decided to launch the we've decided to a launch the launch the second the second terms of the second terms of the second terms of the Amazing Worm Competition. In conjunction with Team 17, our amazing give-away contest gives you the chance to win oodles and oodles of Team <sup>17</sup> goodies

Thanks to the good folk up at Wakefield, up for grabs we have: **•** Five copies of Worms; The Director's Cut

- **•** Five of the original Worms
- **•** Five of the Killing Grounds
- **•** Five exclusive Worms T-shirts
- and if you're very lucky...
- The star prize of <sup>a</sup> signed print of Worms artwork.

Mind you, we don't just give things away here at Amiga Computing, oh no, you've got to earn them. Answer the three MENSA standard questions in the entry form, fill in your details and send the answers to us along with whatever you think is an acceptable bribe, to arrive no later than February 14.

**78 AMIGA ACTION COMPETITION** 

#### **CARE QUALITY & SERVICE**

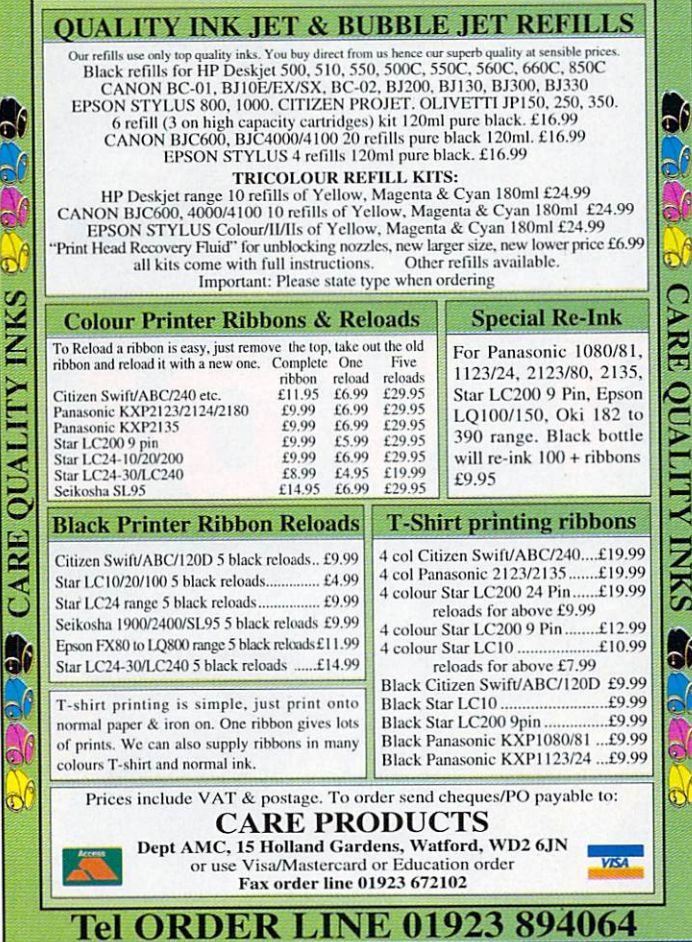

h

<u> 1915 - 1925 - 1936 - 1936 - 1936 - 1936 - 1936 - 1936 - 1936 - 1936 - 1936 - 1936 - 1936 - 1936 - 1936 - 19</u>

# **Lowest Priced Top Quality Ribbons, Inkjets, Toners & Disks**

#### **Printer Ribbons**

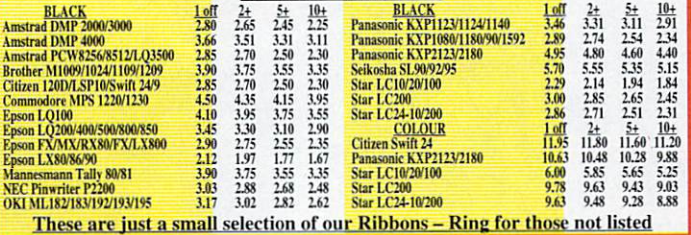

#### Ring us and WE WILL BEAT all other Ribbon prices

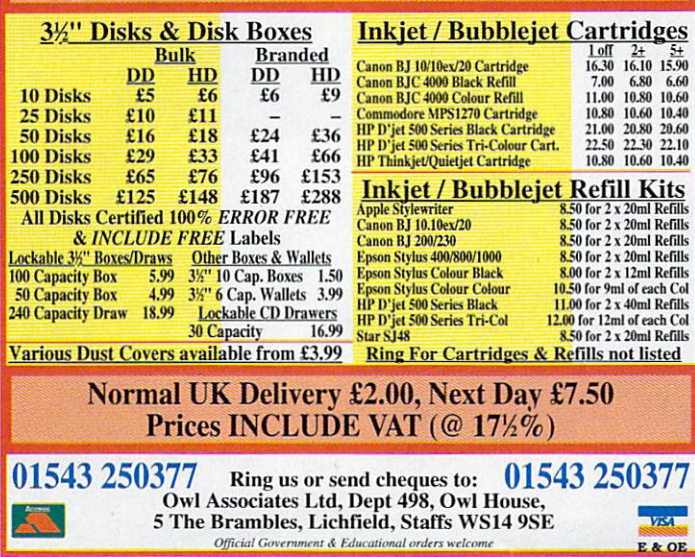

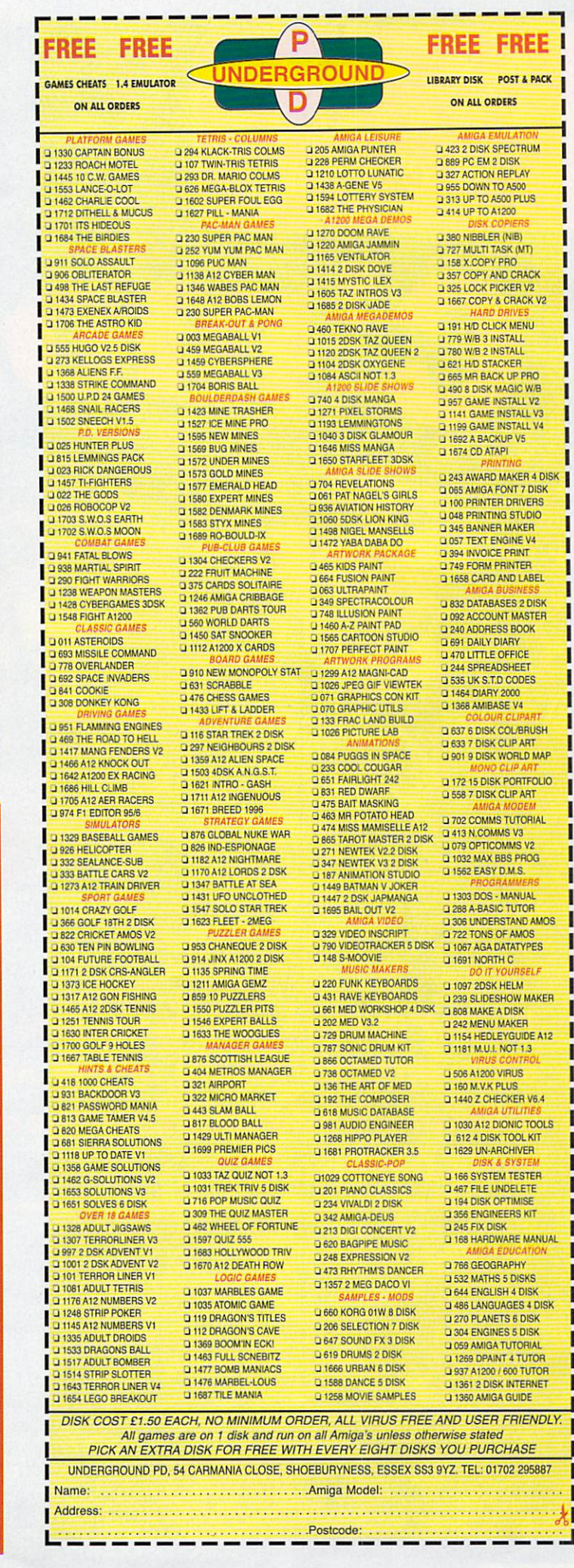

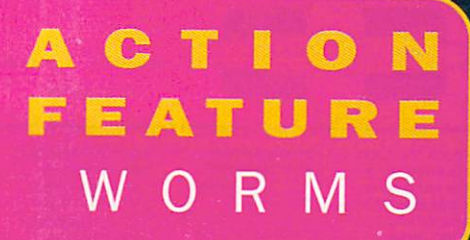

The man himself -Amdy Davidson

And one of his cooler creations

Hugh Poynton discusses the Worm saga and the future of the Amiga market with Team <sup>17</sup> wunderkinder, Andy Davidson

he story of Andy Davidson and Worms is a success story of the sort you only ever seem to see in TV mini series or paperback novels. The jump from bored schoolboy to one of the top games programmers in the country happened almost instantaneously.

Bored witless during his A levels, Andy started to program a game in which teams of little worms did battle with each other. Working at an Amiga shop at the time, Andy took the opportunity to test the game out on the public. Doing this enabled him to get a large amount of feedback so that he could hone the game as much as possible.

Provisionally entitled Total Wormage, Worms was proving to be very popular. Andy decided to try his luck at the <sup>1994</sup> Amiga Trade Show and, within five minutes of presenting his two skanky looking diskettes to the Team <sup>17</sup> stand, they offered to sponsor and market the project.

Andy and Team <sup>17</sup> haven't looked back since. Worms has been one of the highest selling games on all formats for the last year, and has won a bundle of awards including Game of the Year in Spain and France, The Most Original New Title Award, and the Live and Kicking Viewers Award.

So why has Worms been so

Worms battle it out anywhere...

phenomenally successful?. Andy believes its real beauty is the fact that it appeals on many different levels. It can be approached as <sup>a</sup> strategy game or just pure fun. This became appearent while the Amigan appearent which is a control of the Amigan appearent which we have a control of shop liltle kids would play for laugh while their dads tried to be the Robert E Lee of the worm world.

The development and approach of Andy and company at Team <sup>17</sup> is such that the game has managed to avoid some of the cynical marketing ploys of which other software developers are guilty.

Many games are designed so that they have what you could almost describe as an inbuilt 'use by' date. After completing the levels the game is exhausted and the punter loses interest and goes and buys something new. With billion levels (via the unique unique unique unique unique unique unique unique unique unique unique 'graffiti mode') Worms will always have new possibilities because every different type of battlefield defines how the game is to be played.

Another of the secrets for Worms' success is the fact that, as Andy believes, the market is such that 3D games seem to be

1946au

#### in a junkyard...

over exploited and perhaps over rated, whereas mulli-player games seem to he definitely under exploited.

Although most 3D games look good, it is easy to 'dress mutton up as lamb' and disguise a tired and unoriginal idea up as the future of gaming in the Western world.

Multi-player games on the other hand, although perhaps not looking as impressive, are certainly a hell of a lot more playable. With Worms, the average punter can multiplay on a normal computer. An office full of accountants may be able to play Quake on networked Pentiums, but not that many other people have this opportunity.

The key to Team 17's future strategy is that, instead of doing cash ins and spin offs. Worms will continue to be developed. Patches and add-ons will ensure it survives for quite a while.

However, sadly it seems as though software houses such as Team <sup>17</sup> cannot guarantee they will be able to continue developing software for the Amiga. Andy believes that, at the present moment, the Amiga is being killed by inertia and the

#### or on top af a teddy bear!

overwhelming dominance of the PC. Software houses face the predicament that, to develop entirely new products on the Amiga is extremely risky, yet not developing Amiga software will only hasten the demise of the machine.

JORNANA LUMLEA

project might lake 10 months to year and the control of the control of the control of the control of the control of the control of the control of the control of the control of the control of the control of the control of t and burn up lots of  $cash - if$  distributors won't stock it however, what's the point?. Add to this the fact that it is next to impossible to port Amiga programs over to a PC or vice versa and the situation doesn't look good.

The Amiga really does need a radical overhaul and design to compete with PCs which are becoming more and more powerful and much less expensive. How likely the Amiga is to receive this overhaul is

However, even without this radical overhaul, Andy believes that the Amiga will be about for some time yet due to the fact that it retains a large and loyal fan-base. There are many people about who have, like Andy, grown up with ihe Amiga who don't want to have to learn to program PCs to write One of Andy's more dangerous creations

games. games.

Even if distribution of Amiga products is limited to shareware and specialist Amiga stores such as Direct Software in Northampton, people will continue to purchase Amiga products for many more years.

One of the machine's strengths - and probably one of the key reasons it is, and will be, with us for some time  $-$  is the fact that, unlike the PC, young programmers on budget can write for the format. The format is the format of the format of the format of the format of the format. The format of the format of the format of the format of the format of the format of the format of the forma

The reason why programmers such as Andy Davidson have brought us original, fresh games is because, quite simply, they have been able to. Without the Amiga, any young talented programmer on budget would have to write on a PC, the machine itself being very expensive, and the software required again, too costly.

Unfortunately Team <sup>17</sup> can't commit themselves to any new Amiga games development. However, Andy believes that he will continue to write for the machine for the same reason he wrote the original Total Wormage - he enjoys it.

# Photogenics

#### **MANUAL OFFER HOTOGENICS**

To get the best out of your free Photogenics 1.2a cover disk, you'll want the 130pp manual giving you tutorials and full references to the program. You get the manual plus a free disk of plug ins and files to use with Photogenics 1.2a

**PRICE:** North America S35US Rest of the World £24.94

PAYMENT: Access, Visa, Mastercard, Switch (not American Express), Sterling cheque, sterling Eurocheque

All prices include surface mail. For airmail delivery, add £5 (S8 US) to the price.

### **HOW TO ORDER**

By Fax: +0044 (0)181 <sup>687</sup> <sup>0490</sup> **By Fax:** By Phone: +0044 (0)181 <sup>687</sup> <sup>0040</sup> By e-mail: almathera@cix.compulink.co.uk

By mail to: by a state of the state of the state of the state of the state of the state of the state of the state of the s Almathera, Southerton House, Boundary Business Court 92/94 Church Road, Mitcham, Surrey, CR4 3TD United Kingdom

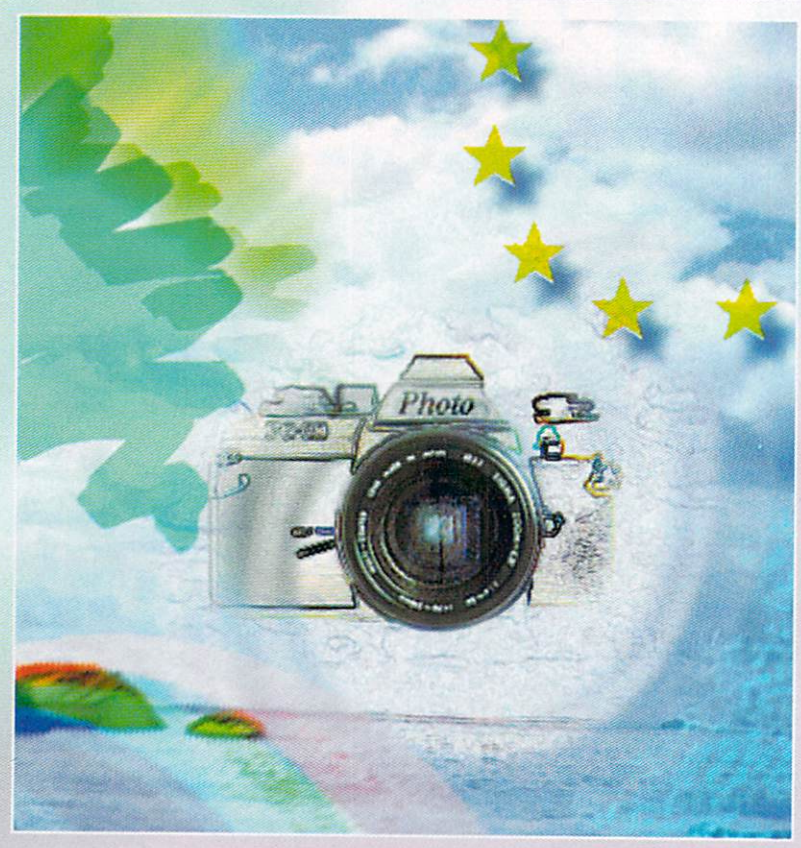

# PHOTOGENICS 2 UPGRADE - SAVE 50% ON THE RRP!

If you like Photogenics 1.2a but would like the full latest version you can upgrade from the cover disk to the full Photogenics 2 for just £49.95 (US \$79.95) saving you a massive £50 on the full recommended retail price.

### **Photogenics 2 offers**

- **Powerful AREXX support**
- Load and Save IFF anim files
- Virtual Image allows you to work with large image direct from hard disk
- **Brand new Effect Plug in System for powerful image** processing
- $\sim$  Supplied on CD-ROM packed with a control month for  $\sim$ and a good deal more!

#### System requirements:

Kickstart 3.0 or higher, <sup>68020</sup> CPU or higher, 4Mb RAM, CD-ROM and 8Mb of hard disk space.

**PRICES-**

UK residents £49.95 EC residents £52.95 North America 879.95US Rest of the World £55.00

All prices include surface mail. For airmail delivery, add £5 (\$8 US) to the price.

PAYMENT: Access, Visa, Mastercard, Switch (not American Express), Sterling cheque, sterling Eurocheque

#### **HOW TO ORDER** HOW TO ORDER THE STATE OF THE STATE OF THE STATE OF THE STATE OF THE STATE OF THE STATE OF THE STATE OF THE STATE OF THE STATE OF THE STATE OF THE STATE OF THE STATE OF THE STATE OF THE STATE OF THE STATE OF THE STATE OF T

By Fax: +0044 (0)181 <sup>687</sup> <sup>0490</sup> By Phone: +0044 (0)181 <sup>687</sup> <sup>0040</sup> By e-mail: almathera@cix.compulink.co.uk

By mail to:

Almathera, Southerton House, Boundary Business Court, 92/94 Church Road, Mitcham, Surrey, CR4 3TD United Kingdom

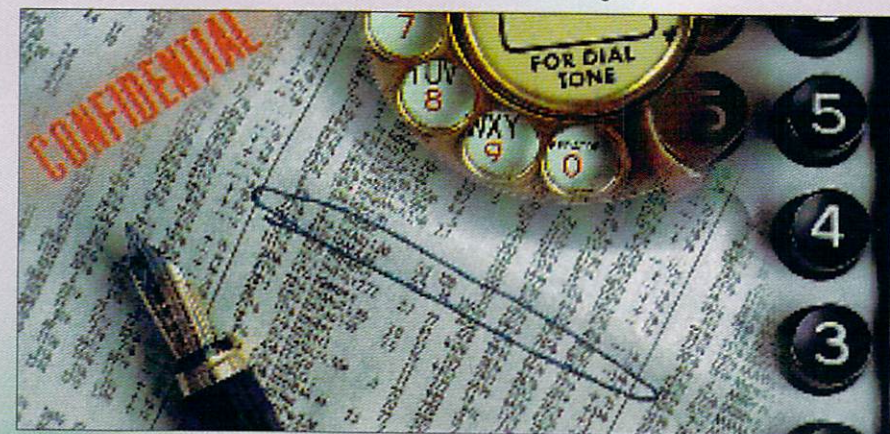

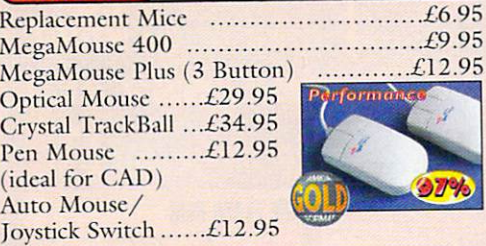

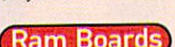

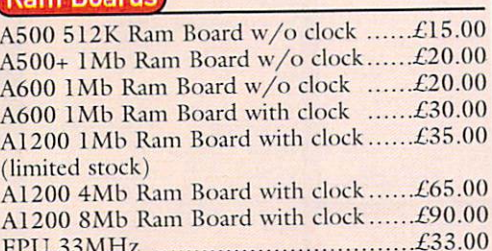

 $F \bullet \bullet$  . On the state  $\bullet$  state  $\bullet$  state  $\bullet$  state  $\bullet$  state  $\bullet$  state  $\bullet$ 

#### Controllers

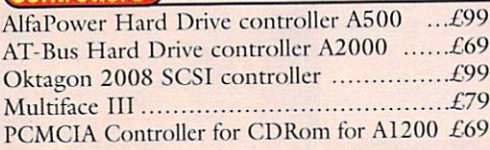

### **Spider**

#### NEW MULTI I/O CARD

FORAMIGA 1500/2000/4000 Active 8 port high speed serial card. Multiboard Support <sup>57600</sup> Baud rate on all channels simultaneously X2

#### New AlfaQuatro

Specially made hardware and software. Allows 4 ATAPI devices, ie, 2 IDE hard disk & 2 IDE CD Rom to Amiga <sup>4000</sup> internal IDE controller, through Alfapower on Amiga 500/500+ and possibly Amiga <sup>1200</sup> comes, with full IDE Fix software £59

#### Connexion New Ethernet Card

FOR AMIGA 1500/2000/4000

- Features: • 10Mbit Ethernetcard for A2000/3000/4000
- $\bullet$  16 Bit-Zorro-Bus Design gives highest transfer rates while minimizing CPU load £185

**Speakers** 

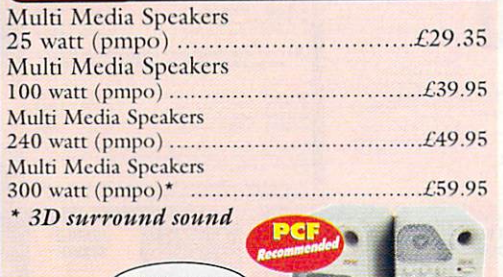

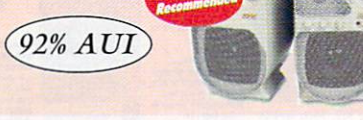

### **Amiga Mice Amiga Mice Electric Amiga Mice Floppy Drives**

12.95

External Floppy Drive for all Amigas ......£39.95 Internal Floppy Drive  $A500/500+$  .........£35.00

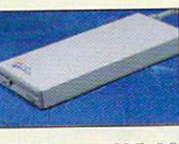

Internal Floppy Drive A600/1200+ ...£35.00 A-Grade Double Density box of <sup>50</sup> disks ...£13.00 including colourful labels

#### IDE Hard Drives

#### HARD DRIVES + AT-BUS CONTROLLER FOR AMIGA 500<+)/A1500/A2000/A3000/A4000

AT-Bus hard drive controller .............£69.00 Alfapower hard drive controller ..........£99.00 Alfapower-540 540Mb

hard drive £199.00 Alfapower-850 850Mb hard drive ..........£219.00 Alfapowcr-l.OG l.OGig hard drive ..............£239.00 Alfapower-1.2G l.2Gig

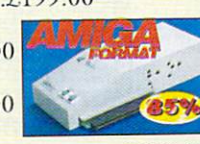

 $£259.00$ hard drive........................

### Memory for Alfapower-Plus (new)

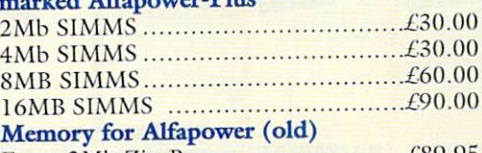

Every 2Mb Zip- Hams £89.95

#### IDE2.5" Hard Drives

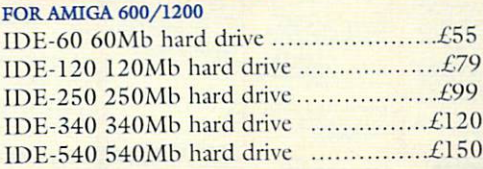

#### IDE 3.5" Hard Drives

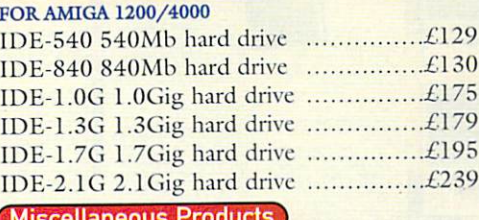

#### Miscellaneous Products

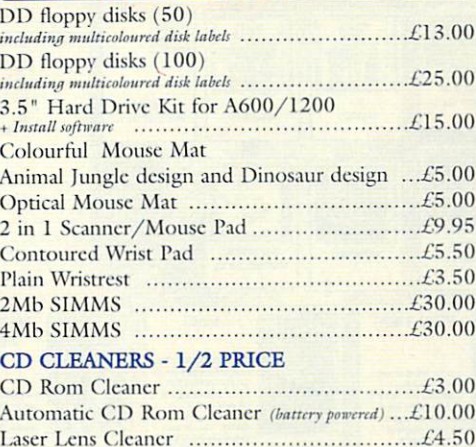

#### Complete CD Rom for all Amigas

Quad Speed CD Rom for A500 ............£129 needs Alfapowcr V6.8 or higher)

Quad Speed CD Rom for A600/A1200 £149 (inc CD32 emulation)

Quad Speed CD Horn for A15OO/A2OOO/

A4000 £109

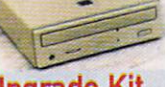

### External IDE CD Rom Upgrade Kit

#### comprises of:

Metal case, screws, Power Connector (draws power from diskdrive port) Power Connector (for optional external Power supply), IDE ribbon cable, Stereo Audio Cables (will require an interface),

#### Kit price £39

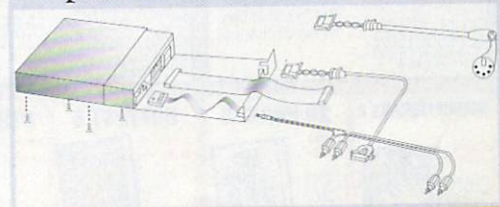

# **Special Offer**<br>for this Month

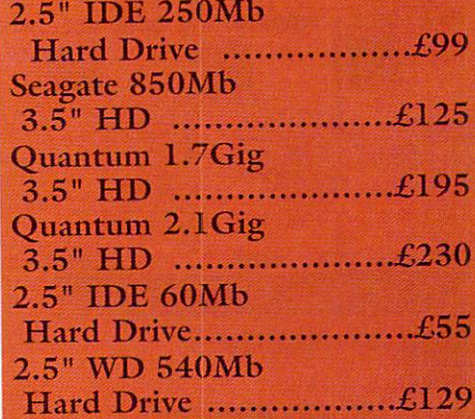

### **STAR BUY**

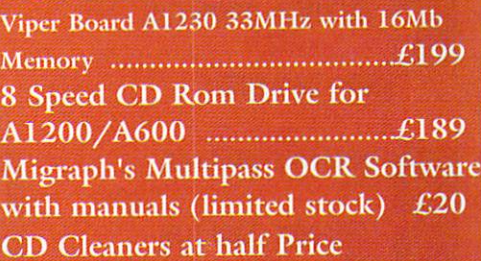

#### Accelerator Boards

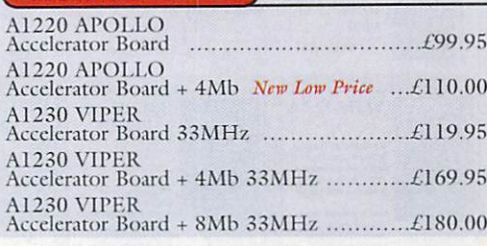

ALL PLICES INCLUDE VALL I FORGE REEL £3.50 P.P. PLEASE ADD FORMAL END AND A SOCHE FOR ITEMS OVER EACH OF ITEMS £8.00 P&P for Scanners, Speakers Hard Drives, £10.00 courier for next day. Tax Free Export Orders Welcome. Golden Image accepts Access, Visa, Cheques & Postal Orders. E&OE. Prices subject to change without notice. Goods subject to availability. Specifications subject to change without notice.

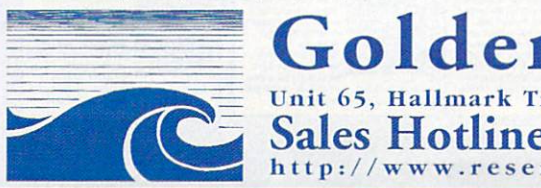

Goldenlmage (UK) and the contract of the contract of the contract of the contract of the contract of the contract of the contract of the contract of the contract of the contract of the contract of the contract of the contr Unil 65, Hallmark Trading Estate, Fourth Way, Wembley, Middx HA9 OLB Sales Hotline No: <sup>0181</sup> <sup>900</sup> <sup>9291</sup> Fax: oisi <sup>900</sup> <sup>9281</sup> http://www.rcservc.co.uk/go Id Talking Pages: <sup>0800</sup> <sup>00</sup> <sup>00</sup>

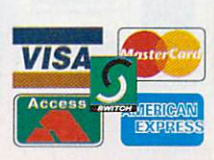

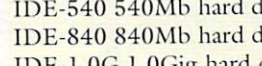

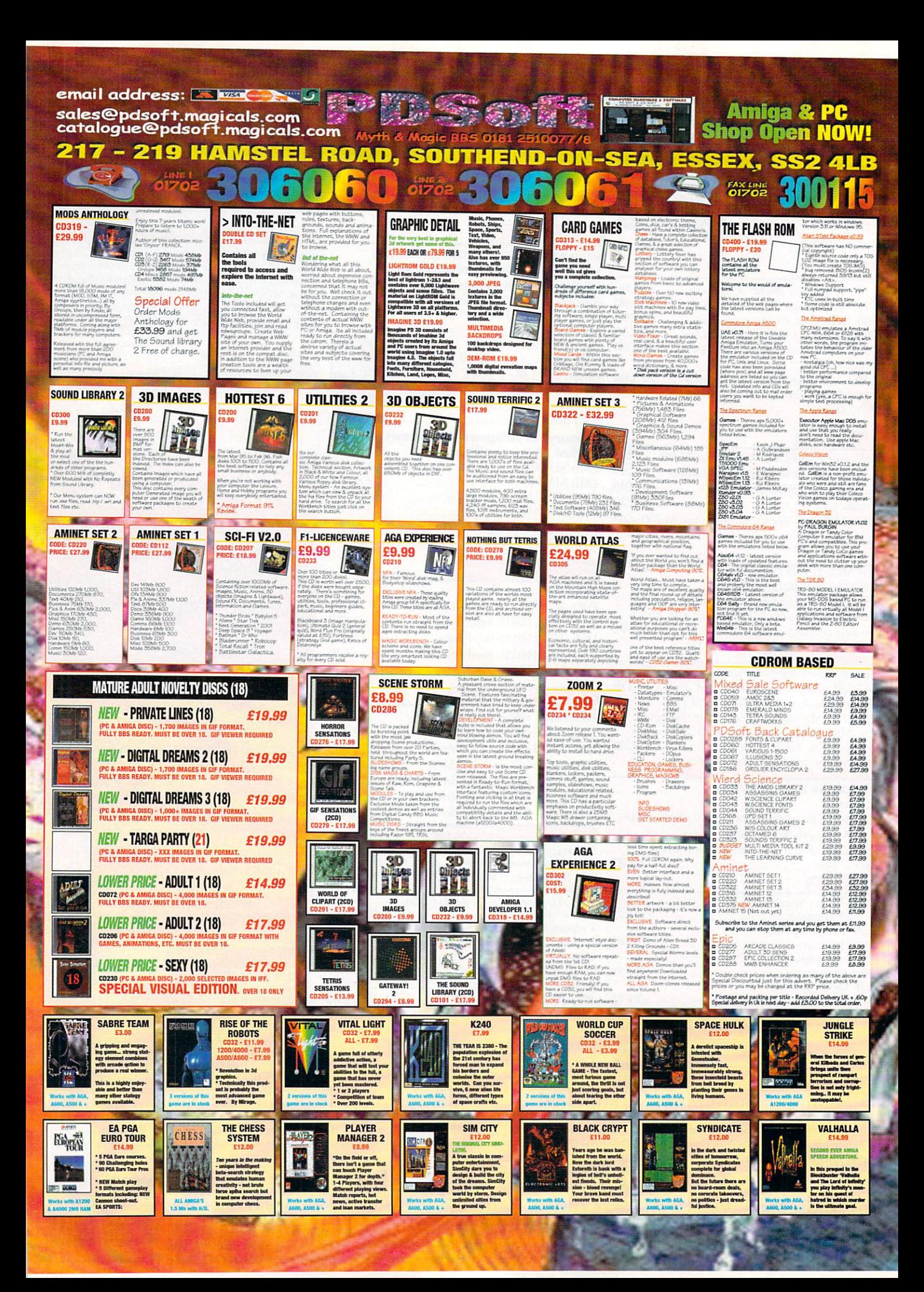

#### email address: sales@pdsoft.magicals.com 7 catalogue@pdsoft.magicals.com **ALR** ο  $-219$ HAMSTEL ROAD, SOUT  $\left| \cdot \right|$  $7111$ **747 SPECIAL BUNDLE 1** is - For or **HELD INTER BASE 2.0** Wordsworth Ŕ

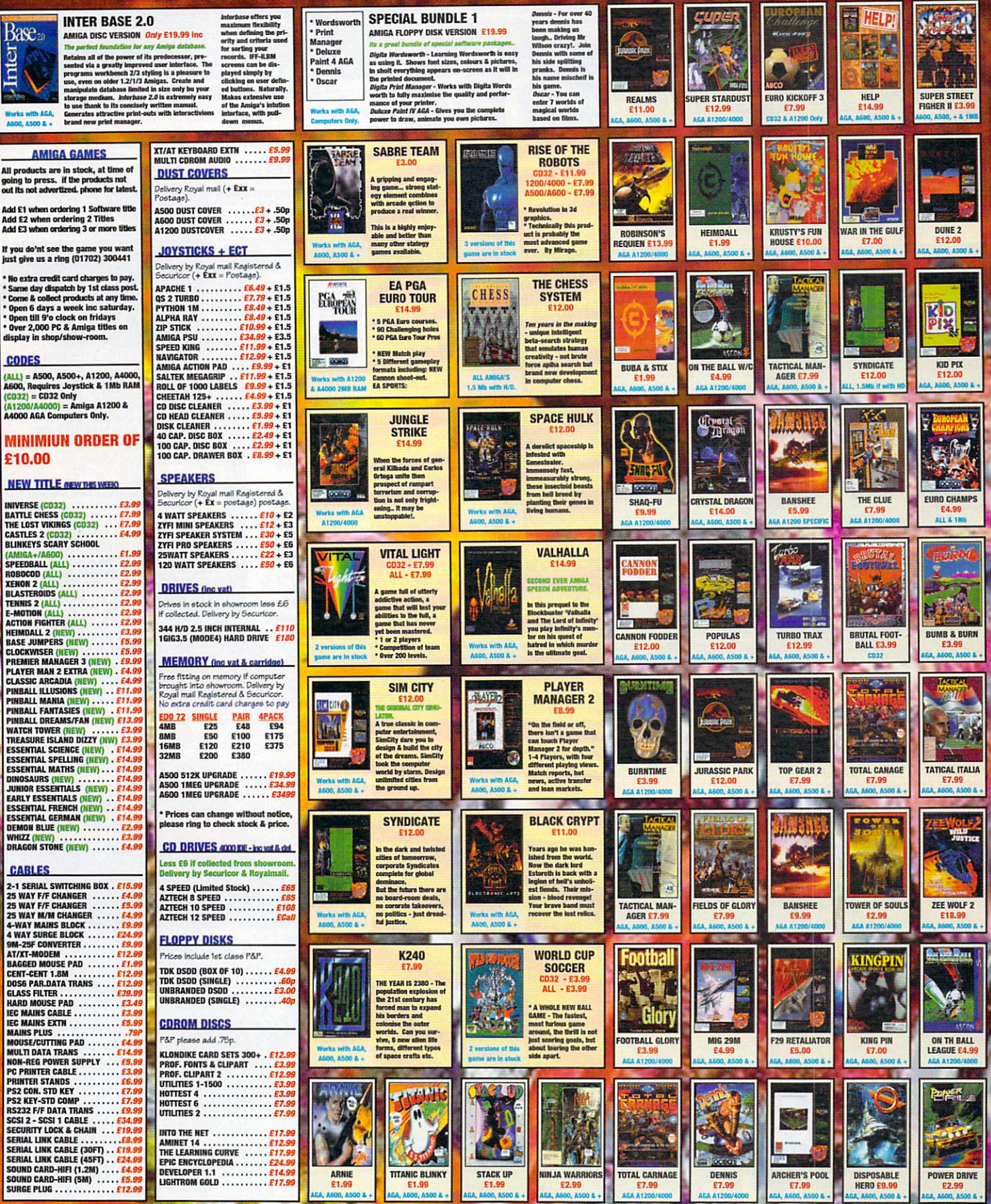

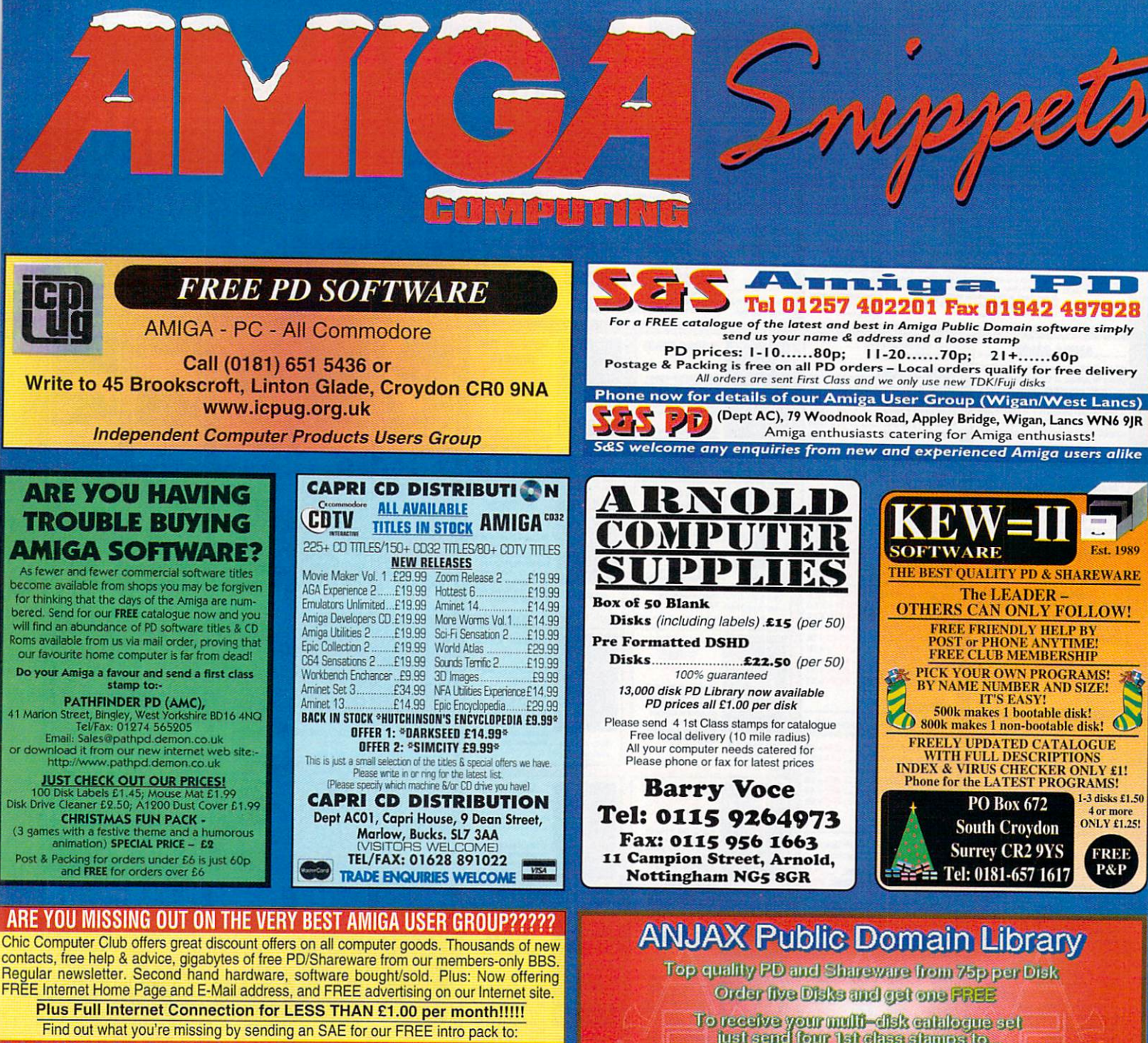

C.C.C. (AC01), P.O. Box 121, Gerrards Cross, Bucks, SL9 9JP. (01753) 884473 See Chic on the Internet at http://www.uk-main.com/main/chic.htm

We also offer groups for IBM/Apple/Atar/8 Bits/Consoles/Fantasy/SCI Fi Gamers and Midi Music users<br>Trade and Dealer enquiries welcome. Plus FREE publicity for new software/fanzines etc. Contact us now

To receive your multi-disk catalogue set<br>just send four 1st class stamps to ... 30 Muscovy House, 5 Kale Road, Erith, Kent, DA18 4BG Telephone 0181-310 1932 8am to 8pm daily.

# To place an ad on this page call Advertising on 01625 878888. Free typesetting service available

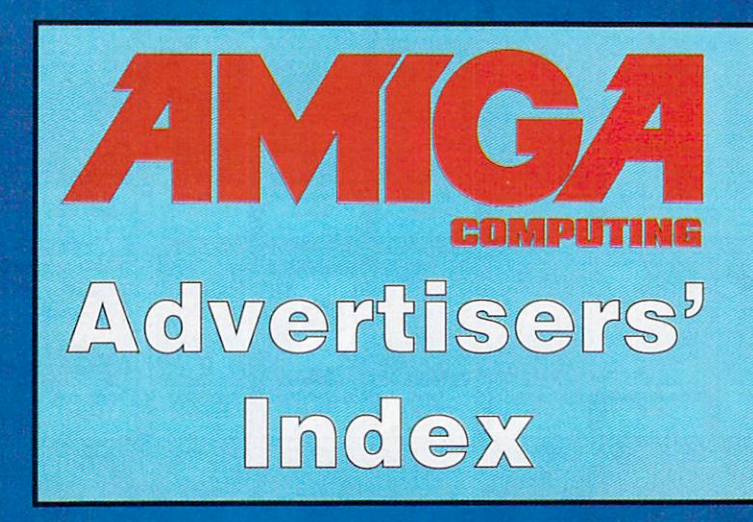

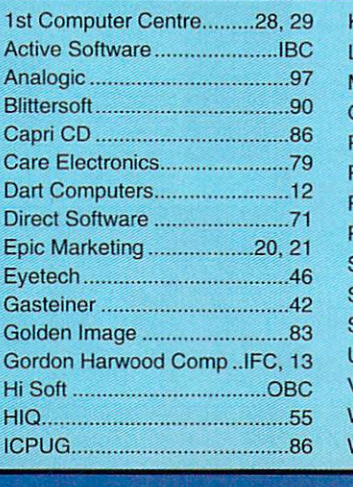

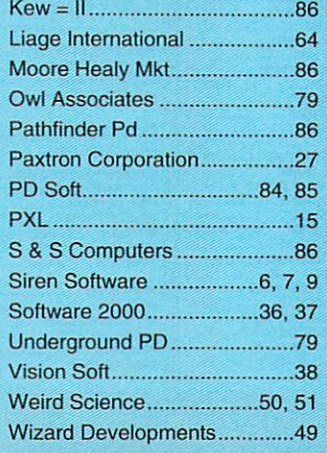

# **Next month** Next month, and the contract of the contract of the contract of the contract of the contract of the contract of the contract of the contract of the contract of the contract of the contract of the contract of the contract o in Amiga Computing...

# MultiMedia Magic

The Amiga is unrivalled as a true MultiMedia platform. We bring you the latest developments the latest developments of the latest developments of the latest developments of the latest developments of the

# Need Some Help?

AC's comprehensive tutorials next month include DrawStudio, Programming and Photogenics

### **Plus Vulcan Software** Plus Vulcan Software Software Vulcan Software Vulcan Software Vulcan Software Vulcan Software Software Vulcan Software Software Software Software Software Software Software Software Software Software Software Software Soft Speak Out

Revealing exciting new game devel opments, thoughts on the Amiga and why **you** should upgrade

# And Not Forgetting....

The best value coverdisks around The best value coverdisks around

Can you Afford To Miss Out?

# February Issue On Sale: January <sup>1997</sup>

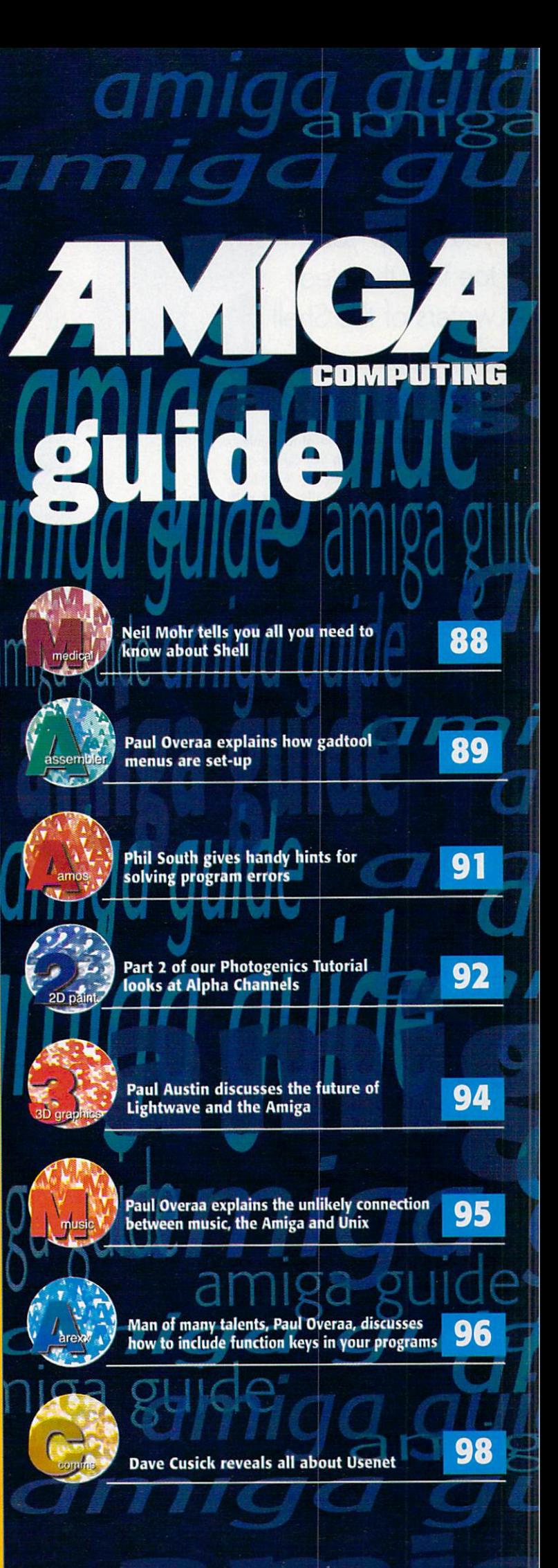

Neil Mohr invites you to dip your toe into the clear waters of the Shell waters of the Shell and Shell and Shell and Shell and Shell and Shell and Shell and Shell and Shell and Shell

# Seriously Shell **Shocked** Shockers and the shockers of the shockers and the shockers of the shockers of the shockers of the shockers of the shockers of the shockers of the shockers of the shockers of the shockers of the shockers of the shockers of medica

f there is one part of the Amiga's operating system that can be over looked by the beginner it has to be the Shell. Originally, back with Workbench 1.3 and before, you had virtually no choice but to regularly resort to using this basic part of the AmigaDOS, as it gave you the control and flexibility over programs and files that the early Workbench simply could not

A new Amiga user who has only ever used Workbench <sup>3</sup> or even <sup>2</sup> could be well excused for never having touched the Shell in their entire life, as these latest releases provide far more power in the Workbench than 1.3 ever could. Even so, I am pretty sure that every long term Amiga user still has a keyboard short cut close at hand that fires up an AmigaDOS Shell.

This is mainly because even now-a-days, using the Shell you can perform certain tasks faster and also many programs only provide certain functions through the Amiga's Shell. So <sup>a</sup> basic knowledge about the Shell is still need ed. ed.

You can find the Shell icon in the System drawer. Once you have double clicked on it, a fairly unimportant looking interface window will appear with the words, New Shell Process and a 1.> prompt waiting for you to type in commands. This is called the Command Line Interface or CLI for short and is where you type in AmigaDOS commands.

Essentially there are two things you can type into a Shell window, directory names and command names. So if you type C: and hit return, then type **DIR** and again press return, you will get a directory listing of the C directory. This is because when you typed in C: this changed the current directory of the Shell to the C directory. So when you ran the DIR command it listed

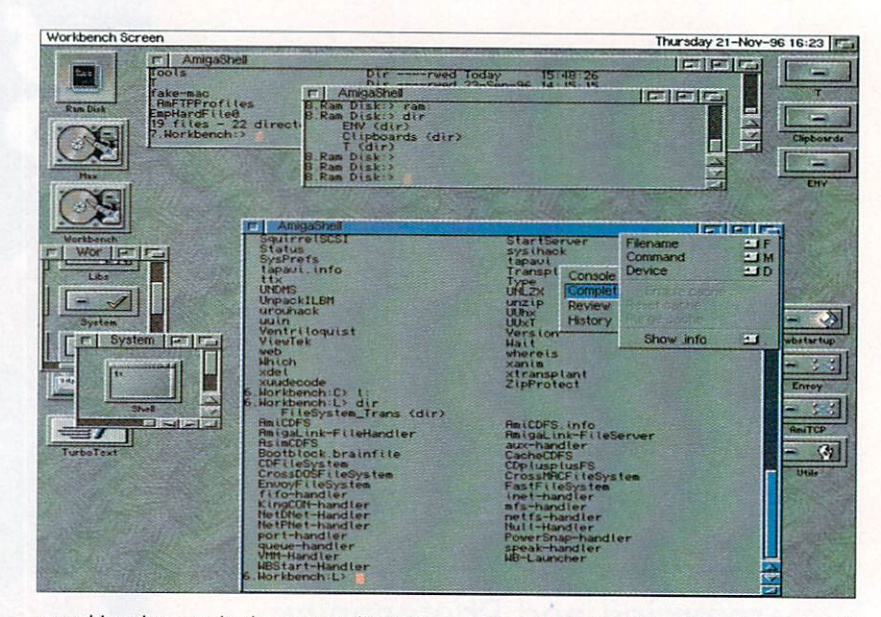

everything that was in the current directory Shell, which just happened to be the C directory.

This is important to remember, normally when you run a command it will only act on the current directory, unless you specifically give it an alternative file or directory. So if you now type DIR L:, even though the current directory is still the C drawer, DIR will list the L directory, as this is what it told the DIR command to do.

Along the same lines, if you wanted MultiView or FastView to display <sup>a</sup> file, unless it is in the current directory you will have to speci fy the exact file path and name otherwise the programs will not be able to find the file. If you wanted to display the startup-sequence you would have to type multiview s:startup-

#### HELL STUFF

As usual there are a number of little hidden extras about the Shell that you can change to your advan tage. Firstly, when using the Shell icon to launch new AmigaDOS Shell, if you pop up its information requester (click on the Shell icon once and press right-Amiga i) you will see it has <sup>a</sup> few tool types associated with it The stack tool type can largely be ignored as you will rarely have to increase this.

The window tool type helps you control how the Shell window should appear.

#### yiHDOW=CON:0/100/600/130/SheU../CLO£E

The first part CON: tells the Amiga what device should be used to display the Shell output. This will

always be the CON short for console. When Workbench 1.3 first appeared, a replacement came out called NBWCON but this has been 'absorbed' into the operating system and is now just called CON. ---

All the next four numbers do is say at what x,y co-ordinates the window should appear and how wide and high it should be. By leaving the width blank the Shell will open up the width of the screen.

Finally the FROM tool type lets you make the Shell run a normal AmigaDOS script before appearing on screen. As standard this defaults to the Shell-Startup found in the S directory, and even if the tool type is not defined or you start a Shell from the CLI this script will still be run.

sequence into the shell. Otherwise you would need to change the current directory to S: and then tell Multiview to load the startupsequence. sequence.

As I said earlier many programs only provide certain functions through the Shell. The normal way to find out what extras commands have is to type the command name and add a question mark, with a space in between the two. The command will then respond with a list of options or switches that it can take. Unfortunately there is never any explanation as to how you can use them and usually only experience lets you guess how to use them.

If you try this with MultiView by typing MultiView ? you will get a list of commands you can add. You should also notice each is ended with a slash and a single letter. This letter tells you what sort of input that command needs. needs.

/S - Boolean switch, is on or off no input needed  $IK$  - Takes a text input, such as a screen name /N - Requires a numerical input, such as a screnn depth

One final note about how to get a little extra out of the Amiga's Shell. This comes in the form of a replacement program called KingCON. Available on Aminet and also from our Beginners Tools cover disks on the January <sup>96</sup> issue (back issues available) KingCON replaces the normal console device for a much more powerful one, featuring a scrollable review window, filename completion and other very useful functions and is well worth tracking down.

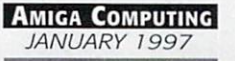

Paul Overaa explains how the gadtools ibrary helps simplify menu

creation

# Gadtools to **a rescue** the rest control of the rest of the rest of the rest of the rest of the rest of the rest of the rest of the rest of the rest of the rest of the rest of the rest of the rest of the rest of the rest of the rest of the rest o

hortly after the November issue of AC hit the streets I received a couple of emails, firstly thanking me for provid ing an example of Intuition-based resident code, and then pointing out that there are plenty of programmers (themselves includ ed) who would have preferred rather more details about the less esoteric elements of the example - such as how the gadtool menus were set up and so on.

The reason of course, that I didn't go too deeply into this area at the time was simply a matter of space but, since there may well be other readers who find menu creation and installation confusing, I thought the least I could do is set the record straight by spending a couple of issues dealing with this topic

Gadtool menu definitions are, in fact, based on sets of data blocks built using the NewMenu structure shown in listing 1. Now while this structure unit may seem a bit frightening on first encounter hopefully, when you see the equiva lent data statements, the arrangements will not seem so bad. Let's start then at the top of this NewMenu entity and work down through the important, ie most useful, items.

The gnm\_Type field is used to identify the various entry types and for menu title, menu item and dummy 'end of menu' values the standard definitions are:

#### NKJITLEEQU NH END EQU

The only other fields you need to worry about initially are the gnm\_Label and gnm\_CommKey fields. These are pointers to text strings giving a name and a keyboard shortcut for the menu item. If, for instance, you want to associate the left-Amiga-L shortcut with a particular menu entry you include a commkey definition like this:

#### commkeyOdc.b 'L',NULL

As always the best way to appreciate the overall ideas is to take an example so let's sup pose we want to create a menu called PROJECT with three entries: Load File..., Sort File... and Quit. To produce the menu definition we set up equivalent NewMenu structures and the easiest

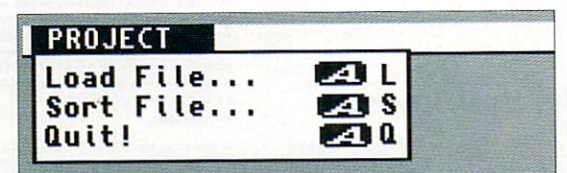

Gadtool menu definitions are easy enough - but getting them up and running is often not quite so straightforward

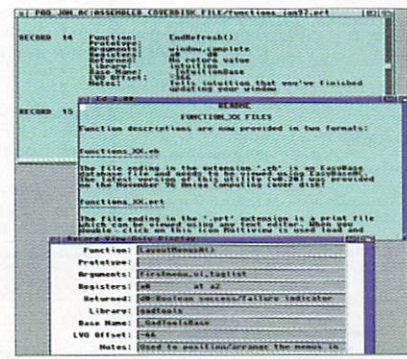

emio

To save space details of all Ihe functions discussed (and more) are on the coverdisk!

way of doing this is with data statements as shown in listing 2.

Notice incidentally that, as far as text items are concerned, fields in the NewMenu structure are always pointers to strings - not the strings themselves. That's why I've placed corresponding labels in the NewMenu structures and defined the strings separately using dc.b statements such as:

menu title dc.b 'PROJECT', NULL

#### Menu attachment

While menu definition itself is easy enough I'm afraid (as you'll have seen from the November coverdisk code) that there is a certain amount of work involved in getting such a menu operational. This month I'll deal in general with the various tasks that need to be carried out and in the next instalment I'll tackle the coding specifics.

Firstly, gadtools needs the characteristics of the screen on which the menu is going to appear and this is achieved by making a call to the gadtool GetVisualInfoA() function. Secondly a CreateMenusA() routine must be executed this carries out all the underlying Intuition-relat ed menu structure setting up that previously had to be coded manually by Amiga programmers.

Thirdly, since the menu structures created by the above mentioned routines still contain no size or position information this now has to be provided in a separate step involving a call to a LayoutMenusA() library function. Only when all this has been done can the menu finally be linked to a window using the Intuition SetMenuStrip() function.

All the functions except LayoutMenusA(), incidentally, have corresponding free up routines that need to be called before a program terminates and you may well be thinking that this gadtools approach still seems a little like hard work. Perhaps it is but trust me - it's an awful lot quicker than using the original underlying Intuition arrangements. At the end of the day we have, after all, really only got a few library function calls to perform!

#### **WOT NO CODE?** was a contract to the contract of the code of the code of the code of the code of the code of the code of the code of the code of the code of the code of the code of the code of the code of the code of the code of the code

Nope, that comes with next month's instalment. have however, placed an EasyBaseAC file on disk (functions\_feb97.eb) that contains both the functions I've discussed and the equivalent menu deallocation routines. In a runnable program of course, we need not only to be able to create and use menus, but to dismantle them when they are no longer needed. You'll also find a few other functions included that are going to come into the picture as our menu-related dis cussions proceed!

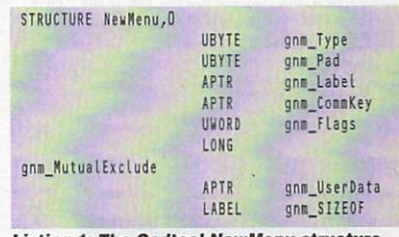

Listing 1: The Gadtool NewMenu structure

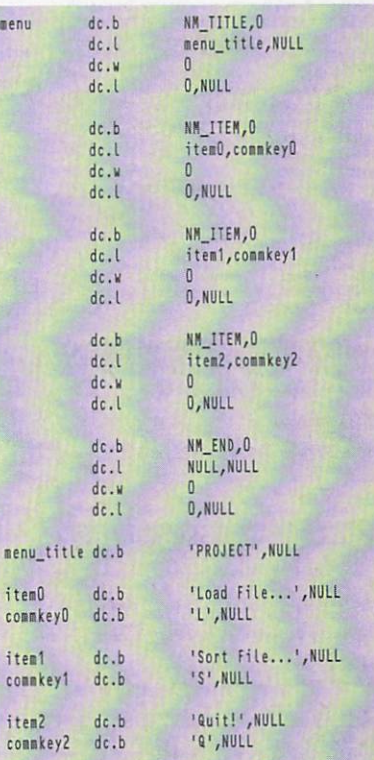

Listing 2: 680x0 gadtool menu definition

#### Towers

#### **Big Box Towers**

Our range of Amiga Tower Systems will further enhance the specification<br>of your Amiga. They benefit from<br>quality metal construction and full<br>height with dimensions of 660mmx190mmx430 mm.

There are 6 x  $5^{1/4}$ " bays and 5 x  $3^{1/2}$ "<br>bays. All of the  $5^{1/4}$ " bays and two of the 310" bays are accessible<br>externally. Available for A4000, A3000 and A1200.

Towers (Please specify Amiga model)

PSU's (Please specify Amiga model)<br>230W (with fan sensor)

#### New! Shuttle 4000 PCI

When fitted in one of our Towers, the Shuttle 4000 PCI expands the desktop A4000 with further Zorro, Video and PCI/ISA slots. The PCI slots allow the use of our Pentium processor board to take advantage of both computers

- 7 x Zorro III Slots (5 DMA Buster)
- 3 x PC PCI Slots<br>1 x Slot for Pentium Board
- $\circ$ 3 x PC ISA Slots
- 2 x Video Slots

#### Shuttle 4000 PCI

#### **Bundle 4000PCI System:**

Tower, 230w PSU, Shuttle 4000PCI

#### Shuttle 1200 PCI

When fitted in one of our Towers, the Shuttle 1200 PCI expands the A1200 with Zorro II, PCI, ISA slots and Video Slots. The<br>PCI slots allow the use of our *Pentium* processor board to take PCI slots allow the use of our *Pentium* procediantage of both computers in one Tower.

- 7 x Zorro II Slots
- O 3 x PC PCI Slots ○ 1 x Slot for Pentium Board
- 3 x PC ISA Slots
- 2 x Video Slots

#### Shuttle 1200 PCI

**Bundle 1200 PCI System:** 

Tower, 230w PSU, Shuttle 1200 PCI

#### Shuttle 1200

When fitted in one of our Towers, the Shuttle 1200 expands the A1200 with Zorro II, ISA slots and possible Video Slots<br>(Upgrade). This is ideal for those users who have outgrown<br>their A1200 system.

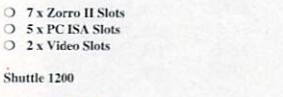

#### **Bundle 1200 System:**

Tower, 230w PSU, Shuttle 1200

#### Pentium Board

Our *PCI Pentium Board* is a complete modern Pentium PC<br>system. The board is used in conjunction with our PCI Shuttles.<br>This means that our Towers can offer a complete multi-<br>platform solution (Amiga, PC and Mae) via this and the Siamese system.

- 
- $\begin{array}{ll} \bigcirc & 256 \mbox{Kb} \text{ Cache} \text{ (Expandable to 1Mb)} \\ \bigcirc & 2 \text{ x} \text{ Serial Ports, 1 x Parallel Port} \\ \bigcirc & \text{Floppy and HDD Controller, Keyboard socket} \end{array}$
- **External Power Connector**
- **PC104 Expansion Port**
- 128Mb RAM capability

#### Accepts Processor at 75, 100, 120, 133 and 150MHz.

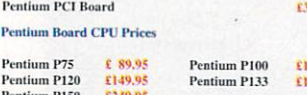

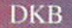

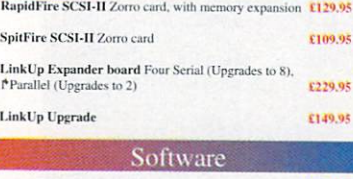

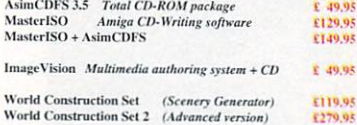

 $:01908261466$ 

Tech: 01908 261477

Tel

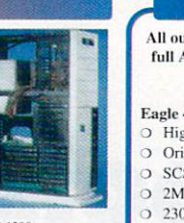

3179.95

£ 59.95

**CIRQ OF** 

£399.95

\$240.05

£449.95

£199.95

6399.95

9,93

9.95

0.03

Fax: 01908 261488

TER SOLEN

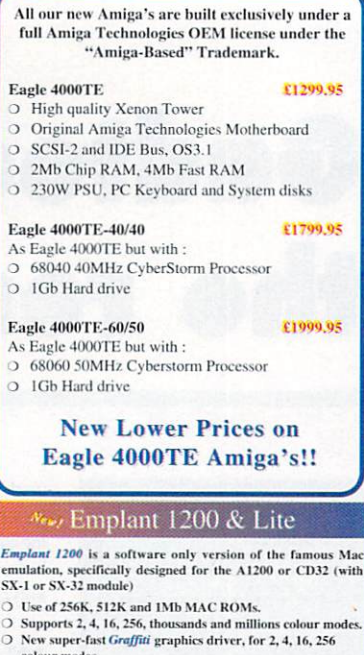

eagle 4000 TE

- ur modes Workbench Video driver, up to 256 colours in a window!  $\Omega$
- Worknehen Vieto arriver, up to 250 coiours in a windowith Supports CD-ROM drives, hard drive partitions, hard files and ram disks.<br>Supports serial and parallel using Amiga ports.<br>Supports serial and parallel using Amiga po
- and PC high density disks.
- 2000<br>
20 Supports Aktio when used with CD-32 with SX-1 or SX-32<br>
20 Supports Aktio when used with CD-32 with SX-1 or SX-32<br>
20 OS2x style guide compliant interface on public screen.
- 

Emplant 1200  $E = 49.95$ 

**Mac** Lite is a software  $\frac{32}{100}$  only version of the famous Mac emulation, which will<br>run on *any* Amiga with a<br>68020 or better CPU. Mac Lite offers all the Mac Lite offers all the<br>features of Emplant 1200,<br>but has additional<br>extensive graphics and

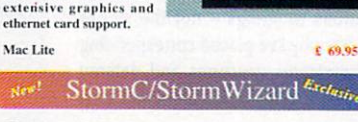

#### The Advanced C/C++ Development System for the AMIGA !

 $\mathbf{m}\mathbf{C}$  is an integrated development system which contains all development systems when integrated in the simulation of the complex state of the complex state and spacetive spacetive spacetive spacetive spacetive sp

The Ru

**StormC** 6269.93 StormC - Upgrade option £179.95 ming language!<br>El 19.95 tr original disks from ANY progra<br>or **StormC Starter** 

#### tures, fantastic introductory version. Reduced fe

StormWIZARD - New GIT editor

mWIZARD is a tool to make designing of GUIs simple. You will get an apOS compliant UI very quickly without programming one line of code!

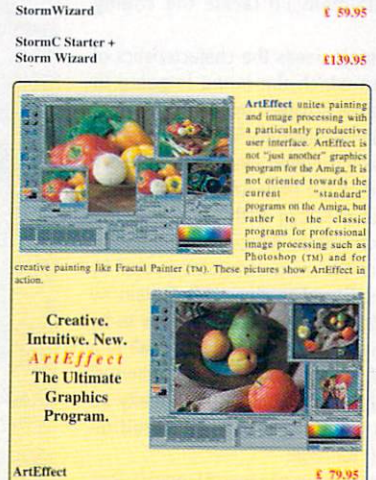

**Blittersoft** 

**6 Drakes Mews, Crownhill Industry,<br>Milton Keynes, MK8 OER, UK.** 

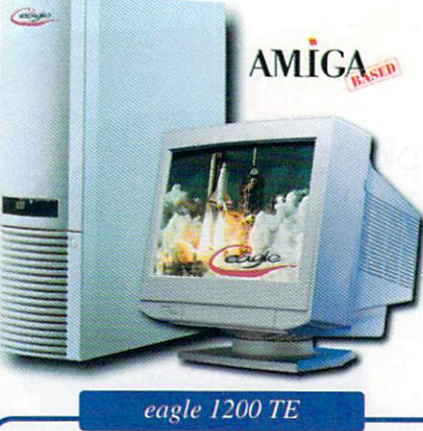

All our new Amiga's are built exclusively under full Amiga Technologies OEM<br>license under the "Amiga-Based" Trademark. Eagle 1200TE £ 599.95

#### **High quality Rubin Tower**

- O. Original Amiga Technologies Motherboard
- IDE Bus, OS3.1, 2Mb Chip RAM  $\circ$
- 230W PSU, PC Keyboard and System disks

#### Eagle 1200TE-40/40 As Eagle 1200TE but with :

us Mac

O 68040 40MHz Blizzard Processor

#### Eagle 1200TE-60/50 As Eagle 1200TE but with :

68060 50MHz Blizzard Processor

Phase 5

#### We are an Approved Phase 5 Dealer

*Phase 5* accelerators offer unrivalled performance and price. There are various models to suit most  $Amiga's$ .

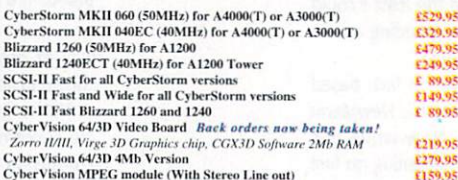

CyberVision Scan Doubler / Monitor Switcher module

#### **Siamese System**

se System is the means to

- The samesto system is the means to<br>
allow different computer platforms to<br>
allow different computer platforms to<br>  $\frac{Shuelles}{Shuelles}$ ,  $Petnium board and Siamese$ <br>
Amiga, PC and Mac system is possible!<br>  $\bigcirc$  Single Monitor automatically switch
- 
- 
- Siamese uses high speed SCSI network with suitable SCSI interfaces.<br>
Ramese uses high speed SCSI network with suitable SCSI interfaces.<br>
Read and Write on any PC Drive at high speed, including Networked Drives.<br>
Text Clipb
- Full Arexx support built in. Use Video Recording cards, PC Ethernet Cards, PC SVGA monitor with
- AGA Amiga's and PC Scanners with programs like PhotoGenics<br>Share Printers, all Amiga output sent to PC printer.
- Use PC runtime versions of 3D programs on a Pentium and watch 'em Fly.
- See FC commies resours on any programs on a renutum and water (em Fly.<br>Allows Amiga access to Low cost PC products eg. 16 bit Sound Cards.<br>Amiga MCI controller from AmigaDos or Arexx, (Media Control Interface)<br>i.e. Digital  $\overline{\Omega}$

**Siamese System** 

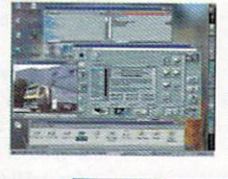

New Siamese-Mac Pack<br>This pack offers the full Siamese features above, plus a special full Macintosh<br>emulation module

 $\ensuremath{\mathbf{RTG}}$  - Siamese Pack<br> New software pack that offers retargetting of many Amiga screens to the video board within your PC!  $C = \sqrt{2}$ 

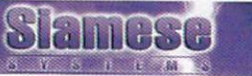

#### **FULL PC SYSTEMS WITH SIAMESE PACKS!**

Midi Tower case, 1GB HD, 16Mb RAM (8Mb with 486 systems), PCI/ISA Triton VX motherboard, 1Mb PCI Graphics card, 102 Key Keyboard, Mouse, 3.5<br>Floppy, 14" Monitor (15" with P120+ systems), 1 year on-site warranty.

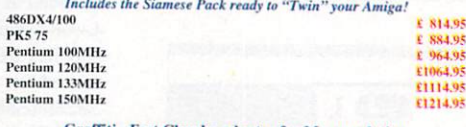

**Graffiti - Fast Chunky adaptor for Mac emulation Graffiti Graphics Adaptor** 

e-mail : bsoft@wildnet.co.uk

Then ive memal multibreading, which gives the program anywhronous, parallel network access. Images are starting to load before the document is finished. It is possible to follow a link while the document is fill hading. A ou can start any useful ARexx

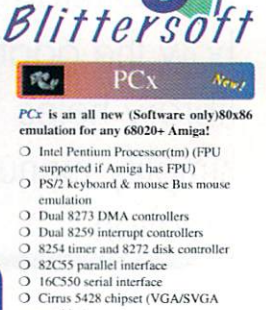

- 
- Early Strate Cappelet (VOPUS VOR<br>
SoundBlaster(tm) compatible DAC<br>
Standard PC speaker sound<br>
IDE controller (supports two virtual  $\circ$ IDE devices)
- 10 Supports up to 16 Mb of memory<br>
(with 1:1 memory mapping)<br>
O Support for all usable video cards<br>
O Native ANSI driver for fast TEXT
- modes Native CD-ROM driver  $\Omega$ O Native ASPI driver for direct SCSI

access<br>Native network driver for accessing

AmigaDOS devices<br>
% 100 hand optimised68K assembly<br>
language for best possible performance<br>
OS2.x+ compliant user interface

Village TronicNow

 $Picasso IV$  is a brand new Graphics

board for any Zorro II or II Amiga.

64-hit Cirrus CLGD 5446 Chin

04-bit Cirrus CLGD 5446 Chip<br>2Mb Fast EDO RAM (4Mb Exp.)<br>- On-board Flicker Fixer<br>- Genlock compatible<br>"Video -on-Workbench" Mode

Ports for additional MPEG, TV-Tuner and

 $3D \; Chip$ 

Picasso II+ is a new design offering faster Zorro II bus, Higher Blitter speed<br>(up to 30Mb/Sec) and now includes

 $19.95$ 

 $1700.05$ 

€ 34.95 E 34.95<br>E 59.95<br>E 69.95<br>E 69.95<br>E 89.95

 $E = 99.95$ 

 $E = 59.95$ 

6120.05

£119.95

£ 24.95

£ 49.95

£ 89.95

6169.95

E149.95<br>E239.95<br>E349.95

E599.95

E 69.95

**E 89 95** 

E109.95

£34.95<br>£49.95

E149.95

O CPU Transcription converts 80x86

code to native code 68K code

\$ 700.05

€ 999,95

**STORM** 

329.95

£ 69.95

**Exclusive!** 

30.02.13

14.95

E 89.95

Integrate Amiga / PC/ Mac with ou.

 $\circ$ 

 $PCx$ 

Feature Include:

Picasso IV 2Mb

geFX 1.5

Liana 1.6m cable **Liana 1.6m cable<br>Liana 5.0m cable<br>AmiTCP<br>OS3.1 A500/600/1500/2000**<br>OS3.1 A1200/3000/4000

**MainActor Pro** 

4Mb SIMMs<br>8Mb SIMMs<br>16Mb SIMMs

32Mb SIMMs

Hard drive (IDE)

4.2Gb Hard Drive (SCSI)

Hard drive (IDE)<br>Hard Drive (SCSI)

CD ROM drive (IDE)

CD ROM drive (IDE)

CD ROM drive (IDE)<br>CD ROM drive (SCSI)

DblScan 4000

**DbIScan 4000 intelligently upgrades all** Doisean 4000 inteingently upgrades an<br>PAL/NTSC screenmodes so that they<br>can be displayed on a regular<br>VGA/SVGA/MultiScan monitor, The

result is completely compatible with all<br>programs. Provides full 24-bit output, so

no information is lost. Screenmodes that

do not require upgrading pass through<br>untouched. Reduces flicker on interlace<br>screens. Requires an A4000 or 100%<br>compatible) video slot. Can be used with

a pass-through graphics card.

**DbIScan 4000** 

A4000 PC Keyboard adaptor<br>A1200 PC Keyboard adaptor

 $1<sub>Gb</sub>$ 

 $2G<sub>b</sub>$ 

 $4X$ 

6 X

**MainActor Broadcast** 

**MainActor Broadcast** 

**EXPLUSE** 

Drives, RAM, Keyboards

(Upgrade from Pro)

Ariadne

Pablo Video Encoder<br>CyberGraphX Software

**Phil South** Phil South presents some Error Trapping

rror handling is something I don't think we've ever covered before in this column, and I thought it was **high time that we did something** about that. You know that your programs should be error free. But what do you do when the user of your program does some thing unpredictable and you might get  $crash?$ 

How do you make the program stay on and report an error to the user when they do something silly? And how do you build in error trapping commands to debug your own pro grams when you are coding? Well we do this with error trapping and most especially the ON ERROR command.

#### Ouch divide by zero

The most classic computer error of all time, and one which finds itself to the finished ver sion of so many programs I can't begin to catalogue them. Try this:

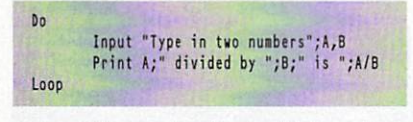

Now this works just fine provided you don't try to divide by zero. The way you would use a trap to find this and weed it out of your pro gram is like so:

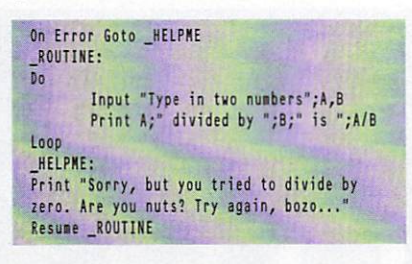

This time if you try to divide by zero, you get a rather rude error message. The point is here that in a program where you rely on users to input system legal values at input

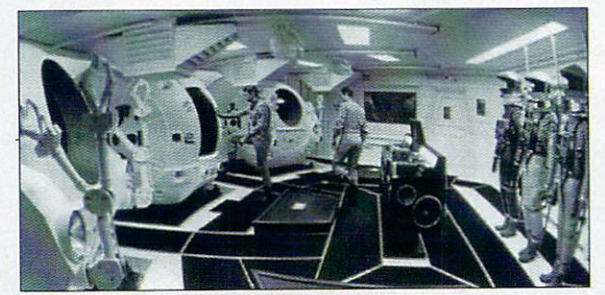

Avoid the kind of errors that lead to THIS!

commands they can be unpredictable and silly. (Sad but true. I mean we are all users too, right?)

This way, by building an error message into your program you avoid crashes and users get the feeling that you really know what your talk ing about. Your program has a solid well bug tested feel and users get to use it without any (as they see it) irrational bugs which prevent the program from running.

#### What's Up, Proc?

You can go one stage further, using ON ERROR PROC, and have an entire program which han dles any errors which come through the sys tem. So in its simplest form we have a similar process as before, but this time using a PROC rather than a simple GOTO/RESUME:

\_ROUTINE:<br>Do **JELEN STANDARD STANDARD STANDARD STANDARD STANDARD STANDARD STANDARD STANDARD STANDARD STANDARD STANDARD STANDARD STANDARD STANDARD STANDARD STANDARD STANDARD STANDARD STANDARD STANDARD STANDARD STANDARD STANDARD STANDARD** Input  $T_{\rm F}$  in the numbers  $T_{\rm F}$ ,  $T_{\rm H}$  $\mathcal{L}$  , and the state by  $\mathcal{L}$  is the state of  $\mathcal{L}$ Loop Procedure HELPME Print "Sorry, but you tried to divide by nuts? Try against the position of the property of the property of the property of the property of the property of the property of the property of the property of the property of the property of the property of the property Resume Next End Proc End Proc

The resume next command takes you back to the input, and in the process you can even tell the user the Error Number of the error which took place, using the Errn variable:

Print "Error Number

#### and so on.

For testing errors you can automatically gen erate them too, with the ERROR command. Simple type:

Error <sup>88</sup>

or some such, from the table inside the back of your AMOS manual, and you will generate an error of that type to see if you error handling routines can trap it.

#### Trapper Required

A far more advanced technique is to use the TRAP and ERRTRAP commands to make your own error messages for specific commands. You use the TRAP command to look for an error with an instruction, like so:

Trap Load Iff "picture.iff",0 If Errtrap : Print "Loading Error for this picture" : End If

and if the picture doesn't load you get a specific message within your program rather than crash and an system message saying the picture isn't there. The ERRTRAP function shows the status of the error trapped by the TRAP command, and if no error is detected it returns a zero. If there is an error, you get the error number, so you can say:

#### X=Frrtran X=£rrlaps\_news\_match\_fit.

Print "Error Number =";X

like you did before.

Finally you can use the AMOS system error messages in your own programs by passing the error number to the ERRS function. So if you have an error 35, you could say:

#### XJ=ErrS(35)

or indeed:

#### XS=ErrS(X)

and you would get the error message, in this case error <sup>35</sup> which is Bank Already Reserved

So there you are, your own error trapping system. Implement the routines in this col umn in your next program, especially if it involves some input from the user. You never know what the crazy kids will type in next, do you?

### WRITE STUFF

If you have any other AMOS programs or queries about AMOS, then please write to the usual address, which is: Phil South, Amos Column, Amiga Computing, Media House, Adlington Park, Macclesfield, SK10 4NP.

Please send routines on an Amiga disk with notes on how the program works on paper, not as text files on the disk. Make the routines short enough to appear in print, i.e. no more than about 30-40 lines of code.

If possible make them use no exter nal graphics, or if they can't be used without them then be sure to provide them on the disk in native IFF format and the same goes for sound files. Follow these guidelines and publica tion will be more or less assured... More or less.

Amiga Computing JANUARY <sup>1997</sup>

# Neil Mohr helps you get to grips with Alpha channels

# Photogeni Tutorial **112**  $\overline{\cdot}$ 2D paint **Parties and Parties and Parties and Parties and Parties and Parties and Parties and Parties and Parties and**

now you should all be well acquainted with using Photgenics' basic drawing tools and navigating round those menus. So it's time to take a look at the program's Alpha channel - a clever type of filter that allows you to mask out areas of a picture while allowing other areas to be drawn on.

The best way to demonstrate this is wih an example. You should have decompressed the second Photogenics disk, so you should either have the tutorial images on hand on <sup>a</sup> floppy or

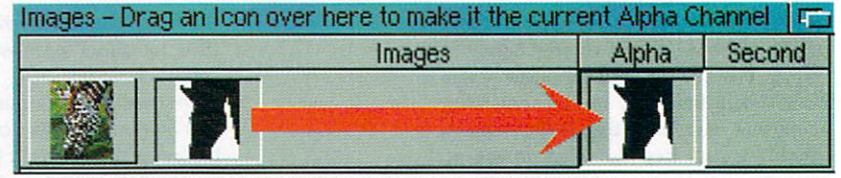

In basic use the Alpha channel is a very good way of protecting part of an image while you work on altering another part of it

Before you can use the Alpha channel you need to select an image to use by dragging its icon over to the Alpha slot

.<br>Zebra JPG (Mode: Paint, AirBrush si<br>ebra JPG : 190x256 (190Kb) FFT | FT

they will have been copied across to your hard drive along with the Photogenics application and placed in a drawer called graphics.

So select <l>open image<D>, go to the graphics/tutorials drawer, select the Zebra Jpeg and then open the ZebraAlpha Jpeg in the

ies | FF | F

**SBN**<br>288<br>OMY

r | Setting

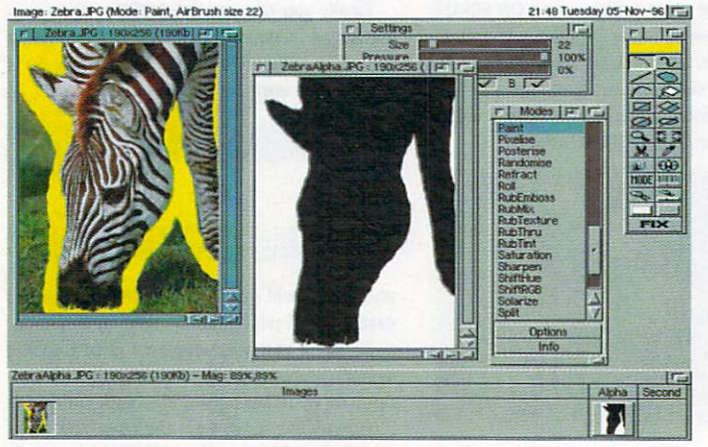

As the alpha channel has <sup>256</sup> levels you can use it to blend effects onto an image

#### OUR **STEPS** TO<sub>1</sub> **ALPHA** CHANNEL **HEAVEN**

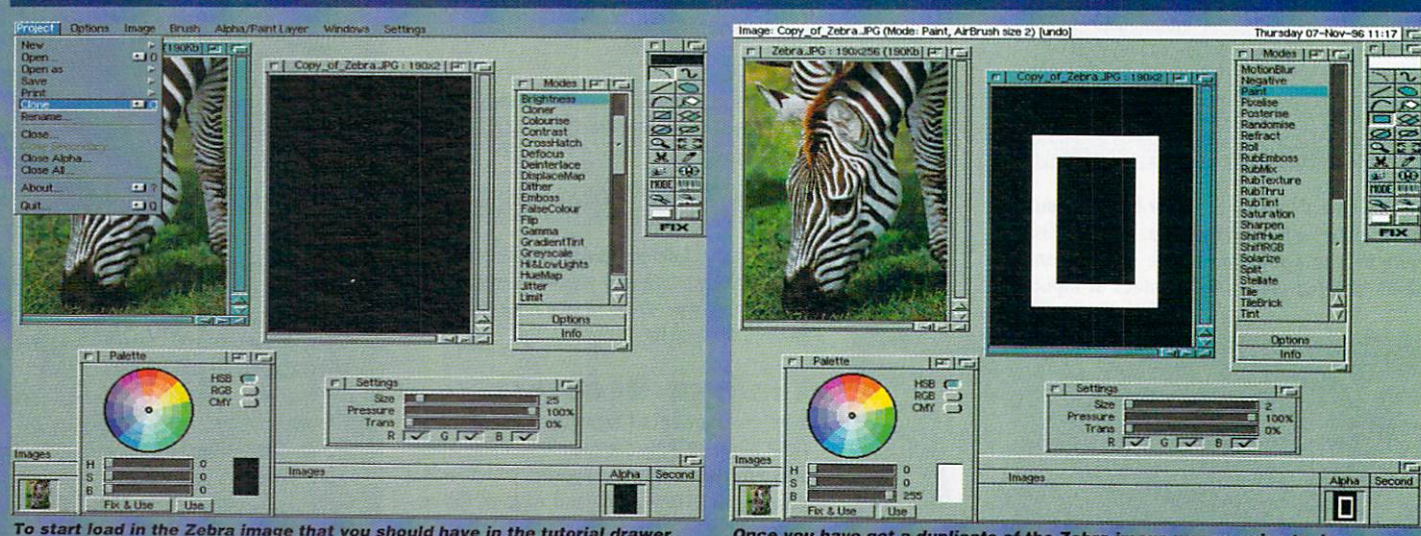

To start load in the Zebra image that you should have in the tutorial drawer and create a identical sized window using the clone function either from the menu or use the short cut. Blank the clone imago to black using the fill paint layer tool and fix the changes

Once you have got a duplicate of the Zebra image we are going to draw simple bevel type box on it using the alpha channal to mask out parts ot the Zebra image we do not want to effect. So draw a white box on the alpha and then using the right mouse button draw a smaller box inside this

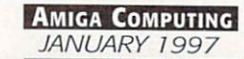

graphics/alpha clips drawer. By dragging the ZebraAlpha thumbnail image in the icon window, over to the Alpha slot, any effect painted onto a selected image will be applied through the Alpha channel.

If you now fill the original Zebra image using the fill paint layer tool in the tool bar - the

Flushlibs - For people who need to grab a few extra k of RAM. If you have the flushlibs command you can save 250k by running it after you have started Photogenics, as all Photogenics paint modes are just Amiga shared libraries. MCP users can use the flush button found in the Workbench about requester

black areas on the Alpha channel are protected from the paint, while all the while areas are painted onto.

You are not restricted to a simple boolean, black and white Alpha channel as Photogenics offers a full 256-level Alpha channel allowing effects to be applied gradually to an image with the minimum of hassle. Using the Zebra image and the Zebra Alpha, apply <sup>a</sup> gradual white to black gradient onto the Zebra Alpha using the transparency gradient window. Now when you paint on the original Zebra picture you will see that the cyellow gradually fades along with the Alpha channel.

Windows - To make sure you do not accidentally spray paint onto an image, when selecting the image's window make sure you click in the bor der first otherwise you could end up with a big splodge of paint on your paint layer. This is particually important for AGA machines running 256 colour screens when the screen update slows

#### **IN TIPS**

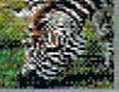

- If you are using the Newicon system do not forget that Photogenics fully supports it and lets you create icons in many different sizes and any numbers of colours

you like. These make it much easier to find the image you want in a full directory

### SHORT CUTS IN THE CUTS OF THE CUTS OF THE CUTS OF THE CUTS OF THE CUTS OF THE CUTS OF THE CUTS OF THE CUTS OF

One way of getting the most out of a program is regularly to use its keyboard short cuts. Not only does this make a program easier and quicker to use it lets you get the best out of it. it allows you to concentrate on drawing rather than negotiating menus and requesters with the mouse.

Photogenics comes with a whole myriad of short cuts letting you quickly get to almost every function or window. A few shortcuts can be found on the Amiga menus but many are hidden. The following list is only partially complete, as many shortcuts actually have <sup>a</sup> second function that is engaged by holding the shift key.

For instance the rectangle and mony other draw tools have two modes, empty and filled. Holding shift and the tool hotkey allows you access the fill mode mode.

One partially useful example of this is the Modes short cut. Pressing 'm' will normally pop up the Modes window but holding shift as well will pop up the options requester for the current mode. This makes doing fine adjustments when applying a paint mode much quicker.

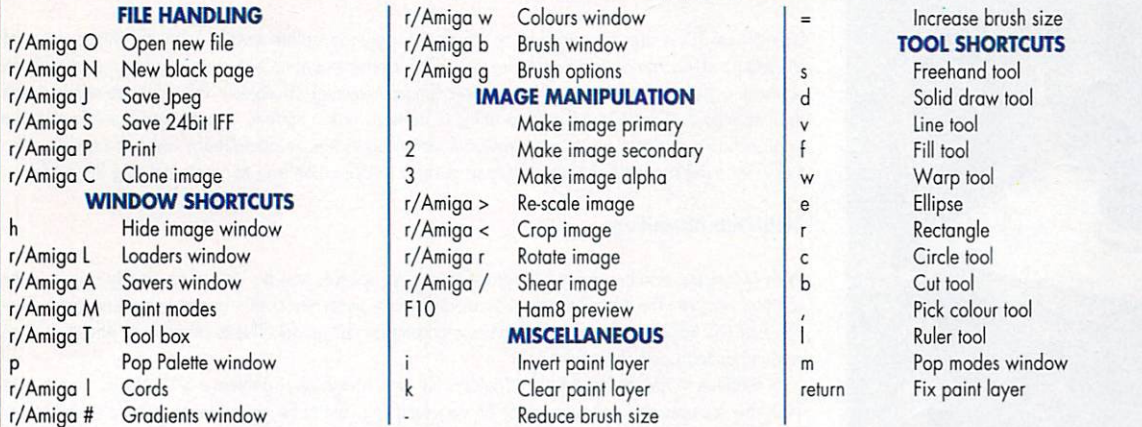

# **JARGON**

Joint Photographic E. Group, the original name committee that designed the stan dard image compression algo rithm. JPEG is designed for compressing either full-colour or grey scale digital images of real-world scenes such as photographs. It schularistica such as photographs. It is a photographs of the photographs in the context of the context of the does not work so well on image to an oof work so well on a work so well on a well on a well on a well on a well of the age of the age of the state of the state of the state of the state of the state of the state of the state of the state of the state of with large greas of the same colour or shade, such as cartoons or line drawings

Keyboard short cut A combination of key presses that allow you fo access a program's function instead of navigating through the various menus

Library Part of the Amiga operating system, libraries allow AmigaDOS to be extendible, so if you want to add new functions you just odd new libraries

Newtons A replacement icon system for the Amiga. Placing the icon image data in a file's tool types, mapping of icons to the current screen now screen and street in the street in the state case of the street in the street in the street of the street

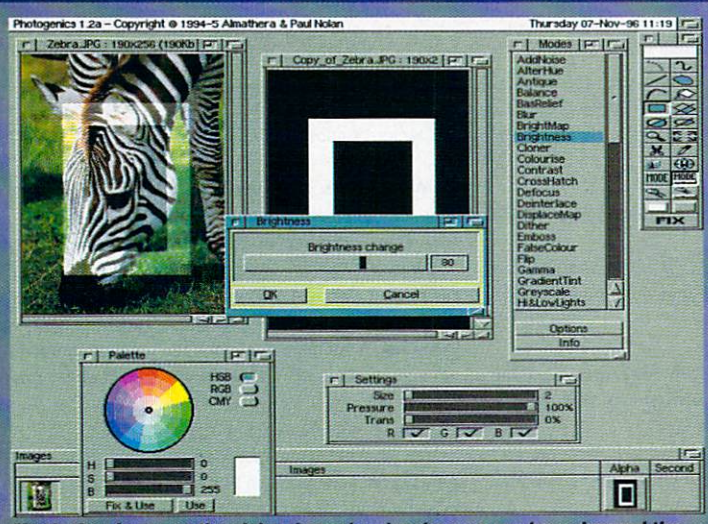

Fix (he box Image to the alpha channel and make sure you have dragged the thumbnail of the box over to the alpha section in the image window. Now select the Zebra image, use the fill paint layer tool and select the Brightness paint mode, press shift-M adjust the brightness to BO and fix these changes to the Zebra image. You should now have the outline of a bright box

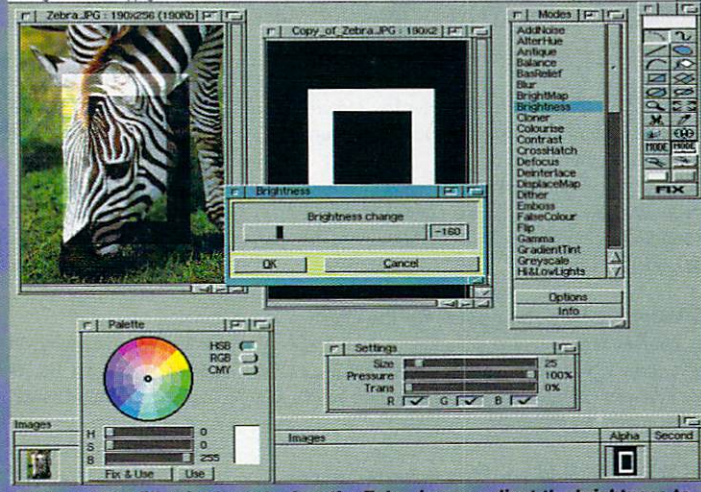

Again use the fill paint layer tool on the Zebra Image, adjust the brightness to minus 160. You will now have to remove paint from the top left of tho image using the right mouse button to make up the dark section of the bevel, the fill polygon lool is the best to use here, and that's it. Not the most inspiring exam ple but it shows how you can manipulate the alpha channels

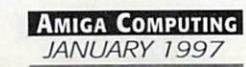

Paul Austin looks behind the hype as Lightwave 5.0 gets ready to make its debut

# Another Upgrade Another Upgrade Upgrade Upgrade Upgrade Upgrade Upgrade Upgrade Upgrade Upgrade Upgrade Upgrade Upgrade Upgrade Upgrade Upgrade Upgrade Upgrade Upgrade Upgrade Upgrade Upgrade Upgrade Upgrade Upgrade Upgrad or the beginning of the beginning of the beginning of the beginning of the beginning of the beginning of the beginning of the beginning of the beginning of the beginning of the beginning of the beginning of the beginning o  $\overline{\phantom{a}}$  the end? In the end of the end of the end of the end of the end of the end of the end of the end of the end of the end of the end of the end of the end of the end of the end of the end of the end of the end of

ver recent years Lightwave and, to a lesser extent, the Amiga has made name in serious 3D with award win ning productions such Beyond Babylon 5, Star Trek, GoldenEye, SeeQuest among countless others.

Unfortunately it would seem the partnership is heading for a break-up as Lightwave marches on via an assortment of Pentiums, Unix boxes and Alphas, and soon even the all-powerful Power Mac will get its own incarnation of the Amiga classic.

With this kind of opposition, and on abject

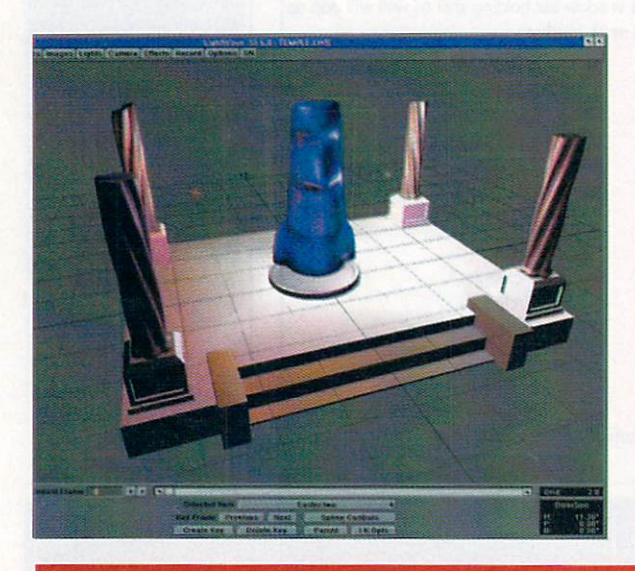

lack of development on the Amiga, it's probably only a matter of time before the Amiga version disappears from the NewTek product line.

It's true that the Amiga still has a place at the NewTek table courtesy of the Toaster and the Flyer. But realistically it won't be long before the Toaster appears on the PC. Put simply, Amiga hardware, as it stands, simply can't compete with the performance on offer from the opposi tion. And it's pretty obvious from their comments where NewTek expect their long-term revenue streams to come from.

#### 5 - 0 **INSIDE VERSION** Inside version 5.0 million 5.0 million 5.0 million 5.0 million 5.0 million 5.0 million 5.0 million 5.0 million 5.0 million 5.0 million

With OpenGL not an option on the Amiga the key selling points for Lightwave version 5 has to be MetaNurbs and MetaBalls. Even Lightwave's shipping date was a tad optimistic, so I'm afraid it's a case of good old fashioned plagiarism from the press release.

#### New MetaNurbs Modeling

LightWave 3D is the oniy product to break the polygon/spline barrier wilh the introduction of MetaNurbSTM;. MetaNurbs performs real time transformations between polygons and splines, enhancing the user's ability to create organic [smooth flowing] 3D objects. Polygons are easier to use than splines but make it difficult to achieve certain looks. Splines, though a more complicated approach to modelling, are a more powerful modelling technique. MetaNurbs is the first tool to effectively utilise the strengths of both techniques making it easier than ever to create stunning 3D models.

#### MetaBalls Modelling

With MetaBalls, another powerful modelling feature, spheres can be utilised to quickly approximate complex shapes. The MetaBalls function automatically generates a skin based upon that approximation that will transform the rough shape into a complex 3D model. This is particularly effective when creating animals and characters.

In addition to the implementation, MetaNurbs, and MetaBalls, LightWave 3D 5.0 also boasts over <sup>100</sup> new features and enhancements. All very tempting, but to be honest much more attractive to as an upgrade than a first time buyer. US list price for LightWave 3D 5.0 upgrade is \$495. The complete system is priced at \$1,495.

Toaster for Windows.

ket turmoil.

#### **FROM** THE **HORSE'** s **MOUTH**

#### Assorted quotes from NewTek Q&A session

"LightWove 3D 5.0 introduces the key feature of an OpenGL® implementation. OpenGL tremendously enhances the user's

obility to meet the need of projects where success is dependent upon realistic animation, such as James Bond's GoldenEye, Babylon 5, Space: Above and Beyond, and Star Trek."

#### Q:What are NewTek's plans for the Flyer?

A: NewTek are continuing development on a future version of the Flyer for Amiga. Non-linear editing and disk recording functionality will also be <sup>o</sup> part of the new Video Toaster for Windows.

#### Q: Why is LightWave 3D 4.0 for the Amiga so much more sluggish than version 3.5?

A: Unfortunately much of the software and hardware technology available for the Amiga is not current with

94

capabilities on other platforms. For instance, develop ment tools for the Amiga have not been updated for some time. This has caused several difficulties in NewTek's con tinued support for this platform.

#### Q: When do you expect to release the Video Toaster for Windows?

A: NewTek are continuing development of this product which is expected to ship during the first half of 1997.

#### Q: Is there an upgrade path for Video Toaster users running on the Amiga to the Video Toaster for Windows?

A: We have always been committed to helping our end users to new products. The new Video Toaster will also include an aggressive upgrade program.

#### Q: What are NewTek's plans for the Flyer?

A: We are continuing development on a future version of

with the times. It would appear that the only thing t hat con maintain the Amiga's position as 3D specialist will be some sort of dramatic action from its new owners.

the Flyer for Amiga. Non-linear editing and disk record ing functionality will also be a part of the new Video

Q: What is the current status on the Amiga and

A: Amiga Technologies are in the process of being acquired by VIScorp. The bankruptcy of Escom has set this process back but VIScorp are committed to completing this acquisition as soon as possible. With their loyal following of Amiga users, NewTek's Amiga products have continued to sell well, even in the midst of this mar

Hardly what could be described as a reassuring read. But to be honest, you can't blame NewTek for moving

how has it effected your market?

Unlikely bedfellows we know. There really is a sound connection, Pau Overaa explains...

omeone wrote to me a while ago asking why some authors of pd/shareware Amiga music programs occasionally seem to provide facilities that are apparently of no use whatso ever to the Amiga community in general. Often the reason is that the utility was not actually written with the Amiga in mind - but has been ported to the Amiga from some other platform.

One dead giveaway occurs when you start seeing references in the documentation to strange file formats (as used on Sun work stations, DEC machines or other heavyweight system references). Often, once you've read the documentation, you'll find that the program did, in fact, start life running under the Unix O/S (operating system).

Unix is in fact the O/S of choice on many large multi-user systems and it has a particularly strong following among academic and research institutions around the world. Most universities, for example, have sites which run under Unix and nowadays there is an amazing amount of freely distributable software avail able from this platform.

Now while programs written to run on highpowered mainframes etc., might at first sight appear to have little relevance to either the Amiga or music, in reality nothing could be further from the truth. There are a great many freely distributable music programs floating around among Unix users and, because many are written in the C programming language and use simple command-line style arrangements for their input and output (rather than fancy gadget/menu based interfaces), they are often relatively easy to port, not only to the Amiga, but to many other computer environments as well.

So what happens as Amiga coders come across Unix music programs that look as though they might be useful is that the source

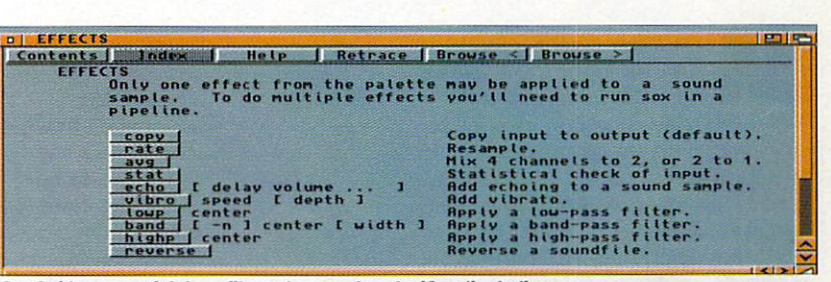

Minister of the contract of the contract of the contract of the contract of the contract of the contract of the contract of the contract of the contract of the contract of the contract of the contract of the contract of th

Music, th

J<del>mJJ je za najpometrano za začelo se za najpometrano za začelo se začelo se začelo se začelo se začelo se začelo se začelo se začelo se začelo se začelo se začelo se začelo se začelo se začelo se začelo se začelo se začel</del>

SoxGui has a useful docs file and so too has AmiSox (including an amiga-guide help file). Some of the technical details provided with the latter program however will probably scare the hell out of you!

\_\_\_\_\_\_\_\_\_\_\_\_\_\_\_\_\_\_\_\_\_\_

us

code gets downloaded to the Amiga and then, perhaps after a few modifications, recompiled to run as an Amiga Shell utility. Once it has proved useful, someone will often then come along and write a program which provides an 'Amigatised', easy-to-use, front end for the utility. Bingo - another 'Amiga music program' becomes available!

#### **AMISOX AND SOXGUI**

The reason I've mentioned this Unix connection is that there's been some interest of late in an Amiga sound sample conversion program called AmiSox which provides all manner of strange sampled sound conversion facilities. As you've now probably realised, AmiSox is just one of those programs that didn't really start life on the Amiga at all - it's the Amiga Shell version port of Unix program called Sox (which stands for SOund exchange). Needless to say coming from such an environment it can work with a far more exotic range of sample formats than you nor mally find in the world of the Amiga. Currently number formats well known to Amiga users are supported, namely Amiga 8SVX, AIFF, raw, and Window WAV and SoundBlaster VOC files. But in addition to this the program can handle such things as... Window's RIFF files, IRCAM Sound

MidiPlayer.html<br>MidiPlayer.html.info  $13,896$ <br>1.684  $\frac{84/88}{83/88}$ **A**  $Sovfii$ , do Drawer |Hork:MIDIPLAYER\_1.S/OtherFil File Itestsoun **Volumes Play** He is in its in its in the international contract of the international contract of the international contract of the international contract of the international contract of the international contract of the international c Outputfile  $Play$ **Assignable effects** epth: **Bill** n **Actions** — **About** Help

**The SoxGui** interface certainly takes a lot of the hassle out of using AmiSox

Files, SPARC .AU, Mac HCOM, PC/DOS .SOU, Sndtool, Sounder, NeXT .SND, Turtle Beach Sample Vision, and CD-R files!

And as well as copying and translating files AmiSox can also apply various effects to a sample. Rate alteration, signal averaging and sample reversal, echo, <sup>a</sup> 'vibro' effect (which adds the famous but somewhat dated Fender Vibro-Champ sound effect to <sup>a</sup> sample), low/high and band pass filtering. You can also byte swap <sup>16</sup> and 32-bit sample data (necessary when using samples created on some other machines like PCs).

AmiSox can, in fact, even statistically examine your sample data! So, the Amiga version of Sox is in fact an extremely powerful piece of soft ware for sound sample conversion.

Now while all this may sound great there is one difficulty as far as most users are concerned - AmiSox, like the original Sox utility, uses a Unix-like command line interface which makes it a bit of a nightmare to use.

 $T$  , and the source  $T$  enters the scene. If  $\alpha$  is the scene. If such a scene. If such a scene. If such a scene. If  $T$ graphical user interface for Amisox and has a middle of the form of the form of the form of the form of the form of the form of the form of the form of the form of the form of the form of the form of the form of the form o been written by Stephan Klein and allows less experienced Amiga users to access the most useful features and functions of AmiSox just by clicking with the mouse. The mouse with the mouse of the mouse of the mouse of the mouse of the mouse of the mouse of the mouse of the mouse of the mouse of the mouse of the mouse of the mouse of the mouse of the mouse of

Now I'm not going to say that SoxCui is studied to say that SoxCui is studied to say that SoxCui is studied to ning because it isn't  $-$  it was just a front end churned out quickly in order to make the under lying AmiSox facilities accessible to a wider audience.

In this respect it does its job well enough so, if you like the idea of being able to perform some rather more esoteric sound sample format conversions than most common Amiga utilities can handle, the AmiSox/SoxCui combination might well provide the solution.

I believe, incidentally, that both programs first appeared on Aminet although by now they should by be obtainable from most of the larger Amiga pd/shareware libraries including SeaSoft Computing (tel: <sup>01903</sup> 850378) and from this source they'll cost you just £1.50 (plus 75p p&p).

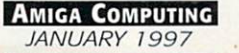

Paul Overag delivers some help in using function keys

# OXX AT AREXX AND COMPANY AND COMPANY ARE COMPANY AND RESIDENT AND RESIDENT AND RESIDENTS AND RESIDENTS AND RESIDENTS. **The Touch** A Key Of the contract of the contract of the contract of the contract of the contract of

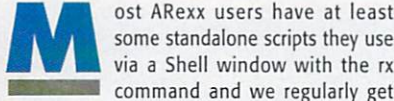

ost ARexx users have at least some standalone scripts they use

queries about the changes needed in order for such scripts to run via <sup>a</sup> function key. Function keys have quite a lot going for them because, unlike icons on a crowded Workbench display, they are always visible and therefore particularly fast to use.

As far as the conversion issues are con cerne all such matters have been briefly means tioned before (in the August issue last year when I dealt with the listing of public ports). This month I thought we'd go the whole hog, take a dead easy example and explain from first principles why things go wrong and the fixes required.

The snags always concern I/O (input/out put) operations. Most commonly, somewhere along the line, the ARexx's Say command gets used to deliver output and/or Pull gets used to collect user-typed text. Unfortunately Say always sends any text back to the Shell win dow the script was started from and Pull expects to collect its input from that same source. The difficulty when scripts run from a function key is that there is no window avail able!

To put matters right, scripts have to open their own windows and a typical Open() call will use a specification something like this...

#### call Open(window,'con:0/200/640/300/F4.. Somename/close')

In this context the Open() function is being used to open an AmigaDOS console device window which provides buffered keyboard and screen i/o (keyboard input being held back, as with a conventional Shell window, until the return key is pressed).

The window's location, size and name inci dentally are specified as part of the string fol lowing the 'con:' device name. The original

format was x/y/width/height/title but, since Release 2 of the O/S additional extension, keywords have been allowed including 'close' which adds a close gadget to the console window.  $- - - - -$ 

You can, by using 'window' and 'screen' extensions, cause console output to appear on an existing window (it's address must be provided) or have the console window appear on a named public screen. You can also prevent the window from opening unless any I/O occurs by using an 'auto' keyword.

For the present job however, a simple Shell style console window will suffice and to get text output displayed in such a window, Writeln $()$  – or its character equivalent Writech $()$  – rather than Say needs to be used. In other words, rather than opting for this type of statement:

#### say sometext\$

#### it's necessary instead to use:

#### call Writeln(window, sometext\$)

Similarly keyboard input requires the use of ReadlnQ or ReadchQ. Essentially all you need do to get a script into function key runable form is make sure you have a window available for displaying output and ensure all Say/Pull references are replaced with equiva lent file-oriented I/O routines. This sounds simple enough in principle but the easiest way to gets to grips with the idea is to see a typical example.

#### **KEEPING IT SIMPLE** Keeping it simple

Take a look at the script in listing 1. We display some prompt text, collect the input typed by the user and print it to the screen. As scripts go, it couldn't be simpler but tied to <sup>a</sup> function key, you now know that this script will not work.

Add an output window and replace the Say

and Pull commands to produce the version shown in listing 2 and all is well. Notice that Readch() has been used at the end of the second script - it's purpose is to provide a temporary halt since, without it, the window would automatically close as the script termi nated. nated.

In addition to writing suitable scripts you have to get them attached to chosen function keys. Nowadays the Workbench FKey utility is used for setting up function key definitions and it couldn't be easier: Select the New Key gadget and enter the name of the function key (F1, F2 and so on). Choose 'Run ARexx Script' from the command box and enter the name of the script to be run. Finally use the 'Save Defined Keys' Project menu option to save the created function key definition to disk.

It's a good idea when naming these scripts to include both the name of the key and .rexx extension. For the F4 key you could use 'F4.rexx.' It's also best to save your scripts in the rexx: directory (usually assigned to Workbench:s) and they'll always be found by the system. the system. The system is a second that the system is a second to the system of the system in the system.

Note that for function definitions to be active the FKey commodity needs to be run ning. The easiest way of ensuring this is to drag the FKey icon into the WBStartup drawer - that way all definitions are automatically available by the time your system has booted!

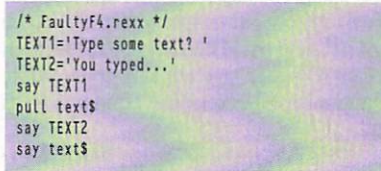

Listing 1: Sure looks simple enough - but it's 'no go' for function key use! it's 'no go' for function key use!

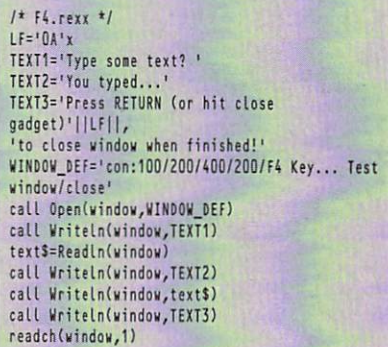

Listing 2: The script that does work when tied to a function key

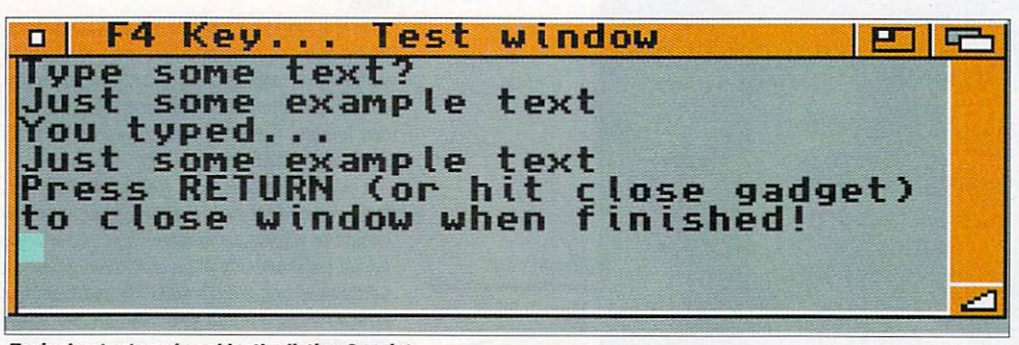

Amiga Computing JANUARY <sup>1997</sup>

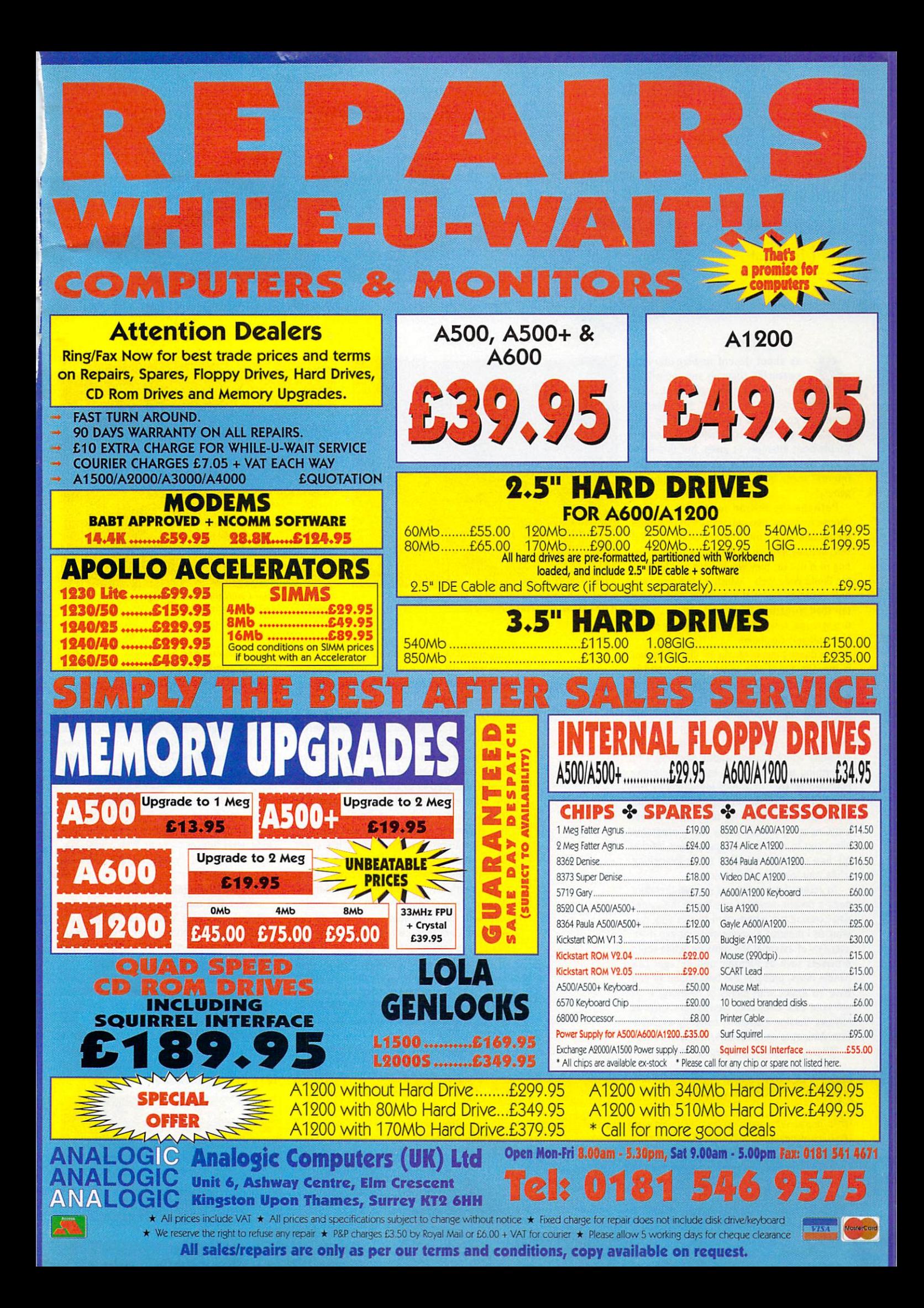

# Dave Cusick takes a closer look at Usenet

# **And now,** e news comms

sk about decent newsreaders on certain IRC channels and you will be bombarded with replies such as "Trevor MacDonald" and "Martyn Lewis". Of course, the regulars will know pre cisely what you mean and their responses are simply poor attempts at jokes, but this illustrates the fairly dismissive attitude many Internet users have towards newsgroups in general.

Perhaps the reason many Net junkies choose to ignore newsgroups is that when the media talk about the Internet being flooded with pornography, what they are actually refer ring to is not (as they would have you believe) the World Wide Web - which for the most part only contains material you could find in any top shelf magazine. They mean certain Usenet newsgroups, which are where the really offen sive stuff gets circulated.

This doesn't mean, of course, that all Usenet is the domain of sad, lonely perverts and is therefore best left alone by the vast majority of perfectly ordinary Net users. On the contrary; the newsgroups offer something for everybody.

For those who have never ventured into Usenet before, newsgroups are essentially dis cussions which can be about anything and everything under the sun, but are generally confined to specific topics identified by the name of the particular newsgroup. Unlike IRC, these discussions do not take place in real time. As with e-mail, many news programs allow you to read and compose news articles off-line rather than having to do everything while your telephone bill mounts.

To access the newsgroups you will therefore need a decent newsreader - hence the somewhat convoluted introduction to this very col umn. As I outlined a couple of issues ago in an overview of essential Net software, while some browsers such as AMosaic and Voyager can handle news, probably the best option {if you have an Amiga with plenty of memory) is to get hold of a dedicated news client such as MNews. Version l.Obeta is currently available from Aminet as comms/news/mNews1\_0b.lha.

MNews, as you might suspect, requires the

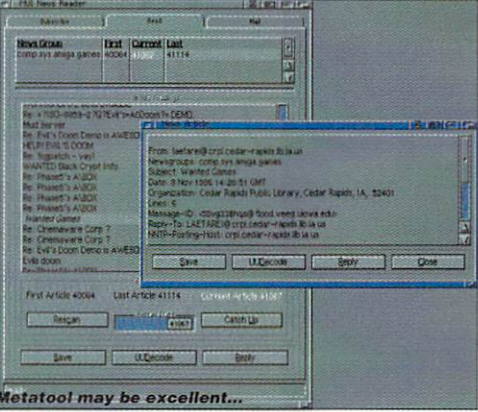

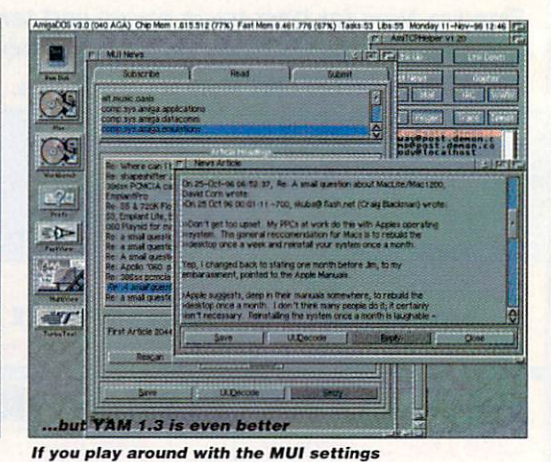

it can look really attractive too

MNews requires plenty of free memory but it has loads of useful features...

magnificent Magic User Interface. Assuming you have MUI already set up, installing MNews is simply a matter of dearchiving it to an appropriate directory on your hard drive. The first time you run the program, you will have to enter some simple details about your news server (your ISP will be able to tell you this), your real name and user name and the text editor you will be using to compose news articles.

The next step is to go on-line. Then you can either enter the name of <sup>a</sup> newsgroup you want to take a look at, or simply scan the newsgroups list for ones of interest. Scanning may take some time because of the sheer number of newsgroups that are out there.

Most ISPs do not carry every single news group, partly because there are so many in existence their machines would be straining to cope with the sheer volume of news articles and partly because certain offensive news groups are censored. However, even if your ISP does censor some newsgroups, you could be waiting around for a few minutes at this stage. Fire up a browser, check your mail, or indulge in some IRC conversation whilst you are waiting. You will only have to do this once.  $- \cdot -$ 

When MNews has finished listing the hun-

#### dreds (or thousands) of newsgroups available, you can select those which interest you and "subscribe" to them. To begin with it is not good idea to subscribe to too many news groups, you could find the volume of articles in those groups keeps you waiting for several minutes whenever you wish to check news articles in the future. Try selecting four or five groups on subjects which interest you the most.

Amiga related newsgroups are to be found under comp.sys.amiga.\* (hence the CSA abbreviation you may have come across to credit news sources on some Web pages). You might want to bob in and see how confusing things are on the other side of the fence at comp.sys.ibm.pc.hardware.chips.

Recreational topics are to be found under rec\* so for instance football fans might want to investigate rec.sports.soccer. Another inter esting area is the Alternate section, which contains everything from alt.tv.simpsons to alt.music.oasis.

When you get to know some newsgroups well, you will find Usenet can have the same addictive qualities as IRC. Computer related newsgroups are an excellent source of help if you are experiencing hardware or software difficulties, while the hobby-related groups can be hugely entertaining.

### **NETIQUETTE**

It is generally considered good netiquette to read articles in any given newsgroup for a couple of weeks before posting your own messages, so as to gain good feel for the appropriate subject matter and tone. Strictly speaking this shouldn't be necessary as long as you are polite, but it is important that you do not just waltz into a newsgroup and start asking questions that have been asked a thousand times before. Many newsgroups have their own FAQs (answers to Frequently Asked Questions) which are either found on Web pages or are periodically posted to the news group for the benefit of newcomers. Taking a look at these before posting to a newsgroup can help you avoid being the victim of flames from Net snobs.

CONTACT <u>Contact of the contact of the contact of the contact of the contact of the contact of the contact of the contact of the contact of the contact of the contact of the contact of the contact of the contact of the contact of </u>

If you wish to contact me, my e-mail address is dave@dcus.demon.co.uk. Questions, suggestions and feedback are all more than welcome. I also have a homepage, which is now at http://www.dcus.demon.co.uk/.

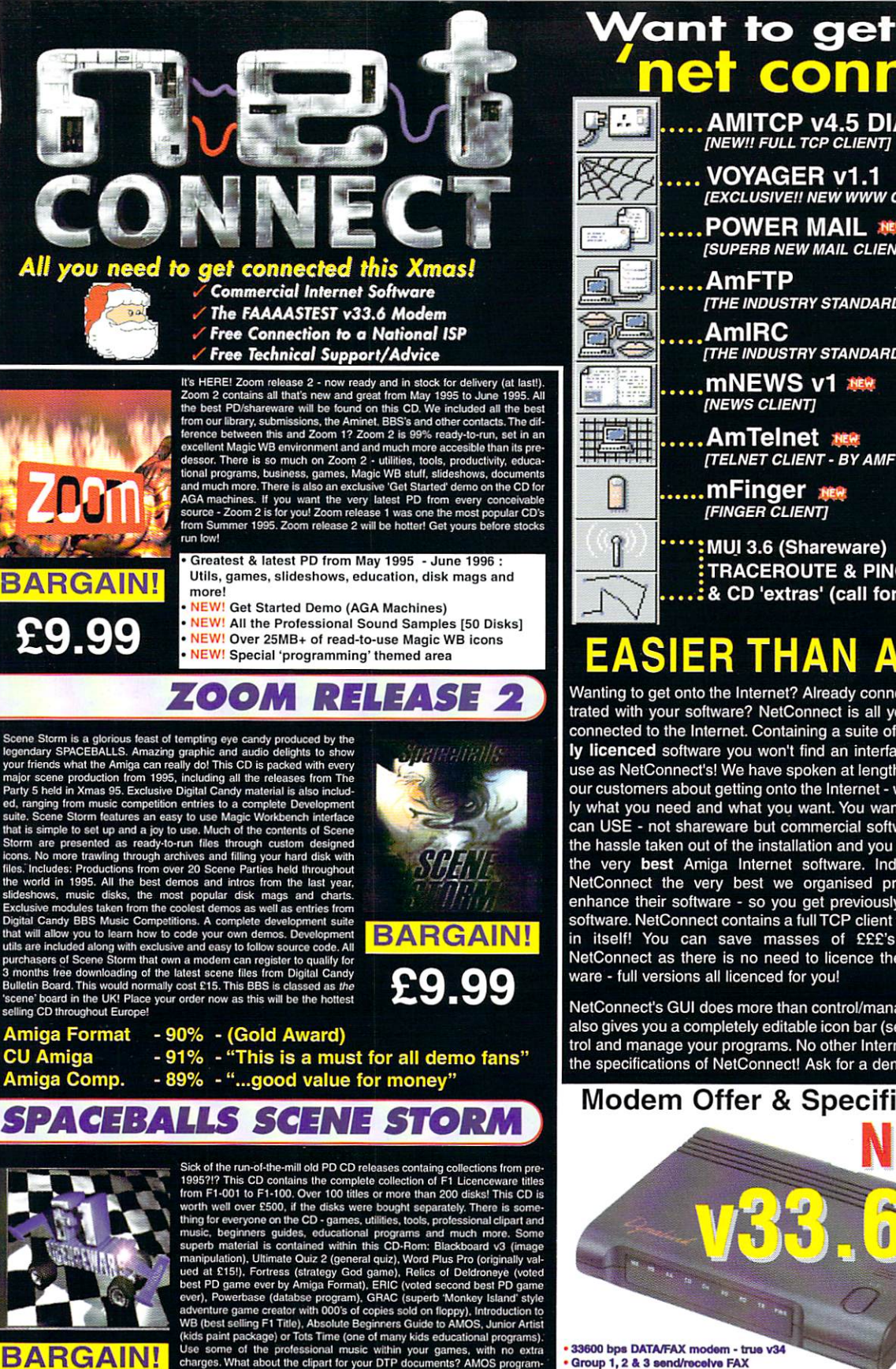

[SUPERB NEW MAIL CLIENT] 画 [THE INDUSTRY STANDARD FTP CLIENT] .AmIRC (THE INDUSTRY STANDARD IRC CLIENT] .mNEWSvi [NEWS CLIENT] 睡出 …AmTelnet see **ITELNET CLIENT - BY AMFTP AUTHOR!!** [TELNET CLIENT BY AMFTP AUTHOR!] .....mFinger [FINGER CLIENT] : WUI 3.6 (Shareware) **TRACEROUTE & PING** CD 'extras' (call for info)

connected?

**INEW!! FULL TCP CLIENT]** 

[EXCLUSIVE]] Although the control of the control of the control of the control of the control of the control of

**POWER MAIL MER** 

net

# **SIER THAN A**

Wanting to get onto the Internet? Already connected, but frus trated with your software? NetConnect is all you need to get connected to the Internet containing suite of commercial suite of commercial and a suite of commercial suite of commercial and a suite of commercial and a suite of commercial and a suite of commercial and a suite of commer ly licenced software you won't find an interface as easy-touse as NetConnect's! We have spoken at length to so many of our customers about getting onto the Internet - we know exactly what you need and what you want. You want software you can USE - not shareware but commercial software, you want the hassle taken out of the installation and you want a suite of the very best Amiga Internet software. Indeed, to make NetConnect the very best we organised programmers to enhance their software - so you get previously non-released software. NetConnect contains a full TCP client worth over £35 in itself! You can save masses of £E£'s from buying NetConnect as there is no need to licence the Internet software - full versions all licenced for you!

NetConnect's GUI does more than control/manage AmiTCP! It also gives you a completely editable icon bar (see pics) to control and manage your programs. No other Internet pack meets the specifications of NetConnect! Ask for a demo version!

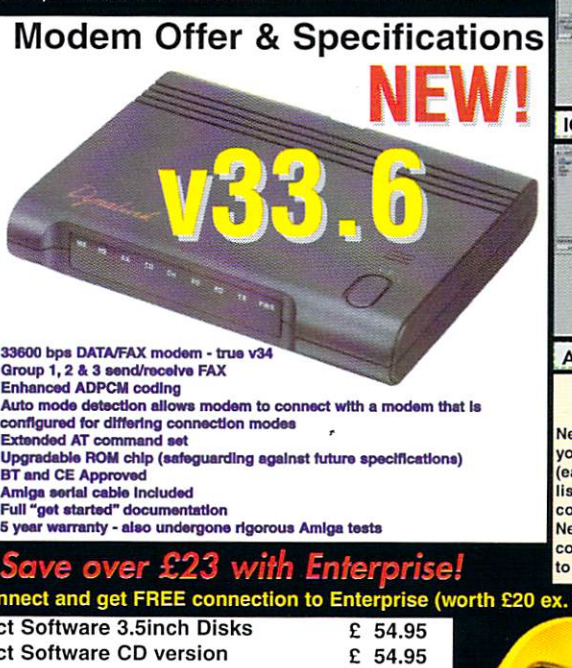

de your 14.4 to a SU**per fast** 33.6!

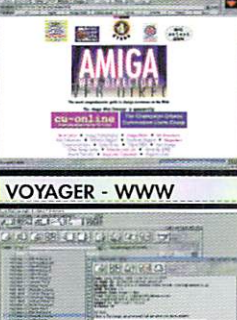

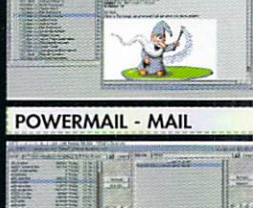

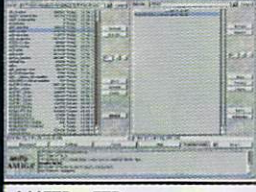

**AMFTP - FTP** 

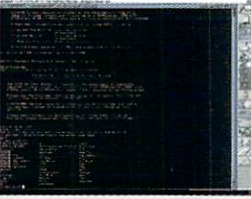

#### AMTELNET - TELNET

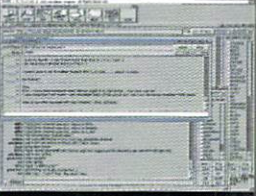

#### **AMIRC - IRC**

ICON BAR EDITOR GUI

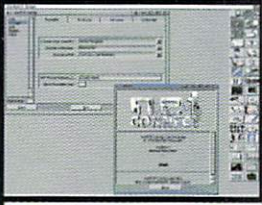

AMITCP CONTROL GUI Supported by ISP's Worldwide

 $\blacksquare$ (easy!) - we have about 160 ISP's countries (50 from the UK!). Nearly 100% of the WORLD is<br>covered for any user who wants to buy NetConnect! No problem!

· 5 year warranty - also undergone rigorous Amiga tests Buy NetConnect and get FREE connection to Enterprise (worth E20 ex. VAT or £23.80 inc. VAT)! NetConnect Software 3.5inch Disks and Disks and Disks and Disks and Disks and Disks and Disks and Disks and Disks and £129.95 33.6 Modem £159.95 33.6 Modelm NetConnect in the Connect in the Connect in the Connect in the Connect in the Connect in the Connect in the Connect in the Connect in the Connect in the Connect in the Connect in the Connect in the Connect in t All prices include VAT. See box opposite for delivery charges OFTWARE

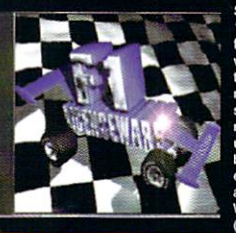

DL3 8YT, ENGLAND.

7, 01325 352260 active@enterprise.net

**WASAR** 

1995?!? This CD contains the complete collection of F1 Licenceware titles<br>
worth well over F1000. Over 100 titles or more than 200 dissels This CD is<br>
worth well over E500, if the disks were bought separately. There is com

**ICENCEWARE CD** VOL FI UCENT IS A REPORT OF DESCRIPTION OF REAL PROPERTY OF REAL PROPERTY. THE UCENT IS A REPORT OF DESCRIPTION OF

#### Send your or Active Software, PO Box 151, Darlington, County Durham, Postage and Delivery

CD for EU d CD ROW delive  $E4$  for 2-3 day delivery or next day deliver £20 for Saturday delivery

e chequosa del payable lo Active lo Active lo Active lo Active lo Active lo Active lo Active lo Active lo Active [opposite. We can accepi credit or debit Jcard orders. For any additional informa-

# It's Time Time and the second company of the second company of the second company of the second company of the second company of the second company of the second company of the second company of the second company of the second comp for a Change of Gear

# Cinema4D Ver

Cinema4D 3 is a major upgrade to this easy-to-us and extremely powerful graphics package - the changes<br>increase the functionality and speed of the package to an Some of the features of Cinema4D version 3 are:

- 
- 
- substantial increase in speed many raytracing operations are now up to 30 times<br>faster than before.<br>The package has support for many new output file formats including Windows<br>BM; TIFF and JFEG.<br>Terms are inplemented; thi
- 

 $\frac{1}{2}$ 

- 
- 

Upgrade from Version 2 Only £39.95!

# MediaMagic

- quality presentations on your Amiga, at the right price.
- MediaMagic sports an interactive, user-friendly and intuitive interface so that building presentations become
- a joy. Fully compatible with graphic cards.<br>The MediaMagic editor uses drag-and-drop for easy,<br>hierarchical positioning of objects and allows the editing
- You can use all sorts of graphic images in your masterpiece<br>with MediaMagic's support for all IFF-ILBM data formats,<br>including ILBM-24, which are converted to HAM6 or HAM8 automatically.
- presentation: MediaMagic supports common music modules such as Sound-,<br>Pro-Noisetracker as well as Octamed and Octamed Pro (8 voice) & 8SVX files.
- animations in Anim5, Anim7 and Anim8 formats.
- 
- OS 2.x and OS 3.x compatible , simple controls, fully multitasking.<br>Requires 2Mb RAM, OS2.x up and hard disk recommended.

### Willing

### DiskMagic

DiskMagic is the friendliest and now version 2 takes heights of useability and<br>functionality - probably the  $\mathbf{r}$ easiest-to-use and most

- versatile file management<br>utility on the Amiga. Here's<br>some of the things that you can expect:
- Support for LZX archive format, the<br>new standard in Amiga compression.
- Many new functions including: super-<br>fast delete command, extra filetype<br>options, additional ARexx commands<br>and internal functions.<br>New output window preference.
- 
- DiskMagic 2 comes complete with<br>a library of icons for gadgets and a comprehensive user manual.

# $H i Soft C++$

At long last there is a new, and extremely price. HiSoft C<sup>++</sup> has two versions, Developer<br>and Lite; here's a brief list of features:

- The Compiler compiles at high speed<br>in line with the AT&T 3.0 C++ standard,
- 
- 
- 
- is ARexx controllable, integrates seamlessly with<br>the editor, includes a project manager and generates code<br>for 68000-68030 and the 68881/2 FPU. CLI version included.<br>The Editor uses multi-windows, is syntax-sensitive, han
- 
- The Devpac 3 Assembler is included for low-level work.
- handling and use of data structures (lists, large arrays etc.), along with BOOPSI<br>support, error handling with exceptions and online documentation.<br>The Hot Help (Developer only) system can be activated at any time and<br>give
- 
- HiSoft C++ requires 4Mb RAM, OS2x up and a hard disk.

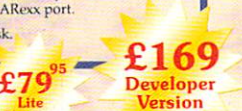

# **SMD-100**

«■■\*»,

£6995

The SMD-100 is a brilliant new concept for home entertainment. Using your existing<br>SCSI CD-ROM, you can now access the world of Digital Video - superb 24-bit quality<br>video with crystal-clear 16-bit sound. Here's

- \* Play any VideoCD or CD-i Movie
- through your home TV set.<br>Use the supplied remote control to skip scenes in silky-smooth slow motion, to<br>grab a frame with the rock-solid pause film with the fast forward and rewind functions
- Use the SMD-100 as part of your Amiga<br>SCSI chain or take it, along with your

television, for all-the-family viewing.<br>There are many hundreds of VideoCD titles colour catalogue. The SMD-100<br>VideoCD/MPEG player - a command<br>performance, time after time, after time.

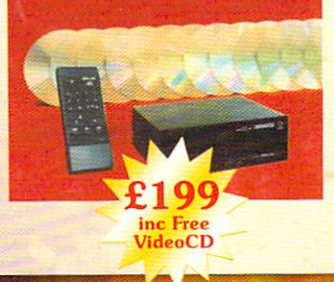

**To Order** <sup>0500</sup> <sup>223660</sup> Punch those keys for free!

Upgrade

 $£39$ 

To order any of the products on this page, or any olher HiSoft product for the Amiga (and we have over 40 titles for your computer!) just Freecall 0500 223660 armed with your credit or debit card. Postage is normally £2 - £4 within the UK or £6 for a guaranteed next day service (for goods in stock). Alternatively you can write to us or order through our web page. @ HiSoft 1996.

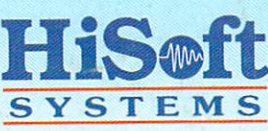

The Old School, Greenfield School, Greenfield School, School, School, School, School, School, School, School, Tel: +44 (0) 1525 718181  $T<sub>1</sub>$  and  $T<sub>2</sub>$  1525  $T<sub>3</sub>$  1525  $T<sub>4</sub>$ Fax: +44 (0) 1525 713716 email: sales@hisoft.co.uk web page: www.hisoft.co.uk

Hot News TermiteTCP now £39.95! IBrowse 1.2 Released! CD-ROM Prices **Slashed!** Slashed!Phone, write or email

for more detail